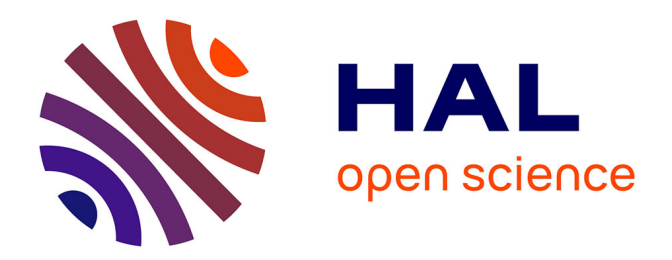

# **Réalité virtuelle et formation : conception d'environnements virtuels pédagogiques**

Domitile Lourdeaux

# **To cite this version:**

Domitile Lourdeaux. Réalité virtuelle et formation : conception d'environnements virtuels pédagogiques. Interface homme-machine [cs.HC]. École Nationale Supérieure des Mines de Paris, 2001. Français.  $NNT:$   $tel-00006475$ 

# **HAL Id: tel-00006475 <https://pastel.hal.science/tel-00006475>**

Submitted on 15 Jul 2004

**HAL** is a multi-disciplinary open access archive for the deposit and dissemination of scientific research documents, whether they are published or not. The documents may come from teaching and research institutions in France or abroad, or from public or private research centers.

L'archive ouverte pluridisciplinaire **HAL**, est destinée au dépôt et à la diffusion de documents scientifiques de niveau recherche, publiés ou non, émanant des établissements d'enseignement et de recherche français ou étrangers, des laboratoires publics ou privés.

ECOLE DES MINES DE PARIS Collège doctoral

*N° attribué par la bibliothèque*

|*\_\_|\_\_|\_\_|\_\_|\_\_|\_\_|\_\_|\_\_|\_\_|\_\_|*

# **T H E S E**

pour obtenir le grade de **Docteur de l'École des Mines de Paris** Spécialité «Informatique Temps Réel, Robotique et Automatique»

présentée et soutenue publiquement

par **Domitile LOURDEAUX**

le 5 octobre 2001

**Réalité Virtuelle et Formation : Conception d'Environnements Virtuels Pédagogiques**

*Directeur de thèse : Philippe FUCHS*

**Jury** 

Bruno ARNALDI Rapporteur Alain GRUMBACH Rapporteur Jean-Marie BURKHARDT Examinateur Philippe FUCHS Examinateur Claude LAURGEAU Examinateur Jean-Pierre PECUCHET Examinateur Pierre RABARDEL Examinateur Jean-Noël TEMEM Examinateur

*A maman, papa, mam, Nicolas et Louna*

# **Table des matières**

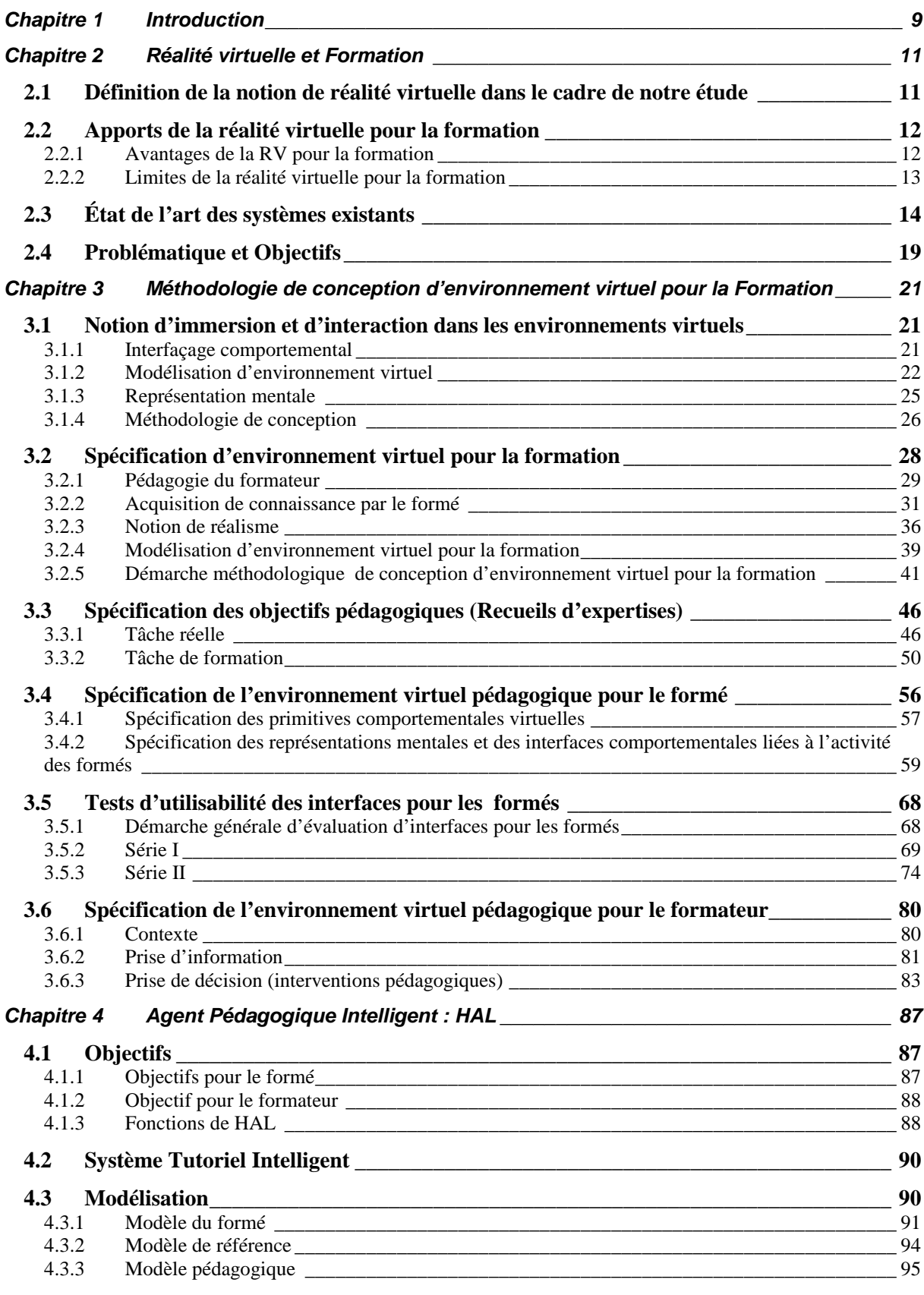

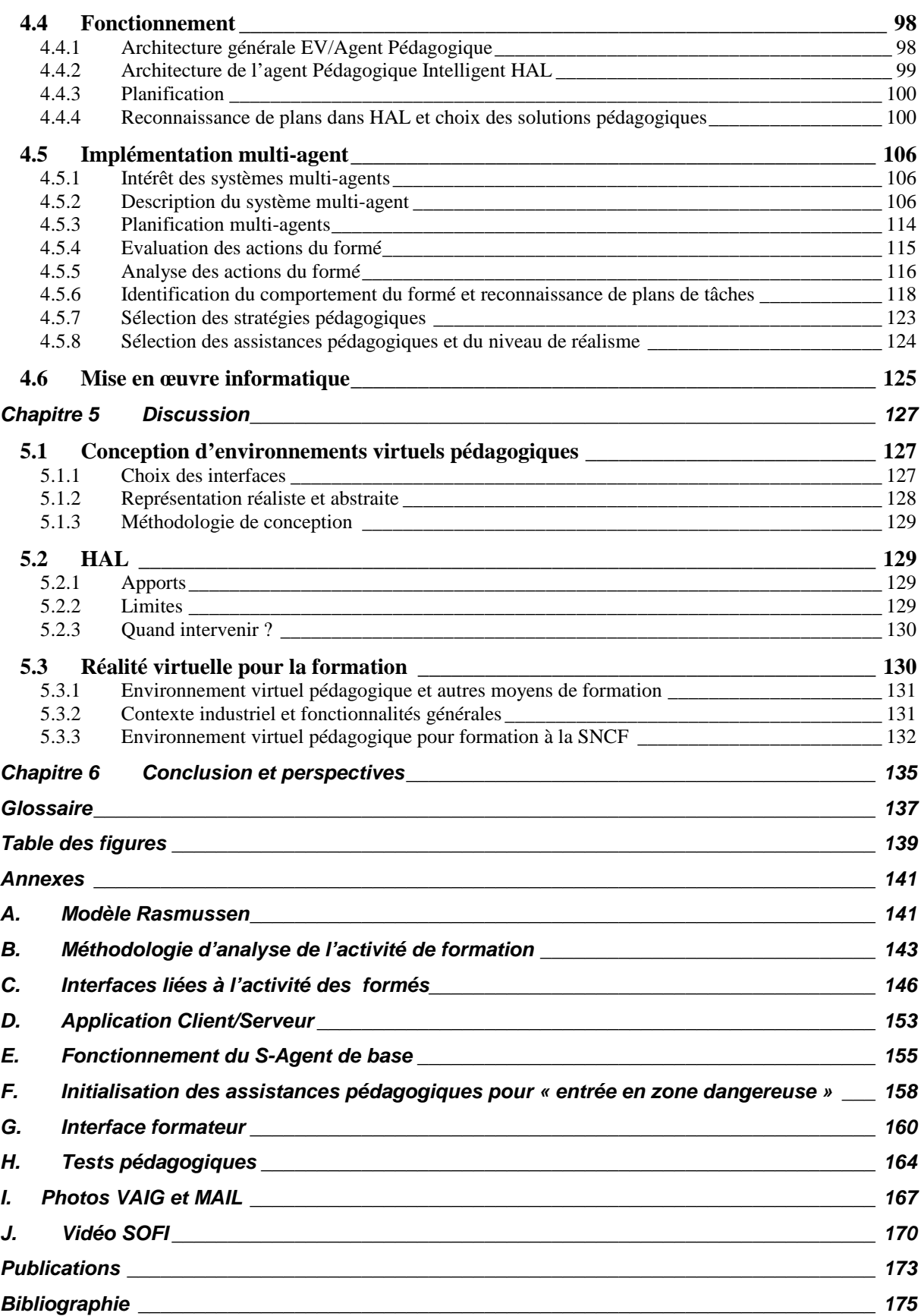

# **Remerciements**

Les travaux de thèse présentés dans ce mémoire ont été réalisés au sein de l'unité de Recherche « nouvelles Technologies de l'Information de la Communication (TIC) » de la Direction de la Recherche et de la Technologie de la SNCF. Ces travaux ont été encadrés par le Centre de Robotique (CAOR) de l'École des Mines de Paris (ENSMP).

Je commencerais par remercier tous les membres de mon jury de thèse pour l'enthousiasme qu'ils ont porté a mes travaux.

J'adresse ma reconnaissance tout particulièrement à Monsieur Philippe FUCHS, responsable du pôle Réalité Virtuelle à l'École des Mines de Paris, pour avoir été mon directeur de thèse. Je le remercie pour avoir su me guider sans me diriger, pour sa pertinence et ses compétences en Réalité Virtuelle, pour son enthousiasme, pour sa disponibilité, pour son avis éclairé pour la rédaction ce mémoire et surtout pour les « débats » passionnants et enrichissants que nous avons eus.

Je remercie Monsieur Jean-Noël TEMEM, responsable de l'unité de Recherche TIC de la Direction de la Recherche et de la Technologie de la SNCF pour m'avoir accueillie au sein de son équipe, pour m'avoir proposé cette étude passionnante, pour m'avoir offert l'opportunité de mener une réel travail de recherche, pour sa préoccupation à me fournir les moyens nécessaires au bon déroulement de ma thèse et pour m'avoir fait jouer un rôle moteur dans cette étude.

J'adresse ma reconnaissance à Monsieur Bruno ARNALDI, Professeur à l'IRISA, pour avoir accepté d'être rapporteur de cette thèse et pour l'intérêt qu'il a porté à mes travaux.

Je tiens à remercier Monsieur Alain GRUMBACH, Professeur à l'ENST, pour ses travaux pertinents en Science de la Cognition pour la Réalité Virtuelle dont je me suis inspirée, pour avoir accepté d'être rapporteur de cette thèse et pour l'intérêt qu'il a porté à la dimension cognitive de mes travaux.

Je remercie Monsieur Claude LAURGEAU, directeur du Centre de Robotique de l'École de Mines de Paris, d'avoir présidé mon jury de thèse et de m'avoir offert l'opportunité de mener à bien cette thèse dans les meilleures conditions.

Je remercie Monsieur Jean-Marie BURKHARDT, maître de conférence en ergonomie à l'Université de Paris 5 et collaborateur extérieur du projet EIFFEL (INRIA), pour l'intérêt qu'il a porté aux travaux menés par la SNCF, pour ses idées judicieuses pour la conception d'interfaces et pour son perfectionnisme constructif sur les articles que nous avons rédigé ensemble.

J'adresse mes remerciements à Monsieur Jean-Pierre PECUCHET, professeur et responsable du Laboratoire d'Informatique de Rouen (LIR) à l'INSA de Rouen, pour m'avoir donné l'opportunité de présenter mes travaux de thèse à l'INSA de Rouen et pour ses précieux conseils.

Je souhaite remercier Monsieur Pierre RABARDEL, professeur d'ergonomie à l'Université de Paris 8, pour sa collaboration sur la modélisation d'environnement virtuel.

Je tiens à remercier tout le personnel de la SNCF dont l'accueil et la sympathie m'ont permis de m'intégrer rapidement, afin que mon travail se déroule dans les meilleures conditions possibles.

J'adresse ma reconnaissance à Monsieur Philippe DAVID, responsable des projets de Réalité Virtuelle de l'unité de Recherche TIC, pour la démonstration magnifique qu'il m'a aidé à réaliser lors de ma soutenance de thèse, pour l'autonomie qu'il m'a laissé et pour son souci à gérer les projets en tenant compte de mes travaux de recherche.

Je tiens à remercier Monsieur Sylvain GITTON pour m'avoir conseillé de manière méthodique et pertinente pour la conception de l'Agent Pédagogique HAL, pour son souci à donner à mes travaux une grande dimension scientifique, pour toute l'attention qu'il a porté à mes travaux de thèse mais aussi pour tous ses conseils constructifs afin de mener à bien ces travaux de recherche.

J'adresse mes remerciements aux stagiaires qui ont largement contribué à mes travaux de recherche. Ainsi je remercie Monsieur Matthieu LEMOINE, stagiaire ingénieur de l'École des Mines de Paris, pour la réalisation du tapis roulant et son ingéniosité. Je remercie Monsieur Michel BECHE, stagiaire de DESS ergonomie de l'Université Paris 5, pour ses précieux conseils et pour avoir apporté une nouvelle vision dans mon travail. Je remercie Monsieur Bruno NFON, stagiaire de DESS ergonomie de l'Université Paris 5, pour son apport en ergonomie pour les tests d'utilisabilité des interfaces. Enfin, je tiens a remercier particulièrement Mademoiselle Nadia RIGUET, stagiaire de DESS ergonomie de l'Université Paris 8, pour le travail conséquent qu'elle a fourni afin de spécifier les fonctionnalités de l'Agent Pédagogique HAL, sa motivation, son dynamisme, sa spontanéité et ses nombreuses idées toujours pertinentes.

Je remercie aussi les informaticiens qui ont travaillé sur les projets SOFI et FIACRE. Ainsi, je remercie Monsieur Yves GAUVIN pour ses compétences en Réalité Virtuelle et pour le plaisir que j'ai eu à travailler avec lui. Je remercie aussi Monsieur Yann GASTE pour son efficacité, ses prouesses techniques, sa sympathie, son dynamisme, son humour et pour son souci à ce que chacun s'intègre et s'adapte aux usages du service.

J'adresse ma gratitude aux formateurs qui ont pris part à cette étude pour l'intérêt qu'ils ont porté à mes travaux. Ainsi je remercie Monsieur Patrick GAILLARD pour son implication dans la conception de l'Agent Pédagogique HAL. Je remercie Messieurs Bernard DESTOUCHES et Claude ROYER pour les contacts qu'ils m'ont permis d'avoir. Je remercie Messieurs Albert LABRE et Daniel SOUM pour leur collaboration et leur implication. Enfin, je remercie Monsieur Rémi JOURAND pour l'expérience de la formation et du métier de cheminot qu'il m'a transmise, sa disponibilité, sa bonne humeur et ses conseils avisés.

Je souhaite aussi remercier Monsieur Jean-Marc VERMEULEN, initiateur du projet SOFI, pour son idée innovante de former en Réalité Virtuelle les agents SNCF à l'intervention sur les voies ferrées.

Je remercie Monsieur Franck BERNARD, ergonome à la SNCF, pour sa contribution en ergonomie sur le projet SOFI.

Je tiens aussi à remercier tous les conducteurs et tous les spécialistes de la Direction du Matériel et de la Traction, de la Direction de l'Infrastructure, de la Direction de l'Équipement et de la Direction de la Recherche et de la Technologie pour leur participation et leur contribution aux tests d'utilisabilité des interfaces et aux recueils d'expertise.

Enfin, je remercie tous mes collègues de la Direction de la Recherche et de la Technologie pour l'ambiance de travail très agréable à laquelle ils ont contribué. Ainsi je remercie mes collègues de TIC Michel F., Myriam, Florence, Hervé, Philippe G., François, David S., Ghada, Johann, Michel T. et Alain. Je remercie aussi les thésards Myriam, Nicolas, Coralie, Ximena, David C. et Carole.

Je tiens aussi à remercier tout le personnel du Centre de Robotique (CAOR) de l'École des Mines de Paris dont l'expérience m'a permis d'adopter une démarche scientifique et objective.

Je tiens à remercier Julien DUTREUIL, Guillaume MOREAU, Fawzi NASHASHIBI et José MARTIN DA CRUZ du CAOR pour leur bonne humeur et leurs idées innovantes comme maîtres d'armes.

Je remercie ma meilleure amie Coralie ADNET, rédactrice technique, pour ses précieux conseils pour rédiger ce mémoire et pour tout le travail qu'elle a fourni pour le rendre un peu moins « indigeste ».

Je n'oublierais pas Nicolas pour m'avoir soutenu et encouragé durant cette thèse, Louna pour toute la joie qu'elle m'a apporté et pour l'épanouissement qu'elle me procure ainsi que ma famille pour m'avoir permis et incité à entreprendre des études enrichissantes et passionnantes.

# *Chapitre 1 Introduction*

Les travaux présentés dans cette thèse contribuent à la problématique « réalité virtuelle et formation » sur laquelle la Direction de la Recherche et de la Technologie de la SNCF travaille. Au cours de cette thèse, deux projets sont nés de cette problématique : le projet SOFI (Simulateur Opérationnel de Formation Individuelle, Glossaire p137) et le projet FIACRE (Formation Individuelle des Agents de Conduite à l'aide de Réalité virtuElle). Le projet SOFI a pour but de déterminer les potentialités de la réalité virtuelle (RV) pour la formation. Le projet FIACRE est une continuité du projet SOFI et est appliqué à la formation des conducteurs de TGV à l'intervention sur les voies ferrées.

Ces travaux de thèse s'inscrivent dans une collaboration entre la SNCF et l'Ecole des Mines de Paris par le biais d'un contrat CIFRE.

Les objectifs de ces travaux concernent trois points :

- ß Le premier point doit permettre d'apporter une méthodologie de conception d'environnement virtuel (EV) pour la formation. Contrairement à d'autres méthodologies centrées sur les aspects technologiques, notre méthodologie est basée sur les objectifs pédagogiques, les aspects cognitifs des formés et les aspects technologiques.
- Le second point montre que le réalisme dans les environnements virtuels pour la formation n'est pas toujours nécessaire. D'une part, il est difficile à atteindre compte tenu de la technologie actuelle. D'autre part, s'éloigner du réel peut aider le formé à mieux comprendre certaines tâches. Ce point montre comment les potentialités de la réalité virtuelle peuvent améliorer la formation.
- ß Le dernier point concerne l'apport d'un Agent Pédagogique Intelligent (HAL : Help Agent for Learning) pour optimiser les potentialités de la RV et gérer les différents niveaux de réalisme dans un cadre de formation. HAL propose une aide au formateur pour tenir son discours pédagogique en tirant profit des fonctionnalités de la réalité virtuelle.

Le mémoire de thèse présentant ces travaux est organisé en cinq principaux chapitres.

Dans le **Chapitre 2**, nous présentons la *problématique « réalité virtuelle et formation »*. Nous commençons par présenter notre *idée de la réalité virtuelle* sans débattre sur sa définition. Nous présentons ensuite les *apports* de cette technologie pour la formation. Puis, un état de l'art sur les *systèmes de RV existants* pour la formation est décrit. Enfin, la problématique et les objectifs de nos travaux sont présentés.

Dans le **Chapitre 3**, nous présentons la *méthodologie de conception d'environnement virtuel pour la formation*. Dans un premier temps, la problématique de conception d'EV et la notion d'*immersion et d'interaction* sont discutées. Ensuite, la problématique de la *spécification d'EV pour la formation* est largement décrite. Enfin, nous décrivons son *application* dans les projets SOFI et FIACRE à la SNCF.

Dans le **Chapitre 4**, nous présentons comment un *Agent Pédagogique Intelligent (HAL)* permet d'optimiser l'utilisation de la réalité virtuelle pour la formation. Dans un premier temps, les *objectifs* de HAL sont présentés. Ensuite, les *modèles* nécessaires à HAL et son *fonctionnement* sont décrits. Enfin nous décrivons l'implémentation de HAL à base de *système multi-agent*.

Dans le **Chapitre 5**, nous *discutons* des points problématiques concernant la RV pour la formation. Enfin, dans le **Chapitre 6**, nous *concluons*.

# *Chapitre 2 Réalité virtuelle et Formation*

De nombreuses applications de la Réalité Virtuelle (RV) sont très intéressantes parmi lesquelles la formation est l'un des domaines très prometteurs.

Après avoir présenté une **définition de la RV** dans le cadre de notre étude, nous déterminons ses **apports** pour la formation. Ensuite, nous présentons un état de l'art des **systèmes existants**. Enfin, nous décrivons nos **objectifs** et la **problématique** de notre étude.

# *2.1 Définition de la notion de réalité virtuelle dans le cadre de notre étude*

Depuis l'essor de la réalité virtuelle [Fuc, 96], la définition de la réalité virtuelle ne cesse d'alimenter les conversations. Elle peut être définie par sa finalité, ses applications, ses fonctions ou encore les techniques sur lesquelles elle repose [FUC, 96]. Certains lui donnent une signification encore plus réduite en entendant par réalité virtuelle l'utilisation de visiocasques. Pour d'autres, il existe une grande différence entre les simulateurs classiques (type simulateurs de conduite) et la RV. En effet, la RV s'arrêterait là où commencent les simulateurs, à savoir dès que l'utilisateur interagit avec le système au moyen d'un dispositif réel. Ainsi, un simulateur classique de conduite serait composé d'un habitacle réel (tableau de bord réel) et d'images de synthèse interfacées en temps réel aux comportements des commandes réelles. Et, un simulateur de RV pour la conduite serait composé d'un tableau de bord virtuel (visualisé au moyen d'un visiocasque, par exemple) et l'utilisateur interagirait au moyen de différentes commandes (gant de données, manette, volant, etc.).

Pour ma part, la limite entre la RV et les simulateurs n'est pas aussi nette. Prenons l'exemple d'un technicien en centrale nucléaire, télécommandant un robot à distance au moyen d'un joystick. Créer un simulateur d'entraînement en RV reviendrait à recréer l'environnement de la centrale en image de synthèse dans lequel ce technicien interagirait au moyen d'un joystick. Si nous partons de l'hypothèse que la RV propose des tableaux de bord virtuels, quel serait alors la variante en simulateur classique ? Les simulateurs seraient-ils une partie de la RV ?

Selon mon expérience, les problèmes techniques et humains liés aux simulateurs et à la RV sont très similaires et les deux domaines d'études sont très proches. Ainsi, chaque avancée dans l'un ou l'autre domaine apporte aux deux.

A ce propos, dans notre étude, si nous nous servons de résultats obtenus grâce aux travaux sur les simulateurs classiques<sup>1</sup> et si nos résultats peuvent être appliqués aux simulateurs (en particulier pour les aides pédagogiques et la manière de gérer des situations pédagogiques), nous nous limitons à une certaine idée de la RV. Cette précaution et cette précision sont dues au fait que nous n'avons pas encore pu étendre pour le moment nos travaux aux simulateurs classiques. Nous n'avons donc pas de preuve sur leur efficacité et leur pertinence dans ce domaine. Notre idée de la RV est la suivante :

*« Les techniques de la réalité virtuelle sont fondées sur l'interaction<sup>2</sup> en temps réel avec un monde artificiel, à l'aide d'interfaces comportementales<sup>3</sup> permettant l'immersion* **"pseudo-naturelle<sup>4</sup> "** *de(s) l'utilisateur(s) dans cet environnement*. *Ce monde artificiel est imaginaire ou une simulation de certains aspects du monde réel* »

 $\overline{a}$ 

<sup>&</sup>lt;sup>1</sup> D'ailleurs nous utiliserons aussi bien le terme Environnement Virtuel (EV) que le terme simulateur lorsqu'il s'agit de faits valables pour les deux.

 $2^2$  A notre avis, la navigation, citée par certains auteurs, n'est qu'une interaction particulière : l'utilisateur interagit en se déplaçant virtuellement par une commande spécifique. S'il ne commande pas lui même le déplacement, il est alors un passif spectateur et il ne s'agit plus dans ce cas de réalité virtuelle.

<sup>3</sup> Interfaces comportementales : permettant l'interaction de l'utilisateur avec le monde virtuel (information de l'utilisateur vers le monde virtuel et du monde virtuel vers l'utilisateur ). Nous reviendrons sur cette définition au Chapitre 3.1.

<sup>4</sup> Pseudo-naturelle car l'immersion ne sera jamais en tout point identique au réel et des différences sensorimotrices ou cognitives existeront toujours quelles que soient les interfaces utilisées.

[Fuc, 96]. D'autres définitions de la réalité virtuelle d'un point de vue fonctionnel et philosophique sont détaillées dans [Fuc, 96].

Quelles que soient les définitions, « la *finalité de la réalité virtuelle est de permettre à une ou à plusieurs personnes des activités sensorimotrices et donc mentales dans un monde artificiel »* [Fuc, 96]*.*

# *2.2 Apports de la réalité virtuelle pour la formation*

La formation classique ne répond pas toujours aux objectifs pédagogiques. La réalité virtuelle présente de nombreux avantages pour l'apprentissage de certaines techniques. La RV offre des solutions nouvelles à l'ensemble des problèmes de simulation de commande/contrôle (téléopération) et de communication. Elle se présente comme une amélioration des techniques de simulation classique. Cependant des limitations technologiques et une mauvaise utilisation de la réalité virtuelle ne permettent pas toujours de réaliser des formations pertinentes.

### *2.2.1 Avantages de la RV pour la formation*

L'utilisation de la réalité virtuelle pour la formation présente de nombreux avantages par rapport aux formations en environnements réels (ER) :

- Réaliser des tâches sans danger.
- ß Faire des erreurs sans que la sécurité soit mise en cause car les erreurs sont formatrices.
- ß Reconfigurer l'environnement (changement de terrain, conditions climatiques).
- ß Modéliser des terrains d'entraînement inaccessibles (espace, terrains ennemis, voie ferrée très fréquentée).
- Réaliser des scénarios impossibles à reproduire dans la réalité (accidents).
- ß Simuler des scénarios et des conditions rares (incidents techniques, etc.) afin de mettre, par exemple, le stagiaire en situation de stress, embarrassante, imprévue et inattendue.
- ß Être indépendant du temps et autres nécessités (disponibilités).
- ß Utiliser un espace limité (par rapport à une maquette à l'échelle 1).
- Utiliser le même équipement pour d'autres formations.

La réalité virtuelle offre de nombreux autres avantages au niveau du scénario, pour le formé et pour le formateur.

Au niveau des scénarios d'apprentissage, comme dans d'autres types de formations informatisées, le formateur peut :

- ß Changer les scénarios en fonction de l'évolution du formé. Les scénarios peuvent être créés en fonction du mode d'apprentissage du stagiaire (avec des tâches de plus en plus complexes).
- Définir l'environnement selon les objectifs pédagogiques.
- ß Gérer le suivi des formés à travers plusieurs formations en enregistrant certaines données du scénario et la manière dont il a été exécuté.

Pour aider le formé à mieux apprendre et à se faire une meilleure représentation de la tâche, la RV permet de :

- ß Ajouter (assistance par enrichissement [VG, 98]) des repères visuels en surimpression (flèches, etc.) ou des repères sonores ou encore faire clignoter des objets [ICA, WB].
- ß Limiter les capacités d'action de l'opérateur en lui interdisant certaines opérations en contraignant les degrés de liberté, en accentuant les retours d'efforts, etc. (assistance par restriction [VG, 98]). Une étude a été menée par Thomson TTS sur la formation des conducteurs de camions. Les conducteurs entraînés sur le simulateur TRUST étaient reconnaissables car ils roulaient toujours bien à droite sur route réelle. En effet, lors de l'entraînement un signal d'alarme se déclenchait dès qu'ils roulaient trop à gauche et la simulation empêchait le conducteur de rouler plus à gauche.
- ß Détecter les intentions de l'opérateur et prévoir la suite d'actions à entreprendre (assistance par anticipation [VG, 98], [Ver, 00]).
- ß Geler la situation à un moment donné pour, par exemple, discuter d'un point particulier et voir la situation d'un point de vue différent.

Enfin la RV permet au formateur de construire une formation et un discours pédagogique complet. La RV permet de :

- Faire un rejeu de la session.
- ß Revoir les scènes après l'entraînement et revenir sur les erreurs commises, faire prendre conscience au stagiaire de ses erreurs et lui faire comprendre pourquoi il les a commises. Le fait de revenir sur les points forts et les points faibles des formés leur permet non seulement de mieux apprendre mais cette technique permet d'améliorer les prochains exercices [ICA, WB].
- ß Revenir sur une action particulière ou une étape précédente pendant l'entraînement. La réversibilité des actions permet de remettre en cause une stratégie et d'examiner l'impact d'une nouvelle [Bur, 01].
- ß Faire intervenir un formateur (réel ou virtuel simulé par un système "intelligent") pouvant interagir avec l'élève. Il peut intervenir au moyen de la voix ou d'un texte surimposé et/ou il peut être représenté par un personnage virtuel. La réalité virtuelle permet d'envisager de nombreuses possibilités pour un tuteur "intelligent" [Pso, 95].

L'immersion dans un monde virtuel peut enrichir l'apprentissage. Cependant, il est nécessaire de clarifier les variables intervenant dans cette sensation d'immersion. En outre, le fait pour le formé d'être quasiment immergé dans cet environnement permet, au-delà de l'aspect cognitif, d'intégrer des aspects sensoriels importants dans de nombreux contextes.

### *2.2.2 Limites de la réalité virtuelle pour la formation*

L'évolution sans cesse croissante de la technologie permet de simuler des mondes virtuels de plus en plus réalistes au travers de logiciels et d'interfaces matérielles. Cependant des problèmes techniques importants restent encore à résoudre. Cette technologie ne reproduit pas encore tous les paramètres permettant une immersion complètement naturelle :

- ß La **manipulation d'objets** en EV est une tâche difficile. Le manque d*'interaction* et de *retour d'efforts*, la *qualité visuelle des images* insuffisantes et d'autres facteurs peuvent rendre une tâche simple en ER compliquée en EV (comme attraper et bouger un objet virtuel).
- ß L'**orientation** des utilisateurs en EV dépend *des restitutions kinesthésique***s** et de la *qualité visuelle*. Les facteurs *kinesthésiques* concernent principalement la restitution des accélérations et du déplacement au niveau de l'oreille interne mais aussi le retour d'effort de la marche. La technologie est encore limitée dans ces domaines. Les facteurs *visuels* concernent principalement le choix de l'interface visuelle mais aussi la stéréoscopie, le contraste, le rendu des couleurs, la résolution, le réalisme de l'image. Pour faciliter l'orientation, les différentes restitutions *kinesthésiques* et *visuelles* doivent être cohérentes. Par exemple, l'affichage dans un visiocasque ou un CAVE permet d'avoir un retour d'information des rotations au niveau de l'oreille interne impossible avec un grand écran. De plus, si la personne se déplace au moyen d'un joystick sur un grand écran, elle a un retour visuel de son déplacement mais elle n'a pas de feed-back au niveau de l'oreille interne et des muscles. Elle a plus de difficultés à s'orienter.
- ß Les **déplacements** et la **manipulation d'objets** peuvent être perturbés par les *temps de latence* entre le mouvement de l'utilisateur et l'image prenant en compte ce mouvement. Ce retard est dû au retard des capteurs et de la communication avec l'application. Or, il est important que l'image suive le changement de vue de l'observateur lorsqu'il tourne la tête ou qu'il se déplace. Ces problèmes sont surtout rencontrés avec l'utilisation de visiocasques. Ceux-ci disposent d'un capteur permettant de coordonner les images correspondant à la direction de la tête. Le temps de latence pose surtout problème pour la vue latérale, c'est pourquoi, la projection sur écran engendre moins le mal du simulateur car la vision périphérique est réelle et indépendante de l'EV.
- ß L'**immersion** peut être perturbée par le *mal du simulateur*. De nombreuses études ont montré que certaines personnes immergées en environnement virtuel étaient victimes du mal du simulateur. Les problèmes liés au mal du simulateur peuvent provenir de trois raisons [Che 98] : des *caractéristiques de l'utilisateur* (âge, sexe, expérience de la tâche, équilibre, etc.), des *caractéristiques du simulateur* (dynamique, statique, temps de latence éventuels, retours kinesthésiques) et du *protocole d'essai* (charge mentale). Par exemple, les personnes ayant une faible expérience de la tâche réelle seront moins malades que celles qui connaissent bien la tâche. En effet, leur référentiel est moins important. En fonction de ces caractéristiques, il peut y avoir une contradiction auriculo-vestibulaire/vision et des problèmes de convergence.

ß Le **comportement** des utilisateurs en EV peut aussi être modifié. Une étude a montré qu'un adulte, immergé dans un EV pour la première fois, au moyen d'un visiocasque, aurait des performances amenuisées proches du comportement d'enfants de 7-8 ans [MHB, 96]. Cette étude montre que les réactions de l'homme en EV résultent de *réflexes* et non d'un processus de traitement mis en œuvre habituellement en ER. Cet état serait transitoire. En effet, après plusieurs immersions, l'utilisateur retrouverait ses capacités.

# *2.3 État de l'art des systèmes existants*

Dans de nombreux cas, la formation classique montre ses limites et l'utilisation de la réalité virtuelle semble plus appropriée. Les applications de la RV sont souvent classifiées par domaine (militaire, médical, etc.[Fre, 96]). Plus rarement, ces applications sont classifiées par objectifs de formation (apprentissage du geste, apprentissage de connaissances, etc. [DLS, 00]), par typologie d'usage [MRF, 01] ou par rapport à l'utilisation de la RV et sa pertinence, i.e. pourquoi utiliser la RV et dans quel but. Nous avons choisi cette dernière classification.

#### Formation sur des équipements et sites inaccessibles ou indisponibles

Certains équipements ou sites de formation sont difficilement **accessibles** ou **disponibles**. Ces formations ne peuvent pas toujours être réalisées de manière idéale sur le terrain. La RV permet d'acquérir une représentation mentale de l'espace et de se familiariser au terrain lorsque celui-ci n'est pas accessible [Pso, 95], qu'il est disponible mais entraîne des risques ou des coûts importants ou que la vie dépend du temps d'intervention.

*Par exemple, des sites dans l'espace, comme des télescopes ne sont pas accessibles pour la formation à la maintenance [LK, 94] (Figure 1, Figure 2). Des terrains ennemis pour la formation militaire ne sont pas accessibles non plus [And, 96], [IST, WB], [TTS, WB2]. La formation sur terrains hostiles et en zone dangereuse n'est pas facile comme dans les centrales nucléaires [TTS, WB1], [KMT, 95], [Fre, 96], dans les centrales thermiques [AMU, 95], sur sites pétroliers [Ode, 95] ou dans les industries minières [AIM, 96] (Figure 3). D'autres sites nécessitant l'organisation de plannings de formation très complexes peuvent être modélisés en RV, comme la formation à la conduite de TGV [LD, 99].*

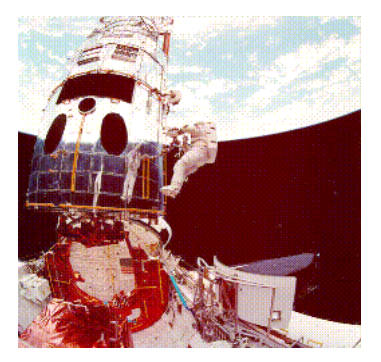

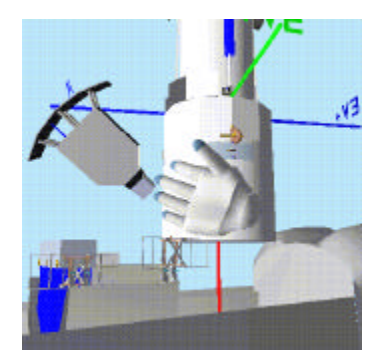

*Figure 1 : Télescope Hubble réel Figure 2 : Télescope Hubble virtuel*

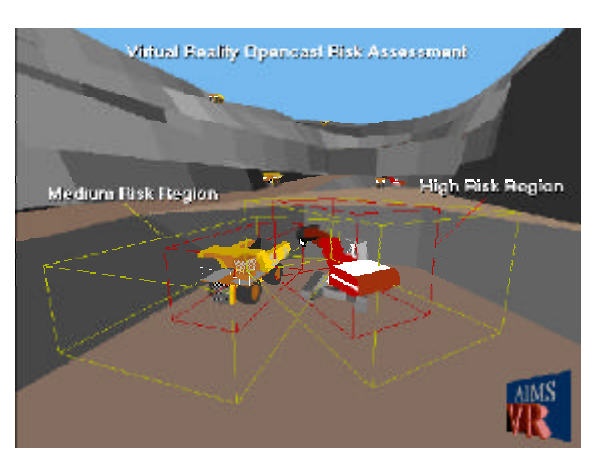

*Figure 3 : Analyse des risques dans une Mine*

#### Formation aux risques

Certains équipements ou sites présentent de grands **risques**. La maintenance, l'installation ou l'inspection de ces équipements nécessitent souvent des formations qualifiées ainsi que le maintien et la mise à jour des compétences des opérateurs. Cependant ces formations ne peuvent pas toujours être réalisées de manière idéale et présenteraient trop de dangers comme la *manipulation de produits radioactifs [KMT, 95],* [Fre, 96], le *pilotage d'avion [NEU, WB], les interventions médicales ou chirurgicales [RTI, WB] (*Figure 4*), etc.*

La réalité virtuelle permet de modéliser ces systèmes et de former les opérateurs aux différentes techniques sans risques. *Figure 4 : Soins d'urgences médicales [RTI, WB]*

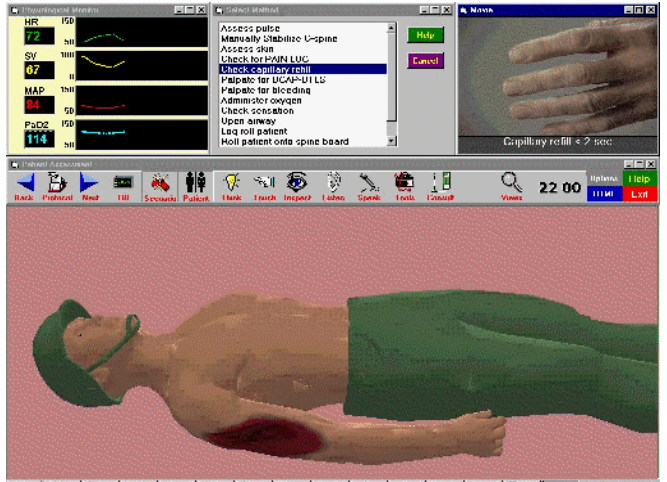

s | @ xa | orm | @ tr | H + | 단어에 | C. M | c. M | H + | C. M | C. M | C. M | <mark>또 M | 또. M | 또. 기</mark> 보호 <mark>@</mark>

#### Formation à des conditions et des tâches non réalisables en environnement réel :

Certaines **conditions** nécessaires à l'apprentissage sont impossibles à réaliser dans un ER et certaines **tâches** précises nécessaires à l'acquisition d'un savoir-faire ou d'un savoir être ne peuvent pas être réalisées en environnement réel (ER).

L'armée, les forces d'interventions spéciales, les pompiers, etc. doivent être formés régulièrement aux techniques et stratégies d'assaut et/ou de conflit. Certaines conditions ne sont pas possibles comme des conditions de *guerre [RTI, WB], [TTS, WB], [And, 96] (*Figure 5*), la prise d'otages [Ree, 96], [VRA, WB], [HRH, 97] (*Figure 6*), les grands sinistres [EPF, 93], le déminage [RTI, WB] etc.).*

*Il existe aussi de nombreux simulateurs de conduite en RV : avion, bateaux [HJ, 93], [DCI, WB], [IST, WB], automobiles [Ode, 95], etc. Ces simulateurs permettent d'entraîner des pilotes dans des situations normales, dangereuses (accidents, pannes, feu, etc.) ou des situations extrêmes (conditions climatiques diverses, trafic perturbé, etc.).*

Certains exercices permettent déjà d'obtenir de bons résultats. La réalité virtuelle peut être pertinente et apparaître comme un complément de formation. Elle peut permettre aux élèves d'apprendre à gérer leurs actions dans des situations de stress (réalisme des situations dangereuses) et de les entraîner à divers scénarios afin d'acquérir un savoir-être.

Les scénarios sont souvent complexes, des modèles puissants (des actions, état psychologique des élèves, etc.) et des systèmes intelligents permettent de les gérer en fonction de l'évolution des formés.

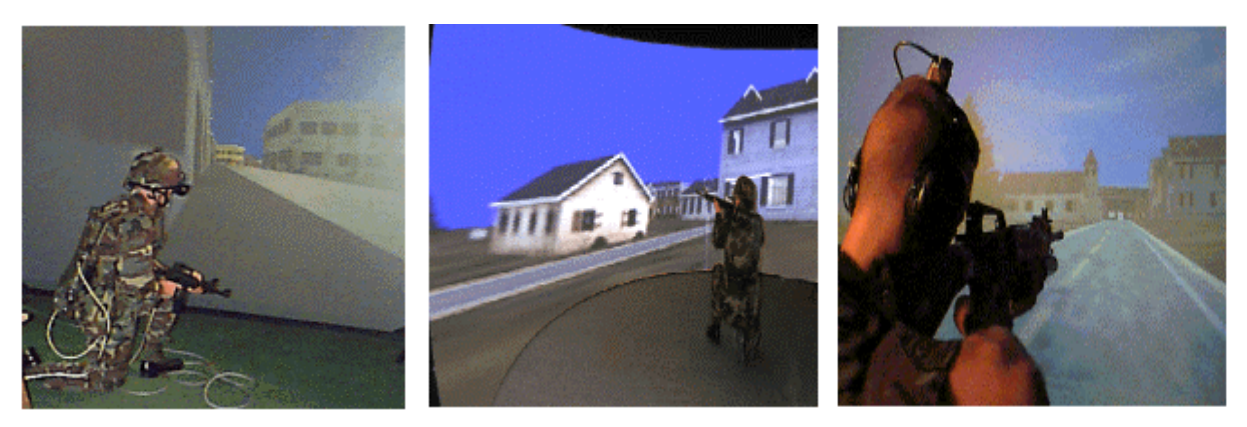

*Figure 5 : CCTT, entraînement aux systèmes d'armes légères*

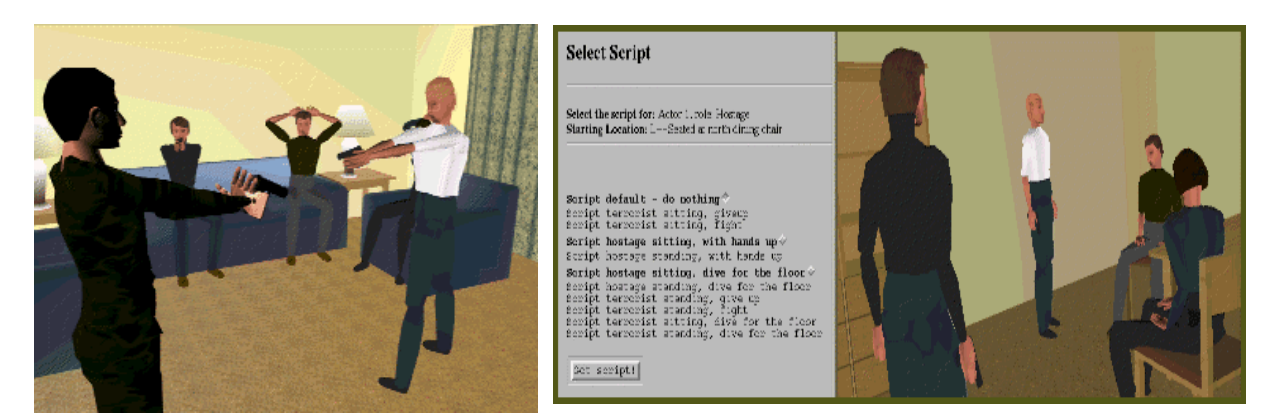

*Figure 6 : Prise d'otages*

#### Formation coûteuse

Les formations classiques sont parfois très **coûteuses** [Aza, 96]. Ce coût peut être diminué avec l'utilisation de la RV.

*La réalisation d'une maquette à l'échelle 1 [Del, 96] est parfois coûteuse et des modifications de terrain, ou de véhicules nécessitent de refaire toute la maquette. L'utilisation de structures réelles peut entraîner des coût importants de mobilisation ou de réparation si elles sont abîmés [RTI, WB], [TTS, WB], [And, 96]. La mobilisation de personnels experts peut être réduite si les équipes sont remplacées par des systèmes experts comme par exemple, le DCIEM (Defense and Civil Institute of Environnemental Medecine) qui a développé un simulateur RV pour entraîner les officiers de la marine à commander et piloter des flottes de navires [DCI, WB], [IST, WB] (Figure 7). L'utilisation de la RV permet aussi de réduire les coûts de mise en œuvre d'expériences réelles en médecine. Elle permet aussi de réduire des problèmes d'éthique en réduisant les expériences sur des animaux ou cadavres [SBG, 97], [VET, WEB].*

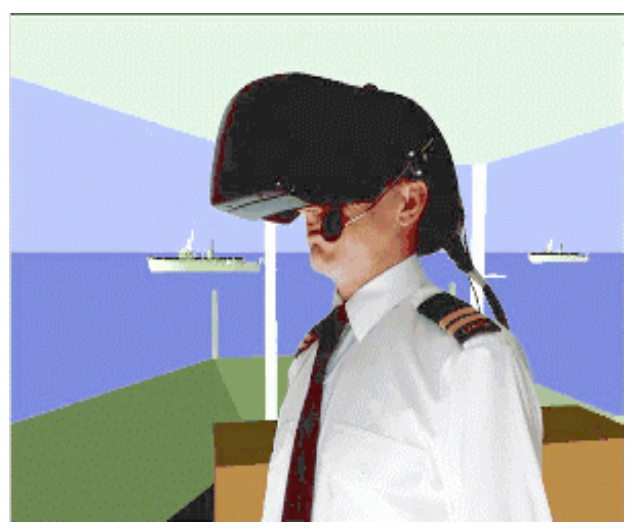

*Figure 7 : Entraînement des officiers de la marine américaine [DCI, WB]*

#### Formation sur des lieux différents :

La RV, grâce à l'immersion distribuée permet d'entraîner de **nombreuses personnes** sur des **sites différents**. L'immersion distribuée permet de former des groupes. Plusieurs élèves, formateurs et experts peuvent interagir en étant sur des sites éloignés et échanger des points de vue. Ils accèdent aux informations et aux ressources distribuées par des stations de travail [RTI, WB].

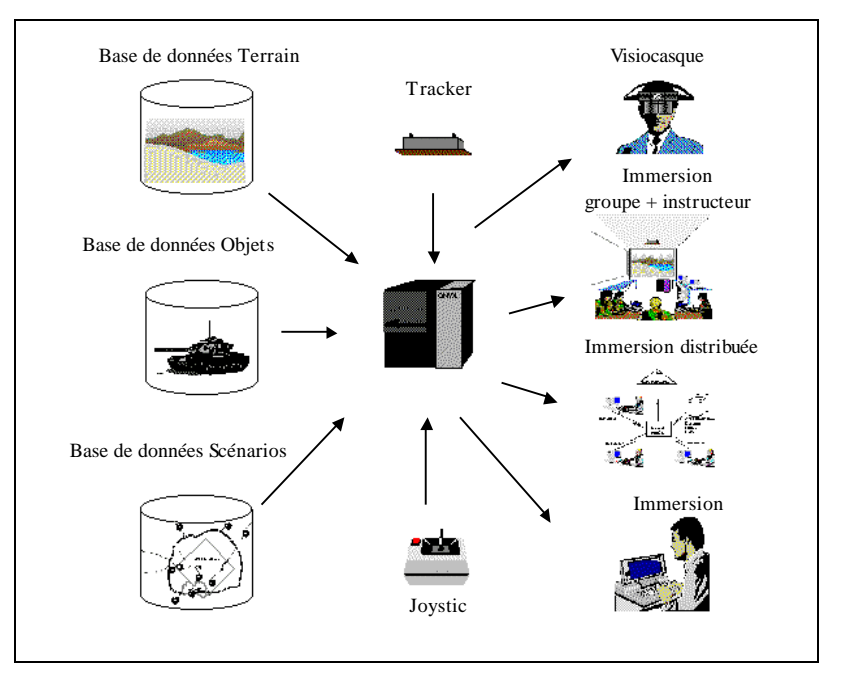

*Figure 8 : Warlab XXI [RTI, WB]*

#### Formation à des concepts complexes, abstraits ou invisibles à l'œil nu

Plus rarement, mais de plus en plus, la RV est utilisée pour modéliser des **concepts abstraits**, **complexes** ou des **phénomènes invisibles à l'œ il nu**.

*Par exemple, pour la formation à la maintenance en centrale électrique, l'opérateur peut réaliser la tâche [AMU, 95]. Mais, pour mieux intégrer les raisonnements à mettre en œuvre, la RV permet de visualiser des concepts complexes comme la visualisation de toute l'opération de maintenance étape par étape. Des objets en 3D représentent chaque étape. Les dimensions donnent des indications sur la chronologie des étapes, le type de panne et les mécanismes de panne. La taille des objets indique la complexité de la tâche. La couleur permet de situer l'étape courante et sa chronologie.*

Cette formation permet aussi de visualiser des phénomènes physiques invisibles à l'œil nu comme les infrarouges, la radioactivité, la température. La RV permet aussi d'enseigner la loi gaussienne en manipulant des forces et des champs magnétiques [SDL, 99] (*Figure 9*). *Figure 9 : Représentation de la loi gaussienne*

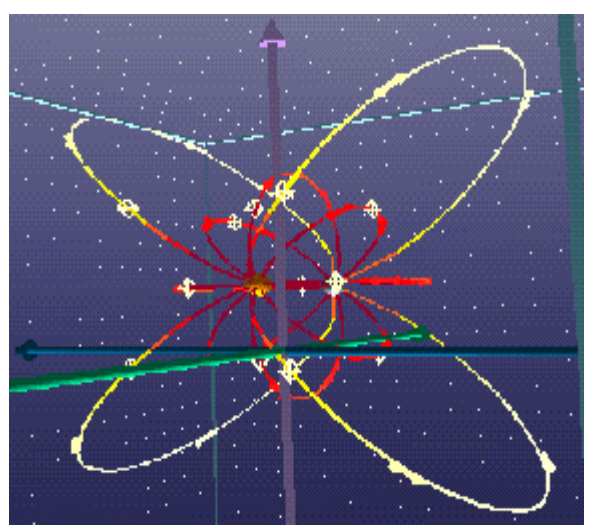

La RV permet de créer des structures hiérarchiques complexes et plus simples à modéliser. Elle permet de s'abstraire de l'espace textuel de l'hypertexte pour se mouvoir dans un espace perceptif [Bru, 97]. Des concepts difficiles et abstraits peuvent être appris grâce aux différents sens mis en jeu dans l'immersion en EV.

Des concepts **abstraits** peuvent aussi être représentés comme le danger avec différentes couleurs [AMU, 95]. D'autres applications permettent de modéliser des concepts abstraits comme la physique newtonienne en manipulant l'énergie potentielle [SDL, 99] (Figure 10).

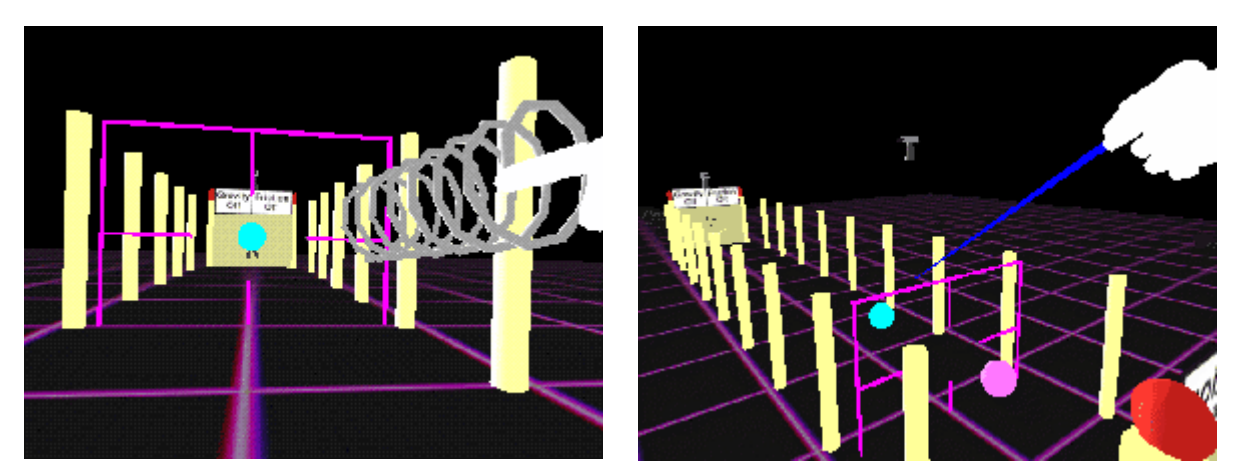

*Figure 10 : Visualisation de concept abstraits en physique newtonienne*

*La RV permet aussi, en chimie et en biochimie, de visualiser des modèles sphériques des molécules au niveau atomique (invisibles à l'œ il nu) et de mieux comprendre leurs propriétés [VET, WB] (Figure 11).*

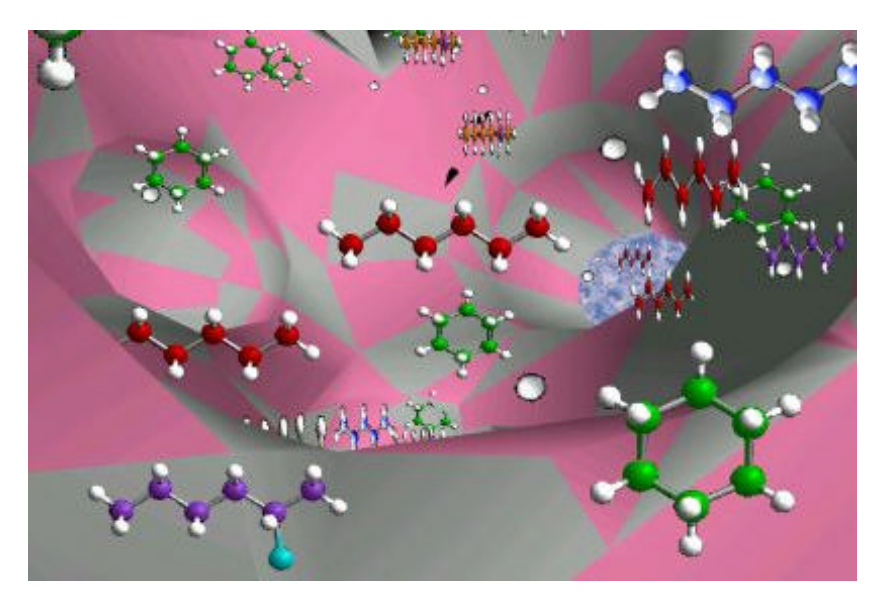

*Figure 11 : Visualisation de molécules à l'intérieur d'un catalyseur*

#### Formation à la mise en pratique :

Dans tous les cas cités précédemment, l'utilisation de la RV est appropriée lorsque la **mise en pratique** et la **mise en situation** est indispensable. La RV permet d'améliorer la formation si elle permet aux formés d'acquérir des savoirs et des savoir-faire. Ces savoirs et ces savoirs-faire peuvent être sensori-moteurs ou cognitifs.

*Certains EV sont à caractère sensori-moteur comme les simulateurs d'entraînement temps-réel. Ils sont utilisés pour la formation à la conduite de voitures [Ode, 95], bateaux [HJ, 93], [DCI, WB], avions [TTS, WB], etc.) ou comme simulateurs tactiques [RTI, WB], [And, 96].*

*D'autres simulateurs sont plus focalisés sur le caractère cognitif et sont capables de transmettre des savoirsfaire associés à des compétences comportementales. Parmi ces simulateurs on note JAC [CS, 99], simulateur de conduite de projet. Les formés évoluent dans un projet simulé où ils doivent diriger un équipe, négocier avec le client et le fournisseur, produire des documents et planifier des tâches. Un autre simulateur, Vraptor est un prototype de RV permettant d'entraîner des agents du FBI à la libération d'otages [VRA, WB]. Ce système permet de créer différents scénarios mettant en scène plusieurs victimes et terroristes. Il permet aux formés d'apprendre à gérer leurs actions mais surtout leurs comportements psychologiques dans des situations dangereuses. Vraptor permet d'entraîner les formés à divers scénarios afin d'acquérir un savoir-être.*

La RV est une solution intéressante pour la formation : lorsque le terrain ou l'équipement est inaccessible ou indisponible, lorsqu'elle présente des risques, lorsque certaines conditions sont impossibles à reproduire en environnement réel, lorsqu'elle est trop coûteuse, pour former des personnes sur des lieux différents, pour comprendre des concepts abstraits et pour mettre en pratique.

# *2.4 Problématique et Objectifs*

Le potentiel de la RV est souvent reconnu pour la formation professionnelle [AL, 95], [SBG, 97] et l'éducation [You, 98]. Le facteur d'interactivité apparaît comme un facteur essentiel pour favoriser l'apprentissage [You, 98].

Il y a eu, au moins au début, un manque de démarche de conception réellement centrée utilisateur [Fre, 96]. Les éléments importants pour la définition du modèle conceptuel puis pour l'implantation de tout système sont d'une part une modélisation explicite de la tâche au niveau des fonctionnalités utiles et d'autre part une modélisation de l'utilisation des interfaces et des dialogues. Or l'un ou l'autre de ses modèles semblent souvent absents et les aspects cognitifs sont remplacés par les aspects technologiques.

Actuellement, dans la littérature sur les EV, il existe peu de réflexions approfondies sur la conception de dispositif de RV et en particulier pour la formation.

Le premier objectif de nos travaux est de proposer une **méthodologie de conception** d'environnement virtuel pédagogique basée sur les aspects **cognitifs** et tenant compte des aspects **technologiques**.

La réalité virtuelle a suscité un grand intérêt technique à ses débuts. Les travaux réalisés dans ce domaine ont souvent été dirigés par l'attrait technologique et non par les besoins et les objectifs humains. Le but principal était de reproduire le plus parfaitement possible la réalité au niveau sensori-moteur et les tâches à réaliser. En effet, beaucoup d'applications se sont attachées à concevoir des environnements virtuels les plus réalistes possibles *[And, 96], [RTI, WB],* [KMT, 95], [DCI, WB].

Les simulateurs et EV de formation sont souvent conçus comme des supports d'entraînement. Mis à part des possibilités de retour sur les erreurs commises, ils ne sont guère pédagogiques [Mel, 98].

Les concepteurs faisaient l'hypothèse que si le système reproduisait parfaitement la réalité en tout point<sup>5</sup>, alors le transfert de connaissances serait d'autant meilleur. Or, la qualité de l'information ne garantit pas le traitement de cette information par l'homme [Fre, 96]. En effet, si la RV pouvait reproduire parfaitement la réalité, alors le transfert serait équivalent à la formation en environnement réel.

De plus, la RV permet d'aller encore plus loin. La RV offre beaucoup d'autres potentialités pour gérer différents niveaux de réalisme dans les environnements d'apprentissage au moyen d'assistances. Un certains nombre de potentialités de la RV permettent aux formés de construire une meilleure représentation du fonctionnement de certains systèmes ou des tâches qu'ils doivent réaliser (voir la situation d'un point de vue différent, modifier l'échelle de l'environnement ou d'un dispositif, voir ce qui se passe au cœur d'un dispositif, etc.). C'est le cas d'applications dont le but est d'apprendre au formés des phénomènes complexes ou abstraits [SDL, 99], [VET, WB]. Mais peu d'applications dont le but est d'apprendre aux formés une tâche classique (maintenance, acte chirurgical, tactique de combat, etc.) exploitent toutes les potentialités de la RV. Parmi ces applications, notons un système de RV permettant la formation à la maintenance et au diagnostic en centrale électrique [AMU, 95] qui permet de modéliser des tâches complexes mais aussi des phénomènes invisibles à l'œil nu.

Le second objectif de nos travaux est de proposer un environnement virtuel pédagogique exploitant les nombreuses **potentialités** offertes par la **RV** et gérant différents niveaux de réalisme.

Les Systèmes Tutoriels Intelligents (STI) [Bru, 97] ou Enseignement Intelligemment Assisté par Ordinateur (EIAO) sont des systèmes à base d'Intelligence Artificielle permettant l'enseignement programmé d'une matière. Ces systèmes ont leur propre expertise de résolution de problèmes, leur propre diagnostic, la capacité à modéliser le formé et des compétences propres dans la génération d'explications. Ils savent quand interrompre l'activité de résolution d'un formé, quoi lui dire et comment lui dire.

Ces Systèmes Tutoriels Intelligents gèrent en général des situations abstraites, mais il existe peu d'applications dans les EV.

 $\overline{a}$ 

 $<sup>5</sup>$  Impossible à reproduire et sans intérêt [FUC, 96].</sup>

Parmi, quelques rares exemples, on note le dispositif ICAT, un Système Tutoriel Intelligent pour la formation à la maintenance sur le télescope Hubble [LK, 94]. Néanmoins ce système ne gère que des événements réalistes (comme des pannes).

Un expert virtuel, « l'agent Steve » est un autre exemple de STI appliqué aux EV [JRS, 99]. Celui-ci exploite certaines potentialités de la RV pour la formation à la maintenance de compresseurs d'air. Steve est capable de partager l'espace virtuel avec le formé et de l'aider en le conseillant, en lui montrant comment faire ou en lui expliquant ce qu'il fait. Cependant, toutes les potentialités de la RV ne sont pas encore exploitées dans les ITS appliqués aux EV.

Nous proposons donc un Agent Pédagogique Intelligent : HAL (Help Agent for Learning) basé sur un Système Tutoriel Intelligent. HAL ne remplace pas le formateur mais permet au formateur d'exploiter au mieux les potentialités de la RV. Cet agent est capable de gérer à la fois des événements réalistes du scénario et d'optimiser l'utilisation de la RV pour la formation. HAL permet de gérer le réalisme en fonction des objectifs pédagogiques. Il permet aussi de proposer des stratégies pédagogiques adaptatives (laisser faire, expliquer une règle, montrer la conséquence de ses erreurs, etc.) en fonction du niveau de compétences du formé et de l'objectif pédagogique poursuivi. En effet, les stratégies adaptatives sont peu implémentées dans les EV, or elles sont facilement utilisées par les formateurs réels [Win, 97]. Si par exemple, un formé ne comprend pas d'une certaine manière, le formateur va changer de stratégie et lui expliquer différemment. Ainsi, HAL propose au formateur un outil simple capable de lui conseiller des stratégies adaptatives en les représentant avec différents niveaux de réalisme grâce aux assistances pédagogiques. Ces stratégies et ces assistances sont proposées en fonction des objectifs pédagogiques de la situation, du niveau du formé et de ses facultés.

Le troisième objectif de nos travaux est donc de proposer un **Agent Pédagogique Intelligent**, HAL basé sur la technologie ITS capable d'exploiter au mieux les potentialités offertes par la RV en fonction des objectifs pédagogiques.

La Direction de la Recherche et de la Technologie de la SNCF a souhaité étudier l'intérêt de la RV pour la formation. Dans le cadre d'une thèse CIFRE, nous nous sommes intéressés à cette problématique. Ainsi, grâce à une application professionnelle et industrielle réelle, nous avons pu illustrer ces trois objectifs de nos travaux. Nous avons étudié les potentialités de la RV à travers un besoin réel de formation.

L'objectif de cette application est de former des conducteurs de TGV à l'intervention sur Lignes à Grande Vitesse (descente sur les voies et manipulation d'appareils de voie) [DLT, 99]. Les objectifs de cette formation sont nombreux et complexes. En effet, cette formation doit permettre l'apprentissage de la sécurité ferroviaire, des déplacements sur des longues distances, de l'orientation sur les voies, de l'identification d'appareils de voie, de la manipulation d'appareils de voie, de gestes précis, de procédures réglementées, etc.

La formation des conducteurs de TGV à l'intervention sur infrastructure en RV est une application suffisamment complexe pour mettre en œuvre notre méthodologie de conception basée sur les aspects cognitifs, pour exploiter un grand nombre de potentialités de la RV et pour mettre en évidence l'apport d'un Agent Pédagogique Intelligent (HAL) gérant ces fonctionnalités.

# *Chapitre 3 Méthodologie de conception d'environnement virtuel pour la Formation*

La conception d'un environnement virtuel (EV) pour la formation conduit à examiner les choix techniques et méthodologiques permettant de garantir un outil utile, utilisable et efficace.

Nous présentons la problématique conception d'EV générale et la notion d'**immersion et d'interaction**. Ensuite, nous présentons la problématique de la **spécification d'EV pour la formation** et la *démarche méthodologique de conception*. Enfin, nous décrivons son **application** dans le projet SOFI à la SNCF.

# *3.1 Notion d'immersion et d'interaction dans les environnements virtuels*

La notion d'immersion et d'interaction dans les EV a largement été décrite par Ph. Fuchs dans [FUC, 96], [FNL, 00]. Afin de mieux comprendre les fondement de nos travaux et notre démarche de conception d'EV, il est utile de rappeler quelques notions sur l'interfaçage.

## *3.1.1 Interfaçage comportemental*

Avant de concevoir tout système informatique, mécanique ou autre destiné à l'homme, il est important d'étudier l'homme au centre du système et non le support. Car, même si les **aspects et les limitations techniques** jouent un rôle important pour la conception d'EV, **l'aspect humain** est essentiel et ne doit pas être écarté. Ainsi, tout au long de notre étude, nous avons jugé primordial et essayé d'avoir une **approche anthropocentrée**<sup>6</sup> et non technocentrée<sup>7</sup>. C'est pourquoi les concepteurs doivent travailler en étroite collaboration avec des spécialistes des sciences humaines comme des ergonomes, des psychologues et des pédagogues (dans le cas de systèmes dédiés à la formation). L'aspect humain doit être pris en compte à l'origine du projet et non, comme c'est souvent le cas, dans la phase d'évaluation, afin que les objectifs et les processus mentaux soient pris en compte.

La réalité virtuelle ne doit pas être vue comme une nouvelle technologie d'interface homme-machine. Elle fournit un mode de communication différent entre un EV et une personne, entre une forme symbolique et une représentation mentale [Pso, 95]. C'est pourquoi au terme interface homme-machine, nous avons préféré le terme : **interface comportementale** [FUC, 96]. En effet, l'utilisateur agit sur l'EV et perçoit par ses sens. Il est connecté au système au niveau de ses sens et des ses réponses motrices par des interfaces comportementales [FUC, 96]. Dans un EV, l'**utilisateur** interagit avec l'**EV** au moyen d'**interfaces comportementales**. L'interface comportementale est le couplage d'un **artefact** et du mode d'utilisation. Cette interface doit être la plus transparente possible pour l'utilisateur pour permettre une interaction la plus naturelle possible. L'interfaçage comportemental ne doit pas simplement être étudié au niveau physique (boutons de commande et retours d'informations sur les actions). Les modèles mentaux avec lesquels l'utilisateur pense et agit dans l'EV doivent aussi être pris en compte (Annexe A).

P. RABARDEL dans son approche instrumentale de l'interfaçage [RAB, 95], décrit l'interfaçage sous forme d'un schéma triadique. Nous proposons l'équivalent en RV pour l'interfaçage comportemental. Ainsi, il existe trois interactions :

l <sup>6</sup> Anthropocentrée : centrée sur l'homme.

<sup>&</sup>lt;sup>7</sup> Technocentrée : centrée sur la technique.

- ß L'activité directe que l'utilisateur souhaite avoir avec le système (**utilisation désirée**).
- ß Son **utilisation effective** à travers l'interface.
- ß L'**utilisation programmée** par les concepteurs entre le système et l'interface.

L'objectif est donc d'atteindre l'**utilisation désirée** par le sujet. Cependant, d'une part, l'utilisation d'une interface peut entraîner des biais et l'utilisateur peut l'employer selon ses propres modèles mentaux. L'**utilisation effective** ne correspond pas toujours à **l'utilisation** qu'il **désire**. D'autre part, l'**utilisation effective** n'est pas toujours l'**utilisation programmée** et attendue. Parfois, les concepteurs programment des comportements en pensant que les utilisateurs les interpréteront de la même manière. Or, lors de tests, on s'aperçoit que les modèles de fonctionnement des utilisateurs sont souvent très différents.

Ces différences peuvent engendrer des incohérences au niveau du cerveau et l'utilisateur peut avoir des difficultés à se faire une représentation cohérente du fonctionnement de l'interface. Nous verrons plus tard des exemples d'incohérences inhérentes à ce problème.

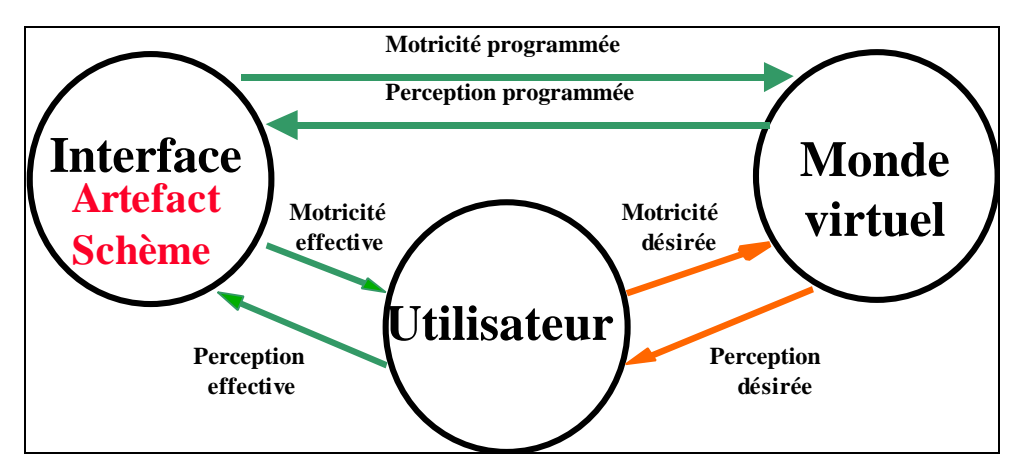

*Figure 12 : Interfaçage comportemental entre utilisateur et EV [FUC, 96]*

 $\begin{bmatrix} 1 \end{bmatrix}$  Il s'agit donc de prendre en compte, les processus mentaux d'utilisation de l'interface par les sujets et de construire leur modèle d'utilisation. Ainsi, l'objectif à atteindre est de mettre en adéquation l'**utilisation désirée** et l'**utilisation effective** et de proposer une **utilisation programmée** en phase. Une boucle itérative de conception doit être élaborée : prescriptions, tests d'utilisabilité et modifications.

### *3.1.2 Modélisation d'environnement virtuel*

Comme nous l'avons déjà explicité, l'immersion d'un utilisateur dans un EV ne doit pas être vue que du point de vue technique et donc sensori-moteur. En effet, il s'agit de comprendre les processus mentaux qui permettent à l'utilisateur de penser et d'agir dans l'EV. Ainsi, la modélisation d'EV regroupe à la fois les aspects de rendu d'image, des tâches à effectuer et des moyens utilisés pour réaliser ces tâches.

Il existe une grande discussion concernant la notion d'*immersion* ou de *présence* dans un environnement virtuel [Cai, 96]. Le terme présence repose sur la perception de l'EV et l'interprétation cognitive de celui-ci par l'utilisateur. Or, l'utilisateur n'est pas passif mais actif dans l'EV, c'est pourquoi nous préférons parler de notion d' « immersion et interaction » [FNL, 99] plutôt que de présence. Selon nous, il existe trois niveaux d'immersion et d'interaction :

- $\blacksquare$  L'immersion et interaction sensori-motrices ( $I^2$  Sensori-motrices).
- $\blacksquare$  L'immersion et interaction cognitives ( $I^2$  Cognitives).
- $\blacksquare$  L'immersion et interaction fonctionnelles ( $I^2$  Fonctionnelles).

PH. DAVID [DGT, 97] et M. FREJUS [Fre, 96] ont aussi proposé un découpage de l'immersion en trois niveaux.

L'**immersion et interaction sensori-motrices** correspondent à la description physique de l'EV et des *interfaces comportementales*, i.e. les moyens techniques avec lesquels l'utilisateur va agir et percevoir l'EV (Figure 13). Elles peuvent être appariées à l'immersion de [Cai, 96] ou encore au niveau sensoriel décrit par [Fre, 96] et [DGT, 97].

Les I<sup>2</sup> sensori-motrices peuvent être représentées par un *modèle physique* de l'EV. Ce modèle décrit la correspondance entre les caractéristiques « métrologiques » des interfaces utilisées et les caractéristiques « psychophysiques » des sens et des réponses motrices de l'utilisateur. La différence sensori-motrice relative à chaque sens et à chaque réponse motrice peut donc être quantifiée. Par exemple, l'acuité visuelle de l'homme est de 1' d'angle au minimum, or beaucoup de systèmes visuels comme les visiocasques ne permettent pas de reproduire cet angle.

Les problèmes liés aux limitations technologiques peuvent limiter les  $I^2$  sensori-motrices. Certaines interfaces ne permettent pas de reproduire parfaitement certains sens, voir pas du tout. Par exemple, le goût et l'odorat sont des sens encore très peu exploités en RV. Le retour d'effort est difficile à reproduire, en particulier pour des forces importantes. Le sens kinesthésique, souvent ignoré, pose aussi des problèmes sur les simulateurs de transport statiques et sur des dispositifs RV [FUC, 96]. Certaines caractéristiques métrologiques des interfaces sont très importantes comme la précision, la sensibilité et le temps de réponse. Or, elles ne correspondent pas toujours a ce que l'on souhaite. Si certains sens ou réponses motrices ne sont pas reproduits correctement, des incohérences sensori-motrices peuvent être induites et provoquer des problèmes physiques comme le mal du simulateur (Chapitre **2.2.2**) mais aussi des problèmes de compréhension du système.

Ce niveau n'est donc pas suffisant. Il faut voir comment les aspects sensori-moteurs peuvent influer au niveau cognitif.

L'**immersion et interaction cognitives** correspondent aux processus cognitifs de l'utilisateur (Figure 13). Elles peuvent être appariées à la *Présence* de [Cai, 96]. La *Présence* peut être définie comme l'expérience perceptive et cognitive de l'utilisateur dans le cours de son activité avec le système. Elles peuvent aussi être appariées au niveau cognitif décrit par [Fre, 96] ou au niveau cognitif et au niveau comportemental de [DGT, 97].

Selon nous, les  $I^2$  cognitives sont divisées en deux sous-niveaux : les  $I^2$  cognitives liées aux interfaces et les  $I^2$ cognitives liées à la tâche à réaliser par le formé.

Les **I 2 cognitives liées aux interfaces** correspondent à la description de *l'utilisation des interfaces* et des représentations mentales des utilisateurs. Les l<sup>2</sup> cognitives liées aux interfaces peuvent être représentées par un *modèle comportemental d'utilisation des interfaces* utilisateurs. Ce modèle décrit la correspondance entre l'utilisation désirée et l'utilisation effective de l'utilisateur (Chapitre 3.1.1). Il s'agit, d'une part, de voir l'impact des problèmes et des incohérences sensori-motrices citées au niveau des  $I^2$  sensori-motrices et comment ils influent sur l'utilisation effective des interfaces. Il s'agit, d'autre part, de voir comment les interfaces comportementales modifient la représentation mentale des utilisateurs , i.e. comment ils vont modifier leur manière de penser et d'agir. En effet, pour une même action plusieurs représentations mentales sont possibles. Par exemple, pour s'accroupir en EV, certaines personnes pensent à s'accroupir physiquement et d'autres pensent le faire au moyen du joystick. Les I<sup>2</sup> cognitives liées aux interfaces sont totalement subjectives et chacun interprète différemment les sensations les expériences vécues. Toutes les personnes ne vont pas réagir de la même manière et il peut exister de grandes divergences entre les sensations ressenties. Une personne immergée visuellement dans une scène (cinéma immersif avec un écran à 360° ou un moniteur PC ou TV pour la visualisation d'un jeu vidéo) va réagir physiquement selon ses expériences passées [Fuc, 96]. Par exemple, une personne immergée visuellement dans un jeu vidéo sur un moniteur PC et pilotant un avion virtuel ou une voiture virtuelle, s'incline lorsque le véhicule tourne. La personne réagit à des mouvements virtuels alors que les informations transmises à l'oreille interne n'indiquent pas d'inclinaison.

Ensuite, il faut voir comment les aspects cognitifs liés aux interfaces peuvent influer au niveau cognitif de la tâche à réaliser par le formé.

Les I<sup>2</sup> cognitives de la tâche correspondent à la description des fonctionnalités importantes et nécessaires à implémenter dans l'EV. Nous appelons ces fonctionnalités *Primitives Comportementales Virtuelles* (PCV), e.g. les déplacements, la manipulation, l'observation. Les  $I^2$  cognitives de la tâche peuvent être représentées par un *modèle comportemental de la tâche*. Ce modèle décrit la correspondance entre les comportements et les raisonnements tenus en Environnement Réel (ER) et en EV au niveau de la tâche [Mar, 97b], [DGT, 97], i.e. entre le comportement attendu et le comportement effectif. La recherche sur les aspects cognitifs est bien moins avancée que sur les aspects technologiques [BLF, 99], [VG, 98]. Il est donc intéressant de voir, d'une part, comment les problèmes d' $I^2$  sensori-motrices et d' $I^2$  cognitives liées aux interfaces perturbent les performances. Il est aussi intéressant de voir, d'autre part, comment ces problèmes influencent l'utilisateur dans ses choix de stratégies et dans ses buts, et de voir comment ils sont modifiés par rapport aux raisonnements tenus en ER. En effet, les processus cognitifs mis en jeux par l'utilisateur pour effectuer une tâche en EV peuvent être modifiés et perturbés. Certains types de tâches ne peuvent pas être reproduits de façon naturelle et certaines tâches peuvent être substituées à d'autres de même valeur quant au but recherché. Par exemple, pour s'orienter dans l'espace,

une personne peut utiliser des repères différents en ER, comme des objets visuels éloignés, alors qu'en EV ces mêmes objets ne pas visibles. Elle peut alors utiliser d'autres repères, comme des sons et parvenir à s'orienter correctement.

Il faut donc voir comment les aspects cognitifs liés à la tâche peuvent influer au niveau fonctionnel, i.e. s'ils vont perturber l'objectif global à atteindre.

L'**immersion et interaction fonctionnelles** correspondent à l'*objectif* global désiré de l'application (Figure 13). Elles peuvent être appariées au niveau opératif décrit par [Fre, 96].

Les I<sup>2</sup> fonctionnelles peuvent être représentées par un *modèle conceptuel* et explicite de la tâche. Ce modèle décrit les buts importants et nécessaires à prendre en compte. Il s'agit d'un modèle général de la situation de travail comportant les règles et les connaissances suffisantes à la réalisation de la tâche [Fre, 96]. Il s'agit de s'attacher plus à l'immersion de l'homme dans la tâche qu'à l'immersion de l'homme dans le monde virtuel [Fre, 96], [Fuc, 96].

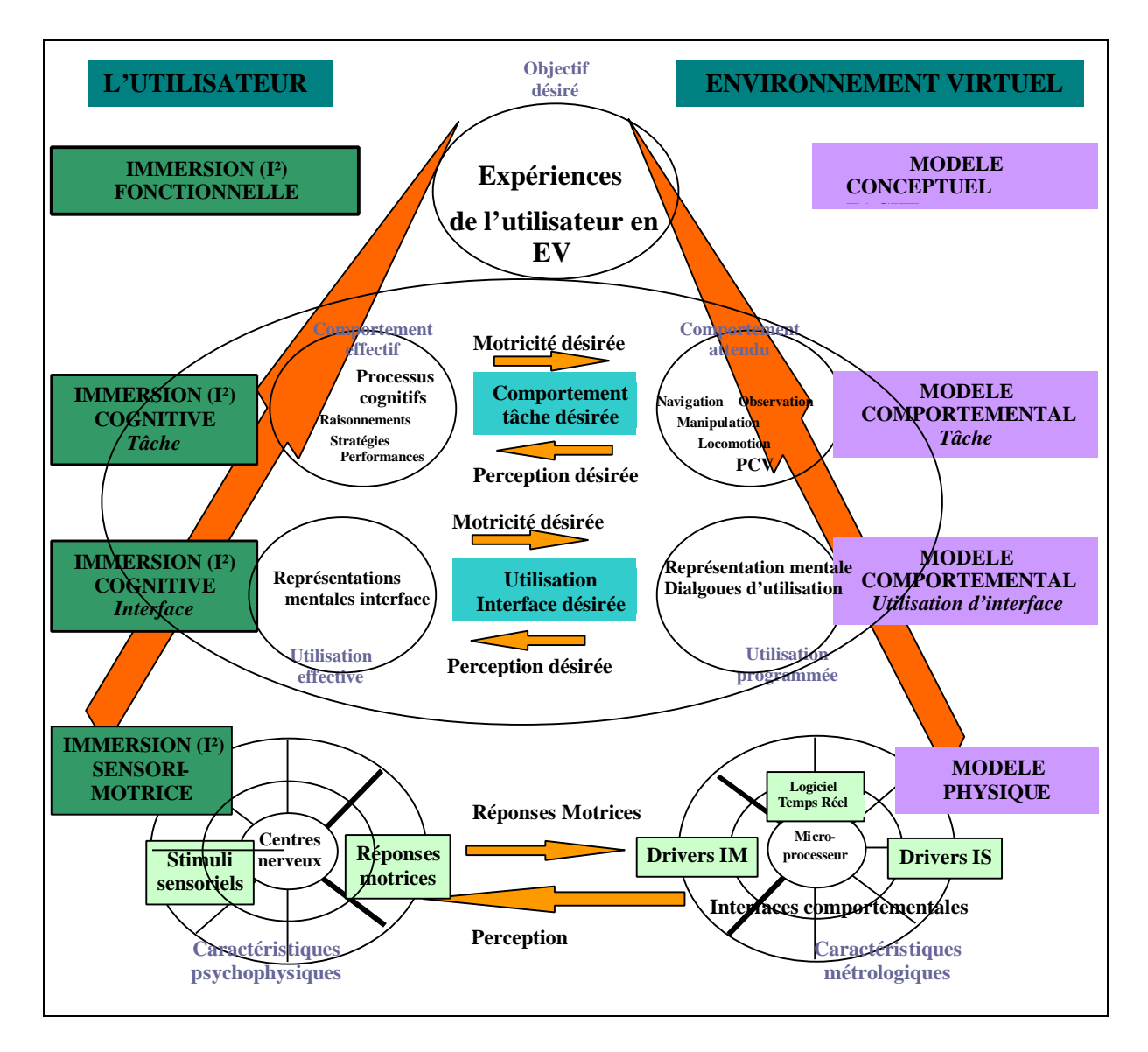

*Figure 13 : Modélisation d'EV : les 3 niveaux d'immersion et d'interaction (schéma repris de [FNL, 99])*

L'évaluation d'un EV ne doit pas seulement être considérée en terme d'I<sup>2</sup> sensori-motrices (interfaces comportementales), mais aussi en terme de d' $I^2$  cognitives et d' $I^2$  fonctionnelles, i.e. sur les processus influençant les choix de stratégies de l'utilisateur en fonction de ses buts et intentions par rapport aux

objectifs désirés. Ainsi, les  $I^2$  fonctionnelles ne sont bonnes que si les  $I^2$  cognitives et les  $I^2$  sensorimotrices véhiculent suffisamment d'informations pertinentes.

#### *3.1.3 Représentation mentale*

*« Le monde matériel est plein d'analogies exactes avec l'immatériel, et c'est ce qui donne une couleur de vérité à ce dogme de rhétorique, qu'une métaphore ou une comparaison peut fortifier un argument aussi bien qu'embellir une description ». Histoires extraordinaires. Edgar POE.*

*« Ses yeux noirs brillaient et comme je ne savais pas alors ni ne l'ai appris depuis, réduire en ses éléments objectifs une impression forte, comme je n'avais pas, ainsi qu'on dit, assez « d'esprit d'observation » pour dégager la notion de leur couleur, pensant longtemps, chaque fois que je repensais à elle, le souvenir de leur éclat se présentait aussitôt à moi comme celui d'un vif azur, puisqu'elle était blonde de sorte que, peu- être si elle n'avait pas eu des yeux aussi noirs – ce qui frappait tant la première fois qu'on la voyait – je n'aurais pas été, comme je le fus, plus particulièrement amoureux, en elle, de ses yeux bleu »s. Du côté de chez Swann. Marcel Proust.*

Certaines tâches peuvent être substituées à d'autres de même représentation mentale. Ainsi, pour une tâche donnée, plusieurs représentations mentales peuvent être exploitées allant des comportements les plus proches de l'action "naturelle", i.e. schèmes d'usages aux métaphores plus éloignées. Un schème d'usage peut être décomposé en trois niveaux élémentaires : le but, les sous-buts et les modalités de réalisation. Par exemple, pour le schème d'usage de la manipulation, le but est de saisir et déplacer un objet en ER. Les sous-buts sont : approcher la main de l'objet, le prendre en fermant la main, et déplacer la main. Les modalités de réalisation sont l'utilisation de la main.

Les représentations mentales possibles pour une même tâche peuvent correspondre à :

- ß **Schème habituel** : exploitation du schème utilisé en ER pour le même type de tâche, i.e. le schème d'usage. Cette solution conserve à la fois le même but, les mêmes sous-buts et les mêmes modalités de réalisation en ER et en EV. Cette solution fournit une correspondance optimale entre le dispositif d'interaction et le geste ou le comportement habituel de l'utilisateur ; dans ce contexte, et en référence à l'existence de la double dimension outil /connaissances mobilisées pour son utilisation mise en évidence en ergonomie [Rab, 95]. Ce type de solution se caractérise comme étant explicitement rattaché à un schème d'usage du monde réel pour l'utilisateur du dispositif virtuel [FNL, 00]. Par exemple, pour la manipulation d'objet, la solution la plus "proche du schème d'usage" est ici le gant de données. Il permet à l'utilisateur d'exploiter les mécanismes de manipulation "naturelle".
- ß **Schème transposé** : exploitation d'un schème symbolique mais proche du schème d'usage. Cette solution conserve le but et les sous-buts du schème d'usage mais les modalités de réalisation sont différentes. Par exemple, pour la manipulation d'objet, un schème transposé peut être une space mouse. La modalité consistant à fermer la main sur l'objet pour le saisir est remplacé par un bouton. Par contre, le sous-but « saisir » l'objet est conservé.
- **Métaphore** : exploitation de représentations abstraites de l'action. Cette solution conserve le but du schème d'usage mais les sous-buts et les modalités de réalisation sont différents. Ces représentations abstraites doivent permettre à l'utilisateur de faire des correspondances entre la métaphore et ce à quoi elle se rapporte. La plupart de ces analogies appartiennent à notre communauté culturelle [Min, 88]. Par exemple, pour la manipulation d'objet, une métaphore est de proposer un icône sur lequel cliquer pour déplacer un objet à un endroit particulier.

Pour chaque représentation mentale, diverses variations plus ou moins symboliques sont possibles. Par exemple, pour le déplacement, une autre métaphore est de proposer un plan de l'environnement dans lequel l'utilisateur clique sur l'endroit où il désire se rendre.

Pour chacune de ces représentations mentales, des **substitutions sensori-motrices** sont possibles. Il s'agit d'exploiter d'autres modalités perceptuelles que celles utilisées en ER. Un sens peut être substitué à un autre. Par exemple, le retour d'effort est difficile à reproduire en EV. Cependant, il peut être compensé par des effets visuels et/ou sonores. Des repères auditifs peuvent suggérer les actions. Le « ping » peut dénoter une collision [Pso, 95]. La plupart des systèmes de réalité virtuelle n'ont pas de retour de forces sur les objets manipulés mais de nombreux repères fournissent des informations et des semblants de sensation. Les sujets voient l'action du déplacement et comme la vision est dominante sur les autres sens, ils ont l'illusion de déplacer les objets [KMT, 95]. Avec l'expérience ils oublient la notion de champs de force et se font une nouvelle représentation [WBH, 96].

Le **choix** des représentations mentales doit être réalisé selon les critères suivants :

- **Les objectifs**. A priori, reproduire ou non un certain type de tâche ne doit pas être décidé en fonction de problèmes ou d'attraits technologiques, mais parce qu'elles sont jugées utiles d'un point de vue fonctionnel pour atteindre l'objectif désiré. Le choix des représentations mentales est donc réalisé principalement en fonction des objectifs et des sous-objectifs de l'application. En effet, le choix d'un plan dans lequel l'utilisateur clique sur l'endroit où il désire se rendre permet de se déplacer mais pas de se diriger ni de s'orienter.
- ß *Les limitations technologiques et économiques*. En effet, certaines interfaces ne sont pas réalisables techniquement ou leur coût est trop élevé par rapport à l'objectif de l'application.
- ß *Le coût d'apprentissage* de l'utilisation de l'interface. Parfois, l'exploitation d'un schème habituel ou transposé nécessite un temps d'apprentissage élevé, comme par exemple, l'utilisation d'un tapis roulant (Chapitre **3.5.3.2**). Néanmoins, ce coût d'apprentissage doit être considéré par rapport à l'objectif de l'application. Si l'application est utilisée tous les jours, ou s'il s'agit de créer des mondes sans référence au réel (e.g. comme dans certains jeux, type doom ou quake), il peut être intéressant de développer des métaphores. En effet, avec l'apprentissage, l'utilisation de ces métaphores peut devenir un automatisme.
- ß *L'expérience des utilisateurs*. En effet, selon leur expérience, certaines représentations peuvent être exploitées. Par exemple, si les utilisateurs connaissent l'univers des jeux vidéo, le joystick peut facilement être intégré par les utilisateurs (avec un coût d'apprentissage faible).

Selon la solution retenue, des problèmes d'utilisation des interfaces ou d'estimation des distances ou autre peuvent accroître la charge mentale des utilisateurs. Or, en général, le but des EV n'est pas d'apprendre à se servir des interfaces mais de se concentrer sur la tâche. Ainsi, des **Aides Logicielles Comportementale (ALC)** peuvent être implémentées afin de faciliter l'utilisation des interfaces. Par exemple, il est possible de proposer des positionnements ou des manipulations automatiques, des zones de facilitation pour la préhension des objets, des boites englobantes (Figure 14), etc.

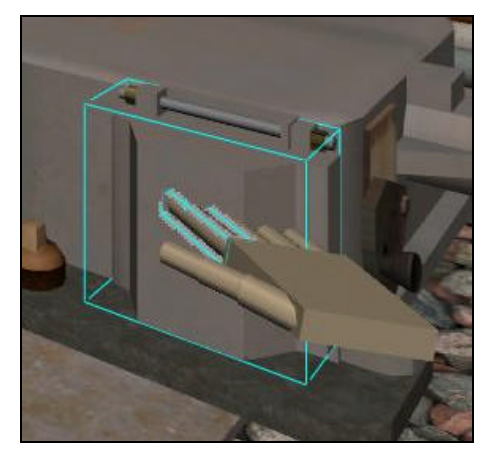

*Figure 14 : ALC : Boite englobante pour la manipulation d'objets*

Afin de proposer ces ALC, il est souvent utile de détecter les intentions des utilisateurs. Par exemple, pour positionner automatiquement l'utilisateur à un endroit précis, il faut être sûr que celui-ci veuille bien s'y rendre. On détectera, par exemple, non pas l'entrée dans une zone, mais l'arrêt avec une orientation donnée dans la zone. D'importants travaux de doctorat sur la détection d'intention en EV par modélisation cognitive ont été menés par D. VERNA [Ver, 00].

## *3.1.4 Méthodologie de conception*

Notre méthodologie de conception se base sur la modélisation d'EV précédemment décrite. Elle se compose de six étapes itératives. Certaines étapes peuvent remettre en question des étapes précédentes. Toutes ces étapes sont très liées et chacune est dépendante de l'autre. Chaque étape doit être menée en collaboration avec différents experts : les experts du domaine (activité à reproduire dans l'EV), les experts des sciences humaines (ergonomes, psychologues, cogniticiens, etc.) et les experts techniques (concepteurs-informaticiens).

#### PREMIERE ETAPE : SPECIFICATION DES OBJECTIFS

La première étape consiste à spécifier les **objectifs** que l'on souhaite atteindre en immergeant un utilisateur dans un EV (Figure 15). En effet, comme nous l'avons déjà explicité, nous privilégions l'immersion de l'homme dans sa tâche plutôt que dans un EV. Ainsi, avant de réfléchir aux interfaces comportementales à employer pour immerger physiquement l'utilisateur dans l'EV, la première étape de conception est de spécifier les *I 2 fonctionnelles* de l'EV, i.e. de construire un *modèle conceptuel de la tâche*. Afin de spécifier ce modèle conceptuel et les objectifs à transposer en EV, des *recueils d'expertise* doivent être menés auprès des différents experts de la tâche.

#### SECONDE ETAPE : SPECIFICATION DES PRIMITIVES COMPORTEMENTALE VIRTUELLE (PCV)

La seconde étape consiste à spécifier, en fonction des objectifs désirés, les fonctionnalités de l'EV**,** i.e. les **Primitives Comportementales Virtuelles** (**PCV**) [FNL, 00] nécessaires aux raisonnements et comportements de l'utilisateur (Figure 15). Les PCV correspondent au niveau élémentaire de l'action. En effet, on peut considérer que la tâche est décomposable en un nombre restreint de comportements de base, e.g. la marche, la préhension d'un objet, etc. L'ensemble de ces PCV permettent de spécifier les *I <sup>2</sup>cognitives liées à la tâche*, i.e. de construire un *modèle comportemental de la tâche*. Pour déterminer ce modèle cognitif et les PCV, il s'agit de prendre en compte, en fonction des *objectifs désirés*, les *composantes cognitives et comportementales* concernant les connaissances et les stratégies mises en œuvre pour réguler l'action. Nous cherchons donc à spécifier les PCV utiles à la reproduction des raisonnements et des comportements nécessaires à l'action.

#### TROISIEME ETAPE : SPECIFICATION DES REPRESENTATION MENTALES

La troisième étape consiste à déterminer les **représentations mentales à utiliser** pour l'interaction de l'utilisateur dans l'EV (Figure 15). Les représentations mentales possibles sont déterminées pour chacune des PCV afin de choisir la(es) plus appropriée(s). Ainsi, pour chaque PCV, différentes solutions sont proposées (*schème habituel*, *schème transposé* ou *métaphore*). Pour chaque solution, il s'agit, aussi d'étudier la possibilité d'utiliser des *substitutions sensori-motrices*. Les solutions retenues permettent de spécifier une partie des *I 2 cognitives liées aux interfaces,* i.e. de construire une partie du *modèle comportemental d'utilisation des interfaces.*

#### QUATRIEME ETAPE : SPECIFICATION DES INTERFACES COMPORTEMENTALES

La quatrième étape consiste à spécifier les **interfaces comportementales** adéquates et l'environnement physique (Figure 15). L'ensemble des interfaces et de l'environnement physique choisi permet de spécifier les *I <sup>2</sup>sensorimotrices,* i.e. de construire un *modèle physique de l'environnement virtuel.* Il s'agit aussi de spécifier les *caractéristiques « métrologiques »* des interfaces utilisées en fonction des caractéristiques « psychophysiques ».

Le choix des représentations mentales (partie du modèle comportemental d'utilisation des interfaces) et des interfaces comportementales (modèle physique) est effectué selon les objectifs de l'application, des facteurs limitants comme des limitations technologiques ou économiques, selon le coût d'apprentissage et selon l'expérience des utilisateurs (Chapitre 3.1.3).

#### CINQUIEME ETAPE : SPECIFICATION DES DIALOGUES D'UTILISATION DES INTERFACES

La cinquième étape consiste à spécifier les **modes et dialogues** des interfaces choisies et les *Aides Logicielles Comportementales (ALC)* nécessaires (Figure 15). L'ensemble de ces dialogues et de ces ALC permettent de spécifier l'autre partie des *I <sup>2</sup>cognitives liées aux interfaces,* i.e. de construire l'autre partie du *modèle comportemental d'utilisation des interfaces.*

#### SIXIEME ETAPE : EVALUATION

La sixième étape consiste à réaliser des **tests** à mener en parallèle avec les précédentes étapes ou itérativement. Trois types de tests doivent être menés (Figure 15).

Les premiers permettent d'évaluer **l'utilisabitité** des interfaces afin d'évaluer l'utilisation des interfaces par les utilisateurs. Ces tests permettent d'une part de quantifier l'adéquation entre les caractéristiques métrologiques du système et les caractéristiques psychophysiques de l'utilisateur. D'autre part, ils permettent de quantifier et qualifier les *comportements effectifs d'utilisation* des interfaces, pour vérifier s'ils correspondent à ceux désirés et programmés (Chapitre 3.1.1). Il s'agit aussi d'analyser la charge mentale nécessaire pour employer ces interfaces. Les résultats de ces tests permettent d'améliorer les interfaces.

Le système étant considéré comme optimal du point de vue de son *utilisabilité*, il faut dans un second temps effectuer des **tests cognitifs et comportementaux**. Il s'agit de quantifier et qualifier l'activité de l'utilisateur en EV non pas du point de vue de l'utilisation des interfaces mais de l'action à réaliser dans l'EV. Ces tests permettent de quantifier et qualifier les *raisonnements et les comportements effectifs au niveau de l'activité*.

Enfin, il s'agit de réaliser des **tests fonctionnels**, i.e. de tester si l'environnement virtuel permet d'atteindre l'objectif déterminé.

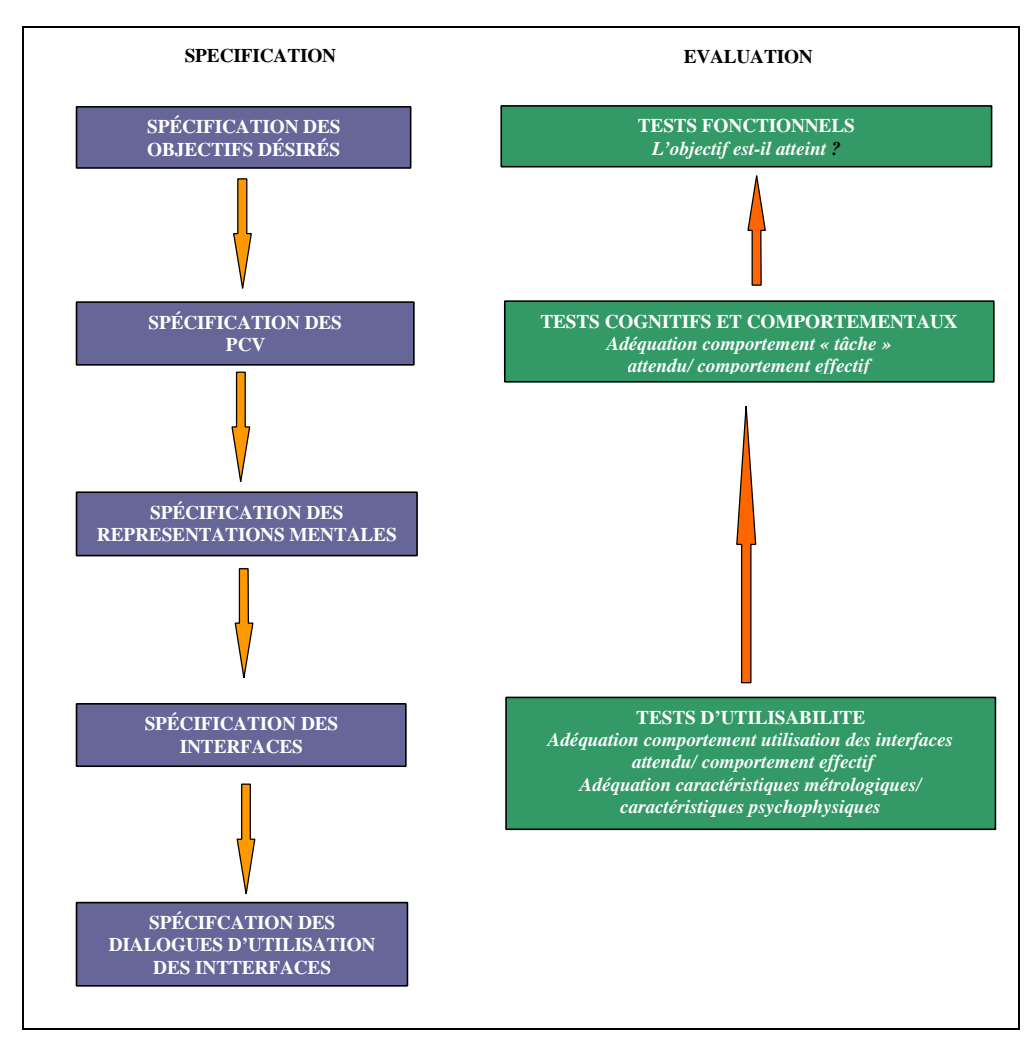

*Figure 15 : Conception d'environnement virtuel*

• Pour résumer, notre méthodologie de conception est basée sur six étapes itératives : la spécification des objectifs désirés, la spécification des PCV et des représentations mentales, la spécification des interfaces et enfin la réalisation de tests d'utilisabilité, cognitifs et fonctionnels.

# *3.2 Spécification d'environnement virtuel pour la formation*

L'une des spécificités des EV pour la formation réside dans la double orientation fonctionnelle du système. En effet, il existe **deux types d'utilisateurs** : les **formateurs** et les **formés**.

Dans certains cas, la formation est destinée non pas à un formé mais à un groupe de formés. Les formés peuvent être immergés dans l'EV en groupe ou individuellement. Dans ce dernier cas, il peut être intéressant de voir la dynamique entre les différents formés, immergés ou non, afin de leur faire partager leurs expériences et leurs visions.

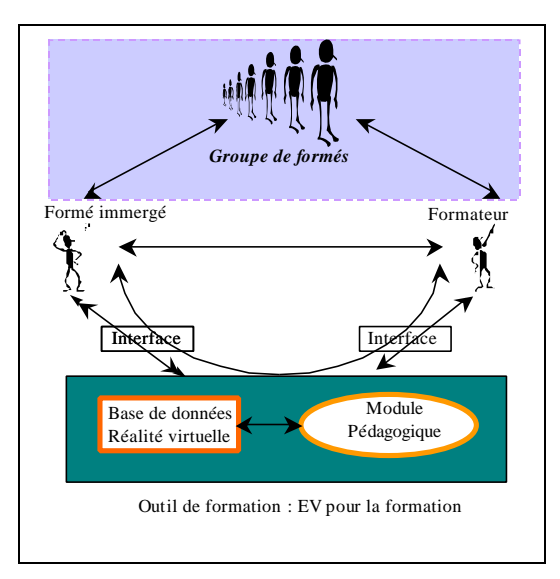

*Figure 16: Interactions en EV pour la formation*

• Il est donc important de prendre en compte la modélisation des Interactions formés-formateur, formésformés, formateur-outil, formés-outil, mais aussi formés-formateurs via l'outil.

## *3.2.1 Pédagogie du formateur*

*« L'important de la pédagogie n'est pas d'apporter des révélations, mais de mettre sur la voie ». Un même mystère. Pierre DEHAYE.*

Le rôle du formateur est primordial dans une formation. La manière dont les simulateurs sont utilisés détermine la qualité et l'efficacité de la formation [SR, 98]. Il s'agit donc de construire des situations didactiques pertinentes et d'étudier la manière dont elles doivent être menées par le formateur.

#### *3.2.1.1 Rôle du formateur*

Pour concevoir un EV pour la formation, il ne faut pas se préoccuper uniquement des interactions des formés et occulter partiellement ou totalement le rôle essentiel du formateur. Toute la formation et le rôle pédagogique passent par le formateur.

Pour prendre en compte le rôle du formateur, il est primordial de s'intéresser aux stratégies théoriques qui seraient efficaces et à la manière dont les formateurs les utilisent. La prise en compte des stratégies théoriques efficaces est encore plus importante si les formateurs sont plutôt des professionnels de la tâche<sup>8</sup> transmettant leur savoir que des pédagogues avertis. Cependant, ne proposer que des stratégies théoriques comporte certains dangers. En effet, si les formateurs ne s'identifient pas à ce genre de formation, ils seront moins efficaces dans la conduite de la formation. Il est donc important de prendre en compte la manière dont les formateurs utilisent les moyens pédagogiques et les stratégies qu'ils emploient habituellement en Environnement Réel (ER) pour transmettre leurs savoirs. En effet, l'outil doit leur proposer des fonctionnalités qu'ils savent et qu'ils souhaitent utiliser. Il s'agit de trouver un compromis entre ce que les formateurs savent utiliser et ce qui pourrait être efficace. Les situations de simulation ont été étudiées jusqu'à présent du point de vue technique et moins du point de vue de l'activité du formateur [SR, 98]. Or, les choix et les décisions du formateur ont un rôle prédominant dans l'acquisition des connaissances des formés.

Les formateurs ont des stratégies pédagogiques différentes selon leur style pédagogique (compétences, état d'esprit, etc.). Ils ne gèrent pas les situations de la même manière et n'apportent pas le même type de connaissances. Leurs stratégies dépendent aussi fortement du type d'erreurs commises par les formés et de leurs besoins. De plus, les contraintes liées au temps imparti, aux difficultés techniques et aux conditions générales peuvent modifier l'activité du formateur.

 $\overline{a}$ 

<sup>&</sup>lt;sup>8</sup> Souvent le cas en formation professionnelle (SNCF, EDF, etc.).

Les phases de briefing et debriefing animées par les formateur ont un rôle essentiel pour la construction des connaissances et des compétences par les formés. Ces phases permettent notamment aux formateurs d'aider les formés à faire le lien entre l'ER et l'EV. En effet, le formateur peut mettre en évidence les différences entre les situations virtuelles et celles auxquelles les formés seront confrontés en réel (dangers réels, effort plus important à fournir, situation rare, etc.). Le formateur doit aussi expliquer le rôle du simulateur par rapport à la réalité et pourquoi il est utile et nécessaire.

Un apprentissage sans formateur peut conduire à des conclusions fausses et à la répétition de comportements inapproprié. Il paraît donc indispensable d'inclure le formateur dans la boucle de conception et de proposer un outil qui lui permette de mener des stratégies adéquates. L'hypothèse selon laquelle les formés acquièrent seuls la bonne stratégie semble trop onéreuse et un guidage semble préférable.

Le rôle du formateur peut être influencé par la stratégie et la politique générale de formation de l'entreprise. La détermination générale des buts pédagogiques, des moyens et de la manière de former guide les formateurs.

#### *3.2.1.2 Méthodes et objectifs pédagogiques*

Pour concevoir un EV adapté à la formation, il est important de définir des objectifs pédagogiques, i.e. les résultats que l'on souhaite avoir en fin de formation.

Il existe deux **catégories** d'objectifs pédagogiques : l'objectif terminal (le formé sera capable de réaliser telle tâche : *conduire une voiture*) et les sous-objectifs (le formé sera capable de réaliser les sous-tâches : *passer les vitesse, freiner, connaître le code de la route, etc.*).

Ces objectifs sont classés en trois types de **famille** :

- **Execute 1** Les objectifs cognitifs définis par RASMUSSEN Annexe A, [Ras, 83]. Ces objectifs sont découpés en trois niveaux correspondant à différents niveaux de processus d'apprentissage :
	- o Niveau K correspond aux connaissances de base requises pour traiter une situation inhabituelle.
	- o Niveau R correspond à la mise en place de procédure d'actions contrôlées par des règles dérivées d'expériences antérieures.
	- o Niveau S correspond au savoir-faire, i.e. automatismes pour résoudre un problème connu et maîtrisé.
- ß Les objectifs psychomoteurs : imiter le geste, manipuler des éléments, contrôler des gestes avec précision et les coordonner, acquérir des automatismes.
- ß Les objectifs affectifs, i.e. les sentiments des formés, la valeur qu'ils prennent en considération, etc.

La formulation d'un objectif doit comprendre trois caractéristiques :

- Une action qui sera réalisée par le formé (présentée sous forme de comportement)
- Les conditions dans lesquelles la performance doit se manifester.
- Les critères de performances pour situer les résultats acceptables.

**'** *Exemple 1: Lors d'un incident d'aiguillage (condition), le conducteur de TGV doit être capable d'identifier correctement le problème (action) en moins de 20 min (critère).*

#### *3.2.1.3 Quand intervenir ?*

Quand apporter les connaissances ? Pour apprendre des comportements, la stratégie idéale est l'apprentissage par l'action. Beaucoup d'études montrent qu'il faudrait donner des connaissances théoriques préalables pour gérer les situations de formations, alors que ces connaissances n'auraient d'intérêt qu'au cours de la simulation [CS, 99]. En effet, M. CRAMPES & al montrent que selon leur expérience, un cours formel pendant l'action en situation peut fragiliser l'implication des formés [CS, 99]. Il est donc important d'intervenir au bon moment et il est d'autant plus difficile de le faire lorsque la formation s'adresse à un groupe de formés et non à un seul formé. Ils préconisent l'alternance des phases de simulation et d'apports de connaissances théoriques, celles-ci étant alors les plus proches possibles des situations auxquelles elles se rapportent.

Les simulateurs sont souvent considérés comme un moyen pédagogique de mettre les formés en situation, ne permettant que des stratégies d'apprentissage par l'action. Les connaissances théoriques seraient apportées avant la simulation par un autre moyen pédagogique. Ces simulateurs permettent alors le perfectionnement des savoirs et l'acquisition de savoir-faire. Or, nous pensons que cette vision des simulateurs est réductrice. Un environnement virtuel pédagogique doit aussi permettre d'apprendre des connaissances de base et les apporter au moment où la situation est vécue par les formés. En effet, pour un débutant, l'implication dans le simulateur ne

doit pas toujours être le but recherché. Elle peut même, au contraire, l'aider à prendre du recul et à mieux intégrer les divers facteurs d'une situation ou d'une action. Dans un second temps, lorsque le formé n'est plus débutant et qu'il a déjà un certain nombre de connaissances, le simulateur ne doit plus intervenir de manière intempestive et doit laisser le formé en situation simulée. Les interventions pédagogiques doivent être personnalisées selon la style et le rythme d'apprentissage d'un formé. Il est donc important pour un formateur d'apporter au formé selon le contexte (débutant ou non) la connaissance ou la règle adéquate (Figure 17). Dans le cas d'un formé débutant, en effet, une erreur peut être due à un manque de connaissance qu'il faut pallier au moment de l'erreur. Dans le cas d'un formé intermédiaire, l'erreur peut être due à une règle non maîtrisée que l'on peut alors suggérer en amenant le formé à se faire sa propre représentation de la situation et à retrouver le règle par lui-même. Enfin, dans le cas d'un formé confirmé, l'implication doit rester entière. Ainsi, montrer au formé la conséquence de son erreur de façon très réaliste sans l'extraire de la situation peut alors être bénéfique.

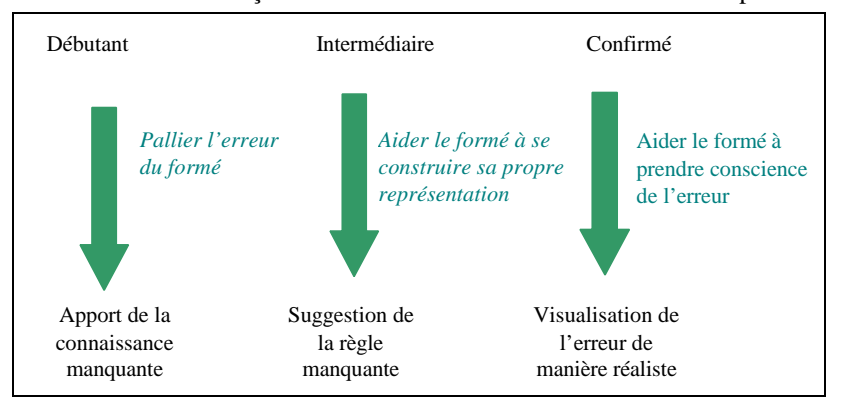

*Figure 17 : Interventions pédagogiques en fonction du niveau du formé*

Ce schéma est, bien entendu, à moduler et à adapter en fonction du formé et surtout de la nature de son erreur et de son problème d'apprentissage (savoir, savoir-faire, savoir être, efficacité comportementale, résultat global, erreur d'attention, etc.). Il ne faut pas considérer l'erreur comme un jugement porté sur les capacités de celui qui la commet ou sur la valeur de l'enseignement. Le formateur peut y trouver l'occasion de mieux comprendre ce qui se passe et prendre cette erreur comme point de départ d'un travail sur les représentations qu'elle révèle. L'important n'est pas de corriger l'erreur immédiatement, car la ratification d'une erreur consiste en une réorganisation des connaissances nécessitant souvent de nombreux détours pour la rendre possible. De plus pour que cette rectification soit efficace, il faut que le formé comprenne comment et pourquoi il est arrivé à cette erreur et qu'il saisisse la différence entre son erreur et la connaissance exacte [Mig, 69]. Il faut donc donner les moyens au formé de réfléchir sur son erreur.

## *3.2.2 Acquisition de connaissance par le formé*

*« Ce qui fait le prix de la science, de la connaissance abstraite, c'est qu'elle est communicable ». Le monde comme volonté et comme représentation. Arthur SCHOPENHAUER.*

Les EV pour la formation doivent prendre en compte les facteurs d'apprentissage des formés. Il est important de comprendre leurs mécanismes mentaux dans l'apprentissage de la tâche. Il est aussi intéressant de voir comment les modèles acquis en EV sont transférés en ER et comment ils affectent les performances dans le monde réel. L'acquisition et le transfert de connaissances sont développés à travers deux exemples de tâche : la manipulation d'objet et la localisation/orientation dans l'espace.

### *3.2.2.1 Facteurs d'apprentissage*

Pour favoriser l'apprentissage, les EV pour la formation doivent proposer plusieurs facteurs d'apprentissage comme :

- ß **Interaction**. Plus le niveau d'interaction avec le système est élevé et meilleur est l'apprentissage [Fre, 96]. L'homme ne doit pas être considéré comme un récepteur passif. Pour les formés, il ne s'agit pas seulement d'observer un phénomène mais d'y prendre part. L'homme devient acteur. Le formé doit jouer un rôle actif dans le processus d'apprentissage.
- ß **Adaptabilité**. Un bon logiciel interactif doit être adaptatif et proposer plusieurs niveaux d'apprentissage. Une des principales raisons d'échec des logiciels éducatifs est le manque de compréhension conceptuelle [Hue, 92]. La plupart des formés sont des utilisateurs peu familiarisés avec ce type d'interface et avec les opérations à effectuer. Le formé doit donc être guidé et doit

pouvoir approfondir sa connaissance selon ses propres besoins. Les modèles d'interaction ainsi que les informations présentées doivent être appropriés à tous les formés. En effet, chaque formé possède un style d'apprentissage caractérisé par des dominances sensorielles et cognitives [Mel, 98]. Certaines personnes *apprennent plus vite* que d'autres ou ne *retiennent pas les mêmes choses*. Selon les *facteurs* déclenchants la *mémorisation*, elles n'ont pas les mêmes *aptitudes à comprendre*. Chaque individu ne se fait pas les mêmes *représentations* selon son vécu. Il existe de grandes disparités entre les représentations mentales et les processus cognitifs de chaque individu. Les utilisateurs peuvent être *débutants ou expérimentés*. Certains élèves apprennent de manière **passive**, ont besoin d'être *encouragés* et *d'apprendre progressivement*. D'autres ont besoin d'être en *situation d'échec* et confrontés à la difficulté pour réagir. L'apprentissage n'est pas le même selon la motivation des élèves. Les stratégies d'apprentissage peuvent être *efficaces* à certains *moment* et inadéquates à d'autres. Les stratégies doivent donc *évoluer* pour éviter la régression du formé [Cai, 96]. Certains formés préfèrent se confronter *directement* à la tâche sans connaissances préalables, la découvrir par tâtonnement et rechercher des connaissances au moment utile [Mel, 98]. D'autres préféreront acquérir les connaissances de base avant d'accomplir la tâche.

ß **Modularité**. La formation doit être basée sur le principe de la modularité, i.e. une formation par objectifs à organisation modulaire, présentant une même organisation générale des apprentissages mais permettant la prise en compte des acquis antérieurs du formé et de ses rythmes d'apprentissage [Mel, 98]. Cette démarche vise à limiter le risque pour les formés de bâtir des apprentissages sur des données erronées, mal organisées et peu transférables.

#### *3.2.2.2 Transfert de connaissance*

La réalité virtuelle permet d'améliorer l'apprentissage lorsque la transformation de l'information en connaissance est correctement faite. Le formé doit **transférer** ce qu'il a appris en EV au monde réel et s'en servir dans cet environnement. Le transfert de connaissance dépend de la capacité de chaque individu à comprendre (niveau théorique) et à intégrer la connaissance (aptitudes, intelligence, compétences). Il dépend aussi du contexte devant favoriser un apprentissage optimal (stratégies ou conditions d'apprentissage).

La transformation de l'information acquise en EV en connaissance directement applicable en ER n'est pas toujours aisée et les passerelles pas toujours directes. En effet, certaines études dans le domaine de la simulation de vol, montrent qu'il n'est pas souhaitable d'effectuer un vol réel directement après des simulations. Certains pilotes ont eu des réminiscences de scènes issues de simulations. Ces flashs interféraient avec leur perception présente du vol en cours et engendraient un certain danger [Mel, 98]. Des études sur le mal du simulateur ont montré que les manifestations peuvent survenir pendant les essais sur simulateur mais aussi après les essais (quelques heures après et donc pendant un vol réel) certainement en raison de ces réminiscences [Che 98] (Chapitre 2.2.2).

Le transfert de connaissances sera meilleur selon les **applications** et surtout selon les tâches à réaliser. Il s'agit de trouver quel type de méthode d'apprentissage permet le meilleur transfert pour tel type de tâche. Découper la formation en plusieurs sous-tâches, afin d'utiliser la méthode optimale pour chacune, est parfois plus profitable que réaliser une tâche entière.

#### *3.2.2.3 Acquisition et Transfert de connaissances pour la manipulation d'objet*

La manipulation d'objets en environnement virtuel est souvent difficile, parfois mal conçue et présente de nombreux problèmes. En effet, des problèmes de **représentation** et de **compréhension** de la tâche, **d'estimation des distances**, de **localisation** et de **manipulation** peuvent rendre difficile et frustrante l'exécution d'une tâche simple.

#### *ACQUISITION*

La **représentation de la tâche de manipulation** et de sa difficulté peut être perturbées par deux types de problèmes :

- ß Manque de *retour d'effort* des EV. Même si les systèmes à retour d'efforts sont plus réalistes, ils restent toutefois très coûteux et complexes à mettre en œ uvre. Cependant, ils peuvent être compensés par des substitutions sensori-motrices (Chapitre 3.1.3).
- **K** Manque d'informations *multi-sensorielles*. Pour chaque système, il est important de déterminer les modalités perceptuelles suffisantes, les redondances possibles. Les expériences particulières permettant l'amélioration des performances d'apprentissage [Cai, 96]. En effet, le son est une source d'information tout aussi importante que l'information visuelle dans de nombreux cas [Pso, 95].

La **compréhension** du mouvement peut aussi être modifiée par l'absence de *poids* des objets manipulés en EV. En RV, l'effet de gravité, la résistance de l'air et les frottements sont modifiés. La manipulation directe d'objets peut conduire à des changements (modification de la représentation mentale). Cette perturbation au niveau du schéma mental affecte l'apprentissage. C'est pourquoi, pour certains types de tâches, comme la résolution de problèmes, la manipulation directe d'objet n'améliore pas l'apprentissage [WBH, 96]. Parfois même, cette manipulation peut freiner l'apprentissage. *Par exemple, en EV, pour résoudre le problème de la Tour d'Hanoi, la commande en ligne est préférable à la manipulation directe [Sve, 91]. En effet, il existe un écart entre le problème du changement conceptuel de modèle du mouvement et comment résoudre le problème de la Tour d'Hanoi.*

L'**estimation des distances** en EV dépend des *restitutions visuelles*. Les gens voient normalement en stéréoscopie. Afin de reproduire une vision plus naturelle, les chercheurs ont développé des affichages stéréoscopiques. L'étude menée par GOLDBERG & *Al* a montré que les utilisateurs estimaient mieux les distances et manipulaient mieux les objets en vision stéréoscopique lorsqu'ils se trouvaient à moins de trois mètres. Audelà, la vision stéréoscopique n'apporte pas plus d'avantages que la vision monoscopique [Aza, 96]. La vision stéréoscopique apporte des contraintes et une fatigue oculaire [MNF, 98]. Elle doit donc être utilisée seulement si elle est nécessaire.

La **localisation** des objets en EV peut être rendue difficile par les *décalages* entre les mouvements de l'observateur et le rafraîchissement du point de vue, celui-ci est alors désorienté. La personne immergée ne sait plus se localiser ni localiser les objets. Dans le cas de l'utilisation d'un visiocasque, il est donc important que l'image suive le changement de vue de l'observateur lorsqu'il tourne la tête, se penche, accélère ou se déplace.

La **facilité de manipulation** dépend fortement des *interfaces* utilisées. Certaines interfaces sont plus adaptées que d'autres pour manipuler des objets en EV. L'armée américaine a développé des systèmes d'entraînement basés sur la réalité virtuelle pour entraîner les soldats au combat sur des tanks et autres véhicules de combat [Aza, 96]. GOLDBERG & *Al* ont mené une série d'études afin de déterminer comment l'utilisation de ce type d'outil affectait les performances des élèves [Aza, 96]. Cette étude a montré que les utilisateurs manipulent et déplacent mieux et plus vite les objets avec un joystick 3D plutôt qu'avec une spaceball. Les utilisateurs réussissent mieux s'ils ont déjà utilisé des ordinateurs.

Le tableau suivant résume les problèmes liés à la manipulation d'objets en EV et leurs causes techniques ainsi que les solutions permettant de les améliorer :

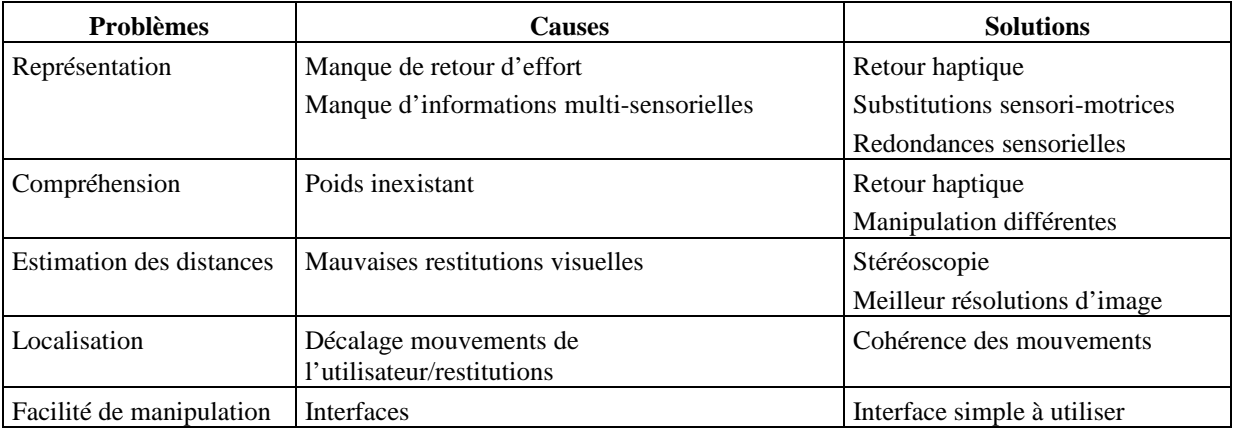

*Tableau 1 : Acquisition de connaissances pour la manipulation d'objets en EV ( problèmes, causes et solutions)*

#### *TRANSFERT*

Une étude sur le transfert de connaissance en EV, menée par KOZAK & *Al*, conclut sur des résultats négatifs et montre qu'il ne semble pas y avoir de transfert de compétences sur une tâche simple comme la manipulation d'objet [KHA, 93]. Il s'agissait de comparer les performances de deux groupes, l'un formé en réalité virtuelle et l'autre en situation réelle, sur une tâche donnée. Les sujets devaient déplacer des canettes et les ranger à leur place. La tâche devait être identique dans les deux cas. Néanmoins, une tâche triviale (prendre et déplacer un objet de petite taille) prend 5.95 secondes en situation réelle contre 63.45 secondes avec leur système de réalité

virtuelle. On s'aperçoit que le transfert de connaissance ne peut pas être positif puisque ce système de réalité virtuelle semble être inadéquat et mal conçu pour ce type de tâche. Vu la différence de temps pour effectuer cette tâche en environnement réel et en environnement virtuel, on peut imaginer que les sujets entraînés dans le monde virtuel devaient passer plus de temps à apprendre à utiliser l'interface qu'à réaliser la tâche effective. Ces problèmes seraient dus à une mauvaise conception, à des interfaces inadéquates à la tâche et à un manque de retour d'information sensorielle.

• Néanmoins, depuis cette étude, les concepteurs ont su pallier ces problèmes de manipulation d'objets. A présent, les EV proposent des retours haptiques, des substituions sensori-motrices, des redondances sensorielles, des meilleurs restitutions visuelles et des interfaces de manipulation plus adaptées.

#### *3.2.2.4 Acquisition et Transfert de connaissances pour la localisation et l'orientation*

Des études ont montré qu'il était possible d'apprendre à se localiser et à s'orienter en environnement virtuel malgré un certain nombre de problèmes comme l'estimation des distances, les collisions, la représentation et la localisation dans l'environnement. Certains facteurs permettent d'améliorer l'acquisition et le transfert de la localisation spatiale.

#### *ACQUISITION*

L'**estimation des distances** pour les déplacements en EV peut être modifiée par deux facteurs [WBK, 96], [BW, 94]. :

- ß *Qualité des restitutions visuelles* de certaines interfaces de RV. Par exemple, les visiocasques n'ont pas de très bonnes résolutions d'images et les détails ne sont pas toujours bien perçus.
- ß *Champ visuel* trop étroit, en particulier avec l'usage d'un visiocasque ou d'une projection sur un écran.

Ces facteurs influent sur la perception des distances. Les utilisateurs ont souvent du mal à voir la profondeur [HJ, 93]. Les distances sont perçues plus petites dans les EV [Pso, 95]. PSOTKA & al ont réalisé une expérience pour déterminer le jugement des distances en EV. Dans leur conditions expérimentales, ils ont montré que l'estimation des distances est une fonction non-linéaire de distances réelles (Figure 18).

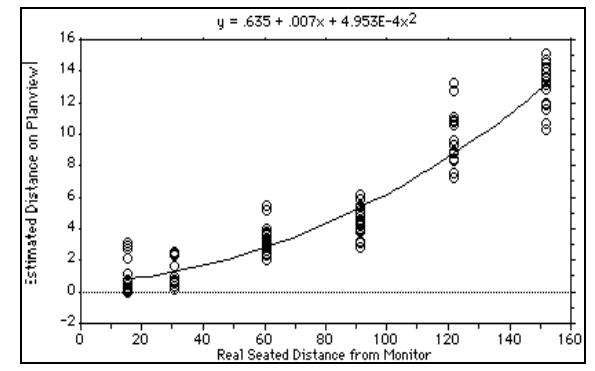

*Figure 18 : Estimation des distances en environnement virtuel [Pso, 95]*

Des **collisions** et des erreurs lors des déplacements en EV peuvent avoir lieu si le *champ visuel* est trop étroit. Un champ plus large permet de voir un environnement plus large et d'éviter ces collisions [Art, 96].

La **représentation mentale** de l'espace et la **mémorisation** de l'EV peuvent aussi être affectées par deux facteurs.

Le premier correspond au *champ visuel* souvent trop étroit. Après une tâche de navigation en EV, des utilisateurs devaient se remémorer les divers éléments de la scène [WBK, 96]. Cette étude a montré qu'avec un champ visuel trop étroit, les utilisateurs avaient des problèmes pour se souvenir des objets et pour estimer leurs positions. En effet, la visualisation de l'environnement virtuel sur un écran (ou avec un visiocasque) ne permet pas d'avoir une vision aussi cohérente et la construction du modèle de l'environnement est plus lente par rapport à la réalité. Or, ce modèle est important pour l'orientation, la mémorisation des repères et la navigation [Pso, 95]. Augmenter le champ visuel ou ajouter des repères visuels ou sonores peut améliorer la représentation de

l'espace. En effet, ces repères peuvent indiquer une position se trouvant dans le champ visuel de l'utilisateur. Ils peuvent aussi indiquer une orientation à prendre hors champ visuel et ainsi pallier les problèmes de champ visuel trop étroit.

**'** *Exemple 2 : Une coopération entre Sextant-Avionique, Armstrong Laboratory et l'IMASSA/CERMA a permis d'évaluer deux types d'information permettant la localisation d'une menace dans un contexte aéronautique [CLG, 96]. Dans le cadre du développement de symbologie de viseur de casques, ces équipes ont étudié des systèmes d'aide à la localisation et à l'orientation vers une menace sous forme d'informations visuelles, d'informations sonores 3D et sur le couplage des deux symbologies. Le mécanisme de guidage visuel fait appel à un traitement fortement cognitif. En effet, la direction et la longueur du symbole (métrique non perceptive) guide la direction et l'amplitude des mouvements de la tête. Le son 3D fait appel à des mécanismes perceptuels profondément enracinés dans le comportement de l'homme mais aussi de nombreuses espèces animales.*

Le second facteur correspond au manque d'informations *multi-sensorielles*. Une information visuelle permet aux utilisateurs d'être renseigner sur le type de terrain sur lequel ils se déplacent. Mais une information sonore (bruits de pas différents sur le ballast et sur la piste sur les voies ferrées, Chapitre 3.1.3) permet aux utilisateurs de mieux intégrer l'environnement.

La **localisation** en EV peut être perturbée par le mode de locomotion, i.e. l'*interface* de déplacement utilisée et l'interface visuelle. Beaucoup d'applications utilisent une souris 3D ou un joystick pour se déplacer sur grand écran. Les personnes se déplacent dans un monde virtuel mais ne reçoivent pas les feed-back proprioceptifs au niveau de l'oreille interne qu'ils peuvent avoir dans le monde réel. En effet, la position dans l'espace est décorrélée du mouvement de la personne. Après plusieurs changements de directions, l'utilisateur peut être complètement désorienté et donc se faire une représentation mentale de l'espace décousue.

La **facilité de déplacement** dépend fortement des *interfaces* utilisées. Certaines interfaces sont plus adaptées que d'autres pour se déplacer sur des longues ou des courtes distances en EV.

Le tableau suivant résume les problèmes liés au déplacement en EV et leurs causes techniques ainsi que les solutions permettant de les améliorer :

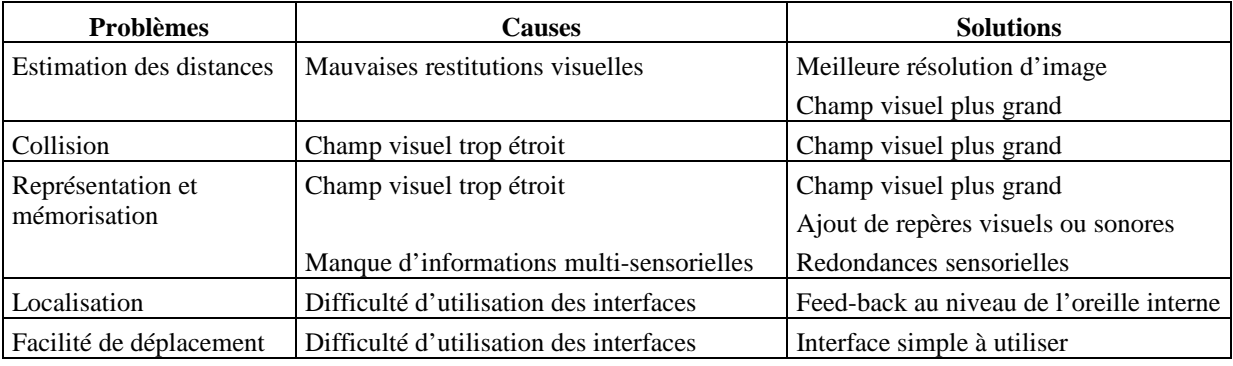

*Tableau 2 : Acquisition de connaissances pour le déplacement en EV ( problèmes, causes et solutions)*

#### *TRANSFERT*

Une étude menée par WITMER & *Al* montre que la RV permet un bon transfert de la connaissance spatiale [WBK, 96], [BW, 94]. Dans cette expérience, les sujets étudiaient les directions à prendre et les photos de l'immeuble, avec ou sans carte de cet immeuble. Ensuite, trois groupes étaient formés. Le premier groupe apprenait le chemin dans l'immeuble réel, le second dans l'immeuble virtuel (visualisé avec un visiocasque) et le troisième avec des photos. Enfin, ils étaient évalués dans l'immeuble réel. Le groupe ayant appris dans l'immeuble réel faisait beaucoup moins d'erreurs que le groupe ayant appris en EV mais ces deux groupes étaient cependant bien meilleurs que le groupe ayant appris avec des photos. Les résultats de cette étude montrent que des personnes peuvent se faire un modèle mental correct et transférable dans le monde réel d'un immeuble complexe. Cette étude montre aussi que la RV permet d'acquérir des stratégies de localisation (comment utiliser les repères, etc.) D. JOHNSON a mené des études sur l'utilisation de la RV pour entraîner des
soldats à la familiarisation de terrains inconnus. Les résultats ont aussi montré un transfert de la localisation spatial sur le terrain réel [Joh, 94].

• La RV permet d'acquérir des connaissances spatiales et de les transférer en EV. De nombreux problèmes techniques peuvent être résolus grâce à un champ visuel plus important, à des meilleures restitutions visuelles, à l'ajout et à la redondance d'informations multi-sensorielles, à des feed-back proprioceptifs et à des interfaces de déplacement simples. Pour améliorer ce transfert de connaissances, il est possible de répéter les exercices d'entraînement jusqu'à ce que le modèle de configuration de l'espace soit complet.

### *3.2.3 Notion de réalisme*

*«Par l'art seulement nous pouvons sortir de nous (… ) ; au lieu de voir un seul monde, le nôtre, nous le voyons se multiplier, et, autant qu'il y a d'artistes originaux, autant nous avons de mondes à notre disposition » A la recherche du temps perdu. Le temps oublié. Marcel PROUST.*

*« Une drôle de petite voix m'a réveillé. Elle disait : - S'il vous plaît… dessine-moi un mouton ! Alors j'ai dessiné. - Non celui là est déjà trop malade. Fais en un autre. (… ) Faute de patience (...) je griffonnai ce dessin-ci. Et je lançai : - Ca c'est la caisse. Le mouton que tu veux est dedans. Mais je fus bien surpris de voir s'illuminer le visage de mon jeune juge : - C'est tout à fait comme ça que je le voulais ! » Le petit prince.1961. Antoine de SAINT-EXUPERY.*

Dans le cas des EV pour la formation devant recréer une partie ou l'ensemble de l'ER, certains paramètres pédagogiques sont à prendre en compte comme la **crédibilité**, la **véracité**, l'**implication** et le **réalisme**.

La **crédibilité** d'un simulateur est nécessaire pour l'apprentissage. Pour que les formés acceptent le simulateur, il convient de proposer des « scénarios crédibles au point de vue de la représentativité des situations de référence et au point de vue de la pertinence pédagogique par rapport aux objectifs de la formation » [CS, 99]. En effet, on a pu noter lors de nos recueils d'expertise, que certains conducteurs de TGV ne comprenaient pas l'intérêt des simulateurs de conduite, tellement les situations proposées n'étaient pas réalistes (pannes n'arrivant jamais dans la réalité, succession de problèmes irréalistes, etc.). Dans ce cas, un EV non crédible peut être dangereux pour l'apprentissage de certains comportements.

Néanmoins, de nombreux concepteurs ont cru que pour obtenir un EV de formation efficace, l'acceptabilité et la crédibilité de l'outil étaient des critères essentiels. Pour ces concepteurs, cette crédibilité était liée à la vraisemblance de l'EV avec la réalité, i.e. plus le simulateur serait fidèle, plus il serait crédible et donc plus efficace [Mar, 97b]. Or un scénario qui n'est pas fidèle sur certains aspects peut aussi être crédible. *Par exemple, dans JAC, un simulateur de gestion de projet, des tâches qui prendraient deux ans dans la réalité peuvent être déroulées en deux jours dans le simulateur avec des temps plus ou moins élastiques [CS, 99].*

La **véracité** doit être transmise pour que les savoirs transmis soient corrects (e.g. ne pas montrer une position incorrecte). En effet, si la technologie ne permet pas de reproduire certaines tâches (retour d'effort trop important, etc.), le simulateur doit malgré tout transmettre la véracité. Il peut utiliser des « artifices » (autres schèmes) pour éviter les effets pervers sur les parties simplifiées (Chapitre 3.1.3).

**'** *Exemple 3 : Si la manipulation d'un objet lourd est très difficile et nécessite une gestuelle particulière pour ne pas se blesser au dos (s'accroupir pour lever des objets très lourds), alors, même si l'on ne reproduit pas le retour d'effort sur l'objet lourd, il faut obliger le formé à faire le geste de la même manière ou lui montrer la position adéquate (personnage virtuel qui viendrait manipuler à sa place).*

La conséquence d'une action (décision, geste) en EV doit correspondre à une conséquence de même nature en ER, sinon l'environnement de formation développerait des comportements non désirés, voire dangereux [CS, 99].

### **'** *Exemple 4 : L'absence de retour d'effort ne permet pas à l'utilisateur de connaître la difficulté réelle de l'exercice. On peut même penser que les formés se feraient une mauvaise idée de la difficulté et ne seraient donc pas correctement préparés à la tâche.*

Le simulateur peut proposer ou non des scénarios conformes à la réalité. Des scénarios, par exemple, irréversibles ne permettent pas de revenir sur certains états ou sur certaines décisions prises et les aboutissements sont alors inévitables (c'est le cas des crashs dans les simulateurs de vol). Au contraire, un scénario réversible permet de traiter la situation différemment. La possibilité de rejeu peut ainsi avoir une grande valeur pédagogique. Le formateur peut alors montrer les conséquences de certaines décisions et montrer ce qui se serait passé s'il avait fait autrement. Ce type de stratégie est appelée *apprentissage par l'erreur*. Bien entendu, c'est au formateur de choisir en fonction du contexte, s'il utilise ou non ce genre de stratégie, car cette fonctionnalité entraîne une perte d'immersion qui peut être selon les cas néfaste ou bénéfique.

L'**Implication** des formés dans la tâche simulée est très importante pour la réussite de l'apprentissage. Cependant, un EV pour la formation ne doit pas toujours impliquer totalement les formés. En effet, si les formés sont trop impliqués, ils ne peuvent pas prendre de recul par rapport à leurs actions. Il est donc important d'aménager dans le scénario des moments d'analyse [CS, 99].

L'implication peut influencer le but de la tâche simulée et produire des stratégies de jeu :

### **'** *Exemple 5 : Un pilote sur simulateur (voiture, bateau, avion, etc.) peut aller plus vite et prendre plus de risques. Or, dans la réalité, les pilotes ne prennent pas ces risques.*

Ces problèmes peuvent être résolus par un briefing de l'instructeur. Afin de maintenir des buts réalistes, il doit insister sur l'importance de la sécurité et faire comprendre aux élèves que le simulateur n'est pas un jeu. Néanmoins, pour certains pédagogues, une expérience ludique peut conjuguer plaisir et apprentissage. En effet, pour l'enfant, le jeu est un moment d'apprentissage où il façonne ses premières aptitudes [Min, 88].

De plus, des études ont montré que dans une situation particulière, des formés préféraient des images de personnages type « clip-art » à des images de personnages réels [CS, 99]. En effet les formés s'identifiaient plus facilement à des personnages dessinés et leur **implication** était d'autant plus grande.

Tous ces facteurs posent la question de **réalisme** et de **fidélité** : doit-on concevoir ou non un simulateur fidèle ?

Un simulateur peut créer un monde totalement imaginaire et/ou abstrait ou recréer un modèle simplifié de la réalité. Cette modélisation consiste à extraire les situations de référence et à les transposer dans le monde simulé. Il est donc important de déterminer les *situations à simuler* compte tenu des caractéristiques techniques du simulateur et des objectifs pédagogiques visés.

La recherche dans le domaine de la RV s'est souvent attachée à reproduire la réalité le plus parfaitement possible. La RV pose le principe de la « réalité » comme modèle à recréer et comme référence pour en évaluer la qualité [BLF, 99].

Les concepteurs ont souvent considéré que la fidélité *technique* (I<sup>2</sup> sensori-motrices) et psychologique des simulateurs et des EV suffisait à assurer la qualité des compétences construites dans la situation simulée [SR, 98]. Pendant de nombreuses années, ils ont cherché à copier fidèlement la réalité*.* Ils supposaient que si le système reproduisait parfaitement la réalité en tout point, alors l'immersion cognitive serait bonne aussi et le *transfert* de connaissances serait d'autant meilleur [Mar, 97b].

Reproduire le plus fidèlement possible la réalité ne signifie pas que tous les *schémas mentaux* intervenants dans la réalisation d'une tâche aient été compris et pris en compte. Des difficultés sous-jacentes peuvent être oubliées [Cai, 96]. La conception d'un outil de formation adapté à chaque tâche et aux besoins de chaque formé nécessite de connaître les mécanismes mentaux des formés (Annexe A).

De plus, en EV très réaliste, le formé ne fait pas une expérience directe de la réalité mais une expérience qui passe par la *médiation* de l'idée que s'en font les *experts* et les concepteurs des modèles et aussi par les artifices techniques qui modifient cette réalité [Mel, 98].

Le réalisme peut être difficile à reproduire et la moindre amélioration très *onéreuse*. Il peut même être impossible à atteindre soit pour des raisons technologiques ou soit pour des raisons de modélisation (ex : il est difficile de modéliser la complexité des relations humaines [CS, 99]).

Si l'accent a été mis sur les aspects *techniques* des EV, il l'était moins sur les situations *didactiques*. Or, la manière dont les simulateurs sont utilisés détermine la qualité et l'efficacité de la formation de manière aussi, sinon plus, importante que les caractéristiques techniques. Il s'agit donc de construire des situations didactiques pertinentes et d'étudier la manière dont elles doivent être menées par le formateur.

Chercher à obtenir le meilleur niveau de réalisme reviendrait à avoir un *EV identique à l'ER*, i.e. le transfert serait équivalent à la formation en ER [WHK, 98]. Or, d'une part, la RV peut permettre de *faire mieux que le réel*. En effet, l'environnement réel pour la formation n'est pas toujours l'approche la plus efficace pour former. D'autre part, la mise en situation réelle, comme la recherche d'une simulation très réaliste, est efficace et pertinente si l'utilisateur connaît déjà bien la tâche et son contexte [BLF, 99]. Ainsi, le réalisme peut être un but lorsqu'il s'agit de construire des automatismes ou pour évaluer des connaissances déjà acquises des formés. Si des problèmes de réalisme interfèrent avec les techniques perceptuelles relevant du savoir-faire comme l'estimation de la vitesse, des distances, etc. alors les actions qui normalement sont exécutées automatiquement (savoir-faire) sont compensées par de nouvelles règles (e.g. attendre de voir les résultats d'un petit ajustement avant de continuer l'opération). Ces règles accroissent la charge mentale des utilisateurs et les automatismes sont différents et ne peuvent être testés de la même manière.

Des problèmes de réalisme peuvent modifier certains *comportements* des formés par rapport à la réalité tout en étant *bénéfiques*. Au lieu d'appliquer des automatismes qui s'avéreraient obsolètes dans certaines situations, ils peuvent apprendre des comportements utiles à d'autres situations en développant de nouvelles règles. Sur simulateur, des formés peuvent compenser des problèmes d'adaptation visuelle en portant plus leur attention sur d'autres indicateurs.

**'** *Exemple 6 : Par exemple, pour des simulateurs de navigation maritime, les formés porteront leur attention sur les indicateurs de vitesses, trajectoires, etc. du tableau de bord en simulateur que sur les repères du paysage comme en environnement réel [HJ, 93]. Les manœuvres prennent alors plus de temps. Cependant, vérifier les instruments permet de prendre moins de risques et les navigateurs apprennent des techniques applicables en situation de brouillard ou de nuit. Si le simulateur était au contraire plus facile à manœuvrer que le bateau réel, les élèves se feraient une mauvaise idée de la difficulté et ne seraient pas correctement préparés à la tâche.*

Offrir des situations *s'éloignant du réel* peut permettre de *mieux comprendre* certaines situations. La formation s'appuie en grande partie sur la médiation de situations éloignées du réel (modifiées, stéréotypées, abstraites, simplifiées, falsifiées, etc.) qui sont choisies en fonction du niveau de l'élève, pour atteindre un objectif pédagogique, et dans le cadre d'une méthode pédagogique [BLF, 99]. Montrer des représentations abstraites permet de mettre en place une situation favorable aux apprentissages, d'avoir accès au sens commun pour pouvoir ensuite présenter un sens « nouveau » plus « théorique » ou plus « scientifique ». Ces représentations apportent une nouvelle construction du réel permettant aux formés de faire évoluer leurs représentations.

### **'** *Exemple 7* : *On va montrer des mécanismes cachés ou une représentation schématique pour permettre aux opérateurs de mieux comprendre le fonctionnement de certains appareils (Annexe I, Figure 78).*

Le réalisme n'est pas une fin en soi et *l'originalité* du scénario et les capacités d'imagination des formés peuvent être un gage de réussite pédagogique.

Dans le cas où la *perception d'un niveau de réalisme* élevé est jugé pertinent, des problèmes de nature diverse peuvent amener les concepteurs à ne pas reproduire fidèlement des objets. On peut citer l'exemple des simulateurs de conduite de trains où la reproduction très réaliste des panneaux indicateurs sur la voie était très importante. La reproduction très réaliste et fidèle de ces panneaux avec une résolution d'affichage faible ne permettait pas aux conducteurs de les voir au loin. Ainsi, les panneaux ont été agrandi pour pallier ce défaut.

Au lieu de chercher à reproduire le plus fidèlement possible la réalité, les chercheurs s'intéressent à présent au niveau optimum de **fidélité** et de **réalisme** nécessaire à l'apprentissage de techniques [Aza, 96]. On parle alors d'immersion sensori-motrice pertinente. Ils s'attachent plus à l'immersion de l'homme dans la tâche qu'à l'immersion de l'homme dans le monde virtuel [Fre, 96] (Figure 19).

Nous chercherons un compromis entre le réalisme de l'environnement, l'immersion dans la tâche et les contraintes techniques et financières. Il est intéressant de déterminer les variables importantes pour réussir un bon transfert de connaissances.

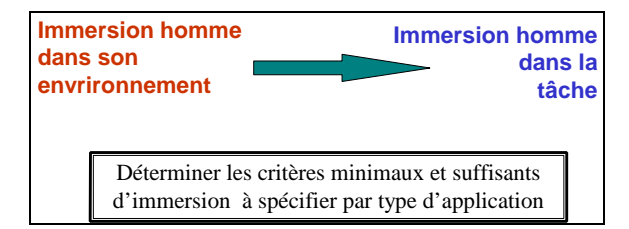

*Figure 19 : Immersion de l'homme dans sa tâche*

• Souvent, les concepteurs d'EV font l'hypothèse que si les environnements sont très réalistes, alors ils seront plus crédibles et la formation meilleure. Or, il s'agit de chercher dans la relation avec la machine les conditions d'une optimisation fondée sur la meilleure exploitation de nos facultés naturelles plutôt que de faire croire au réel comme une fin en soi (Figure 19). Le **réalisme** est donc un compromis à trouver entre les difficultés techniques, le coût et l'importance à accorder au paramètre à modéliser (objectif de formation important ou non ?).

# *3.2.4 Modélisation d'environnement virtuel pour la formation*

La modélisation d'environnement virtuel pour la formation se base sur les trois niveaux d'immersion et d'interaction précédemment décrits (Chapitre 3.1.2) : l'**immersion et interaction sensori-motrices (I<sup>2</sup> Sensorimotrices)**, l'**immersion et interaction cognitives (I<sup>2</sup> Cognitives)** et l'**immersion et interaction fonctionnelles (I2 Fonctionnelles)**.

La spécificité des EV pour la formation est, comme nous l'avons déjà expliqué, la double orientation du système liée aux deux types d'utilisateurs : le formé et le formateur. Ainsi, chaque niveau d'immersion et d'interaction peut être redécoupé en deux sous-niveaux correspondant à chaque type d'utilisateur.

L'**immersion et l'interaction sensori-motrices** correspondent à la description physique de l'EV et aux deux types d'interfaces : les *interfaces comportementales* pour le formé immergé et l'interface (IHM) formateur (Figure 20). Les I<sup>2</sup> sensori-motrices peuvent être représentées par un *modèle physique* de l'EV pour le formé, d'une part, et pour le formateur d'autre part.

Le modèle physique de l'EV pour le formé correspond au modèle physique présenté au Chapitre 3.1.2, i.e. la description des moyens techniques avec lesquels il va agir et percevoir l'EV pour réaliser les tâches de formation.

Le modèle physique pour le formateur décrit des interfaces classiques (IHM) avec lesquelles il va tenir son discours pédagogique. Ce point n'est pas décrit dans ce mémoire car il relève plus de spécificité des IHM que des EV pour la formation.

L'**immersion et interaction cognitives** correspondent aux processus cognitifs des utilisateurs (formé et formateur) (Figure 20). Les  $I^2$  cognitives sont divisées en deux sous-niveaux : les  $I^2$  cognitives liées aux interfaces et les  $I^2$  cognitives liées la tâche.

Les **I 2 cognitives liées aux interfaces** correspondent à la description de *l'utilisation des interfaces* et des représentations mentales des utilisateurs (formé et formateur). Les l<sup>2</sup> cognitives liées aux interfaces peuvent être représentées par un *modèle comportemental d'utilisation des interfaces* utilisateurs. Ce modèle décrit la correspondance entre l'utilisation désirée et l'utilisation effective de l'utilisateur (Chapitre 3.1.2) Pour les formés, ce modèle doit tenir compte, d'autant plus s'il s'agit d'EV pour la formation, des artefacts utilisés et il est important de se préoccuper des modèles d'utilisation des interfaces comportementales. En effet, les problèmes d'I<sup>2</sup> sensori-motrices sont d'autant plus perturbants que les formés doivent apprendre à réaliser une tâche et non à se servir des interfaces. Il s'agit donc de savoir quels types de tâches (tâches de formation et stratégies pédagogiques) peuvent être reproduites de manière efficace. Des tâches de même représentation mentale peuvent être substituées à certaines tâches.

Les I<sup>2</sup> cognitives de la tâche correspondent à la description des fonctionnalités importantes et nécessaires à implémenter dans l'EV pour les deux types d'utilisateurs (formé et formateur). Pour le formé, les I<sup>2</sup> cognitives de la tâche correspondent à la description des *Primitives Comportementales Virtuelles* (PCV) à implémenter en EV (Chapitre 3.1.2). Pour le formateur, les  $I^2$  cognitives de la tâche correspondent à la description des *fonctionnalités didactiques*. Ces fonctionnalités permettent au formateur, d'une part, de spécifier les scénarios d'apprentissage et, d'autre part, de tenir son discours pédagogique en temps réel (pendant que le formé exécute les tâches). Les <sup>12</sup> cognitives de la tâche peuvent être représentées par deux types de *modèle comportemental de* la tâche. Le premier correspond au modèle comportemental du formé immergé. Ce modèle décrit l'adéquation entre les comportements et les raisonnements tenu en ER et en EV par le formé. Et le second correspond au modèle comportemental du formateur. Ce modèle décrit l'adéquation entre les comportements pédagogiques du formateur en ER et avec l'outil. En effet, il s'agit de voir comment ce type d'outil modifie l'activité du formateur et comment il utilise l'outil pour tenir son discours pédagogique. Comme pour les  $I^2$  cognitives pour un utilisateur immergé en EV classique (non dédié à la formation, Chapitre 3.1.2) chaque utilisateur (formé et formateur) réagira selon ses expériences. Le formateur a un style pédagogique propre et ne mènera pas de la même manière son discours pédagogique. Il est intéressant de voir comment les problèmes d'I<sup>2</sup> sensori-motrices

et d'I<sup>2</sup> cognitives liées aux interfaces influencent les utilisateurs (formés et formateurs) dans leurs choix de stratégies et dans leurs buts et de voir comment ils sont modifiés par rapport aux raisonnements tenus en ER.

L'**immersion et interaction fonctionnelles** correspondent aux *objectifs pédagogiques* désirés. Les I<sup>2</sup> fonctionnelles peuvent être représentées par deux types de *modèle conceptuel* de la tâche. Le premier décrit la *tâche à enseigner* et le second la *tâche de formation* (comment enseigner la tâche) (Figure 20).

La tâche à enseigner correspond à la tâche que les futurs formés devront être capable de mener à bien sur le terrain réel. La tâche de formation correspond aux tâches à réaliser pour acquérir les connaissances et les compétences nécessaires. La tâche de formation permet au formé d'interpréter les informations échangées. Trop souvent, les EV pour la formation s'attachent à reproduire la tâche réelle en faisant l'hypothèse que les connaissances acquises seront suffisantes. Or, comme nous l'avons déjà expliqué (Chapitre 3.2.3), reproduire la tâche réelle ne signifie pas que les  $I^2$  fonctionnelles sont bonnes, i.e. que les objectifs pédagogiques sont atteints.

Pour les formés, il s'agit de voir s'ils apprennent correctement la tâche et s'ils seront à même de reproduire la tâche en ER, i.e. s'ils peuvent transférer en ER les compétences acquises en EV. Pour les formateurs, il s'agit de voir s'ils arrivent à tenir un discours pédagogique efficace grâce à ce type d'outil.

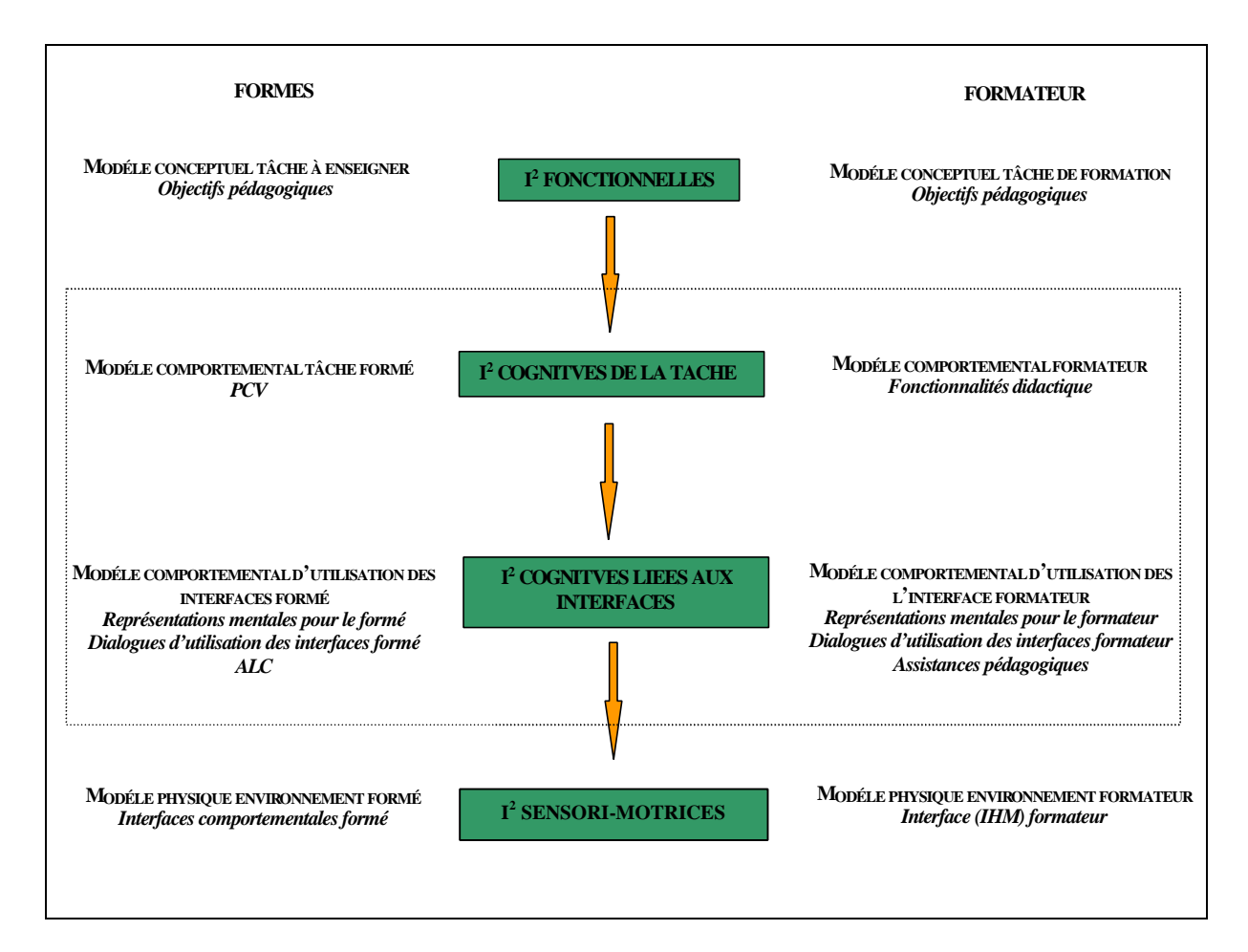

*Figure 20 : Modélisation d'EV pour la formation : les 3 niveaux d'immersion et d'interaction*

• La spécificité des EV pour la formation repose sur le fait qu'ils sont destinés à deux types d'utilisateurs : les formés et les formateurs. Il s'agit donc de prendre en compte les interactions du formateur et d'étudier la tâche de formation (i.e. comment les formateurs vont animer la formation et le déroulement des tâches pour permettre aux formés d'acquérir les connaissances et les compétences adéquates).

# *3.2.5 Démarche méthodologique de conception d'environnement virtuel pour la formation*

Notre méthodologie de conception d'EV pour la formation se base sur la modélisation d'EV (pour la formation, Chapitre 3.2.4) précédemment décrit et sur la méthodologie de conception des EV (non spécifiques à la formation, Chapitre 3.1.4). Elle est basée sur cinq étapes itératives. Certaines étapes peuvent remettre en question des étapes précédentes. Chaque étape doit être menée en collaboration avec différents experts : les experts du domaine (activité à reproduire dans l'EV, formateurs et pédagogues), les experts des sciences humaines (ergonomes, psychologues, cogniticiens, etc.) et les experts techniques (concepteurs-informaticiens).

### *3.2.5.1 Première étape : Spécification des objectifs pédagogiques*

La première étape consiste à spécifier les **objectifs** pédagogiques que l'on souhaite atteindre (Figure 15, Figure 20). Il s'agit de construire des situations didactiques pertinentes et de déterminer la manière dont elles doivent être menées par le formateur. Ainsi, avant de réfléchir aux interfaces comportementales à employer pour immerger physiquement le formé dans l'EV, une première étape à entreprendre dans la démarche de conception est donc de spécifier les *I 2 fonctionnelles* de l'EV, i.e. de construire un *modèle conceptuel de la tâche de formation* et *un modèle conceptuel de la tâche à enseigner*. Cette double modélisation est souvent absente et remplacée par un modèle de la réalité à reconstruire virtuellement, en faisant l'hypothèse pas toujours vérifiée que ce réel virtuel est suffisant. Or, dans le cas de la formation, il n'est pas forcément utile de reproduire la tâche à apprendre mais de voir quelles tâches formatrices permettront d'acquérir les connaissances et les compétences nécessaires pour être capable de mener à bien cette tâche en ER. Par exemple, pour apprendre à gérer une situation de crise, il n'est pas nécessaire de reproduire une situation de crise. Vouloir faire acquérir des comportements adéquats en confrontant le formé à des situations de stress pour l'amener à prendre des initiatives [Mar, 97b] n'est sans doute pas la meilleure solution. Il est certainement plus efficace en terme de pédagogie, de donner au formé les moyens de traiter calmement cette situation lorsqu'elle surviendra<sup>9</sup>. Ainsi, l'objectif n'est pas d'assister le formé de manière optimale dans la réalisation de la tâche (à apprendre) mais de l'accompagner dans la construction de ses connaissances et de ses compétences pour apprendre la tâche. Il s'agit de définir les connaissances que l'on souhaite transmettre et de spécifier les objectifs pédagogiques. On ne fait pas acquérir de la même manière un savoir être, un savoir et un savoir pratique. Les sessions de formation n'ont pas les mêmes objectifs à atteindre selon le type de tâche (procédures, prise de décision, diagnostic de pannes, maintenance, geste professionnel, etc.) et selon le niveau de connaissance du formé (débutant, intermédiaire, confirmé). Ainsi, pour concevoir un EV adapté aux besoins pédagogiques, on détermine les tâches de formation à réaliser par le formé et les stratégies pédagogiques de guidage efficaces pour le formateur, i.e. construire des situations didactiques pertinentes et d'étudier la manière dont elles doivent être menées par le formateur.

Pour déterminer les objectifs pédagogiques et les modèles conceptuels, des *recueils d'expertise* doivent être menés auprès des différents experts de la tâche. Des recueils d'expertise sont réalisés auprès des :

- ß Experts de la tâche à enseigner : ces recueils permettent d'évaluer leurs techniques et de déterminer les buts et les règles qui contrôlent leurs actions. Il peut exister deux types d'experts de la tâche : ceux à qui cette formation est destinée et qui auront à réaliser cette tâche dans un certain cadre, et d'autres personnels qui peuvent avoir à réaliser le même type de tâche dans d'autres contextes, avec d'autres règles (maintenance, etc.).
- ß Population cible de la formation : il s'agit de déterminer leurs connaissances initiales concernant les différents aspects de la tâche ou du contexte, et éventuellement de pouvoir analyser les causes d'incompréhension dans la formation, ainsi que les causes d'échec dans l'application pratique sur le terrain. Cette analyse permet d'avoir un modèle du formé, c'est à dire des connaissances initiales et des difficultés rencontrées pour l'acquisition de nouveaux savoirs, ou pour leur application en situation réelle.
- ß Formateurs : ces recueils permettent de spécifier un outil adapté aux besoins des formateurs. Les formateurs peuvent être des professionnels de la tâche qui transmettent leurs savoirs et ne sont donc pas forcément experts des simulateurs et des EV même s'ils ont reçu une formation pour les utiliser. Ces recueils permettent de spécifier les stratégies pédagogiques qu'ils savent utiliser, de comprendre leurs difficultés et leur charge de travail et identifier leurs besoins.
- ß Formateurs-Experts des simulateurs : ces recueils permettent d'identifier les stratégies pédagogiques courantes et utilisables sur simulateur afin d'utiliser de manière optimum les EV. Ces formateurs sont

l

<sup>9</sup> Une question persiste néanmoins sur la pertinence ou non de proposer une situation de crise pour voir si le formé, après avoir acquis les connaissances de base, sait gérer toutes les situations.

souvent ceux qui forment les formateurs à utiliser ces simulateurs. Ces recueils permettent donc aussi de faciliter l'utilisation des EV pour la formation en préparant une formation adéquate.

- ß Pédagogues : ces recueils permettent de déterminer des nouvelles formes d'apprentissage rendues possibles grâce à l'utilisation de la RV et de déterminer des stratégies pédagogiques efficaces en théorie de l'apprentissage.
- ß Concepteurs-informaticiens : ces recueils permettent d'identifier les techniques à employer et les fonctionnalités de la RV possibles ou non pour mettre en œuvre les stratégies pédagogiques retenues.
- ß Autres opérateurs : ces recueils permettent éventuellement de voir comment il est possible d'étendre l'outil à d'autres formations de même type. Ces recueils permettent de savoir sous quelle forme peuvent être réalisées ces formations (utilisation du même simulateur offrant différentes possibilités de formation, outil multimédia, simulateur itinérant etc.) et comment l'architecture doit être générique pour permettre le plus grand nombre de ces formations.

### *3.2.5.2 Seconde étape : Spécification de l'EV pédagogique pour le formé*

La seconde étape consiste à spécifier l'environnement virtuel pédagogique pour le formé. Cette étape peut être découpée en quatre sous-étapes correspondant aux étapes 2, 3, 4 et 5 décrites aux Chapitre 3.1.4. Il s'agit de spécifier, pour le formé immergé, les primitives comportementales virtuelles (PCV), les représentations mentales, les interfaces comportementales et les dialogues d'utilisation des interfaces.

### PREMIERE SOUS-ETAPE : SPECIFICATION DES PRIMITIVES COMPORTEMENTALES VIRTUELLES (PCV) FORMES

La première sous-étape de la spécification de l'EV/formé consiste à spécifier les PCV formés (Figure 15, Figure 20). Les **PCV formés** correspondent au niveau élémentaire des actions que les formés vont devoir réaliser pour apprendre la tâche (Chapitre 3.1.4). L'ensemble de ces PCV permet de spécifier les *I <sup>2</sup>cognitives de la tâche du formé*, i.e. de construire un *modèle comportemental du formé*. Il existe deux types de **PCV formés**, celles liées à la **tâche** et celle liées à **l'assistance pédagogique**.

Les **PCV formés** liées à la **tâche** correspondent aux comportements de base des formés, e.g. la marche, la préhension d'un objet, etc. Pour déterminer ces PCV, il s'agit de prendre en compte, en fonction des *objectifs désirés*, les *composantes cognitives et comportementales* pour ce qui est des connaissances et des stratégies mises en œ uvre pour permettre au formé de construire l'apprentissage de la tâche. Nous cherchons donc à spécifier les PCV utiles à la reproduction des raisonnements et des comportements nécessaires à cet apprentissage. Par exemple, pour certaines manipulations, il peut être intéressant de reproduire les contraintes liées à l'effort à fournir ou à certains gestes précis. Ces contraintes doivent être reproduites si elles apportent des informations importantes sur la tâche.

Les **PCV formés** liées à **l'assistance** correspondent aux demandes d'aide, d'explication, de rejeu. Ces PCV doivent permettre aux formés de compléter leur apprentissage selon leur propre mode d'apprentissage (Chapitre 3.2.2).

#### SECONDE SOUS-ETAPE : SPECIFICATION DES REPRESENTATIONS MENTALES FORMES

La seconde sous-étape de la spécification de l'EV/formé consiste à déterminer les **représentations mentales** pour l'interaction du formé dans l'EV (Figure 15, Figure 20). Les représentations mentales possibles sont déterminées pour chacune des PCV afin de choisir la(es) plus appropriée(s). Ainsi, pour chaque PCV, différentes solutions sont proposées (*schème habituel*, *schème transposé* ou *métaphore*). Pour chaque solution, il s'agit aussi d'étudier la possibilité d'utiliser des *substitutions sensori-motrices*. Les solutions retenues permettent de spécifier une partie des *I <sup>2</sup>cognitives liées aux interfaces formé,* i.e. de construire une partie du *modèle comportemental d'utilisation des interfaces formé.*

#### TROISIEME SOUS- ETAPE : SPECIFICATION DES INTERFACES COMPORTEMENTALES FORMES

La troisième sous-étape de la spécification de l'EV/formé consiste à spécifier les **interfaces comportementales** adéquates et l'environnement physique pour le formé. L'ensemble des interfaces et de l'environnement physique choisis permet de spécifier les *I <sup>2</sup>sensori-motrices formé,* i.e. de construire un *modèle physique de l'environnement virtuel pour le formé.* Il s'agit aussi de spécifier les *caractéristiques « métrologiques »* des interfaces utilisées en fonction des caractéristiques « psychophysiques ».

Le choix des représentations mentales (partie du modèle comportemental d'utilisation des interfaces) et des interfaces comportementales (modèle physique) est effectué selon les objectifs de l'application, des facteurs limitants comme des limitations technologiques ou économiques, selon le coût d'apprentissage et selon l'expérience des utilisateurs (Chapitre 3.1.3). Dans le cadre de la formation, l'utilisation d'un schème habituel pour une PCV doit permettre au formé de lui faciliter la correspondance entre l'ER et l'EV pour qu'il se concentre sur l'apprentissage de la tâche (contrairement à un EV non dédié à la formation où il peut être intéressant d'augmenter le coût d'apprentissage en créant d'autres schèmes, Chapitre 3.1.3). Ce choix doit lui permettre d'améliorer la compréhension et l'apprentissage d'une tâche. Néanmoins, des limites technologiques de l'interface correspondante peuvent rendre son utilisation difficile et accroître la charge cognitive du formé. Dans ce cas, le formé « modifie son schème habituel et passe sur un mode conscient et non automatique d'interaction » [BLF, 99]. Alors, cette solution n'est pas souhaitable car les conséquences de l'utilisation de ce schème sont négatives sur l'apprentissage. Les métaphores peuvent être des solutions intéressantes, même si leur compréhension dépend également des connaissances et de l'expérience des utilisateurs. Le choix d'une métaphore peut être fait si son apprentissage est minime par rapport à l'apprentissage d'un schème. Les métaphores les plus courantes sont en effet souvent choisies pour leur simplicité et leur efficacité [BLF, 99].

**'** *Exemple 8 : Prenons l'exemple d'une manipulation de levier nécessitant une grande force physique. Le manque de retour d'efforts en RV ne permet pas de reproduire la réelle difficulté de l'exercice. Les formés se feraient une mauvaise idée de la difficulté et ne seraient pas correctement préparés à la tâche. Il n'est pas nécessaire de reproduire parfaitement cette manipulation. Une solution de type schème n'est pas souhaitable et le choix d'une métaphore (e.g. animation du levier en EV) peut être plus judicieux. La réalisation de cette manipulation sur un levier classique ou une maquette à l'échelle par la suite permet d'atteindre l'ensemble des objectifs pédagogiques. Toutefois, il est important de montrer en EV, au formé, la position adéquate pour manipuler ce levier sans se faire mal et de montrer l'effort au moyen d'un son ou d'un personnage virtuel simulant l'effort. L'idée d'associer un levier (ou un moteur) réel à l'EV pourrait être efficace si le formé n'avait pas à se déplacer dans l'EV. En effet, cette "réalité augmentée" poserait de gros problèmes de recalage d'images si le formé ne s'arrêtait pas dans l'EV parfaitement face au moteur virtuel afin de caler le virtuel sur le réel. Le formé pourrait être perturbé et l'apprentissage négatif. Il est donc parfois préférable de séparer les différents objectifs pédagogiques.*

#### QUATRIEME SOUS-ETAPE : SPECIFICATION DES DIALOGUES D'UTILISATION DES INTERFACES FORMES

La quatrième sous-étape de la spécification de l'EV/formé consiste à spécifier les **modes et dialogues** des interfaces choisies et les *Aides Logicielles Comportementales (ALC)* nécessaires pour le formé (Figure 15, Figure 20). L'ensemble de ces dialogues et de ces ALC permettent de spécifier l'autre partie des *I <sup>2</sup>cognitives liées aux interfaces formé,* i.e. de construire l'autre partie du *modèle comportemental d'utilisation des interfaces formé.*

### *3.2.5.3 Troisième étape : Spécification de l'EV pour le formateur*

La troisième étape consiste à spécifier l'environnement virtuel pédagogique du point de vue du formateur. Comme nous l'avons expliqué au Chapitre 3.2.4, il existe un parallèle entre la modélisation de l'EV pour le formé et pour le formateur. Ainsi, cette troisième étape peut être découpée, comme la seconde, en quatre sousétapes. Il s'agit de spécifier, pour le formateur, les primitives comportementales virtuelles (PCV), les représentations mentales, les interfaces comportementales et les dialogues d'utilisation des interfaces.

#### PREMIERE SOUS-ETAPE : SPECIFICATION DES FONCTIONNALITES DIDACTIQUES FORMATEUR

La première sous-étape de la spécification de l'EV/formateur consiste à spécifier les fonctionnalités didactiques pour le formateur (Figure 15, Figure 20). Les **fonctionnalités didactiques** correspondent aux informations et actions qui vont permettre aux formateurs de tenir un discours pédagogique, de former au mieux et donc aux formés de mieux apprendre. L'ensemble de ces PCV permet de spécifier les *I <sup>2</sup>cognitives de la tâche formateur*, i.e. de construire un *modèle comportemental du formateur*. Il existe trois types de fonctionnalités didactiques.

Le premier type de **fonctionnalités didactiques** concerne le *contexte* de formation et les *interactions formateuroutil* (Figure 16), i.e. les paramètres à spécifier hors ligne (i.e. avant le déroulement du scénario). Il s'agit de spécifier les scénarios types permettant l'apprentissage en fonction des compétences à acquérir et des *objectifs désirés* (*aspects fonctionnels*). Il s'agit aussi plus précisément des tâches et sous-tâches à réaliser par le formé mais aussi de l'environnement matériel, de la topographie du terrain, des conditions climatiques, des pannes, etc. Il est important de connaître les compétences visées en fonction des difficultés des scénarios afin d'apporter les

aides adéquates. Il faut donc déterminer les conséquences de ces difficultés pour le formé dans l'acquisition de ses connaissances. Par exemple, la neige peut induire des aiguilles gelées, des sons étouffés et le brouillard une mauvaise visibilité. Ainsi, le formateur, grâce à ces facteurs pourra apporter aux formés les règles de décision à prendre en cas de conditions climatiques perturbées (qui seront certainement modifiées par rapport à celles à mettre en œuvre avec des conditions plus favorables).

Le second type de **fonctionnalités didactiques** concerne la *prise d'information*. La prise d'information se situe à deux niveaux.

Le premier niveau concerne la *prise d'information sur* les *interactions formés-outil* (Figure 16), i.e. les interactions du formé avec l'EV. Il s'agit de spécifier les fonctionnalités liées à la vision, l'audition et les erreurs du formé. Par exemple, le formateur a–t-il besoin de voir ce que voit le formé, de voir le formé dans l'EV (vue globale avec différents points de vue), d'entendre ce que fait le formé (certains bruits peuvent renseigner sur l'état du système et les éventuels dangers, etc.), de savoir si une erreur a été commise par le formé et si oui laquelle, d'avoir une trace de toutes les erreurs commises, etc. ? Ces fonctionnalités permettront de spécifier plus précisément l'interface du formateur. Elles permettront aussi de voir, par exemple, si le formé doit être représenté ou non par un avatar afin de permettre au formateur de visualiser le formé dans une vue globale de l'EV.

Le second niveau concerne *la prise d'information sur les interactions formateur-formés et formés-formés* (Figure 16), i.e. dans l'ER. Par exemple, le formateur a-t-il besoin de communiquer avec les formés pendant le déroulement du scénario, d'écouter ce qu'ils disent, de prendre comme exemple le formé immergé pour permettre au groupe de réfléchir sur un point précis afin de développer leurs compétences ? Ces fonctionnalités permettront de déterminer si le formateur et les formés doivent se trouver dans la même salle ou s'il faut équiper la salle de caméras pour observer le faciès des formés et des micros pour entendre les commentaires, etc. D'autre part, bien souvent, les formés échangent entre eux leurs expériences, des informations et des connaissances. Faut-il leur laisser la possibilité d'échanger leurs expériences et de s'aider mutuellement dans leur prise de décision ou faut-il laisser le formateur immergé seul comme s'il était en situation réelle sans aide extérieure ?

Le troisième type de **fonctionnalités didactiques** concerne les *interventions pédagogiques*, i.e. la prise de décision et donc les *interactions formateur-formés via l'outil* (Figure 16). Ces fonctionnalités doivent permettre au formateur de mener un discours pédagogique efficace au moyen de l'outil. Elles permettent au formateur d'aider les formés à se représenter la tâche et les conséquences de leurs actes.

Il s'agit de déterminer les *stratégies pédagogiques* utiles pour l'acquisition des connaissances et des compétences par les formés. Dans un premier temps, il s'agit de déterminer les stratégies pédagogiques (efficaces pour l'acquisition des connaissances par les formés) utilisées en ER et à transposer en EV. Dans un second temps, il s'agit de déterminer les stratégies pédagogiques que les formateurs auraient souhaité mettre en œ uvre en ER s'ils avaient pu (faute de temps, de problèmes de sécurité, etc.). Dans un dernier temps, il s'agit d'extrapoler des stratégies pédagogiques rendues possibles grâce à l'utilisation de la RV et auxquelles les formateurs n'avaient pas forcément pensé.

Il existe deux types de stratégies pédagogiques en ligne. Les premières modifient des aspects du scénario (planification et gestion d'événements du scénario ; e.g : pannes, modification des conditions météorologiques, etc.). Les secondes fournissent des aides pour la compréhension de la situation (suggérer où le formé peut trouver la connaissance, expliquer une règle, montrer la conséquence de ses erreurs, etc.).

Comme pour les fonctionnalités formateur de contexte (hors ligne), certaines stratégies liées aux événements du **scénario** doivent permettre aux formés de prendre conscience d'un danger de la situation réelle. Elles doivent aussi les amener à comprendre ou à mieux intégrer un point précis en fonction des objectifs pédagogiques désirés. Ces stratégies correspondent à l'apparition d'une situation non prévue par les formés qui présente un effet de surprise et la perception d'un risque. Ainsi, ces événements ont pour but d'apprendre aux formés à maîtriser la tâche sans risque dans des situations difficiles. Si tous les facteurs dangers sont connus et maîtrisés par le formé, il saura mieux gérer le stress et la situation.

**'** *Exemple 9 : Comme dans l'Exemple 6, mettre du brouillard peut aider les formés à prendre conscience d'un danger mais aussi à développer de meilleurs comportements (e.g. traverser une voie sur un passage piéton et pas n'importe où. Le brouillard, dans ce cas, pose la question de savoir quoi faire quand la visibilité est mauvaise et qu'on ne peut pas voir les véhicules en approche).*

Ces événements peuvent être provoqués par le formé suite à des mauvaises actions ou si au contraire il n'agit pas au moment adéquat. Ces événements peuvent aussi être déclenchés par le formateur parce qu'il juge le moment opportun pour faire comprendre au formé certains dangers ou certaines conséquences de ces erreurs.

Quant aux stratégies pédagogiques **d'aide**, elles permettent au formateur de proposer aux formés des informations sur une connaissance manquante ou une règle mal appliquée. Ces aides permettront aux formés de mieux structurer leurs connaissances et d'utiliser les bons critères dans leurs raisonnements et comportements.

#### SECONDE SOUS-ETAPE : SPECIFICATION DES REPRESENTATIONS MENTALES FORMATEUR

La seconde sous-étape de la spécification de l'EV/formateur consiste à déterminer les **représentations mentales** (Figure 15, Figure 20). Les représentations mentales possibles sont déterminées pour chacune des fonctionnalités didactiques afin de choisir la(es) plus appropriée(s). Il s'agit de définir, d'une part, comment il va pouvoir spécifier les scénarios d'apprentissage et, d'autre part, comment il va tenir son discours pédagogique en temps réel (pendant que le formé exécute les tâches). Ainsi, la préparation du scénario doit permettre au formateur de définir les tâches à réaliser par le formé en fonction des objectifs pédagogiques. Et pour chaque tâche le formateur doit pouvoir spécifier les aides à apporter ou non en fonction des interactions du formé. Pendant le déroulement du scénario, le formateur doit pouvoir intervenir ou non sur le déroulement du scénario en terme d'événements et en terme d'aide pédagogique.

Les solutions retenues permettent de spécifier une partie des  $I^2$  cognitives liées aux interfaces formateur, i.e. de construire une partie du modèle comportemental d'utilisation des interfaces formé.

#### TROISIEME SOUS- ETAPE : SPECIFICATION DES INTERFACES FORMATEUR

La troisième sous-étape de la spécification de l'EV/formateur consiste à spécifier les **interfaces** (ou pupitre) formateur adéquates (Figure 15, Figure 20). Cette interface permet de spécifier les *I <sup>2</sup>sensori-motrices formateur,* i.e. de construire un *modèle physique de l'environnement virtuel pour le formateur.* Il s'agit de spécifier une interface simple et ergonomique selon les critères habituels des IHM. Cette partie n'apporte pas d'éléments essentiels pour la problématique EV pour la formation, c'est pourquoi nous ne la développerons pas ici.

#### QUATRIEME SOUS- ETAPE : SPECIFICATION DES DIALOGUES D'UTILISATION

La quatrième sous-étape de la spécification de l'EV/formateur consiste à spécifier les **modes et dialogues** des interfaces choisies et les *assistances pédagogiques* nécessaires pour le formateur (Figure 15, Figure 20). L'ensemble de ces dialogues et de ces assistances permettent de spécifier l'autre partie des *I <sup>2</sup>cognitives liées aux interfaces formateur,* i.e. de construire l'autre partie du *modèle comportemental d'utilisation des interfaces formateur.*

#### *3.2.5.4 Quatrième étape : Tests d'utilisabilité et cognitifs*

La quatrième étape consiste à réaliser des **tests** à mener en parallèle avec les étapes précédentes ou itérativement (Figure 15, Figure 20). Trois types de tests doivent être menés.

#### TESTS D'UTILISABILITE :

Ces tests permettent d'évaluer **l'utilisabilité** des interfaces afin d'évaluer *l'utilisation des interfaces* par les utilisateurs (formés et formateur). Ils permettent de quantifier et qualifier les *comportements effectifs d'utilisation* des interfaces, i.e. s'ils correspondent à ceux *désirés* et *programmés* (Chapitre : 3.1.1, 3.1.2). Il s'agit aussi de déterminer quelle charge mentale est utile pour manipuler ces interfaces et de s'assurer que les utilisateurs ne sont pas perturbés par l'utilisation des interfaces.

Pour les **tests d'utilisabilité des interfaces formés**, on teste si le formé peut facilement se déplacer dans l'EV, prendre des objets, etc. On demande alors au formé des tâches basiques correspondant aux PCV formés et non de réaliser la tâche de formation dans son ensemble. Le but est d'estimer la charge mentale des formés pour l'utilisation des interfaces.

De même, pour les **tests d'utilisabilité formateur**, on teste si le formateur peut facilement utiliser une fonctionnalité, telle que l'ajout d'événements dans le scénario (pannes, conditions climatiques, etc.) ou des aides pédagogiques (expliquer une règle, montrer un mécanisme caché, etc.).

#### TESTS COGNITIFS ET COMPORTEMENTAUX :

Le système étant considéré comme optimal du point de vue de son *utilisabilité*, des **tests cognitifs et comportementaux** sont réalisés afin de *modéliser le comportement des* utilisateurs (formés et formateur). Ces tests permettent de quantifier et qualifier les *raisonnements et les comportements effectifs (au niveau de l'activité)*, i.e. s'ils correspondent ou non à ceux attendus.

Pour les **formés**, il s'agit de réaliser, cette fois, un modèle de l'activité du formé en EV non pas du point de vue de l'utilisation des interfaces mais de l'action à réaliser dans l'EV. Ainsi, on demande au formé de réaliser la tâche de formation dans son ensemble. Le but est de voir, par exemple, s'il évalue les risques de la même manière en EV et en ER, s'il utilise les mêmes règles de résolution de problème, etc.

De la même manière, pour les **formateurs**, on modélise l'activité de formation des formateurs via l'outil et on la compare avec la formation en ER. Ces tests permettent de quantifier et qualifier les apports de l'outil et/ou les problèmes rencontrés par les formateurs pour tenir leur discours pédagogique. Ainsi, on peut voir comment les formateurs utilisent l'outil pour animer leur formation et transmettre leurs savoirs. Ces tests doivent être réalisés lors d'une formation réelle avec l'EV.

#### TESTS FONCTIONNELS

Dans un dernier temps, lorsque le système est considéré comme optimal du point de vue de son *utilisabilité* et du point de vue *cognitif* et *comportemental* et lorsque les biais liés à ces deux points sont maîtrisés, des **tests pédagogiques** (*tests fonctionnels*) doivent être réalisés. Il s'agit de qualifier et quantifier le transfert de connaissances et de compétences acquises en EV dans le monde réel (Annexe H).

Ces tests permettront de voir si le formé a réellement appris la tâche réelle ou s'il a appris une tâche virtuelle qu'il n'est pas capable de transposer en réel. Il s'agit cette fois, non pas de voir les correspondances entre l'ER et l'EV pour le choix des représentations mentales, mais de voir si le formé peut faire la correspondance dans l'autre sens (correspondances entrer EV et ER). Ces tests permettent de voir quels types de tâches, de connaissances, de compétences, etc. il est possible d'acquérir en EV et de réutiliser en ER. En effet, certaines tâches seront peut-être faciles à apprendre comme la localisation dans l'espace ou des procédures alors que d'autres le seront plus difficilement comme par exemple des manœ uvres nécessitant des gestes très précis ou un retour d'effort important (nous verrons justement plus tard quel type de tâche pose des difficultés et celles qui en posent moins).

• En résumé, pour chaque utilisateur (formé et formateur) notre méthodologie de conception est basée sur six étapes itératives : la spécification des objectifs pédagogiques, la spécification des fonctionnalités de l'EV, la spécification des représentations mentales, la spécification des interfaces, la spécification des dialogues d'utilisation, la réalisation de tests d'utilisabilité (cohérence du modèle d'utilisation) et cognitifs (cohérence du modèle comportemental) et enfin des tests pédagogiques (cohérence du modèle conceptuel).

# *3.3 Spécification des objectifs pédagogiques (Recueils d'expertises)*

De nombreuses applications de la réalité virtuelle intéressent une entreprise comme la SNCF. La formation est un domaine d'application très prometteur pour ces nouvelles techniques et la Direction de la Recherche et de la Technologie a souhaité étudier ses potentialités à travers un besoin réel de formation : le contrôle et la manœ uvre d'aiguillage à cœ ur mobile sur Lignes à Grande Vitesse (LGV) par des conducteurs de TGV.

Pour concevoir un outil de formation adapté aux objectifs pédagogiques, la première étape consiste à définir les modèles conceptuels de tâche. Ainsi, deux types d'activité doivent être analysés. La première correspond à la tâche à réaliser en ER et la seconde, à la tâche de formation actuelle en ER.

# *3.3.1 Tâche réelle*

Il est très difficile de pouvoir organiser et suivre la réalisation de la tâche en situation réelle par des conducteurs de TGV. En effet, les conditions liées au stress sont biaisées par notre présence. De plus, ce genre d'étude est très coûteuse pour la SNCF (arrêt de la circulation, mobilisation de personnels, etc.). Une seule manœuvre a pu être suivie en situation réelle, hors cadre de formation, par G. MARTINI [Mar, 97b]. Cependant, des recueils d'expertise ont été menés auprès de conducteurs ayant déjà réalisé ce type de manœ uvre en conditions réelles.

### *3.3.1.1 Contexte de réalisation de la tâche*

Lorsqu'un train circule, il est amené à franchir des aiguillages qui l'orientent vers sa destination. Ces aiguillages sont contrôlés à distance par un aiguilleur du Poste d'Aiguillage et de Régulation (PAR). Celui-ci est informé en permanence de l'état de l'aiguillage. Il peut à tout moment modifier cet état et prendre contact avec les conducteurs de TGV en ligne (le PAR de Lille par exemple contrôle le triangle formé par Paris Nord, l'entrée du tunnel sous la Manche et la frontière belge).

Cependant, il peut arriver qu'un problème technique dégrade ou supprime ce contrôle à distance. Dans ce cas, le PAR s'adresse au conducteur du train arrivant sur l'aiguille défectueuse. Il lui délivre une procédure l'amenant à stopper son train et à se rendre sur place pour vérifier l'état de cette aiguille (VAIG, acronyme de "Vérification d'AIGuille désignée") ou pour en modifier l'état (MAIL, acronyme de "Manœ uvre d'AIguiLle désignée").

### *3.3.1.2 Situation*

Les agents de conduite de la SNCF peuvent donc être amenés à intervenir sur la voie lors d'un parcours pour vérifier l'état d'un aiguillage. Si les compétences techniques sont acquises, la fréquence très faible de ces interventions ne leur permet pas d'être familiarisés à cette tâche. En effet, un agent a une très faible probabilité d'exercer cette activité au cours de sa carrière. Le jour où cet incident se produit, le stress associé aux seules connaissances théoriques ne permettent pas de traiter le problème avec efficacité. Lors d'interventions de ce type, des agents de conduite n'ont pas su appliquer ces compétences sur le terrain.

### MANŒUVRE :

Les aiguilles, pour être franchies à grande vitesse, sont munies de deux systèmes d'aiguilles dont l'un est placé à la pointe et l'autre au cœur de l'aiguille (point d'intersection des deux voies). Ce cœur mobile permet à la roue d'être guidée avec précision même à grande vitesse. Ce matériel est spécifique aux Lignes Grandes Vitesses (LGV). Sur ligne classique, les aiguilles n'ont pas de cœur mobile, seule la pointe de bascule (Figure 21).

Sur les aiguilles à cœur mobile, la pointe et le cœur peuvent être distants de plusieurs centaines de mètres. Il existe différents types d'aiguillage à cœur mobile :

- ß Les appareils de raccordement pour passer d'une voie LGV sur une voie d'évitement. La pointe et le cœ ur sont distants de 47 mètres. Ces aiguillages peuvent être franchis à 70 km/h maximum.
- ß Les appareils de communication pour passer d'une voie LGV sur une autre voie LGV. La pointe et le cœ ur sont distants de 136 mètres. Ces aiguillages peuvent être franchis à 170 km/h maximum. Nous nous sommes intéressés à ce type d'appareil de voie, car ils possèdent deux pointes et deux cœurs. La distance entre les deux pointes est alors de 272 mètres (Figure 22).
- ß Les appareils de bifurcation lorsque la voie LGV se sépare en deux voies (Figure 21). La pointe et le cœ ur sont distants de 193 mètres. Ces aiguillages peuvent être franchis à plus de 230 km/h.

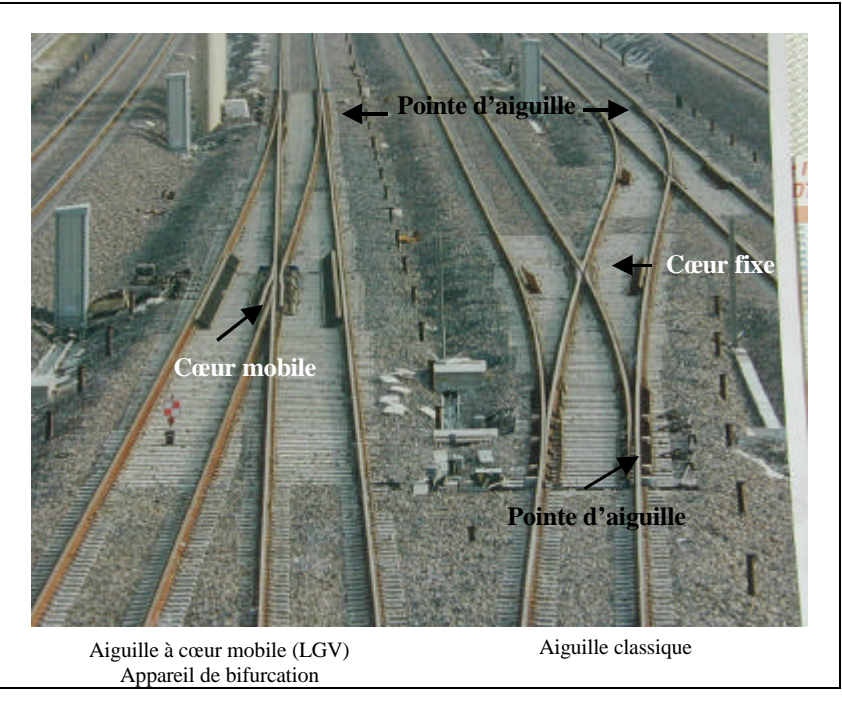

*Figure 21 : Aiguille à cœur mobile et aiguille classique*

L'agent de conduite doit savoir, sur demande du PAR :

- Arrêter son train.
- Aller à pied inspecter l'aiguillage se trouvant à plusieurs centaines de mètres.
- **•** Vérifier la direction offerte.
- Vérifier la cohérence entre la pointe d'aiguille et le cœur mobile (Figure 23).
- **Etre capable de manœuvrer manuellement ces aiguilles.**
- ß Rendre compte de la réalisation de l'action

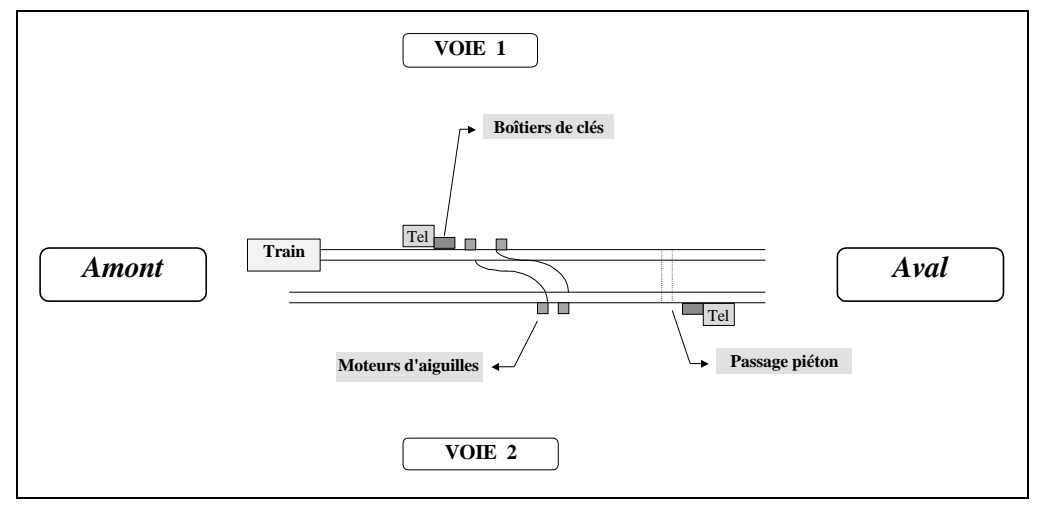

*Figure 22 : Divers éléments et appareils de voie*

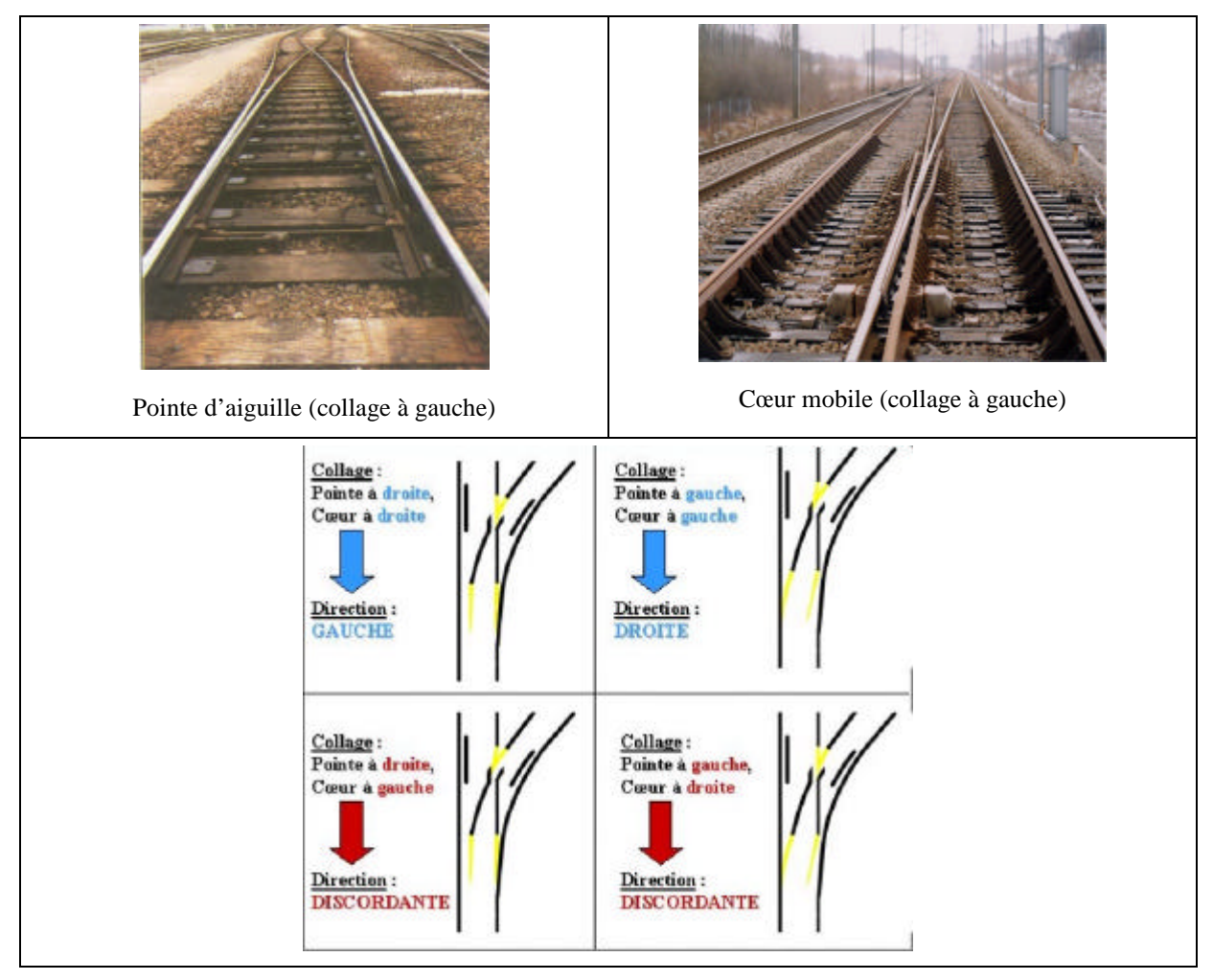

*Figure 23 : Cohérence entre pointe d'aiguille et cœur d'aiguille*

La manœuvre manuelle d'aiguille à cœur mobile se décompose ainsi :

- Recevoir la procédure MAIL (Annexe I, Figure 76).
- ß Trouver le poteau contenant les clés du moteur d'aiguille à manœ uvrer (Figure 24).
- ß Ouvrir le capot du boîtier de clés avec la clé de berne (Figure 25).
- ß Prendre la clé de droite.
- Trouver le moteur d'aiguille à manœuvrer (Figure 22, Figure 26).
- ß Soulever le capot de clé du moteur (Figure 27).
- ß Insérer la clé dans le moteur (Figure 27).
- ß Placer la manette de sélection « main/moteur » sur la position «main » (Figure 28).
- ß Basculer le levier pour manœ uvrer l'aiguille (Figure 29).
- ß Contrôler que l'aiguille colle dans la nouvelle direction (Figure 29).
- Rendre compte (Annexe I, Figure 76).

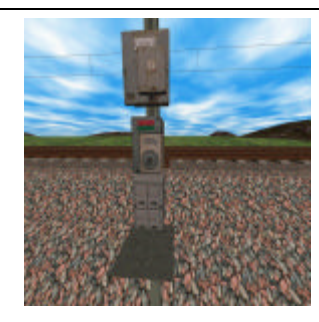

*Figure 24 : Téléphone de voie et boîtier de clé Figure 25 : Boîtier de clés*

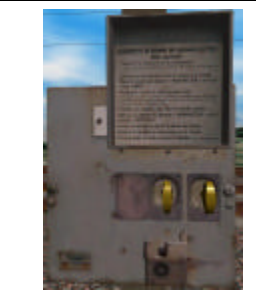

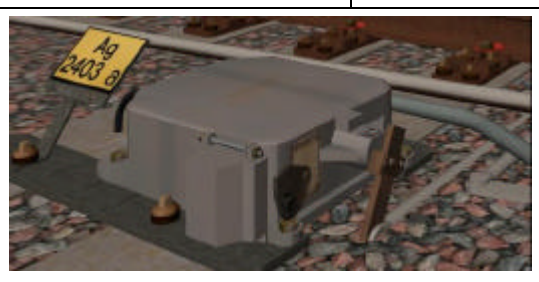

*Figure 26 : Moteur d'aiguille*

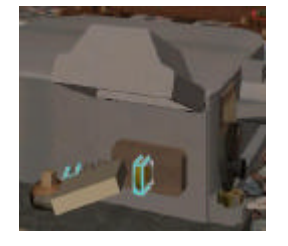

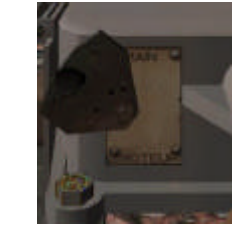

*Figure 27 : Clé moteur Figure 28 : Sélecteur "main/moteur"*

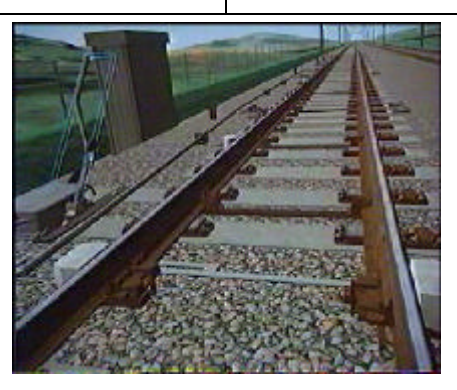

*Figure 29 : Manœuvre du levier et de la lame d'aiguille*

#### SITUATION DE DYSFONCTIONNEMENT :

Cet incident étant très rare, nous n'avons rencontré que quelques conducteurs l'ayant reçu lors de la conduite du TGV balai (i.e. le premier train de surveillance avant les trains commerciaux). Même s'ils ont rencontré certaines difficultés, ils ont réussi la manœuvre avec seulement un peu de retard sans conséquence pour le trafic commercial.

**'** *Nous mentionnons donc un incident fictif<sup>10</sup> mal géré décrit par [Ver, 95]. Le conducteur du train avait été formé trois ans auparavant et il n'avait suivi aucun exercice de rappel depuis. Cet agent a mis plus d'1h30 pour procéder aux opérations de reconnaissance prévues et pour manœuvrer l'appareil manuellement. Cette opération a été très coûteuse pour la SNCF.*

*La perte de temps s'est produite essentiellement sur l'orientation et la recherche de l'appareil en cause. L'opérateur en situation de stress a oublié certains documents et outils et a dû faire plusieurs aller-retour entre l'appareil et la cabine de conduite.*

### *3.3.2 Tâche de formation*

Pour concevoir un EV pour la formation, il est important de comprendre les difficultés et la charge de travail des formateurs. Ainsi, une étude ergonomique a été menée pour analyser l'activité des formateurs travaillant sur le terrain [Rig, 00a]. Cette analyse permet d'étudier en détail les interactions formés-formateurs et formés-formés en ER. Elle a permis de déterminer les **objectifs pédagogiques** et **stratégies pédagogiques** utilisées par les formateurs et de construire un modèle conceptuel de la tâche de formation.

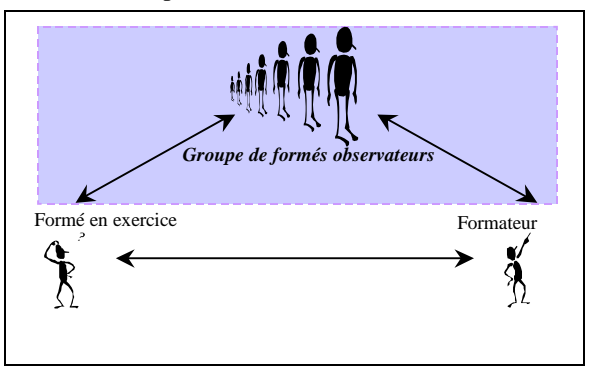

*Figure 30 : Interactions en ER pour la formation*

L'activité du formateur, comme nous l'avons déjà décrit (Chapitre 3.2.1) dépend de ses compétences et de son style pédagogique. Le formateur gère des groupes de quatre ou cinq formés. Le formateur a une forte activité de contrôle. Il doit à la fois gérer le danger lié à la situation réelle tout en essayant de laisser les formés le plus autonome possible en intervenant le moins possible. Il doit gérer le formé qui exécute la tâche, mais aussi le groupe de formés qui regarde. Le formateur doit donc gérer une activité individuelle et une activité collective. Le formateur développe une activité de diagnostic sur la nature des problèmes rencontrés par les formés. Il intervient sur l'activité des formés ou sur les variables de la situation. Il intervient en temps réel ou différé. Le formateur intervient essentiellement par la verbalisation. Très peu d'interventions - actions ont été relevées. Cependant, lorsque les formateurs ont eu à intervenir de cette manière, c'était par manque de temps, pour accélérer la situation.

• « Le formateur a donc une forte activité cognitive d'analyse, de résolution de problème, d'anticipation, de planification et de contrôle d'exécution. Il détecte les difficultés des formés et choisit le moment opportun pour intervenir et la manière de le faire [Rig, 00a] ».

 $\overline{\phantom{a}}$ 

<sup>&</sup>lt;sup>10</sup> Fictif car il n'existe aucun retour d'expérience sur ce type de problèmes. Il est à noter toutefois, qu'il n'y a jamais eu de problème très grave (déraillement). Nous parlons de situation fictive, car elle était qualifiée ainsi dans un rapport interne [VER, 95]. Mais, même si ce genre d'incident et de problème survenait, il ne pourrait être mentionné dans un rapport externe à l'entreprise.

### *3.3.2.1 Formation à l'intervention sur les voies*

Au-delà d'un savoir technique, cette formation permet l'acquisition d'un savoir-faire et plus encore un savoir-être. Le formé doit apprendre à gérer une situation de crise dans laquelle l'adoption d'une bonne stratégie est importante pour sa sécurité et pour la réalisation du problème en un temps réduit.

#### FORMATION ACTUELLE SUR LE TERRAIN

Les conducteurs sont formés au contrôle et à la manœuvre d'appareils de voie au cours de la formation de base de conducteur de ligne (pour les aiguilles classiques) et au cours de la formation complémentaire de conducteur TGV (pour les aiguilles à cœur mobile).

La formation actuelle se compose de deux parties :

ß Une formation théorique en salle où les conducteurs sont formés aux procédures de communication à utiliser lors d'une telle intervention, aux divers appareillages et à leurs manœuvres.

ß Une formation sur le terrain où les conducteurs sont formés à la mise en pratique de ces procédures.

Au cours de la formation sur le terrain, le formé est amené à :

- **Annuler le transit.**
- ß Vérifier la position de l'aiguille.
- Manœuvrer l'aiguille.
- Faire des commutations de diverses natures.

#### CONTRAINTES DE LA FORMATION SUR LE TERRAIN

L'étude d'une journée de formation sur le terrain fait apparaître plusieurs contraintes liées principalement à la *logistique* ou à l'*effet de groupe* qui sont susceptibles d'influencer la qualité de cette formation [Bec, 98].

Parmi les contraintes liées à la *logistique*, on note :

- ß La formation sur le terrain nécessite l'utilisation d'une rame TGV et d'une voie libre où l'on peut la stationner. Ce type de formation est très onéreux car le trafic est perturbé et la ligne ne peut donc pas être exploitée commercialement normalement pendant la durée de l'exercice. Si l'on prend en compte le besoin en formation sur l'ensemble de la SNCF, le coût global pour cette formation est de l'ordre de plusieurs millions de francs par an.
- ß Le déroulement de la formation est tributaire de la logistique et de l'ordonnancement du trafic. Elle est très difficile à organiser. Elle doit s'insérer dans une période de faible trafic car les portions de LGV désaffectées n'existent pas encore.
- ß La sécurité personnelle doit être assurée par la coupure du courant électrique alimentant les appareils de voie. Le formateur ne peut donc pas choisir l'endroit, l'horaire ni la durée de la formation.
- ß La formation n'est pas prioritaire, le PAR devant s'occuper en priorité de la circulation des TGV commerciaux. En effet, lors d'une formation nous avons dû attendre la disponibilité du PAR pendant plus d'une heure en raison d'une situation dégradée sur une autre ligne [Bec, 98].
- ß Le PAR profite de cette journée de formation pour former ses élèves aux procédures de communication. Les erreurs et les hésitations sont donc nombreuses de part et d'autres. En effet, lors d'une formation, le PAR a délivré une procédure VAIG en omettant la lettre désignant l'aiguille*<sup>11</sup>*. Le problème s'est alors posé de savoir s'il s'agissait de la pointe ou du cœur. Dans le doute les deux ont été vérifiées.
- ß Un seul scénario est réalisé et dépend des conditions climatiques et de la ligne choisie pour l'exercice.
- ß Compte tenu du temps imparti pour cette formation, afin de ne pas perturber le trafic, le formateur guide l'élève et pour des raisons de sécurité ne le laisse pas commettre d'erreurs.
- La durée de la procédure est longue par rapport au temps effectif d'apprentissage (durée totale : 5 heures pour 30 minutes consacrées à la formation). Ce temps d'intervention comprend : la durée du déplacement, l'attente de l'autorisation du centre de régulation du trafic pour intervenir sur la voie, des interruptions pour cause de passage d'un train, etc.

 $\overline{\phantom{a}}$ <sup>11</sup> Cette erreur ne peut plus avoir lieu car les procédures ont été modifiées. A présent les conducteurs doivent cocher la case correspondant à la pointe ou au cœur. Néanmoins, d'autres erreurs de ce types peuvent encore être commises.

Cette formation tient plus de l'information. Avec l'augmentation du trafic, la mise en œuvre de cet exercice sur le terrain semble remise en cause.

Parmi les contraintes liées à *l'effet groupe*, on note :

- ß Par manque de temps, un seul formé effectue l'exercice, les autres regardent. Cette formation ne permet pas de faire manœ uvrer tous les appareils ni d'adopter des méthodes actives de formation.
- ß Les formés peuvent s'entraider pour appliquer les procédures. En effet, lors d'une formation, un formé devait se rendre à un repère kilométrique donné. Ce formé est parti dans le sens inverse. Les autres ont insisté pour partir dans le bon sens. Après discussion, le formé s'est rangé à l'avis du groupe.
- ß L'ambiance est décontractée, les discussions sont nombreuses. Les formés ne sont pas dans la situation de stress que générerait l'isolement du conducteur et la pression temporelle de l'incident en service commercial.
- ß Certaines tâches précises nécessaires à l'acquisition d'un savoir-faire ou d'un savoir-être ne peuvent pas être réalisées en environnement réel (stress, situations inattendues...).
- ß La dynamique du groupe et les échanges de connaissances, d'opinion, de savoir-faire, etc. dépendent beaucoup des caractéristiques individuelles de chacun des membres du groupe et de l'osmose du groupe. Il est alors difficile pour le formateur d'évaluer un individu en particulier.

#### AVANTAGES DE LA FORMATION SUR LE TERRAIN :

La découverte du terrain est ressentie par les formés comme très formatrice. En particulier, la dimension du terrain en terme de champ d'action est très étendue et la marche prend une place importante dans la réalisation des procédures [Bec, 98]. Le ressenti de l'efficacité de la formation concerne également la manipulation des appareils de voie, la recherche des points de repères et le heurt avec les difficultés réelles de la mise en œuvre des procédures.

Un questionnaire d'évaluation de satisfaction [Ver, 95] a été distribué à quatre formés lors d'une formation sur le terrain:

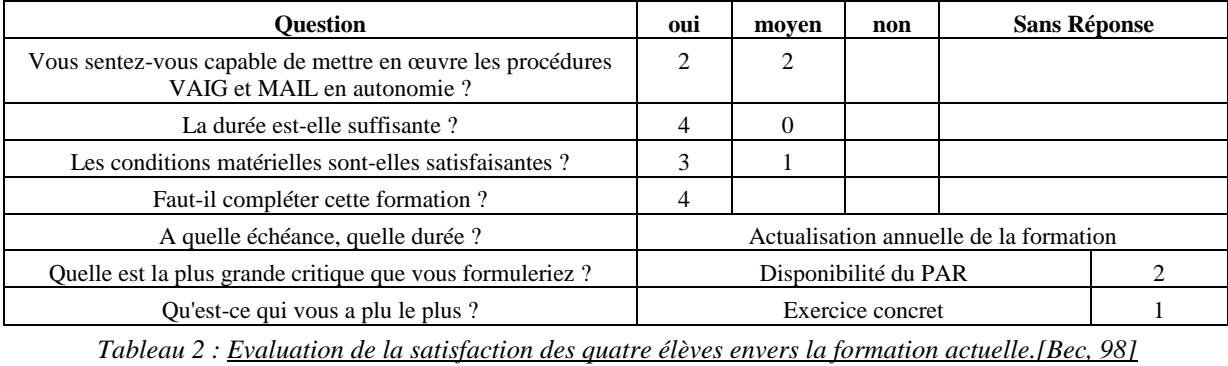

Ce questionnaire fait ressortir qu'une approche concrète des éléments de l'environnement est bénéfique mais n'est pas suffisante pour la formation à l'intervention sur la voie, car tous souhaiteraient compléter cette formation et l'actualiser à échéance régulière.

Un questionnaire sommaire d'évaluation des connaissances sur le contrôle et la manœuvre d'aiguilles à cœur mobile a également été distribué. Ce questionnaire n'a qu'une valeur informelle dans la mesure où il reflète des connaissances récemment apprises lors d'une formation où les formés ont été guidés au cours de la plupart des exercices où un formé particulier avait en charge un exercice particulier. Néanmoins, il montre que les élèves ont globalement une bonne représentation de l'objectif et des modes opératoires utiles à la réalisation de la tâche. Cependant, des lacunes sont à signaler en ce qui concerne l'équipement à prendre avant de réaliser la tâche et le compte-rendu de la procédure au PAR. Ces lacunes peuvent être imputées à l'excès de confiance des formés dans le guidage permanent du formateur.

### *3.3.2.2 Méthodologie*

Afin d'analyser la formation plus en détail et en particulier l'activité des formateurs, une ergonome a suivi une formation continue des conducteurs de TGV et deux formations initiales à la vérification et à la manœuvre d'aiguille à cœur mobile [Rig, 00a].

L'intervention ergonomique a permis d'analyser le contenu des données recueillies et des communications et interactions entre formateur et formés (Annexe B, [Rig, 00a]).

### *3.3.2.3 Intentions de communication*

Le découpage thématique des formations analysées a permis de préciser les **intentions de communication** des formateurs, correspondant à la *nature de l'acte de langage* (Annexe B. 3, [Rig, 00a]) :

Le codage **des intentions de communication** établi par M. PERCIER [PW, 95], permet de mettre en évidence les fonctions communicatives suivantes :

- *Information* : le formateur apporte des connaissances sur des éléments (Niveau K, [Ras, 83]). Il s'agit d'une régulation proactive, i.e. le formateur énonce le libellé de la tâche, fournit un mode opératoire pour éviter les risques encourus.
- **Explication** : le formateur explique comment fonctionnent les divers éléments en précisant les règles de fonctionnement (Niveau R, [Ras, 83]). Il s'agit d'une régulation rétroactive, i.e. le formateur énonce le libellé de la tâche puis laisse faire et observe et contrôle l'exécution. Si un écart est constaté, il conseille l'action corrective, explique ce qui s'est passé afin de faire comprendre aux formés l'origine de leur erreur.
- **Evaluation** : le formateur précise si le formé a fait une erreur ou non et si oui laquelle.
- *Ordre*: le formateur ordonne ou conseille sur l'action à effectuer. Il s'agit d'une régulation directe, i.e. le formateur énonce le libellé de la tâche et l'exécute ou laisse faire et précise pas à pas le schéma d'action. Aucune autonomie d'action n'est laissée aux formés.
- *Question* : le formateur contrôle des connaissances en posant des questions aux formés. Il s'agit d'une régulation analytique dirigée par la recherche d'information en vue de construire la propre représentation du formé ou de le pousser à trouver le cheminement de sa réponse (au travers des questions).

#### *3.3.2.4 Résultats*

Deux types d'analyse ont été menés [Rig, 00a]. La première correspond à une analyse quantitative des verbalisations pour définir les régulations tutorielles effectivement adoptées par les formateurs et quantifier l'assistance opérationnelle apportée. Et la seconde correspond à une analyse qualitative plus en détail de la gestion des erreurs, pour spécifier le fonctionnement cognitif du formateur et les stratégies adoptées.

#### RESULTATS QUANTITATIFS :

Les résultats quantitatifs des intentions de communication [Rig, 00a] montrent que certains formateurs interviennent beaucoup moins que d'autres pour laisser les formés s'exprimer et leur offrir plus d'autonomie.

Ces résultats montrent aussi que les interventions des formateurs sont essentiellement des interventions **i**n**tentionnelles** (90% en moyenne), très peu sont provoquées par les formés (Type d'intervention, Annexe B. 3, [Rig, 00a]). En effet, les formateurs apportent énormément d'informations, d'explications et contrôlent les connaissances des formés en permanence. Il est intéressant de noter que lorsque les formateurs laissent plus d'autonomie aux formés, ces derniers sollicitent deux fois plus le formateur.

La plupart des intentions de communication sont l'apport *d'informations* plutôt que *les questions ou l'ordre* et encore moins que *l'évaluation* ou *l'explication (*Intention de communication, Annexe B. 3, [Rig, 00a]). Les formateurs adoptent une *régulation plus proactive*. « Ces interventions proactives sont le signe d'une **rigidité** par rapport au déroulement attendu et ils favorisent l'établissement d'objectifs pédagogiques et de planification ».

Cependant, selon le **temps** adjoint à la formation, les formateurs amènent plus ou moins à réfléchir et à répondre seul à leurs questions en **différant** leur réponse (Découpage thématique de l'intervention, Annexe B. 2, [Rig, 00a]). En effet, si le temps le permet, les formateurs préfèrent *expliquer* les conséquences des erreurs au moment où elles devraient intervenir. Ainsi, si les formateurs disposaient de plus de temps, ils préféreraient donner des *explications* et non des *informations*.

Les *questions* sont les intentions de communication les plus employées après l'apport *d'informations*. Ce résultat montre combien le rôle du formateur est important pour fournir des *explications* **adéquates** aux formés en fonction de leurs compétences et des objectifs visés. Les formateurs cherchent surtout à comprendre le sens et la pertinence des actions des formés.

La répartition des intentions de communication entre les différentes phases (Annexe B. 2, [Rig, 00a]), montre qu'elles sont différentes selon l'activité à laquelle elles se rapportent. Par exemple, pour la sécurité et les conditions à prendre pour descendre sur les voies (phase 2), les formateurs *questionnent* beaucoup les formés par rapport aux autres phases. Cette *régulation analytique* est dirigée par la recherche d'information pour aider les formés à construire leur représentation et leurs règles seuls et pour aider le formateur à particulariser ses aides et ses *explications*.

La répartition du temps total de formation entre les différentes phases, montre l'importance de certaines phases plus délicates par rapport à d'autres. Ainsi, les phases concernant les procédures de communication (phase 1 et 5) sont très importantes car elles représentent environ 50% des intentions de communication des formateurs. En effet, ces procédures de communication sont nouvelles pour les formés et ils ont besoin de beaucoup d'explications. Ensuite viennent les phases concernant les procédures VAIG et MAIL. Ils connaissent déjà la technique de manœuvre d'aiguille simple et l'originalité réside dans le cœur mobile. C'est d'ailleurs sur ce point qu'ils concentrent leurs efforts.

En observant cette répartition des temps et la distribution des requêtes des formés par phase, on peut voir qu'ils demandent moins d'explications sur la phase concernant la sécurité (phase 2) et donc les formateurs y passent moins de temps. En effet, ces connaissances sont acquises depuis longtemps. «Cependant elle reste une phase importante car c'est véritablement à ce niveau que la sécurité des formés est menacée» [Rig, 00a].

Enfin en observant ces résultats, même si l'on note certaines généralités sur l'activité des formateurs, il apparaît nettement que tous les formateurs n'utilisent pas les mêmes stratégies pédagogiques. En particulier dans la phase 4 et la manière d'expliquer le fonctionnement du moteur. Ils n'interviennent ni de la même manière (intentions de communication différentes) ni au même moment. Par exemple, lors d'une formation, deux formés sur cinq ont exécuté la manœuvre et lors d'une autre formation tous les formés ont pu l'exécuter. Ces différences ne s'expliquent pas avec le temps imparti à la formation mais par la manière d'enseigner qui leur est propre.

• Ainsi, les stratégies pédagogiques et l'autonomie laissée aux conducteurs sont différentes selon les formateurs et leur manière d'enseigner, selon la situation (contraintes temporelles, conditions climatiques, trafic ferroviaire, etc.) et selon le type d'erreurs faites par les formés, la façon et le moment où elles apparaissent. Tout ceci a un effet différent sur la construction des compétences des formés et des formateurs eux-mêmes.

#### RESULTATS QUALITATIFS :

Les formateurs interviennent beaucoup suite à des **erreurs** ou des **difficultés**. Ils sont de ce fait très dépendants des formés et de leur manière de faire. Ainsi, s'ils ne font pas d'erreurs ou s'ils ne rencontrent pas de difficultés, il est difficile de savoir si les formés ont des automatismes sans règles. Si, par la suite, la situation était modifiée, s'ils sauraient adapter leurs connaissances et leurs règles de décisions.

Les formateurs sont très dépendants des **risques** liés au terrain réel. Ils ne peuvent pas laisser les formés prendre des risques et interviennent tout de suite quand surviennent des problèmes liés à la sécurité. Cette contrainte ne permet pas aux formés de construire une représentation des dangers et des solutions pour les éviter.

Pour étudier les stratégies du formateur avec plus de précision, une analyse qualitative de la gestion des erreurs et des difficultés des formés a été faite. Il s'agit ici de détailler l'apparition d'une erreur, ce qui l'a induite et ce qui l'a précédée. Ainsi, un codage **pragmatico-sémantique** a été réalisé. "La dynamique propre à chaque production ou intervention du formateur a été analysée comme une totalité, organisée et singulière. Il s'agit de trouver la logique intrinsèque qui structure chaque intervention, les relations entre propositions (relation entre deux ou plusieurs thèmes), les modes de raisonnement, signification de chaque énoncé." [Rig, 00a].

Ce codage pragmatico-sémantique a été réalisé pour chaque phase. Afin de déterminer les fonctionnalités utiles en EV pour la formation, plusieurs points ont été précisé pour chaque phase :

- $I$  Le thème.
- Les causes des erreurs ou des difficultés.
- ß Le **mode de détection** (visuel, auditif, kinesthésique).
- **Explications de communication** (Information, Explication, Question, etc.).

Prenons quelques exemples représentatifs<sup>12</sup>. Pour les phases 1 et 5 concernant les procédures de communication, le codage a permis de noter, entre autre, les points suivants :

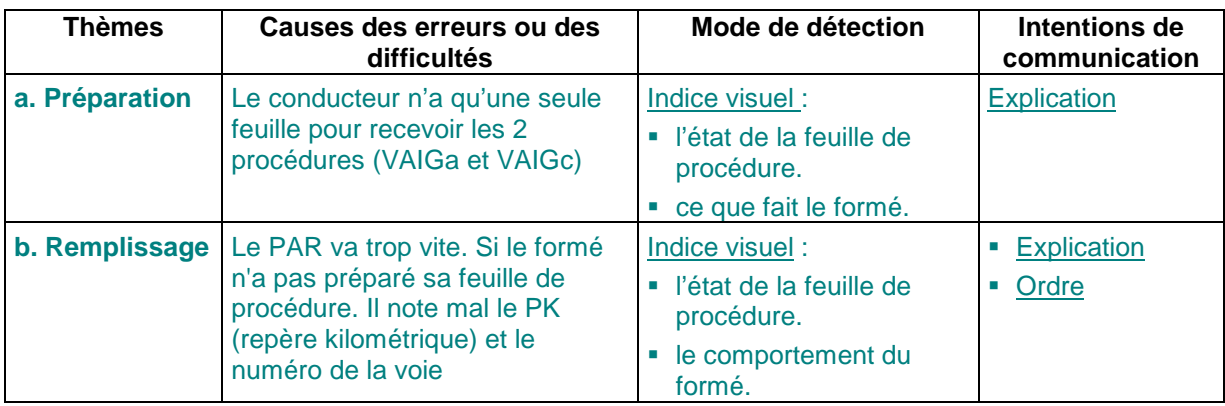

 *Tableau 3 : Analyse quantitative Phases 1 et 5*

Pour la phase 2 concernant les conditions de descente sur les voies, le codage a permis de noter, entre autre, les points suivants :

| <b>Thèmes</b> | Causes des erreurs ou des<br><b>difficultés</b>                | Mode de<br>détection                                                                                                    | Intentions de communication                                                                                                    |
|---------------|----------------------------------------------------------------|----------------------------------------------------------------------------------------------------|----------------------------------------------------------------------------------------------------|
|               | a. Déplacement   Un conducteur se déplace dans<br>l'entrevoie. | Indice visuel:<br>Activité du<br>formé.<br>Indice auditif :<br>le bruit du<br>ballast lors du<br>déplacement du<br>conducteur. | Information : aucun danger, car<br>protection sur toutes les voies<br>mais le formateur explique<br>qu'avant d'entrer dans une zone<br>qui peut être dangereuse, il faut<br>toujours avoir le réflexe de se<br>demander s'il peut y entrer et s'il a<br>la protection. Puis il rappelle les<br>règles de sécurité et de zone<br>dangereuse. |

*Tableau 4 : Analyse quantitative Phase 2*

Pour la phase 3 concernant la vérification d'aiguille, le codage a permis de noter les points suivants :

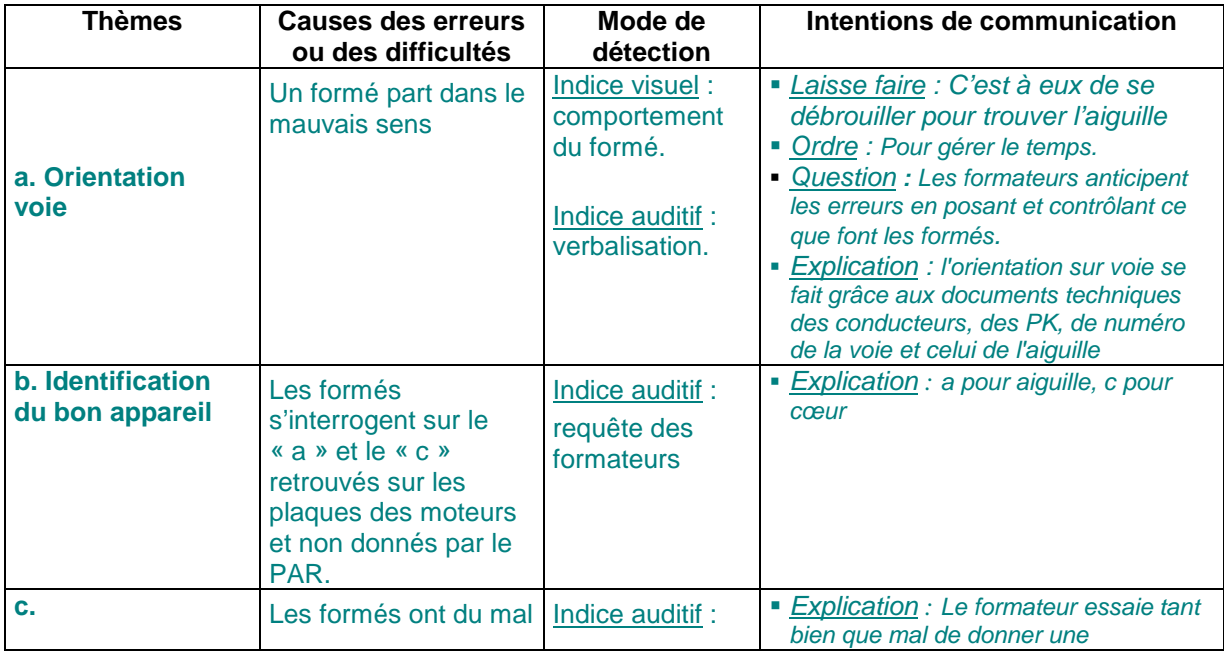

 $12$  Toute l'analyse de l'activité est détaillée dans [Rig, 00a]

 $\overline{\phantom{a}}$ 

| <b>Caractéristiques</b><br>de l'aiguille | à se représenter<br>l'aiguille à cœur<br>mobile en entier | verbalisation.                     | représentation de l'aiguille (distants de<br>150 mètres) et de leur expliquer le<br>fonctionnement. |
|------------------------------------------|-----------------------------------------------------------|------------------------------------|----------------------------------------------------------------------------------------------------|
| <b>Placement</b><br>a<br>adopter         | <b>Néant</b>                                              | <b>Néant</b>                       | Information : Se mettre face à l'aiguille<br>avec le moteur à gauche                                |
| e. Vérification                          | Un formé donne la<br>mauvaise direction                   | Indice auditif :<br>verbalisation. | ■ Explication : Collage à droite =<br>direction gauche, collage à gauche =<br>direction droite.     |

*Tableau 5 : Analyse quantitative Phase 3*

Pour la phase 4 concernant la manœuvre d'aiguille, le codage a permis de noter, entre autre, les points suivants :

| <b>Thèmes</b>            | <b>Causes des</b><br>erreurs ou des<br>difficultés                                                            | Mode de détection                                                                                  | Intentions de communication                                                                                                    |
|--------------------------|----------------------------------------------------------------------------------------------------|----------------------------------------------------------------------------------------------------|----------------------------------------------------------------------------------------------------|
| a. Obtention<br>des clés | Un formé ôte la clé<br>de gauche avant la<br>clé de droite.                                                   | Indice visuel:<br>comportement du<br>formé<br>Indice auditif :<br>bruit des clés                   | Explication : On prend toujours la clé<br>de droite avant la clé de gauche. En<br>effet, c'est la clé de droite qui coupe la<br>commande électrique. Ces<br>connaissances peuvent être trouvées<br>sur le capot du boîtier de clé et dans le<br>cahier de procédure. |
| b. Manœuvre              | <b>b.1 Le basculement</b><br>du levier n'entraîne<br>pas la lame                                              | Indice visuel:<br>La lame ne bouge<br>pas<br>Indice<br>kinesthésique :<br>Manœuvre dans le<br>vide | Information : Il faut armer le levier dans<br>le vide puis le rebasculer dans l'autre<br>sens avec force car la lame est très<br>difficile à entraîner.                                                                                                    |
|                          | b.2 Un formé ne<br>vérifie pas la<br>présence de corps<br>étranger dans la<br>lame et force pour<br>manœuvrer | Indice visuel:<br>requête des<br>formateurs                                                        | Explication : Toujours vérifier la<br>présence d'un corps étranger<br>Information : Le moteur doit être en<br>position manuelle pour enlever le corps<br>étranger sinon risques si le PAR<br>manœuvre à distance ou si<br>dysfonctionnement.                         |
| c. Remise des<br>clés    | Un formé<br>repositionne mal les<br>clés au poteau                                                            | Indice auditif :<br>Pas de bruit<br>d'enclenchement<br>des clés                                    | Explication : Conséquence le PAR n'a<br>plus le contrôle. Il faut bien tourner la<br>clé.                                                                                                    |

*Tableau 6 : Analyse quantitative Phase 4*

La formation étant très dépendante des formateurs, des formés, des erreurs commises, etc. toutes les situations pédagogiques et toutes les difficultés possibles non pas pu être observées pendant l'analyse d'activité. Grâce à des recueils d'expertise approfondis, nous avons pu toutefois, déterminer un grand nombre de ces difficultés et des solutions proposées par les formateurs [Rig, 00a], [Lou, 98].

# *3.4 Spécification de l'environnement virtuel pédagogique pour le formé*

En fonction de l'analyse de *l'activité des formés et des formateurs en ER* et des *objectifs pédagogiques*, il s'agit de spécifier l'EV pédagogique. Cette spécification est réalisée, d'une part, en transposant en EV les fonctionnalités utiles et efficaces en ER. D'autre part, elle est réalisée en essayant de voir quelles nouvelles fonctionnalités sont rendue possibles grâce à RV. Comme nous l'avons vu, il n'existe pas pour le moment de cahier pédagogique détaillé pour cette formation. Cependant, il sera certainement un jour spécifié. Extrapoler ces objectifs permettra de concevoir un outil de formation évolutif.

La spécification de l'EV pédagogique se déroule en deux étapes. La première correspond à la spécification des **modèles comportementaux de la tâche** au niveau du formé. La seconde correspond à la spécification **des représentations mentales** et des **interfaces comportementales**.

### *3.4.1 Spécification des primitives comportementales virtuelles*

En fonction des objectifs pédagogiques recueillis dans la première étape, la seconde étape consiste à construire les *modèles comportementaux*. Il s'agit de déterminer les **fonctionnalités** nécessaires aux raisonnements et aux comportements liés à l'activité des formés (*aspects cognitifs et comportementaux*). La spécification des **fonctionnalités** de l'EV revient à préciser les **Primitives Comportementales Virtuelles** (**PCV**) [FNL, 00].

Les **PCV formés**, correspondent aux comportements de base du formé qui vont lui permettre d'acquérir les connaissances et les compétences nécessaires pour réaliser la tâche réelle.

Il existe deux types de **PCV formés**, celles liées à la **tâche** et celle liées à **l'assistance pédagogique**.

### *3.4.1.1 PCV formés liées à la tâche*

Les **PCV formés** liées à la **tâche** correspondent aux *interactions formés-outil*. Elles sont décomposables en un nombre restreint de comportements de base : l'observation, la manipulation d'objet, les déplacements et l'audition.

#### *OBSERVATION*

Pour l'**observation**, les **PCV** utiles et sujettes à des risques d'erreurs ou difficultés sont :

- Champ visuel : Lorsque les conducteurs veulent traverser, ils doivent pouvoir regarder en amont et en aval de la voie pour voir les trains en approche. Le champ visuel doit donc être le plus large possible sur les côtés. Une étude montre qu'avec un champ visuel inférieur à 60°, l'individu immergé éprouve des difficultés à se localiser [Pso, 95]. Ils doivent pouvoir voir l'aiguille bouger lorsqu'ils manœ uvrent l'aiguille ou voir le moteur au sol. Le champ visuel doit donc aussi permettre de voir jusqu'au sol.
- ß Visibilité : La visibilité en environnement ferroviaire est importante et en particulier pour la sécurité et pour l'orientation. Les conducteurs doivent pouvoir voir au loin des trains en approche et voir leur train arrêté au loin.

#### *MANIPULATION*

Pour la **manipulation d'objet**, les **PCV** utiles et sujettes à des risques d'erreurs ou difficultés sont :

- ß Hauteurs : les objets à manipuler se trouvent à différentes hauteurs (hauteurs d'homme et au sol). Il peut être utile de se baisser.
- Retour d'effort : nous l'avons déjà dit (Exemple 8), la manœuvre du levier est une tâche qui requiert beaucoup de force. Ne pas reproduire le retour d'effort peut entraîner une mauvaise représentation de la difficulté de la tâche. Si la tâche est simple en EV, alors en ER, si les conducteurs ont du mal à manœ uvrer le levier, ils peuvent penser qu'il ne fonctionne pas ou qu'un corps étranger (Tableau 6.b.2) se trouve dans la lame. Si au contraire, le levier n'est pas armé et qu'il manœ uvre dans le vide (Tableau 6.b.1), la lame ne bouge pas et ils peuvent croire que le moteur ne fonctionne pas.
- Placement : le levier est difficile à manœuvrer. Les conducteurs doivent donc adopter un placement particulier pour manœ uvrer le levier afin de ne pas se faire mal au dos.
- Gestuelle : la remise des clés au boîtier poteau nécessite un geste précis (il faut faire ¼ de tour) sinon le PAR n'a plus le contrôle (Tableau 6.c).
- ß Prendre, lâcher, transporter : tous les objets doivent pouvoir être pris, manipulés et lâchés. Certains objets comme le cahier de procédure, les clés, les stylos et tous les équipements indispensables aux procédures doivent pouvoir être transportés.
- ß Ecrire : les formés doivent pouvoir écrire sur leur cahier de procédure les instructions et leur compte rendu.

#### *DEPLACEMENT*

Pour les **déplacements**, les **PCV** utiles et sujettes à des risques d'erreurs ou difficultés sont :

• Longues distances : Les aiguilles à cœur mobile couvrent plusieurs centaines de mètres. Il y a 150 mètres entre la pointe et le cœ ur, la même distance pour aller à la seconde aiguille et pour aller à la cabine. Pour les conducteurs de TGV ayant l'habitude de parcourir ces distances à 300 km/h, se déplacer à pied sur les voies permet d'évaluer réellement le temps nécessaire pour effectuer ce type de tâche. Cela leur permet aussi de découvrir des détails et à mieux comprendre certains aspects de leur métier. La vitesse de marche réelle doit donc être conservée. Ces déplacements apprennent aussi les indices permettant de s'orienter et d'identifier les appareils de voie.

- ß Fatigue : Si le conducteur oublie des éléments indispensables (stylo, clé de berne, documents, etc.), il doit revenir en cabine. S'il part dans le mauvais sens, il peut parcourir de grandes distances avant de s'en rendre compte (Tableau 5.a). Dans les deux cas, il va devoir faire des allers-retours coûteux en temps pour la SNCF et en fatigue pour lui. Ainsi, nous avons remarqué lors d'une formation, qu'après avoir fait plusieurs aller-retours, les formés fatigués font un check-up avant de se déplacer : « dans quel sens dois-je partir ? Pourquoi dois-je le faire ? Que vais-je y faire ? Ai-je tout ce qu'il faut ? ». La fatigue peut être intéressante à reproduire car elle aide les formés à trouver par eux-mêmes les bons raisonnements afin d'économiser leur énergie et d'être plus efficaces.
- **Difficultés/Obstacles** : Les déplacements sur la piste en mauvais état (dalles cassées) et dans le ballast sont très fatigants et obligent les formés à se concentrer sur leur marche. Lors d'une formation un formé est tombé en se prenant les pieds dans une dalle. Il est donc important de souligner cette difficulté.
- Positionnement : Pour réaliser certaines manœuvres, par exemple pour manœuvrer le levier, les conducteurs doivent se positionner à un endroit précis.
- ß Rotation : Le formé doit pouvoir se mouvoir n'importe où sur les voies et revenir en arrière.

### *AUDITION*

Pour *l'audition*, certains sons sont aussi des indices très utiles pour la sécurité ou pour la réalisation de certaines tâches, comme :

- ß Trains : Le bruit des trains en approche est un indice important pour la sécurité des conducteurs.
- ß Mécanismes moteurs : Le son du mécanisme du moteur lors de l'actionnement du levier permet de savoir, entre autre, (avec le retour d'effort pour celui qui manœ uvre) si le moteur est armé ou non (Tableau 6.b.1).
- ß Clés : Le bruit des clés dans la serrure renseigne les conducteurs sur l'enclenchement ou non des clés dans les serrures (Tableau 6.c).

Bien entendu, la plupart des comportements des objets de l'EV doivent être corrects et conformes à la réalité. Par exemple, on ne doit pas pouvoir retirer la clé de gauche avant la clé de droite (Tableau 6.a), manœuvrer l'aiguille si le moteur n'est pas en mode manuel, aucun train ne doit circuler si la protection personnelle est assurée et si la circulation est interdite, etc.

Les indices importants pour l'établissement de raisonnements et de comportements adéquats doivent aussi être reproduits (en mode normal ou nominal mais présent). Par exemple, les PK (repères kilométriques sur les supports caténaires) doivent être présents pour que les formés s'orientent sur les voies, les divers indices pour identifier les appareils de voie (numéro du moteur), les indications sur le capot du boîtier de clés, etc.

En revanche, a priori, certains indices semblent moins importants, voire pas du tout, pour cette tâche<sup>13</sup>, comme les fils caténaires, les numéros des boulons sur le rail, etc. Cependant, des tests pédagogiques pourraient montrer le contraire.

### *3.4.1.2 PCV formés liées à l'assistance*

Les **PCV formés** liées à **l'assistance** correspondent aux *interactions formés-formateur.* Les formés sollicitent souvent le formateur pour avoir une explication ou une aide sur une difficulté ou une hésitation. Lors de formations sur simulateur de conduite, on a remarqué que dans l'action les formés effectuaient certaines manœ uvres et sans s'en rendre compte. Le rejeu leur a permis de revoir l'action et de revenir sur un point pour poser au formateur les questions auxquelles ils n'avaient pas pensé sur le moment.

l

Par contre ils pourraient l'être pour d'autres types de formation comme la formation des personnels de maintenance, etc.

# *3.4.2 Spécification des représentations mentales et des interfaces comportementales liées à l'activité des formés*

En fonction des objectifs pédagogiques, des limitations technologiques et économiques et du type de formés (dans notre cas non-habitués à la RV et aux interfaces comportementales), les **représentations mentales** et les **moyens techniques** associés à chaque PCV formés doivent être étudiés. Il s'agit de déterminer si le choix d'un schème habituel similaire à l'activité réelle ou d'un schème transposé ou d'une métaphore est plus adéquat. Il s'agit aussi de voir si une substitution sensori-motrice est utile. Ces représentations doivent aider les formés à se représenter la tâche. En fonction de ces **représentations**, les **interfaces comportementales**, leurs **modes de dialogues** ainsi que les Aides Logicielles Comportementales (**ALC**) sont spécifiés. Ces modes de dialogues et ces ALC doivent permettre aux formés d'utiliser et de se représenter le fonctionnement des interfaces choisies le plus facilement possible.

### *3.4.2.1 Spécifications des représentations mentales (schèmes/métaphores)*

L'analyse de l'activité du formateur et des formés a montré que la formation en ER ne permet qu'à un seul formé d'effectuer la tâche dans son ensemble et il est donc important que les autres puissent regarder et se déplacer librement pour se faire leur propre représentation. Pour des raisons technico-économiques, nous avons choisi d'étudier l'immersion d'un seul utilisateur<sup>14</sup> à la fois. Cependant, il est à noter que cette solution induit un biais. En effet, lorsqu'un formé est immergé, le groupe voit ce que voit le formé ou éventuellement une vue d'ensemble, mais le groupe ne peut pas par exemple se rendre à un autre endroit pour vérifier un point. Malgré tout, la RV permettra à tous les formés d'effectuer la tâche à tour de rôle et de se faire une représentation de la tâche. La RV modifie donc les interactions et la manière de former. Il est donc important d'adapter la formation à l'outil et de ne pas reproduire en virtuel la formation en réel.

Pour les PCV formés liées à l'assistance, les demandes verbales sont traitées par le formateur. Selon les fonctionnalités dont il dispose (voir plus loin Chapitre 3.6.3) il essaye d'y répondre. Actuellement, aucune demande d'aide automatique n'a été étudiée.

Pour chaque PCV formés liées à la tâche (observation, manipulation, déplacement, audition), plusieurs représentations mentales sont possibles. De plus, chaque PCV doit être considérée par rapport aux autres. La coordination de chacune doit être étudiée.

### *OBSERVATION*

Pour l'**observation**, avant de reprendre les PCV utiles, une question primordiale se pose à propos de la position de la caméra. Dans la plupart des jeux vidéos, il est possible de choisir le point de vue que l'on souhaite avoir : derrière le personnage ou véhicule auquel le joueur s'identifie, à l'œil du personnage ou dans le véhicule. Dans le cas d'un personnage, il s'agit de créer un avatar. L'avatar représente tout le corps de l'utilisateur ou une partie de son corps. Pour des raisons de simplicité de programmation et pour favoriser une meilleure immersion, nous avons choisit d'associer la caméra et donc le point de vue à la tête de l'utilisateur et de ne représenter que la main de l'utilisateur. Ce choix amène un certain nombre de questions auxquelles des tests permettront de répondre comme : comment l'utilisateur se représente-t-il virtuellement, n'a-t-il qu'une main, où se trouve son corps, la main représente-t-elle tout son corps, est-ce lui qui manipule ou la main virtuelle, etc. ?

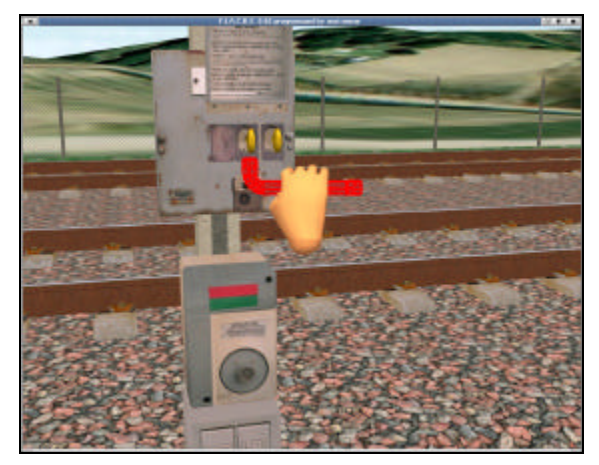

*Figure 31 : Point de vue de l'utilisateur et avatar dans SOFI*

 $\overline{\phantom{a}}$ 

<sup>&</sup>lt;sup>14</sup> L'utilisateur pouvant être un formé ou le formateur s'il souhaite montrer certains points.

Une autre question se pose sur l'échelle du monde virtuel. Nous postulons que l'échelle 1 permet aux formés d'acquérir une meilleure représentation de l'ER, de la sécurité, de l'orientation, etc. Des tests permettront de déterminer si une projection sur moniteur apporte un biais par rapport à l'échelle 1.

En reprenant les PCV utiles, les discussions sont les suivantes :

- ß Champ visuel : Le champ visuel doit être le plus large possible sur les côtés mais aussi au sol. Les interfaces pour la vision possibles sont :
	- o CAVE : Le CAVE permet une projection sur les quatre murs entourant l'utilisateur. Il est même possible de projeter des images au sol. Cette solution permet une immersion visuelle très grande.
	- o Visiocasque : A l'heure actuelle, les avancées technologiques pour les visiocasques ne permettent pas d'avoir un champ visuel très large. Le visiocasque que nous possédons offre un champ visuel de 60°.
	- o Grand écran : Un grand écran de 2x3m peut permettre d'avoir un champ visuel de 120°. Il est aussi possible de projeter des images au sol.

Le champ visuel est important pour aider les formés à se localiser. La compression de champ visuel pourrait permettre de conserver un champ visuel assez large. PSOTKA suggère pour améliorer le champ visuel, de projeter un champ égal à la somme du champ visuel physique (de l'écran) et de la différence entre ce champ et celui de l'observateur (180°) divisée par deux [Pso, 95]. Nous n'avons pas pu expérimenter cette hypothèse.

ß Visibilité : La résolution d'image doit être la meilleure possible pour visualiser les trains en approche ainsi que le train arrêté se trouvant à plusieurs centaines de mètres. Mais, comme nous l'avons déjà souligné (Chapitre Notion de réalisme ), le réalisme visuel n'est pas forcément un objectif nécessaire. Des problèmes d'adaptation visuelle peuvent aider les formés à développer des raisonnements et des comportements utiles pour leur sécurité en cas de brouillard (**Exemple 9**). La résolution des visiocasques s'améliore un peu mais ces interfaces sont très chères. Avec le CAVE ou le grand écran, il est possible de projeter des images de 1280 par 1024 pixels. Une meilleure résolution pourrait être obtenue en projetant l'image avec plusieurs vidéo projecteurs. Ce type de technique est utilisé dans INVIVO<sup>15</sup> [FNL, 00], un magasin virtuel, pour permettre aux utilisateurs de pouvoir lire des petits caractères sur les produits à acheter. Dans cette application, les raccords d'images ne sont pas gênants car ils se situent au niveau des rayonnages.

Le choix d'un visiocasque, d'un CAVE ou d'un grand écran prend en compte d'autres considérations. Par exemple, le visiocasque est encore limité technologiquement et il existe de grands temps de latence entre les mouvements de tête et l'affichage des images. Mais surtout, le visiocasque n'est pas adapté aux besoins des formés. Comme nous l'avons déjà dit, les formateurs ont besoin de voir le faciès des formés immergés. Les interactions du formé immergé avec les autres formés sont très importantes pour le partage d'expérience. Or, le visiocasque masque le visage du formé immergé et pour pallier ce problème, il faudrait créer des avatars des formés et de leur faciès.

Quant au choix du CAVE et du grand écran, les images doivent être projetées en rétro projection pour éviter l'ombre de l'utilisateur sur l'écran et sur ce qu'il fait.

Comme nous l'avons précisé, la localisation dans l'espace est un objectif pédagogique important. Dans tous les cas, même si l'interface de sortie visuelle est un CAVE ou un visiocasque avec une très bonne visibilité, pour améliorer la localisation et l'orientation en environnement virtuel, il est possible de répéter les exercices d'entraînement jusqu'à ce le modèle de la configuration de l'espace soit complet et d'ajouter des repères visuels ou sonores. Par exemple, des détails du décor comme des vaches ont été modélisés. Des détails sonores ont aussi été modélisé pour entendre le bruit de la motrice arrêtée ou autres.

Ces résultats sont à nuancer et ne sont pas irrévocables. En effet, au cours des trois ans passés sur cette étude, la baisse des coûts des vidéoprojecteurs a été importante. Certains jugements ont alors été révisés (comme le choix d'un vidéoprojecteur LCD au lieu d'un vidéoprojecteur tritubes).

l

<sup>&</sup>lt;sup>15</sup> réalisé à l'Ecole des Mines de Paris par le centre de robotique.

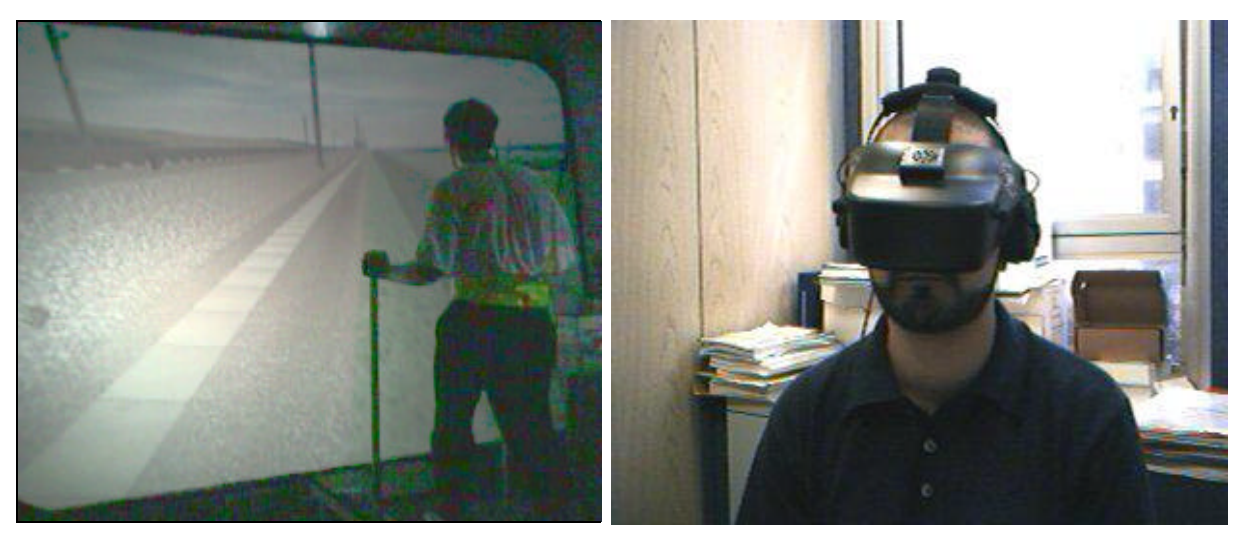

*Figure 32 : Grand écran et Visiocasque*

### *MANIPULATION*

Pour la **manipulation d'objet**, en reprenant les PCV utiles, les discussions sont les suivantes :

- ß Hauteurs : Pour manipuler des objets à différentes hauteurs, en fonction de l'interface visuelle, deux solutions ont été retenues. La première, proche du schème habituel, consiste à s'accroupir réellement grâce à un capteur de localisation attaché à la tête de l'utilisateur (Figure 34). Cette solution est très adaptée avec l'utilisation d'un visiocasque ou d'un grand écran mais l'est moins avec un moniteur d'ordinateur. Dans ce dernier cas, la seconde solution consiste à utiliser un joystick ou une space mouse (schème transposé). Ces solutions nécessitent néanmoins un apprentissage pour des non-initiés. Dans ce cas, la solution plus proche du schème habituel est plus judicieuse qu'un schème transposé ou une métaphore.
- ß Retour d'effort : Pour reproduire le retour d'effort, différentes solutions sont possibles, parmi elles nous avons étudié ces possibilités :
	- o Retour haptique : Des dispositifs de RV à retour haptique existent sur le marché mais nous les avons écartés rapidement car ils ne sont pas capables de reproduire la force nécessaire pour la manipulation du levier. De plus, l'utilisateur doit être harnaché d'un dispositif lourd et assez handicapant. Si la tâche consistait seulement à manœ uvrer un levier, cette solution serait envisageable et à tester avec d'autres solutions. Dans notre cas, même si cette solution est la plus proche du **schème habituel**, elle ne sera pas la plus efficace et serait sans doute nuisible à son apprentissage. En effet, l'utilisateur serait gêné par ce dispositif pour effectuer les autres tâches. Cependant, ces hypothèses sont valables à l'heure actuelle et compte tenu des avancées technologiques récentes.
	- o Levier réel : Il est possible d'ajouter un levier réel devant l'utilisateur. Ainsi, au moment où l'utilisateur en EV doit manipuler le levier, le levier réel situé devant lui peut être éclairé et en manipulant ce levier, l'aiguille virtuelle est déplacée. Cette solution peut être efficace si le formé n'a pas à se déplacer dans l'EV. Cette "réalité augmentée" n'est pas, selon moi, la solution la plus adaptée. En effet, d'une part, elle a un coût financier élevé et pose des problèmes de recalage d'images entre réel et virtuel si le formé ne s'arrête pas dans l'EV parfaitement face au moteur. D'autre part, cette solution n'est peut être pas la plus efficace.
	- o Découpage pédagogique réel/virtuel : A mon sens, il serait plus judicieux de choisir une **métaphore** en EV et réaliser ultérieurement la manipulation du levier sur un moteur réel. En EV, l'utilisateur doit manipuler le levier sans retour d'effort. Le geste le plus proche du **schème transposé** est de fermer la main sur le levier, réaliser le geste de basculement tout en se déplaçant transversalement le long du moteur. Une **métaphore** consiste à cliquer sur le levier ou à fermer la main sur le levier si l'on utilise un gant de données (Figure 33), et à associer une animation du levier. Une autre solution intermédiaire consiste à réaliser uniquement le geste et à utiliser une animation automatique pour le déplacement transversal de l'utilisateur. Dans tous les cas, une substitution sensori-motrice pourra être associée pour rendre compte de l'effort à fournir (e.g. : un son correspondant à l'effort à fournir et/ou associer une image d'un personnage virtuel

fournissant un effort important). Le formateur devra aussi insister sur la tâche en EV et sur les différences avec la tâche en ER (retour d'effort et geste différents) et les possibilités d'erreur en ER liés à la représentation. Ces différentes solutions seront testées. Pour atteindre l'ensemble des objectifs pédagogiques, le formé devra manipuler un levier réel soit sur un moteur réel dans la salle de formation après la session en EV, soit sur le terrain où il devra manipuler, par exemple, une aiguille classique si la manipulation d'aiguille à cœ ur mobile pose des problèmes (en raison du trafic important sur LGV).

- ß Placement : Comme pour l'exemple précédent, le placement à adopter pour la manipulation du levier peut être représenté en EV grâce à une vidéo ou un personnage virtuel montre le geste correct et/ou en réalisant la tâche en réel sur un moteur réel, dans la salle de formation ou sur le terrain. Le formateur doit alors insister sur l'importance de la position à adopter pour éviter le mal au dos et la différence entre la tâche en virtuel et ce qui est à faire en réel.
- Gestuelle : Des gestes précis comme réaliser ¼ de tour pour remettre des clés sont délicats à réaliser en virtuel. Tout le monde sait tourner une clé. Le point important ici est plus l'impact de ce geste. Le formateur doit donc insister sur ce geste impératif et sur ses conséquences. Une substitution sensorimotrice comme une animation des clés qui tournent peut aider le formateur à évoquer ce point et amener les formés à avoir une réflexion sur cette tâche.

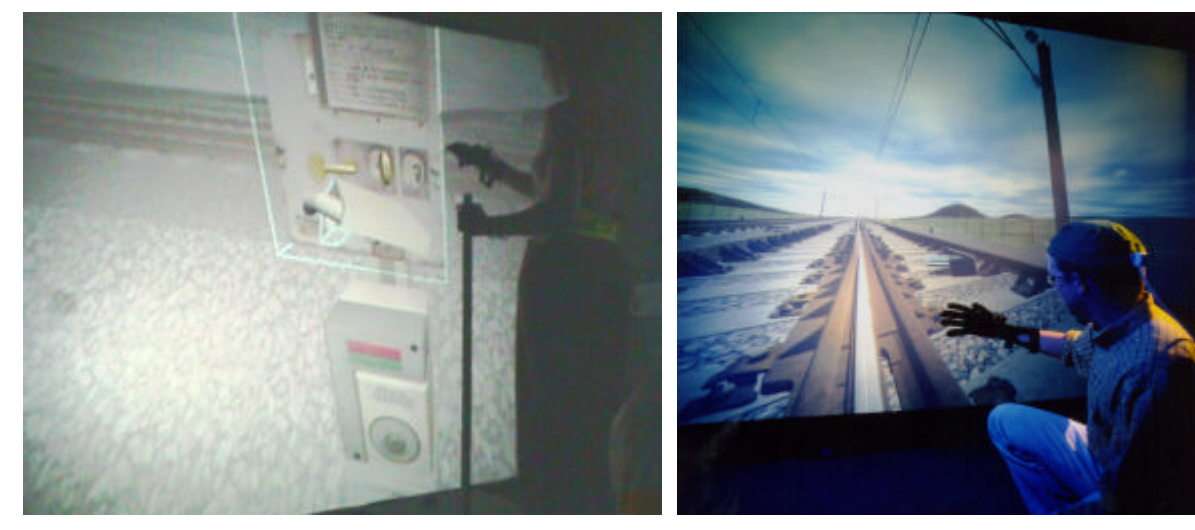

*Figure 33 : Gant de données pour manipuler des objets Figure 34 : Manipulation d'objets au sol*

*(s'accroupir)*

### *DEPLACEMENT*

Pour les **déplacements en translation**, en reprenant les PCV utiles, les discussions sont les suivantes :

- ß Longues distances : Les déplacements sur voies ferrées sont importants pour la tâche. Il existe différentes solutions pour reproduire ces déplacements :
	- o Téléportation : Une solution de type **métaphore** n'est pas adaptée dans tous les cas. En effet, cliquer à l'endroit où l'on souhaite se rendre ne permet pas au formé de se rendre compte des distances à parcourir et encore moins d'intégrer les mécanismes d'orientation et d'identification d'appareil de voie. Cependant, dans une phase où l'objectif pédagogique est uniquement de montrer les différentes étapes, ou dans le cas où le formateur souhaite revenir en arrière pour vérifier un point ou faire prendre conscience au formé d'une erreur, téléporter le formé à un autre endroit peut avoir un intérêt. Cette métaphore étant très liée à la volonté du formateur, nous n'avons pas retenu la possibilité de mettre des flèches ou des boutons de déplacement comme interface formé. Ce type de déplacement peut cependant être proposé dans l'interface formateur qui choisi ou non de téléporter le formé en fonction des objectifs pédagogiques.
	- o Capteur de position : Le déplacement habituellement associé aux jambes peut être substitué à la main dans le cas de l'utilisation d'un capteur de position sur la main. L'utilisateur indique les différentes directions (avant, arrière, côtés, etc.) où il souhaite aller en déplaçant sa main. Sa vitesse de déplacement en EV est fonction de la distance entre la position courante du capteur et sa position d'origine. Il s'agit dans ce cas d'une substitution sensori-motrice.
- o Joystick : Ce type d'interface de déplacement est couramment utilisée dans les jeux vidéos (Figure 35). Aussi, pour les amateurs de jeux, cette interface nécessite peu d'apprentissage.
- o Tapis roulant : La solution la plus proche du schème habituel est bien entendu la marche (Figure 36). L'exploitation de ce schème permet de plus, au formé, d'avoir des stimuli proprioceptifs au niveau des muscles lors de ses déplacements. Cependant, l'utilisation d'un tapis roulant nécessite un apprentissage qui n'est pas toujours évident pour tous les utilisateurs. Des tests permettront de voir l'apport du tapis par rapport aux objectifs pédagogiques compte tenu de la charge mentale que requiert son utilisation par rapport à un joystick.

Dans les trois derniers cas, la vitesse réelle de déplacement permet aux formés de se rendre compte des distances à parcourir. Cependant, selon les objectifs pédagogiques, il est possible d'accélérer les déplacements. Cette fonctionnalité doit être associée à l'interface formateur.

- ß Fatigue : La fatigue physique liée à la marche peut être reproduite avec l'utilisation d'un tapis roulant comme interface de déplacement. Selon les ergonomes travaillant sur le projet, une certaine fatigue peut aussi être ressentie par les utilisateurs lorsqu'ils doivent se déplacer sur des longues distances avec joystick ou en indiquant leur direction avec la main dotée d'un capteur de position [Nfo, 99]. Néanmoins, cette substitution sensori-motrice semble moins crédible pour les formés. De plus, ces fatigues sont de nature différentes et le lien entre effort en EV et en ER nous semble plus difficile à se représenter. Des tests permettront de qualifier les modes de représentations des formés.
- ß Difficultés/Obstacles : Une hypothèse serait de dire que la concentration utile pour se déplacer au moyen d'un tapis roulant peut être une substitution de la concentration requise pour se déplacer sur la piste ou sur le ballast. Il est aussi possible d'utiliser des retours haptiques<sup>16</sup> ou pseudo-haptiques<sup>17</sup> avec des difficultés plus ou moins importantes selon le déplacement de l'utilisateur. Cependant, selon nous, ces substitutions ne sont pas aussi évidentes pour les formés. Ils ne peuvent sans doute pas faire la transposition entre la difficulté d'utiliser des interfaces de RV et la difficulté de se déplacer sur les voies réelles<sup>18</sup>. Le rôle du formateur est donc important. Lorsqu'il est impossible de reproduire des difficultés ou des causes d'erreurs, le formateur doit prévenir les formés des ponts à faire entre EV et ER et souligner les erreurs possibles. Néanmoins, il nous paraît évident après avoir visité des voies qu'il est nécessaire et essentiel au formé d'aller au moins une fois sur le terrain afin de se représenter par lui-même ces sensations. Ainsi, en EV, la solution la plus simple est d'associer différents bruits de marche aux déplacements (sons de pas sur piste pour la piste, sons de pas sur ballast sur ballast).
- ß Positionnement : S'il est simple de se positionner devant un objet pour le saisir en ER, il ne l'est pas autant en EV. Cette difficulté est due d'une part à l'utilisation des interfaces de RV difficiles et peu précises pour des non-initiés et d'autre part aux problèmes d'estimation des distances. Deux solutions ont été proposées pour pallier ces difficultés. La première consiste à proposer une interface possédant le déplacement en crabe. Ce déplacement permet à l'utilisateur, s'il arrive en biais devant un objet et s'il n'est pas à la bonne distance, de devoir faire toute une manœ uvre pour venir se repositionner en face. Cette solution est délicate et elle nécessite de trouver les modes de dialogues les plus simples pour proposer une interface dotée de beaucoup de fonctionnalités (manipulation, déplacement, pivot, crabe, etc.) qui reste malgré tout facile à utiliser par tout type d'utilisateur. Suite à des tests peu concluants (décrits plus loin), nous avons proposé une seconde solution plus appropriée et surtout plus simple, à savoir une ALC : le positionnement automatique (Chapitre 3.1.3). Il s'agit de positionner l'utilisateur à la bonne distance avec la bonne orientation devant les différents appareils de voie. Une réflexion s'est alors posée : l'attraction du formé ne devait pas se faire dès lors qu'il passait à proximité d'un appareil de voie. Sinon, cette ALC serait néfaste pour la construction de ses raisonnements pour réaliser la tâche car il n'a pas la liberté d'hésiter ou de chercher à comprendre le mode de fonctionnement de la manœ uvre d'aiguille. En particulier au niveau du moteur, trois étapes chronologiques sont nécessaires (mettre la clé dans le moteur, placer le sélecteur en mode manuel et basculer le levier). Si le formé est automatiquement positionné devant la serrure du moteur, on ne lui laisse pas la possibilité de se tromper. Le positionnement automatique doit donc être réalisé suite aux intentions précises du formé (détection d'intention [VG, 98], [Ver, 00]).

l

<sup>&</sup>lt;sup>16</sup> Avec le tapis roulant à retour d'effort, par exemple, l'effort à fournir peut être plus important lorsque l'utilisateur se déplace sur le ballast (Figure 37).

<sup>&</sup>lt;sup>17</sup> Le vitesse de déplacement peut être diminué lorsque l'utilisateur se déplace sur le ballast, en réduisant la vitesse d'affichage des images. Ce type de solution fournit « une information haptique générée, augmentée ou modifiée par l'effet d'une autre modalité sensorielle » [LBC, 01].

<sup>&</sup>lt;sup>18</sup> En effet, lors des tests effectués sur notre application, suite à des problèmes techniques, le retour visuel était parfois plus lent. Les utilisateurs pensaient automatiquement à un problème technique et non à un lien avec le type de déplacement.

Les **déplacements en rotation** en EV dépendent de l'interface de visualisation utilisée. Avec un visiocasque, grâce à un capteur de localisation placé sur la tête, l'utilisateur se tourne comme dans la réalité. Cependant, ces rotations ne sont pas si simples car à l'heure actuelle, le casque est relié à l'ordinateur par des fils et l'utilisateur peut s'emmêler dedans. Avec un CAVE, par contre, l'utilisateur pourrait se tourner plus facilement s'il n'y avait qu'une interface de visualisation. Mais dans ce cas, il existe des problèmes liés aux choix des interfaces de déplacement et de manipulation. Pour la manipulation, si l'on choisit un joystick, il doit être attaché au corps pour suivre l'utilisateur lorsqu'il tourne. Dans ce cas, et comme avec le gant de données et le visiocasque, les fils peuvent gêner l'utilisateur. Pour le déplacement, il existe des tapis expérimentaux 2D (autorisant la marche dans les deux directions) que nous n'avons pas pu tester faute de moyens (Figure 38). Avec une visualisation sur grand écran, les interfaces de déplacement doivent proposer un mode de rotation. Le joystick possède ce mode mais le tapis roulant 1D doit être couplé à un guidon ou joystick. Sauf pour les cas du visiocasque ou du CAVE, il peut se poser des problèmes d'orientation et de représentation de l'environnement car lorsque l'utilisateur tourne, il a un retour visuel de ses rotations mais pas au niveau de l'oreille interne. Des tests permettront de voir comment ces incohérences sensori-motrices sont traitées par les formés.

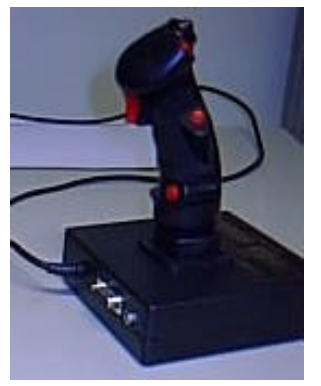

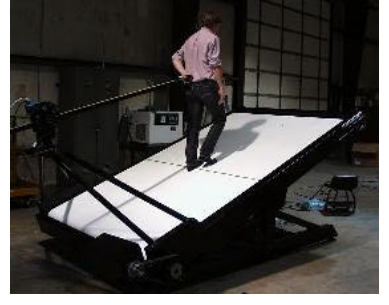

*Figure 37: Tapis roulant à retour d'effort (Treadport) Figure 38 : Tapis roulant 2D (Torus Treadmill)*

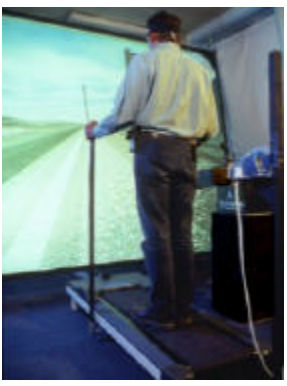

*Figure 35: Joystick Figure 36: Tapis roulant 1D et guidon*

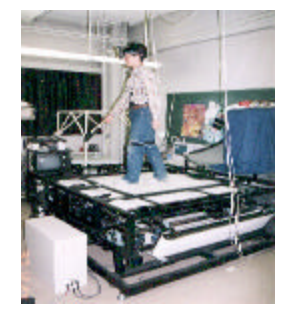

### *COORDINATION*

Choisir une interface comportementale simple à utiliser pour chaque PCV ne gage pas forcément de la facilité à les utiliser toutes ensemble.

Chaque PCV et donc chaque interface doit être considérée dans son ensemble et dans le contexte général. La **coordination** de chacune doit être étudiée. La solution peut être soit d'étudier d'autres interfaces plus adaptées, soit des ALC pour faciliter leurs utilisations. Chaque PCV doit être étudiée séparément pour déterminer les représentations et moyens techniques possibles puis replacée dans le contexte général pour étudier les solutions et les modes de dialogues les plus adéquats.

Cet aspect soulève deux questions :

- ß Les tâches de déplacement et de manipulation doivent-elles s'enchaîner de façon parallèle ou séquentielle ?
- **Exercise 1** Les tâches de déplacement et de manipulation doivent-elles être implémentées sur une même interface ou réparties sur deux interfaces ?

La space-mouse ou la spaceball sont des interfaces intéressantes car elles permettent des déplacements et des manipulations en 3D et le passage de l'un à l'autre. Néanmoins, si ces interfaces sont simples à utiliser pour un initié, elles nécessitent un temps d'apprentissage pouvant être très long. Ces solutions peuvent être choisies si les utilisateurs les emploient tous les jours. Mais pour des conducteurs de TGV qui l'utiliseront en moyenne une fois

tous les deux ans au mieux, l'apprentissage de l'utilisation de ces interfaces représenterait trop de temps par rapport au temps de formation.

De plus, rien dans la tâche n'exige que le formé soit en mesure de prendre ou lâcher un objet au cours d'un déplacement. En revanche, le formé peut avoir besoin de se déplacer en emportant un objet avec lui.

En effet, pour réaliser les différentes manœ uvres de voies, les conducteurs doivent emmener différents objets comme la clé de berne, les clés moteurs, etc. En ER, les conducteurs ont des poches et deux mains. Or en EV, les formés n'ont qu'une main et les objets étant virtuels, ils ne peuvent être stockés dans une poche réelle pour être réutilisés. Nous avons donc élaboré une poche virtuelle (Figure 39) permettant aux formés de stocker les objets virtuels.

Deux types de poche ont été spécifiés et testés : une poche liée à la poche réelle de l'utilisateur et une poche type boite à outil. Chaque type de poche a des dialogues d'utilisation différents (Annexe C. 6, Tableau 36).

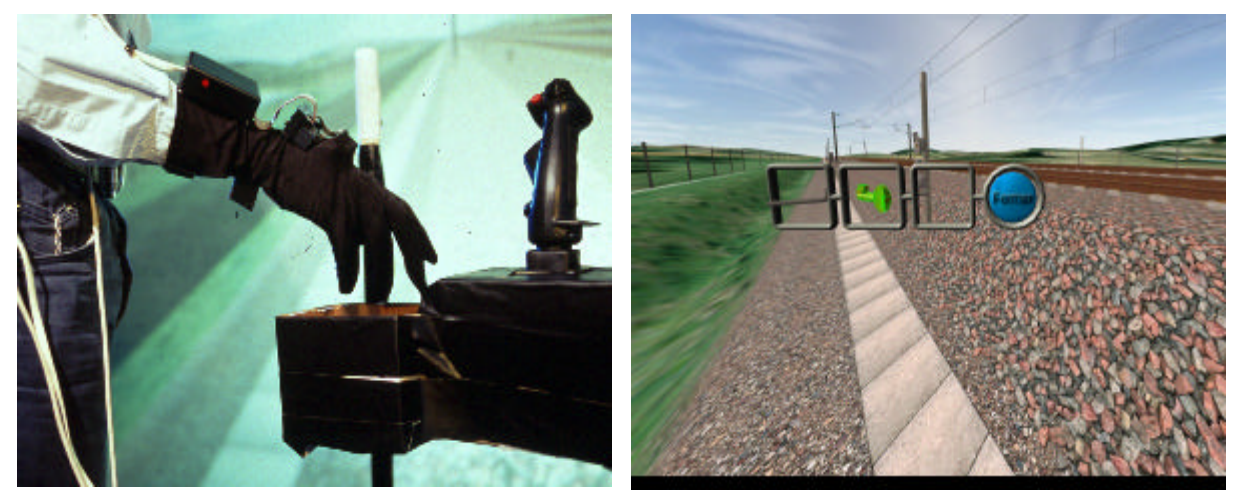

*Figure 39 : Poche virtuelle*

• Un schème habituel doit faciliter l'apprentissage de la tâche. Si celui-ci entraîne une surcharge mentale et devient nuisible à l'apprentissage, il peut être judicieux d'utiliser une métaphore si elle nécessite moins d'apprentissage. Un découpage pédagogique peut être bénéfique pour intégrer correctement tous les aspects de la tâche. Une première étape consiste à réaliser certaines tâches possibles en EV et apportant une valeur pédagogique pour, par exemple, intégrer différents points comme l'orientation, la sécurité, etc. Une seconde étape consiste à réaliser ultérieurement en ER des tâches impossibles à reproduire en EV, pour atteindre tous les objectifs pédagogiques (e.g. retour d'effort). Le rôle du formateur est alors essentiel et il doit insister sur les liens à faire dans la représentation de la tâche en EV et en ER. Il n'est pas nécessaire de reproduire exactement un geste ou un déplacement, mais il est important de savoir ce qu'il faut faire en ER et de préciser les points qui peuvent entraîner des erreurs. Si certaines tâches ne sont pas facilement reproductibles en EV ou ne sont pas nécessaires, il est préférable de miser sur l'efficacité en insistant sur les points clés (erreurs possibles en ER, liens entre EV et ER) plutôt que de bricoler une tâche pseudo-réelle et de risquer d'enseigner une mauvaise représentation de la tâche non-quantifiable.

### *3.4.2.2 Spécification des interfaces retenues et de leurs modes de dialogues*

Lors de mon arrivée sur le projet SOFI à la SNCF, une première maquette de l'EV avait déjà été réalisée par l'équipe de RV de la Direction de la Recherche et de la Technologie [Dav, 98]. Le principal objectif de cette maquette était de voir les possibilités de la RV (en terme d'interfaces et de graphisme) pour la formation à la SNCF. Un monde virtuel correspondant à un aiguillage à cœur mobile réel (au niveau du PRCI d'Hondeghem) a alors été réalisé.

Toutes les pièces présentes sur le site ont été modélisées (boulons, attaches de rails, joints, armoires électriques, etc.). Toute la cinématique a été reproduite conformément à la réalité (les aiguilles se déforment au court du mouvement, les barres de transmission du mouvement s'actionnent, etc.).

Un haut niveau de réalisme a été reproduit pour présenter les possibilités actuelles de la RV à différentes directions de la SNCF et pour voir quelles applications pouvaient être déclinées. En effet, si certains points, comme nous l'avons déjà dit, n'ont pas besoin d'être réalistes pour la formation des conducteurs de TGV à l'intervention sur les voies, ils doivent l'être pour la formation des agents de maintenance de l'infrastructure par exemple.

Le développement de cette maquette a été réalisé sur une station Onyx Infinite Reality de Silicon Graphics permettant, pour la génération des images, de traiter près de 1.1 millions de polygones par seconde (polygones à l'écran). La fréquence d'affichage d'image est en moyenne de 15 Hz.

SOFI a été développé grâce à l'atelier de réalité virtuelle de la Direction de la Recherche [Dav, 98]. Seuls les comportements sont réellement spécifiques à l'application. Les fonctionnalités développées pour l'application étendent en fait les possibilités des autres applications basées sur cet atelier.

La modélisation des objets de l'EV a été réalisée avec 3DSMax et LightWave. Les objets ont été texturés à l'aide de photos prises sur site. La gestion du graphe de scène et le rendu image temps réel a été réalisé avec World Tool Kit Sense8. Le graphe de scène est obtenu à partir d'un fichier de description de scène qui permet de décrire des hiérarchies d'objet et des répétitions d'objet selon des segments de droite et des courbes. Les comportements des objets sont gérés par des programmes en C++ compilés en librairie dynamique. Ces comportements communiquent par message et gèrent également le son des entités [Mar, 97b]. Une notion de périphérique virtuel a été développé et permet d'agréger plusieurs périphériques comme un seul ; chaque périphérique apportant sa fonctionnalité (localisation spatiale, gestion d'état etc.). L'application ne permet pas de gérer une situation de nuit car cela aurait demandé un travail de modélisation supplémentaire pour optimiser les géométries en vue d'éclairage par projecteur [DL, 99]. Le brouillard est en revanche géré ; ce qui donne au formateur un minimum de variantes possibles pour l'élaboration de ses scénarios. Un suivi de terrain permet à l'utilisateur de suivre une altitude constante au dessus du sol quelle que soit sa configuration et permet d'interdire l'accès à certaines zones de la base de données. Le rendu peut se faire aussi bien en monoscopie qu'en stéréoscopie et gère tous les périphériques disponibles par l'intermédiaire d'un fichier de configuration.

Après mon arrivée, nous avons travaillé sur le choix des interfaces de déplacement, de manipulation et d'observation pour les formés.

Les interfaces d'entrées pour le déplacement et la manipulation testées afin de déterminer la/les plus efficace(s) sont :

- ß **Gant de données** (Figure 40) pour la manipulation et le déplacement (voir description des dialogues en annexe, C. 1, Tableau 33).
- ß **Gant de données** (Figure 40) **et commutateur** (Figure 41) pour le mode manipulation et le mode déplacement avec un commutateur pour passer d'un mode à l'autre, sur le principe d'un bouton poussoir (voir description des dialogues en annexe, C. 1, Tableau 33).
- ß **Gant de données** (Figure 40) pour la manipulation et **joystick sur socle** (Figure 42) pour le déplacement (voir description des dialogues en annexe, C. 1, Tableau 33).
- **Joystick « 3D »** (Figure 41) pour la manipulation et le déplacement (voir description des dialogues en annexe, C. 2, Tableau 33).
- ß **Gant de données** (Figure 40) pour la manipulation et **tapis roulant** (Figure 43) pour le déplacement (voir description des dialogues en annexe, C. 4, Tableau 34).

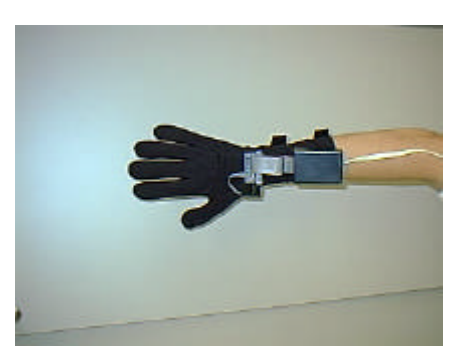

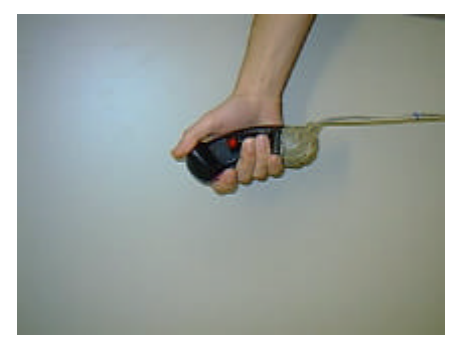

*Figure 40 : Gant de données 5DT Figure 41 : joystick 3D et commutateur*

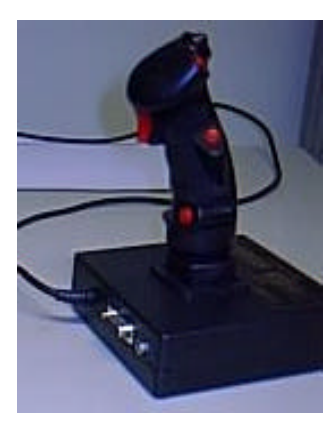

*Figure 42 : Joystick sur socle Figure 43 : Tapis roulant*

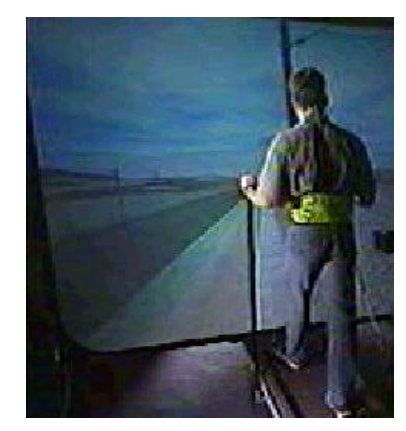

D'autre part, un capteur de position (Flock of bird) est placé au niveau de la tête de l'utilisateur pour permettre le changement de point de vue lorsqu'il s'accroupit ou pour reproduire en EV des déplacements fins réels.

Dans tous les cas, pour la manipulation, les retours d'effort n'ont pas été reproduits. Nous avons choisi de découper les objectifs pédagogiques, i.e. réaliser les manipulations nécessitant des retours d'effort sur des appareils réels après la formation en EV (Chapitre 3.4.2.1, manipulation d'objet/retour d'effort). Les caractéristiques de ces interfaces sont :

| <b>Interface</b>           | <b>Déplacement</b> |        | <b>Manipulation</b> |        | Coordination <sup>19</sup> |           |
|----------------------------|--------------------|--------|---------------------|--------|----------------------------|-----------|
|                            | <b>Métaphore</b>   | Schème | <b>Métaphore</b>    | Schème | Séquentielle               | Parallèle |
| Gant de données            | X                  |        |                     |        |                            |           |
| <b>Gant et commutateur</b> |                    |        |                     |        |                            |           |
|                            | X                  |        |                     | X      | X                          |           |
| <b>Joystick 3D</b>         | X                  |        |                     | X      |                            | X         |
| Gant et joystick sur socle | X                  |        | Χ                   |        | X                          |           |
| tapis roulant              |                    | v      |                     |        |                            | Х         |

*Tableau 7 : Choix des interfaces de manipulation et de déplacement [Bec, 98]*

Les interfaces sensorielles visuelles testées afin de déterminer la / les plus efficace(s) sont :

- **Grand écran** 2x3 mètres et vidéo projecteurs tritubes en rétroprojection.
- Visiocasque VR8.
- **Moniteur** d'ordinateur.

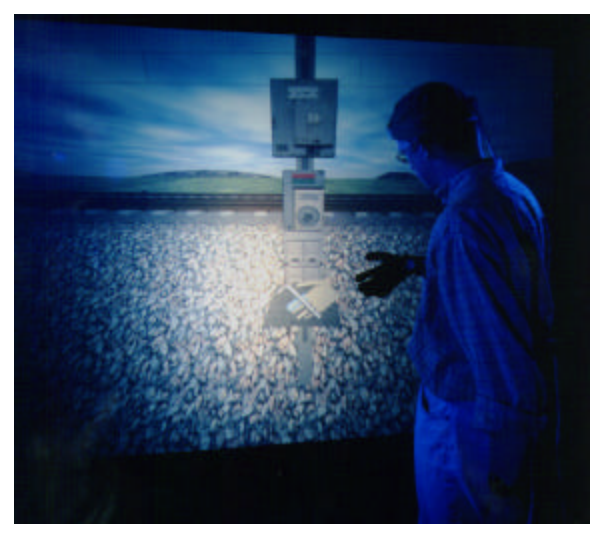

*Figure 44 : Grand écran*

<sup>19</sup> <sup>19</sup> Coordination parallèle : possibilité de manipuler des objets en se déplaçant. Coordination séquentielle : manipulation et déplacement séparé (Chapitre 3.4.2.1).

# *3.5 Tests d'utilisabilité des interfaces pour les formés*

Deux séries de tests pour évaluer **l'utilisabitité** des interfaces ont été menées. Ces tests permettent de quantifier et qualifier les *comportements effectifs d'utilisation* des interfaces et de vérifier s'ils correspondent à ceux *désirés* et *programmés*. Il s'agit d'analyser les problèmes de représentation du fonctionnement des interfaces par différents sujets.

## *3.5.1 Démarche générale d'évaluation d'interfaces pour les formés*

Différentes séries d'évaluation des interfaces formés ont été menées. A l'origine, trois séries étaient programmées. Pour des raisons de temps et de coût, seules deux séries ont pu être réalisées au cours de ma thèse.

**Série I** : la première série permet de tester :

- ß L'intégralité des interfaces dédiées à la manipulation (gant de données et joystick 3D).
- **Example 1** Les interfaces symbolisant le déplacement (gant, joystick sur socle et joystick 3D) type métaphore.
- La coordination des tâches de manipulation et de déplacement symbolique (type métaphore).
- Une sortie visuelle : grand écran avec vidéo projecteur tritubes en rétroprojection.
- ß A l'issue de cette série, les recommandations concernant l'interfaçage des tâches de manipulation ont été données.

**Série II** : la seconde série permet de tester :

- **Execute 1** Les interfaces dédiées à un déplacement de type schème.
- La coordination des tâches de manipulation et de déplacement de type schème.
- La sortie visuelle identique à la série précédente.

A l'issue de cette de cette série, les recommandations concernant l'interfaçage des tâches de déplacement et leur coordination avec celles de manipulation ont été données et l'ensemble des interfaces d'entrées envisagées auront été testées.

**Série III** : la troisième série permet de tester :

- Les sorties visuelles en tant que dispositif technique (visiocasque, moniteur) ;
- ß L'apport de la stéréoscopie à l'immersion de l'utilisateur. Les tests précédents se seront déroulés en monoscopie.

A l'issue de cette série, l'ensemble des dispositifs d'entrée/sortie aura été testé.

Ces séries de tests sont conçues de telle manière que leurs résultats s'imbriquent les uns aux autres. Au fur et à mesure, les interfaces qui auront été jugées non pertinentes pour l'interaction des formés seront éliminées et les interfaces retenues seront intégrées aux séries de tests suivantes.

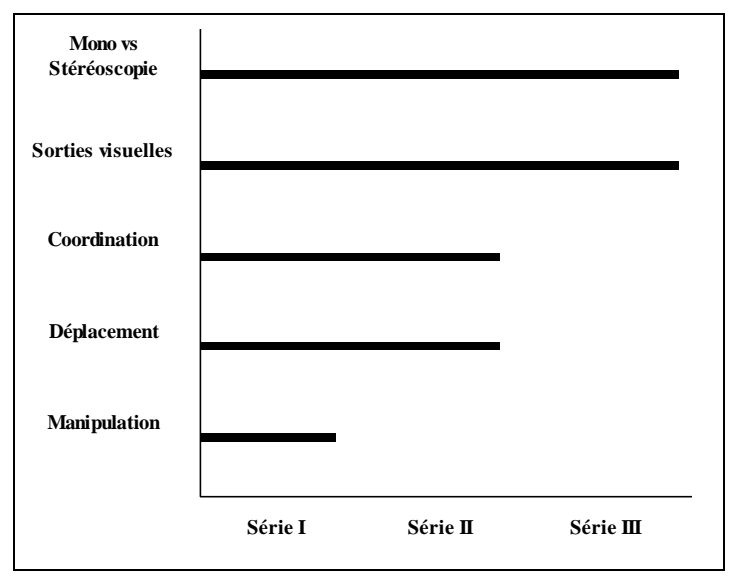

*Figure 45 : Articulation des séries d'évaluation des interfaces*

Ces tests permettent de déterminer quelle charge mentale est nécessaire pour utiliser ces interfaces sans que les utilisateurs ne soient perturbés par l'utilisation de l'interface. Ainsi, ces tests ne nécessitent pas d'être réalisés avec les futurs formés. Les sujets retenus pour participer aux tests étaient des cheminots d'origine diverses : Direction de la Recherche et de la Technologie, Direction du Matériel et de la Traction, Direction de l'Infrastructure, Direction des Ressources Humaines, des formateurs TGVistes, des conducteurs de TGV et des conducteurs classiques. Parmi les sujets, la plupart avaient une expérience liée à la conduite, à la voie, à la formation ou aux simulateurs. Ces tests, en plus de l'évaluation des interfaces, nous ont permis de recueillir des informations précieuses et des conseils pour améliorer l'environnement virtuel.

Le but de ces **tests d'utilisabilité des interfaces formés** est d'estimer la charge mentale des formés pour l'utilisation des interfaces. On demande alors aux sujets d'effectuer des tâches basiques correspondant aux PCV formés et non de réaliser la tâche de formation dans son ensemble. Ces tests permettent d'évaluer trois points :

- ß Tester si le formé peut facilement se déplacer dans l'EV sur des longues distances et se placer facilement près des appareils de voie.
- Tester si la visibilité et le champ visuel permettent au formé de se localiser.
- ß Tester si le formé peut facilement manipuler différents types d'objets sans retour d'effort.

Ainsi, les scénarios retenus pour les tests se basaient sur la réalisation de différentes manœ uvres et vérifications d'aiguilles. Cependant, les sujets étaient entièrement guidés et chaque tâche et sous-tâche leur étaient explicitement demandées. Hormis pour la tâche d'orientation, nous souhaitions observer l'effet des différentes interfaces sur la localisation. Ainsi, un plan de la voie était présenté aux sujets avant les tests et le déroulement du scénario leur était expliqué sur le plan. A la fin du scénario, il leur était demandé de revenir à leur point de départ, sans leur dire de quel côté partir. Ce test permettait de voir s'ils avaient assimilé les différentes rotations effectuées et si la visibilité était correcte.

Après avoir expliqué au sujet le but de notre application et de cette étude, les tests se déroulaient selon la procédure suivante :

- Explication orale et démonstration de l'utilisation des interfaces.
- Familiarisation avec l'interface par un exercice d'environ 5 minutes.
- ß Test de l'interface pendant lequel le sujet est guidé pas à pas avec une anticipation sur l'objectif suivant.
- ß Proposition d'un questionnaire après chaque interface testée et entretiens semi-directif sur les problèmes d'utilisation observés.
- ß Proposition du questionnaire général sur les toutes les interfaces et sur le système.
- ß Entretien général sur les interfaces testées et le système.

### *3.5.2 Série I*

La première série de test avait pour objectif de tester l'utilisabilité des interfaces de manipulation retenues pour notre application, une partie des interfaces de déplacement et une interface de sortie visuelle (i.e. le grand écran) ainsi que la coordination de ces interfaces.

### *3.5.2.1 Protocole*

Les quatre interfaces d'entrées pour le déplacement et la manipulation évaluées lors de la série de test I sont :

- ß **Gant de données** pour la manipulation et le déplacement.
- **Gant de données et commutateur** pour le mode manipulation et le mode déplacement avec deux modes.
- ß **Gant de données** pour la manipulation et **joystick sur socle** pour le déplacement.
- **Joystick « 3D »** pour la manipulation et le déplacement.

L'interface de sortie visuelle évaluée lors de la série de test I est un **grand écran** 2x3 mètres avec un **vidéo projecteur** tritubes en rétro projection.

Les quatre **scénarios** retenus pour la série I correspondaient à la réalisation d'une vérification de pointe, d'une vérification de cœur, d'une manœuvre de pointe et d'une manœuvre de cœur. Les sujets étaient entièrement guidés et chaque tâche et sous-tâches leur étaient explicitement demandées.

Chaque scénario a été réalisé par seize sujets avec une interface différente pour chaque scénario. Ce plan expérimental est basé sur le contre-balancement des facteurs en carré latin dans lequel chaque sujet teste une interface à travers un scénario dans un ordre de présentation différent [Bec, 98]. Ce plan a pour but de ne pas avoir des effets d'apprentissage spécifiques à un ordre de passation.

### *3.5.2.2 Résultats sur les interfaces de manipulation et de déplacement*

Différents questionnaires ont été proposés aux sujets pour évaluer leurs sentiments sur la **facilité d'utilisation**, sur **l'apprentissage** nécessaire pour l'utilisation des interfaces, sur l'**interprétation** du fonctionnement des interfaces et sur la **pertinence** des interfaces par rapport à la tâche. L'analyse de ces questionnaires et des résultats quantitatifs (temps d'exécution des tâches, nombre d'erreurs, difficultés, etc.), nous ont permis d'obtenir des résultats intéressants.

#### Facilité d'utilisation des interfaces de manipulation et de déplacement :

Les deux interfaces de **manipulation** étaient le gant de données et le joystick 3D. Pour les deux interfaces, les sujets ont trouvé que les fils des interfaces gênaient les manipulations. Les résultats de la première série de tests ont montré que le gant de données était plus instinctif à utiliser et plus *simple* que le joystick 3D. Néanmoins le gant posait quelques problèmes techniques. En effet, nous disposions d'un seul gant de données. Ce gant a servi pour les droitiers et les gauchers mais aussi pour toutes les carrures de mains. Ainsi, et ce malgré les calibrations effectuées au début, la *reconnaissance* des gestes (en particulier la fermeture de la main pour la préhension) posait parfois des problèmes (la plupart du temps, lorsque les sujets avaient des grosses mains).

Aussi bien avec le gant de données qu'avec le joystick 3D, les sujets étaient principalement gênés par l'*estimation des distances* pour la préhension et la manipulation d'objet. En effet, les sujets passaient beaucoup de temps à essayer de faire interagir leur main virtuelle avec les objets en bougeant leur main réelle. Parfois leur corps (virtuel) était trop loin et ils devaient alors se rapprocher de l'objet pour réessayer. Et même s'ils étaient à la bonne distance, ils avaient beaucoup de mal à estimer la distance entre leur main et l'objet à prendre.

Les interfaces de **déplacement** étaient très sensibles. La *sensibilité* était réglée pour des experts de ce genre d'interfaces et des novices avaient beaucoup de difficultés pour les utiliser, se déplacer et se positionner avec précision. Lorsque les sujets estimaient mal les distances et devaient se rapprocher un peu d'un objet, ce manque de précision les entraînait à devoir faire beaucoup de manœuvres pour revenir au point de départ et parfois même encore plus loin. Les sujets passaient beaucoup de temps à se positionner par rapport aux objets.

Le **déplacement** en *crabe* sur le joystick sur socle (Annexe C. 1, , Tableau 33) n'était pas évident et les sujets l'utilisaient pour les positionnements fins. L'inclinaison du joystick étant utilisée pour les rotations, le crabe était associé à une molette peu ergonomique.

Les interfaces « tout gant de données », « tout joystick 3D » et « gant/commutateur » (pour la **manipulation** et le **déplacement**) étaient plus difficiles à utiliser, car la *coordination* des deux modes n'était pas aisée pour les sujets. La distinction des deux modes par deux interfaces distinctes était plus compréhensible et plus facile.

#### Apprentissage des interfaces de manipulation et de déplacement :

Les temps de réalisation des sous-tâches étaient tellement longs en raison de nombreux problèmes techniques et de réglages, qu'il est difficile de donner des résultats pertinents et correspondants réellement à l'apprentissage des interfaces.

#### Interprétation du fonctionnement des interfaces de manipulation et déplacement (comportement effectif d'utilisation des interfaces) :

En ER, les performances d'une personne devant **manipuler** un objet (i.e. prendre et déplacer un objet), dépendent de la distance où se trouve cet objet par rapport à la personne, de la taille et du poids de l'objet. La commande de préhension est exécutée à partir du moment où le traitement de la commande motrice est faite au niveau cérébral [Nfo, 99]. Ce traitement regroupe plusieurs informations concernant la distance où se trouve l'objet, l'effort à fournir et le type de geste à effectuer. Puis la réponse motrice est exécutée de manière « automatisée ».

En EV, la manipulation d'objets est plus difficile et présente de nombreux inconvénients. Le *manque de retour d'effort*, le *poids* inexistant des objets, les problèmes liées à la *localisation*, les limites de la *résolution* d'images et autres facteurs rendent difficile et frustrante l'exécution d'une tâche simple. De plus, la commande motrice est différente et n'est plus *automatisée* car l'utilisateur doit se transposer dans l'EV. En effet, la main virtuelle de

l'utilisateur est représentée en EV et celui-ci contrôle son mouvement. L'utilisateur corrige continuellement la position de sa main par rapport à sa main virtuelle. Ce processus de contrôle est d'autant plus difficile avec le temps de retard du gant et entraîne des oscillations autour de l'objet à prendre.

L'affichage de la main virtuelle pose aussi des problèmes pour les **déplacements**. Certains sujets ayant l'habitude de *téléguider* des personnages dans des jeux vidéos pensaient que la main représentait tout leur corps et qu'ils téléguidaient la main.

Le mode de **déplacement** choisi est un mode *relatif*, i.e. à partir du point d'origine l'utilisateur indique la vitesse de déplacement ou de rotation (Annexe C. 1, , Tableau 33). Par exemple, plus il tourne sa main réelle (pour le joystick 3D et pour le gant de données) ou plus il penche sur le côté le joystick et plus il avance rapidement (Annexe C. 1, , Tableau 33). Ce mode relatif ne pose pas de problèmes avec le joystick sur socle. Cependant le comportement effectif de l'utilisateur est légèrement différent avec le gant de données et le joystick 3D. En effet, voyant la main virtuelle à l'écran, les sujets considèrent le mode de déplacement comme absolu. Au lieu d'indiquer la vitesse, ils indiquent le lieu où ils souhaitent se rendre. De ce fait, leurs déplacements étaient souvent plus rapides que prévu et très saccadés (le déplacement étant trop rapide, ils s'arrêtaient pour reprendre leur chemin).

Avec le gant de données ou le joystick 3D, l'emplacement où se trouve l'interface au moment où l'utilisateur passe en mode **déplacement** (Annexe: C. 1, , Tableau 33), indique *l'origine* du déplacement. Plus l'utilisateur éloigne l'interface de ce point d'origine et plus la vitesse de déplacement est importante. Pour ralentir ou s'arrêter, l'utilisateur doit revenir au point d'origine ou repasser en mode manipulation. Cette grammaire entraîne deux problèmes d'interprétation pour les déplacements. Premièrement, les sujets avaient des difficultés pour s'arrêter en restant en mode déplacement car ils retrouvaient difficilement le point d'origine. Deuxièmement, en particulier avec les problèmes de reconnaissance du gant de données, les sujets, alors qu'ils avaient une grande accélération (A1, Figure 46), repassaient en mode manipulation sans le vouloir. Leur déplacement était alors interrompu. Ils ne comprenaient pas pourquoi et essayaient de repartir en repassant en mode déplacement. Ils ne pensaient pas à ramener l'interface vers eux avant le changement de mode. Cet oubli les empêchait d'accélérer, leur bras étant loin de leur corps et ils ne pouvaient donc plus beaucoup déplacer l'interface du nouveau point d'origine<sup>20</sup> (P2, Figure 46).

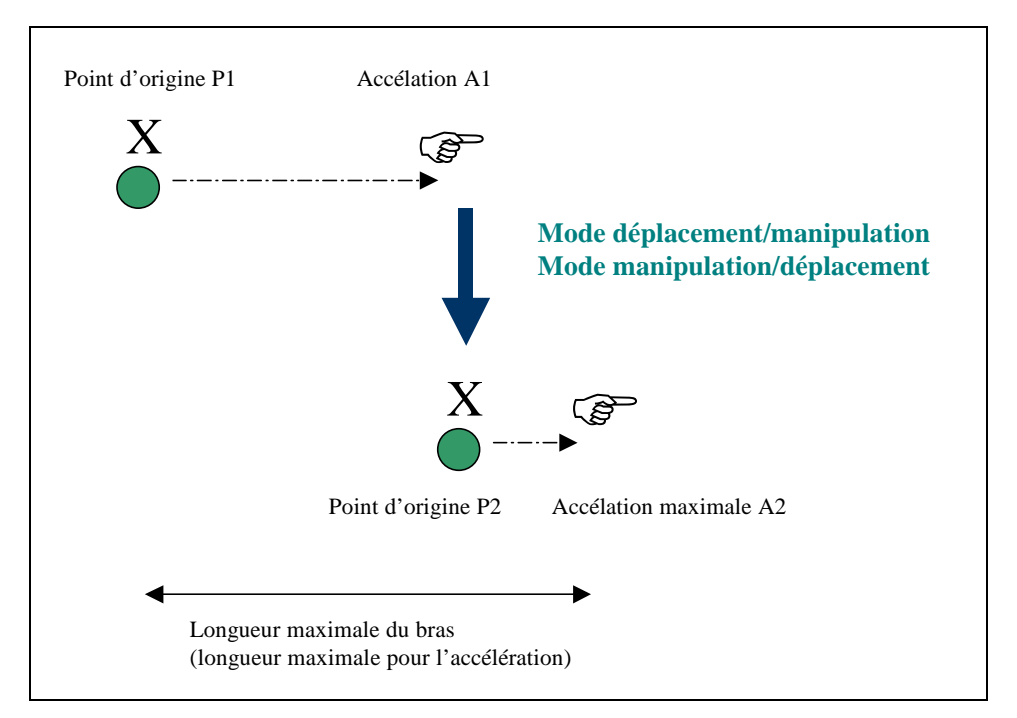

*Figure 46 : Origine et accélération pour les déplacements avec le gant de données et le joystick 3D*

Le gant de données et le joystick 3D amenaient d'autres confusions pour *l'accroupissement*. En effet, certains sujets ont essayé de baisser leur main pour faire descendre la main. Or, le point de vue ne bougeait pas. Cette

 $\overline{\phantom{a}}$ 

 $20$  à moins de déplacer tout leur corps
confusion était due au fait qu'ils ne comprenaient pas pourquoi ce type de déplacement ne fonctionnait pas comme pour avancer, reculer ou tourner. Cette interprétation était peut-être due aussi à la présence de la main virtuelle qu'ils pensaient téléguider. Par contre, cette confusion ne s'est jamais produite avec le joystick sur socle.

Aussi bien pour les **déplacements** que pour la **manipulation**, les *temps de latence* des interfaces étaient beaucoup trop importants (sauf pour le joystick sur socle). Ainsi, les sujets voyant le résultat de leur action réelle dans l'EV en décalé, avaient beaucoup de difficultés à interpréter et faire une corrélation entre leurs actions et leurs résultats.

## Pertinence des interfaces de visualisation, manipulation et de déplacement par rapport à la tâche :

L'utilisation d'un grand écran (par rapport à un visiocasque ou un CAVE) induit l'utilisation de certaines interfaces de déplacement. C'est pourquoi nous avons souhaité voir comment celles-ci pouvaient influencer **l'orientation** des utilisateurs dans l'EV. Ainsi, après avoir effectué un certain nombre de tâches dans l'EV, les sujets devaient repartir à leur point d'origine. Autant pour les autres tâches tout leur était indiqué, autant pour cette tâche la direction ne leur était pas précisée. Un certain nombre de sujets ont hésité et ont demandé par où ils étaient venus. Le grand écran et les interfaces de déplacement utilisées permettent aux utilisateurs d'avoir un retour visuel de leurs rotations mais ils n'ont pas de feed-back proprioceptif au niveau de leur oreille interne. Ainsi, pour les tâches d'orientation ces interfaces ne sont pas les plus adaptées malgré les détails visuels et sonores permettant d'améliorer les repères.

La **manipulation** du levier moteur n'est pas reproduite parfaitement. Pour manipuler le levier l'utilisateur doit basculer le levier et se déplacer en même temps. Pour simplifier la tâche, l'utilisateur pouvait se positionner près de la base du levier et le basculer sans se déplacer. Beaucoup d'utilisateurs pensent que si le découpage pédagogique est correctement réalisé, le manque de retour d'effort en EV n'est pas problématique. Cependant, pour eux, le geste à faire doit être montré correctement car montrer un mauvais geste pendant la formation peut entraîner un mauvais apprentissage et des erreurs en ER. Ainsi, basculer le levier par la base ne doit pas être possible.

Beaucoup de sujets avaient une connaissance de la voie, de la conduite, de la tâche, etc. Ils nous ont donné beaucoup **d'informations** très enrichissantes sur la manière de concevoir notre outil de formation et sur la base de données. Globalement, l'EV leur semblait suffisamment réaliste pour la tâche en question et les problèmes techniques ne posaient pas de problèmes trop importants pour la formation et pour la pertinence de ce genre d'outil pour cette formation.

## *3.5.2.3 Synthèse Série I*

Interprétation des résultats pour les interfaces de déplacement :

Les résultats obtenus pour les interfaces de déplacement comme le gant de données (avec ou sans commutateur) et le joystick 3D mettent en évidence de nombreux problèmes :

- ß Sensibilité trop importante.
- ß Déplacement relatif avec point d'origine et main virtuelle trop complexe à comprendre.
- Accroupissement (schème) pas naturel.
- Temps de latence trop important.
- Positionnements fins trop difficiles.
- Problèmes d'orientation.
- **•** Problème de coordination des modes déplacement et manipulation.

Ces interfaces de déplacement posant beaucoup trop de problèmes, nous avons choisit de les éliminer et de ne conserver que le joystick. Néanmoins, cette interface de déplacement présente certains problèmes :

- **Sensibilité trop importante.**
- Déplacement en crabe pas simple sur la molette.
- ß Positionnements fins trop difficiles.
- ß Problèmes d'orientation.

## Préconisation pour le joystick sur socle :

Les résultats de la série de test I, nous ont permis d'améliorer l'utilisation du joystick et de :

- Réduire la sensibilité du joystick.
- Enlever le déplacement en crabe.
- Utiliser une ALC type positionnement automatiquement des utilisateurs à la bonne distance des objets à manipuler après détection d'intention pour ne pas les positionner n'importe où.
- ß Pour réduire les problèmes d'orientation il faudrait pouvoir se tourner physiquement et donc utiliser un CAVE.

## Interprétation des résultats pour les interfaces de manipulation :

Les résultats obtenus pour le joystick 3D comme interface de manipulation mettent en évidence de nombreux problèmes (complexe à utiliser, pas instinctif). C'est pourquoi, le gant de données a été retenu comme interface de manipulation. Néanmoins, cette interface pose un certain nombre de problèmes :

- **•** Préhension difficile.
- Reconnaissance des geste difficiles.
- ß Estimation des distances.
- ß Temps de latence trop important.
- ß Fils gênants.

De plus, indépendamment de l'interface de manipulation, la manipulation du levier ne représentant pas le geste correct risque de poser des problèmes d'apprentissage.

## Préconisation pour la manipulation d'objet :

Les préconisations proposées par les ergonomes pour faciliter la préhension étaient de supprimer le feed-back visuel de la main pour les systèmes à projection sur écran. En effet, l'utilisateur qui voit sa main n'a pas besoin d'une information supplémentaire qui, de plus, n'est pas facile à gérer [Nfo, 99]. Néanmoins, cette solution nous semble inadéquate pour des raisons d'estimation des distances en EV, et aussi parce que l'utilisateur est situé à 1 mètre de l'écran et qu'il a du mal à se situer dans la scène. Cependant, cette discussion n'est pas close et la représentation du corps en EV est encore à déterminer. Nous pouvons nous appuyer sur des tests réalisés dans le magasin virtuel d'INVIVO<sup>21</sup>. Ces tests ont montré que les personnes étaient perturbées et avaient des difficultés à s'identifier à la main virtuelle. La main virtuelle a été remplacée par un rond symbolisant leur main. Nous n'avons pas pu répondre totalement à cette question pour notre application, mais des études futures permettront de l'approfondir.

Par contre, avec l'utilisation d'un joystick, l'utilisateur ne voyant pas sa main réelle, l'utilisation d'une main virtuelle (ou d'une main et d'un avant-bras) pose moins de problèmes car dans ce cas la main se substitue à la main réelle [NFO, 99].

Les résultats de la série de test I nous ont permis d'améliorer l'utilisation du gant de données et de :

- Donner la possibilité de recalibrer le gant de données en cours de scénario. La possibilité de proposer des gants de données différents et adaptés à plusieurs types de main serait une solution adaptée.
- ß Apporter des ALC (aides logicielles comportementales) comme agrandir la zone de préhension (zones d'interaction de la main et de l'objet plus grandes) et positionner automatiquement à la bonne distance de l'objet.
- **•** Diminuer le temps de latence.
- ß Une petite vidéo ou un personnage virtuel peut être visionné pour montrer le geste parfait au niveau de levier.
- Un gant de données sans fils serait souhaitable.

## Interprétation des résultats pour l'interface de sortie visuelle (le grand écran) :

Les résultats pour le grand écran mettent en évidence de nombreux problèmes :

- Résolution d'image faible.
- ß Certaines personnes avaient mal aux yeux et se trouvaient trop près de l'écran.

 $\overline{a}$ 

 $21$  réalisé à l'Ecole des Mines de Paris par le centre de robotique [FNL, 99].

- Estimation des distances difficile.
- ß Orientation difficile.
- ß Vue des objets au sol impossible et problèmes de localisation.

## Préconisation pour l'interface de sortie visuelle (le grand écran) :

Les résultats de la série de test I nous ont permis de proposer des solutions pour l'observation :

- ß Augmenter la résolution d'image. Cette amélioration pourrait peut-être aussi améliorer les problèmes de vue des utilisateurs qui se trouvaient trop près de l'écran.
- ß Mettre la vision stéréoscopique pour les objets à manipuler. La stéréoscopie doit être proposée uniquement pour manipuler les objets. En effet, d'une part, elle n'est pas nécessaire lors des déplacements (Chapitre : 3.2.2.3). D'autre part, elle apporte une fatigue oculaire des utilisateurs [MNF, 98].
- ß L'utilisation d'un CAVE serait appropriée si l'apprentissage de l'orientation sur les voies était très important.
- ß Un écran au sol ou tout du moins jusqu'au pieds réels de l'utilisateur permettrait d'améliorer la localisation des objets au sol.

# *3.5.3 Série II*

La seconde série de tests avait pour objectif de tester l'utilisabilité des interfaces de déplacement retenues pour notre application, ainsi que leur coordination avec l'interface de manipulation choisie après la série I (i.e. le gant de données) et que l'interface de sortie visuelle (i.e. le grand écran).

## *3.5.3.1 Protocole*

Les deux interfaces d'entrées pour le déplacement et la manipulation évaluées lors de la série de test II sont :

- ß **Gant de données** pour la manipulation et **joystick sur socle** pour le déplacement.
- ß **Gant de données** pour la manipulation et le **tapis roulant** pour le déplacement.

L'interface de sortie visuelle évaluée lors de la série de test II est la même que pour la série I, i.e. un **grand écran** 2x3 mètres avec un **vidéoprojecteur** tritubes en rétroprojection.

Un **scénario** a été retenu pour la série II, il correspondait à la réalisation d'une manœuvre de pointe. Les sujets étaient entièrement guidés et chaque tâche et sous-tâche leur étaient explicitement demandées. Chaque scénario a été réalisé par quinze sujets et chacun a testé les deux interfaces retenues.

## *3.5.3.2 Résultats sur les interfaces de déplacement*

Différents questionnaires ont été proposés aux sujets pour évaluer leurs sentiments sur la **facilité d'utilisation**, sur **l'apprentissage** nécessaire pour l'utilisation des interfaces, sur l'**interprétation** du fonctionnement des interfaces et sur la **pertinence** des interfaces par rapport à la tâche [Nfo, 99]. L'analyse de ces questionnaires et des résultats quantitatifs (temps d'exécution des tâches, nombre d'erreurs, difficultés, etc.), nous ont permis d'obtenir des résultats intéressants.

## Facilité d'utilisation des interfaces de déplacement :

Les résultats quantitatifs des déplacements en EV montrent qu'en moyenne, les sujets mettent plus de **temps** à effectuer les mêmes distances avec le tapis roulant qu'avec le joystick.

Des questionnaires sur l'évaluation de la **facilité d'utilisation des interfaces** ont été proposés aux sujets. Ces questionnaires concernaient les déplacements et les rotations.

Les questionnaires concernant les *déplacements en translation* portaient sur les moyens de déplacement et les types de déplacements.

L'analyse des questionnaires concernant les moyens de déplacement, montrent que les sujets trouvent, globalement le joystick plus simple à utiliser quel que soit le type de déplacement.

D'autre part, ces résultats montrent que les déplacements longs sont plus simples que les déplacements fins quel que soit l'interface. Ils montrent aussi que les déplacements longs et rectilignes sont plus simples que les déplacements longs et curvilignes.

Grâce à l'analyse des observations libres, il est possible de compléter ces résultats et de donner leurs causes :

- Les sujets sont gênés par l'absence de marche arrière sur le tapis roulant.
- ß Les sujets ont du mal à maintenir leur trajectoire avec le tapis roulant. Cette difficulté peut être expliquée par la position des mains sur le guidon peu naturelle. Certains sujets aimeraient avoir les mains libres.
- ß Les sujets sont gênés par la sensibilité des déplacements latéraux sur le joystick
- Le principe de rotation avec le guidon du tapis roulant est simple.
- ß Le guidon n'est pas très solide. Les sujets ont tendance à se rattraper au guidon lorsqu'ils paniquent et le tordent facilement. De plus, le guidon possède des ressorts de rappels pour le ramener en position centrale, mais ils ne sont pas assez forts pour que les utilisateurs ressentent leur effet [Lem, 99].

L'analyse des observations libres montre aussi que les sujets, après apprentissage, préfèrent le tapis roulant pour les déplacements longs et le joystick pour les déplacements fins.

L'analyse des questionnaires concernant les *déplacements en rotations*, montrent que les sujets trouvent globalement les rotations faciles. D'autre part ces résultats montrent que les rotations ne sont pas plus difficiles avec une interface ou l'autre. Néanmoins l'analyse des observations libres montre une légère préférence pour les rotations avec le tapis roulant. En effet, comme nous l'avons déjà souligné, les sujets sont gênés par la sensibilité des déplacements latéraux et donc des rotations avec le joystick. L'analyse des observations libres montre aussi que le dialogue utilisé pour la rotation avec le joystick (i.e. inclinaison du joystick) n'est pas simple et nécessite un peu d'apprentissage. En effet, beaucoup de sujets préféraient effectuer une rotation du joystick.

## Apprentissage des interfaces de déplacement :

Comme nous l'avons dit, les résultats quantitatifs des déplacements en EV montrent que les sujets mettent plus de **temps** à effectuer les mêmes distances avec le tapis roulant qu'avec le joystick. Néanmoins cet écart tend à s'estomper avec le temps [Nfo, 99]. En effet, pour effectuer la même distance au départ (aller du téléphone au moteur), les sujets mettent en moyenne 52 secondes avec le joystick contre 75 secondes avec le tapis roulant. Au retour, pour aller du moteur au téléphone, les sujets mettent en moyenne 49 secondes avec le joystick contre 55 secondes avec le tapis roulant. Le nombre d'arrêts corroborent aussi ces résultats. En effet, le nombre d'arrêts est considéré comme un signe de difficulté. Les sujets s'arrêtent plus souvent au début de la procédure avec le tapis roulant. Ces résultats montrent que le joystick nécessite peu d'apprentissage. Ils montrent aussi qu'après un apprentissage plus long avec le tapis roulant, les temps de déplacements sont quasi identiques.

Un questionnaire sur l'évaluation de **l'apprentissage** et de l'attention à apporter pour utiliser les interfaces a été proposé aux sujets. L'analyse des résultats montre que le joystick ne nécessite pas d'apprentissage et que l'attention n'est pas focalisée sur son utilisation. En revanche, le tapis roulant pose beaucoup plus de problèmes. Les verbalisations libres des sujets pendant les passations, i.e. les commentaires sur ce qu'ils font, sont moins nombreuses lorsqu'ils utilisent le tapis roulant. Certains sujets ne regardaient que leurs pieds pendant les premières minutes et préféraient d'abord réussir à marcher avant de commenter leurs actions. Le joystick favorise donc une focalisation sur la réalisation de la procédure et non sur l'utilisation de l'interface. Par contre, avec le tapis roulant, les sujets (et donc les formés) focalisent plus sur l'utilisation du tapis roulant que sur la procédure.

## Interprétation du fonctionnement des interfaces de déplacement (comportement effectif d'utilisation des interfaces) :

Le tapis roulant est asservi au comportement de l'utilisateur. Sa cadence est celle imposée par l'utilisateur. Néanmoins, les observations libres, les données sur la facilité d'apprentissage et les résultats sur la facilité d'utilisation, montrent qu'au début les sujets ont beaucoup de difficultés pour se déplacer avec le tapis roulant.

Une analyse en profondeur montre que certains problèmes techniques modifient **l'interprétation** de l'asservissement. Un manque de puissance du tapis entraîne des problèmes de montée en vitesse du tapis. De plus, une accélération importante compense ce retard et la trop petite taille du tapis. En effet, avec un tapis trop petit, la vitesse doit être assez importante pour ramener l'utilisateur au centre du tapis avant qu'il ne tombe du tapis (Annexe C. 4, Tableau 34).

Ainsi, les résultats montrent que l'interprétation de l'utilisation du tapis roulant par les sujets est la suivante :

- ß Lorsque le sujet fait le premier pas, le tapis accélère plus lentement que le sujet. Ce problème est dû au manque de puissance du tapis. Le sujet a alors le temps d'avancer jusqu'à l'avant du tapis (Annexe C. 4, Tableau 34).
- ß Le tapis arrive à sa vitesse normale lorsque le sujet est loin du point d'équilibre (Annexe C. 4, Tableau 34).
- ß La position du sujet correspondant à une vitesse importante, le tapis accélère alors beaucoup (Annexe C. 4). Le sujet accélère à son tour pour suivre le tapis (croyant que sa marche asservie par rapport au tapis et non l'inverse). Une seconde accélération due à l'asservissement du tapis sur le comportement de l'utilisateur est alors créée.
- ß Le sujet surpris et effrayé par l'accélération stoppe le tapis.

La marche, processus habituellement automatique, devient avec le tapis roulant un processus contrôlé. De ce fait, il se pose des problèmes de « coordination motrice dus au changement de processus de commande motrice nécessaire à la locomotion » [Nfo, 99]. Ainsi, l'utilisation programmée du tapis roulant est différente de la représentation que s'en font les utilisateurs, i.e. que le comportement effectif d'utilisation du tapis roulant est différent de celui programmée. En effet, ils croient devoir asservir leur marche sur le tapis alors que c'est le contraire. Cette **interprétation** est renforcée chez les personnes ayant déjà utilisé un tapis de fitness ou encore plus chez les automaticiens. Ces derniers, ayant l'habitude des boucles d'asservissement, essayent de comprendre l'asservissement et se focalisent sur l'aspect technique du tapis. A l'inverse, les utilisateurs plus spontanés ont moins de difficultés à s'adapter.

Certains sujets sont perturbés par les oscillations incohérentes de l'image lorsqu'ils se déplacent avec le tapis roulant. En effet, le capteur de position placé sur la tête des utilisateurs modifie le point de vue en fonction de la position réelle de l'utilisateur. Et la fréquence de l'émetteur permettant la localisation du capteur était trop faible pour restituer une image cohérente avec les mouvements des sujets.

# Pertinences des interfaces de déplacement par rapport à la tâche :

Nous rappelons que le tapis a été choisi pour remplir un objectif pédagogique, à savoir reproduire la fatigue physique de la marche pour aider les formés à développer des stratégies de localisation et de déplacement précises et adéquates. Pour l'ergonome en charge des tests, les résultats montrent que le ressenti de la distance parcourue peut être physique ou cognitif [Nfo, 99]. En effet, certains sujets manifesteraient ce ressenti cognitif en se plaignant de la lenteur du déplacement, en particulier avec le joystick.

Néanmoins, un questionnaire sur la **pertinence** du choix du schème de marche ou de métaphore pour la tâche met en évidence une préférence pour le tapis roulant. Le jugement des sujets dépend de trois composantes : visuelle, comportementale et kinesthésique [Nfo, 99] :

- ß Les sujets privilégiant le visuel considèrent le joystick réaliste, car ils utilisent leur imagination pour penser qu'ils marchent.
- ß Les sujets privilégiant le comportemental considèrent que la marche sur le tapis roulant est trop différente de la marche dans la réalité.
- ß Les sujets privilégiant le kinesthésique considèrent le tapis roulant plus adapté car ils ont la sensation de marcher. Ils trouvent aussi le joystick plus ennuyeux et moins proche de la réalité.

De plus, la plupart des sujets considèrent le tapis roulant plus pertinent pour la tâche si celui-ci était amélioré et posait moins de difficultés à utiliser. Certains sujets considèrent aussi le joystick, même s'il est simple à utiliser, comme une interface de jeux et donc moins proche de la tâche.

# *3.5.3.3 Autres résultats*

La série de tests II nous a aussi permis de mettre en évidence d'autres points sur le positionnement automatique, sur la préhension des objets et sur le déplacement avec objet.

## Positionnement automatique :

Lors de la série de tests I, nous avions noté que les sujets passaient beaucoup de temps à se déplacer avec l'interface de déplacement pour s'approcher de l'objet à prendre, faire une tentative de préhension, s'apercevoir qu'ils étaient trop loin, se rapprocher, réessayer, etc. Différents types de positionnements automatiques ont été testés lors des pré-tests. En fait, il s'agissait d'améliorer le positionnement au fur et à mesure des tests. Le positionnement automatique ne posait pas de problèmes particuliers. Ces tests nous ont permis de corriger certaines zones trop rapprochées en les fusionnant, ou encore en proposant différents types de positionnements au niveau du moteur lorsque l'utilisateur s'accroupit pour manœ uvrer. Le positionnement automatique, comme ALC, a largement aidé les utilisateurs à prendre les objets en les plaçants à la bonne distance des objets. Dans la série de test II, les sujets passent moins de temps à se placer pour prendre des objets. Néanmoins, une fois correctement positionné grâce au positionnement automatique, la préhension fine des objets, i.e. approcher la main de l'objet, reste difficile.

## Préhension des objets :

Comme nous l'avions déjà mis en évidence lors de la série de test I, les sujets ont des difficultés pour saisir les objets. Ces difficultés sont dues aux problèmes d'estimation des distances et au temps de latence du gant de données.

Depuis toujours, une boîte englobante permet à l'utilisateur de savoir si sa main virtuelle est en interaction avec un objet et lui indique que l'objet peut être pris. Lors de la seconde série de test, l'utilisation d'une sphère de préhension pour aider les utilisateurs à estimer les distances a été testée. La sphère indique à l'utilisateur s'il se trouve à une distance adéquate pour prendre un objet. Les objets préhensibles sont de couleurs normales, les autres, hors de la sphère, sont de couleur plus opaque.

Les résultats sur cette sphère montrent qu'il n'y a pas beaucoup de différence entre l'utilisation ou non de la sphère. De plus, il y a un apprentissage très important entre la première et la seconde passation avec ou sans sphère. La sphère n'est donc pas une aide pertinente pour aider les utilisateurs à estimer les distances.

## Déplacement avec objet :

Dans la série de tests I, les utilisateurs ne pouvaient pas se déplacer avec plusieurs objets en main. Les scénarios de cette série ne nécessitaient pas de se déplacer avec plusieurs objets. Or, pour manœuvrer des appareils de voies, les utilisateurs doivent pouvoir se déplacer avec différents objets. Deux types de poches ont alors été testés (Annexe C. 6, Tableau 36). Les résultats montrent que la poche liée à la poche réelle ainsi que sa grammaire d'utilisation était nettement plus facile à comprendre. Certains sujets lâchaient les objets à côté de la poche sans s'en rendre compte. De plus, certains sujets avaient parfois des difficultés pour prendre des objets malgré les réglages de taille de la poche.

# *3.5.3.4 Synthèse Série II*

# Interprétation des résultats pour le joystick :

Les résultats de la série de test II montrent que l'utilisation du joystick est relativement simple et nécessite peu d'apprentissage. Ils ont permis de mettre en évidence certaines difficultés :

- ß Les déplacements latéraux sont trop sensibles. En effet, l'accélération angulaire du joystick est très forte et les sujets ont du mal à contrôler les trajectoires curvilignes et à tourner.
- L'inclinaison du joystick pour la rotation n'est pas logique pour beaucoup de sujets.

## Préconisation pour le joystick :

Les résultats de la série de test II, nous ont permis d'améliorer l'utilisation du joystick (Annexe C. 3) et de :

- Diminuer la sensibilité des déplacements latéraux.
- $\blacksquare$  De tourner le joystick pour effectuer des rotations<sup>22</sup>.
- D'incliner le joystick pour effectuer des déplacements en crabe.

## Interprétation des résultats pour le tapis roulant :

Les résultats de la série de test II montrent que l'utilisation du tapis roulant est relativement difficile et nécessite beaucoup d'apprentissage. Ils ont permis de mettre en évidence certaines difficultés :

■ L'asservissement n'était pas optimal et le tapis manquait de puissance.

 $\overline{a}$ 

<sup>&</sup>lt;sup>22</sup> Le joystick utilisé pour les tests était un joystick simple. En effet, sur Onyx peu de types de joysticks étaitent disponibles. Sur la version ultérieure sur PC, nous avons pu implémenter un joystick permettant des rotations du manche.

- ß L'asservissement sur la marche de l'utilisateur n'était pas simple à comprendre et nécessitait un apprentissage.
- ß La marche sur le tapis n'est pas naturelle, notamment à cause des problèmes de coordination motrice due au guidon.
- Le guidon n'est pas très solide.
- Le capteur de position sur la tête entraîne des oscillations du point de vue.

Les résultats concernant le tapis roulant sont toutefois positifs. En effet, ce tapis roulant était un prototype « maison » réalisé par M. LEMOINE [Lem, 99]. De plus, nous le testions pour la première fois (le joystick avait déjà été testé lors de série I et avait bénéficié de nombreuses améliorations depuis). Comme nous l'avons vu, après un apprentissage, le tapis roulant donne de bons résultats. De plus les sujets ont une préférence pour cette interface (moins ennuyeux, plus didactique, etc.).

## Préconisation pour le tapis roulant :

Les résultats de la série de test II, nous ont permis d'améliorer l'utilisation du tapis roulant (Annexe C. 5) et de :

- Augmenter la longueur du tapis (à 2 mètres)
- Augmenter la largeur du tapis (à 50 cm)
- Utiliser un joystick pour les rotations à la place du guidon.
- Améliorer la fréquence de l'émetteur.

D'autre part, la puissance du tapis roulant et l'asservissement ont été améliorés Annexe C. 5 :

- Un tapis plus puissant<sup>23</sup> permet d'améliorer l'accélération du tapis roulant et de d'augmenter sa montée en puissance (pour ramener l'utilisateur plus rapidement au point d'équilibre au démarrage).
- ß Une loi de commande plus adaptée. Un tapis asservi en vitesse et non en tension permet de tenir compte du poids des utilisateurs et d'avoir une vitesse du tapis en fonction de la position de l'utilisateur sur le tapis.

## Interprétation des résultats pour la manipulation d'objet :

Les résultats de la série de test II montrent que la manipulation et la préhension d'objet posent un certain nombre de difficultés, pas seulement dues à l'interface de manipulation (gant de données) :

- **Example 1** Les sujets ont du mal à estimer les distances.
- Le temps de latence du gant de données est trop important.

## Préconisation pour la manipulation d'objet :

Les résultats de la série de test II nous ont permis d'améliorer la préhension et la manipulation d'objet et :

- ß Les problèmes d'estimation des distances pourraient certainement être résolus grâce à la stéréoscopie.
- ß Augmenter la zone de préhension (i.e. correspondant à la taille de boîte englobante).
- ß Eviter que la main ne traverse les objets virtuels grâce à une détection de collision.
- **•** Diminuer le temps de latence du gant.

## Interprétation des résultats pour la poche :

Les résultats de la série de test II montrent que la poche est très utile et astucieuse pour se déplacer avec des objets virtuels. Néanmoins deux problèmes ont été notés :

- **Les sujets ont du mal à prendre des objets dans la poche.**
- ß Certains sujets lâchaient des objets à côté de la poche sans s'en rendre compte.

 $\overline{a}$ 

 $^{23}$  La puissance nécessaire est de 1 Ch, contre 0.4 Ch pour le tapis testé.

# Préconisation pour la poche :

Les résultats de la série de test II nous ont permis d'améliorer la poche et de:

- ß Conserver la poche liée à la poche réelle ainsi que sa grammaire d'utilisation (Annexe C. 6, Tableau 36).
- ß Déformer la main (tout du moins la zone de préhension et d'interaction de la main) dans la poche.
- ß Mettre un feed-back sonore différent lorsque les objets sont lâchés à côté de la poche et de proposer une aide pour faciliter la reprise de l'objet.

# *3.5.3.5 Conclusion tests ergonomiques*

Les résultats des tests pour chacune des interfaces testées montrent les avantages et les inconvénients :

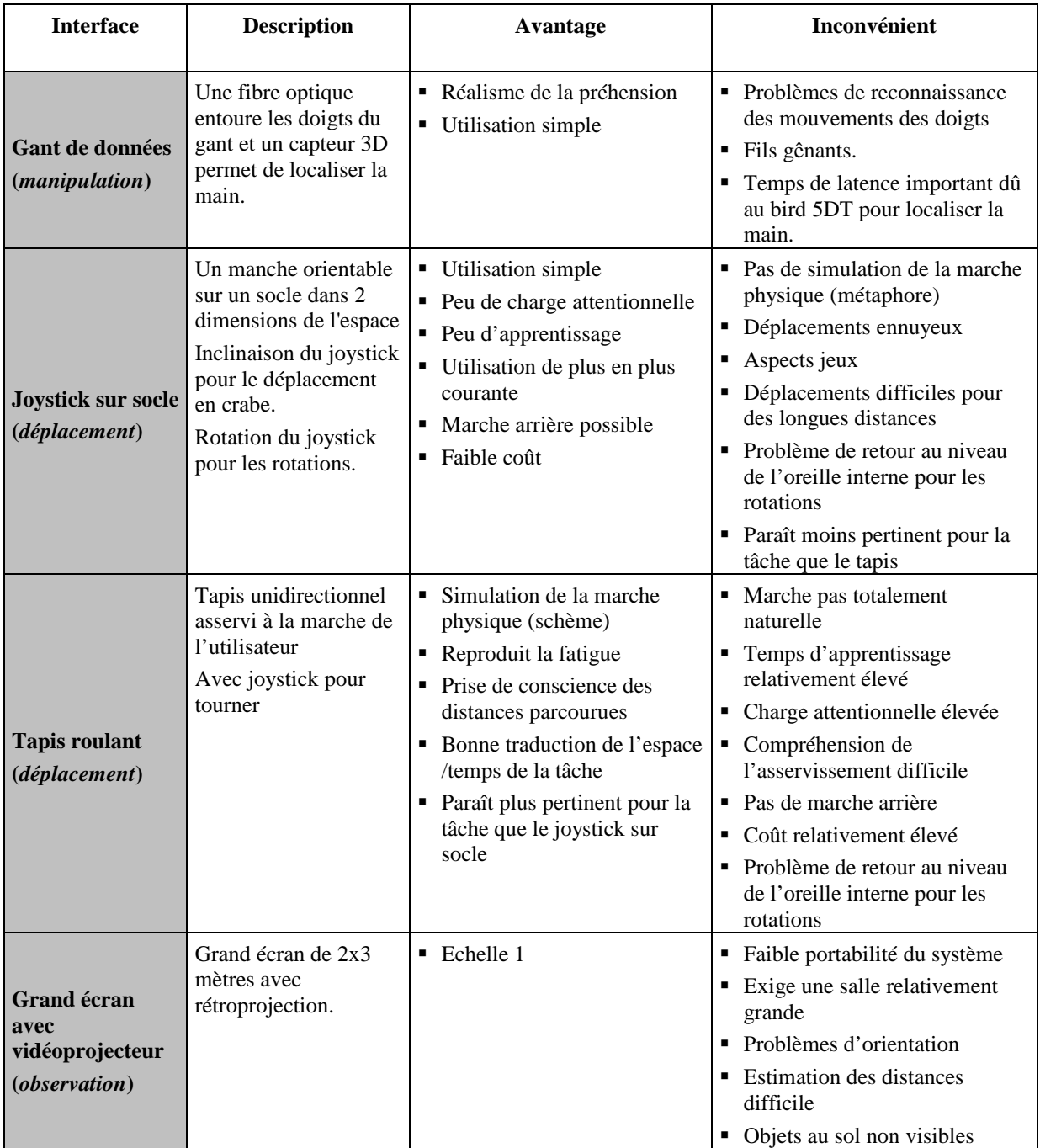

*Tableau 8 : Récapitulatif des avantages et inconvénients pour chacune des interfaces testées.*

Grâce aux résultats de ces séries de tests, nous avons pu nettement améliorer l'utilisation des interfaces de déplacement et de manipulation.

Grâce à l'amélioration des vidéoprojecteurs, nous avons remplacé le tritube par un LCD. Ce dernier est plus léger et plus facile à régler.

Concernant les interfaces de déplacement, l'utilisation du joystick reste toujours plus simple et nécessite moins d'apprentissage que le tapis roulant. Néanmoins, nous proposons ces deux interfaces de déplacement. Le soin est laissé au formateur de déterminer l'interface adéquate en fonction de ses objectifs pédagogiques. En effet, si l'objectif de la session de formation est de montrer les différentes manipulations au niveau du moteur, l'utilisation du joystick semble plus judicieuse. Si par contre, l'objectif de la session est d'apprendre aux formés à s'orienter et à identifier les différents appareils de voie, l'utilisation du tapis roulant semble mieux convenir à l'acquisition de ces compétences.

Une vidéo du prototype SOFI est présentée sur le serveur Web du centre de robotique de l'Ecole des Mines de Paris : http://caor.ensmp.fr/Fr/Personnel/Lourdeaux. Des photos de cette vidéo sont présentées en Annexe J.

Ces tests couplés à des démonstrations, nous ont permis de trouver un maître d'ouvrage à la Direction du Matériel et de la Traction et de réaliser une maquette plus industrielle installée au centre de formation d'Helemmes au niveau des simulateurs de conduite TGV. La technologie en RV ayant largement évolué au cours de notre étude la nouvelle maquette a pu être réalisée sur PC. La modélisation des objets de l'EV a été réalisée avec 3DSMax et LightWave, la gestion du graphe de scène et le rendu image avec Performer et les comportements des objets ont été programmés en C et C++.

# *3.6 Spécification de l'environnement virtuel pédagogique pour le formateur*

En fonction de l'analyse de *l'activité des formés et des formateurs en ER* et des *objectifs pédagogiques*, il s'agit de spécifier l'EV pédagogique. D'une part, cette spécification est réalisée en transposant en EV les fonctionnalités utiles et efficaces en ER. D'autre part, elle est réalisée en essayant de voir quelles nouvelles fonctionnalités sont rendues possibles grâce à la RV.

La spécification de l'EV pédagogique se déroule en deux étapes. La première correspond à la spécification des **modèles comportementaux de la tâche** pour le formateur. Et la seconde correspond à la spécification **des représentations mentales** et des **interfaces comportementales**. Cette deuxième étape n'a pas été étudiée lors de nos travaux. En effet, il s'agit de spécifier une interface simple et ergonomique selon les critères habituels des IHM. Cette partie n'apporte pas d'éléments essentiels pour la problématique « EV pour la formation ».

Les **fonctionnalités formateurs** correspondent aux informations et actions qui vont permettre aux formateurs de tenir un discours pédagogique, de former au mieux et d'aider les formés à construire leurs connaissances et leurs compétences. Ces fonctionnalités sont décomposables en trois catégories. Elles concernent le **contexte** et l'environnement dans lequel le formé va évoluer, la **prise d'informations** sur ce que font les formés et sur la **prise de décision** (stratégies pédagogiques).

# *3.6.1 Contexte*

Les EV permettent de modifier le **contexte** et de ne pas être dépendant du lieu, des conditions climatiques, des dangers réels, etc. comme en ER. Les **fonctionnalités formateurs de contexte** sont liées aux **i***nteractions formateur-outil.*

Réaliser des tâches dans des contextes différents permet aux formés d'acquérir en plus des connaissances, des règles et certains automatismes. Le formateur doit gérer le type de scénario proposé en fonction des objectifs pédagogiques et du niveau des formés et de leur évolution. Ainsi certains scénarios permettent aux formés de mieux se représenter la tâche. Ils aident aussi le formateur à accentuer certains points précis qui peuvent poser des difficultés ou des risques et ainsi amener les formés à les estimer et trouver les solutions adéquates. En jouant sur différents scénarios et faisant ressortir ces points cruciaux, le formateur pourra aussi voir si les actions réalisées par les formés sont de bons automatismes ou si l'on change un peu le contexte, s'ils savent revenir au niveau précédent et adapter leurs règles (Annexe A). Ainsi le formateur, peut les amener à construire des règles solides. Les EV permettent de réaliser des scénarios impossibles à reproduire en ER avec lesquels les formateurs vont pouvoir apporter de nouvelles connaissances. Ils permettent de simuler des conditions rares afin de mettre les formés en situations inattendues et de les amener à développer de nouvelles règles. Le formateur, grâce aux différents scénarios, peut aider les formés à gérer le stress. Comme nous l'avons déjà expliqué, le formateur n'est pas obligé de reproduire la situation de stress. Si le formé réalise plusieurs scénarios pertinents, apprend à les

gérer tranquillement et à construire une représentation mentale de la tâche solide, alors en situation réelle, il pourra évacuer le stress lié à la situation rare, se calmer et savoir qu'il a déjà réalisé cette tâche, qu'il a su la gérer et qu'il a toutes les connaissances pour résoudre à nouveau le problème.

Pour déterminer le **contexte**, le formateur doit pouvoir choisir un "*scénario*" parmi un catalogue, en particulariser un ou encore construire lui-même son scénario en décrivant les événements de scénario.

Le formateur doit pouvoir spécifier le type de "*scénario*" (i.e. ensemble de tâche à réaliser) s'il s'agit d'une tâche enregistrée dans le système. Sinon il doit pouvoir spécifier le déroulement des *"actions"* que le formé doit exécuter. Parmi les scénarios pertinents, il est intéressant pour le formateur de pouvoir proposer une succession de plusieurs vérifications et manœuvres d'aiguille pour aider les formés à intégrer les communications avec le PAR (Tableau 3) et les caractéristiques des aiguilles à cœur mobile, e.g. aiguilles distantes de 15. mètres et caractéristiques liées au cœur mobile (Tableau 5.c). Un autre scénario possible est de stopper le train après les aiguilles. En général, il doit toujours le stopper avant pour vérifier l'aiguille sur laquelle il doit passer. Or, avec le TGV balai (premier train de surveillance de la ligne avant les trains commerciaux), il est possible qu'il soit amener à vérifier l'aiguille sur laquelle il vient de passer parce que le PAR a un doute [Lou, 98]. Ce scénario permet de voir si le réflexe du formé est de partir en aval de son train sans regarder les indices d'orientation (Tableau 5.a).

Modifier la *topographie* du terrain (plusieurs aiguilles : classique et à cœur mobile) apprend aussi aux formés à s'orienter sur les voies (Tableau 5.a), à identifier les bons appareils de voie et à ne pas aller au premier boîtier de clés et à la première aiguille qu'ils trouvent sans regarder les numéros d'aiguille et le repère kilométrique (Tableau 5.b).

Diversifier les *conditions climatiques* permet aussi au formateur de montrer les risques liés à la sécurité. Par exemple, si la sécurité personnel est assurée avec limitation des circulations à 170 km/h, les conducteurs peuvent éventuellement<sup>24</sup> traverser, si la visibilité le permet. Lors d'un scénario sans brouillard, le formé traverse. Pour s'assurer des indices utilisés par le formé : a-t-il traversé parce que la visibilité était bonne ou parce qu'il n'a pas entendu de trains en approche (comme certains le croient, [Lou, 98]). Le formateur peut questionner le formé sur les indices qu'il a utilisé, mais peut-être que la question biaiserait la réponse du formé en l'amenant à réfléchir au piège. La construction de sa représentation mentale des dangers serait peut-être meilleure, si le formateur proposait un scénario avec du brouillard pour s'assurer des connaissances du formé et dans le cas contraire, apporter les règles de sécurité pour traverser les voie. Mettre de la neige (censée étouffer les bruits) pourrait être un piège pour les formés et permettrait au formateur de voir s'ils ne traversent pas à cause des bruits étouffés et là encore leur expliquer que les indices sont visuels et non sonores.

Différentes *pannes* sont intéressantes à activer, comme la présence de corps étrangers dans la lame pour s'assurer que le formé vérifie bien leur absence avant la manœ uvre (Tableau 6.b.2 *Explication*) et qu'il ne l'enlève pas sans avoir positionné le moteur en mode manuel (Tableau 6.b.2 *Information*). Dégrader les repères kilométriques ou les numéros des moteurs peut aider le formé à se demander comment il peut, dans ce cas, obtenir les connaissances (en demandant au PAR).

Des **erreurs** montrent au formé qu'il doit acquérir un certain de nombre de connaissances pour pouvoir se débrouiller seul. Par exemple, simuler une erreur du PAR, comme l'oubli de la lettre caractérisant l'aiguille (a ou c), pour voir s'il s'en rend compte (Tableau 5.b).

Pour résumer, les **fonctionnalités formateurs de contexte** sont :

- Scénario : Procédure de base, vérification, manœuvre, etc.
- ß Actions : Tâches et sous-tâches.
- ß Environnement : Configuration topographique, conditions climatiques, pannes, type de pannes, erreurs.

# *3.6.2 Prise d'information*

Le formateur a besoin d'un certain nombre d'informations pour détecter les problèmes ou difficultés afin de pouvoir proposer les aides pédagogiques adéquates.

 $\overline{a}$ 

<sup>&</sup>lt;sup>24</sup> Théoriquement, le conducteur n'a pas à traverser si la circulation n'est pas interdite. S'il doit opérer sur des appareils de l'autre côté de la voie sur ordre du PAR, alors le PAR aura interdit la circulation. Cependant, le formé peut penser avoir besoin de traverser parce qu'il a un mauvaise représentation de la tâche et croit pouvoir trouver une information. Il s'agira de lui expliquer qu'il n'a pas à traverser si la circulation n'est pas interdite. Cependant, par sécurité il est préférable aussi de lui expliquer les règles de traversée.

Comme nous l'avons vu dans le découpage pragmatico-sémantique dans l'analyse qualitative de l'activité du formé (Chapitre 3.3.2.3), le formateur détecte des difficultés grâce à des indices visuels ou sonores.

Il existe deux types de **fonctionnalités formateurs** concernant la **prise d'informations** : celles liées aux *interactions formateur-outil* et celles liées aux *interactions formateur-formés* sans *l'outil.*

# *3.6.2.1 Prise d'informations liées aux interactions formateur-outil*

Pour aider le formateur à mener son discours pédagogique, l'outil de formation peut lui apporter certaines informations sur le formé immergé et ses interactions avec l'EV (**Prise d'informations liées aux** *interactions formateur-outil*).

Le formateur a besoin de **voir** ce que note le formé sur sa feuille de procédure et de voir son comportement pour détecter le moment opportun pour lui apporter une explication et lui dire ce qu'il doit faire (Tableau 3.b). Le formateur a besoin **d'entendre** le bruit du ballast pour savoir si les conducteurs se trouvent dans une zone dangereuse ou le bruit des clés dans la serrure pour savoir si elles sont correctement remises.

Sur simulateur de conduite, les formateurs doivent gérer beaucoup de tâches en parallèle (les formés en cabine, les formés en salle et leurs questions, les événements du scénario, etc.). Ils ont des difficultés à tout coordonner [Lou, 98]. Parfois, ils manquent une erreur commise par les formés en cabine mais surtout la cause de cette erreur. Il leur est alors difficile d'intervenir et de proposer une aide plus adéquate. C'est pourquoi, lors de nos recueils d'expertise, beaucoup de formateurs ont formulé le besoin de voir l'erreur et éventuellement la cause grâce à l'outil de formation et d'avoir une trace des **erreurs** pendant la session de formation [Rig, 00b], [Lou, 98]. Certains souhaiteraient aussi avoir une trace à long terme des erreurs, i.e. en formation continue revoir les erreurs antérieures des formés pour contrôler l'amélioration de leurs connaissances. Ce point reste délicat à la SNCF, car en raison des pressions sociales<sup>25</sup>, il n'est pas possible d'enregistrer les traces des erreurs commises par les conducteurs. Ainsi, les séances sur simulateur de conduite sont enregistrées sur une seule et même cassette vidéo pour ne pas laisser de trace. De plus, à la SNCF, les simulateurs ne doivent pas constituer un moyen d'évaluation et de certification. Ils permettent un meilleur apprentissage mais l'évaluation doit être réalisée en conduite réelle.

## Les **fonctionnalités formateurs** correspondant à la **prise d'informations** et liées au *interactions formateuroutil* sont :

• Observation :

o Voir ce que voit le formé immergé dans l'EV.

- o Voir le formé dans l'EV (vue globale avec différents points de vue).
- ß Audition
	- o Entendre ce que fait le formé immergé (bruit des pas, bruits des clés dans les serrures, etc.).
- Trace erreurs :
	- o Connaître l'erreur éventuelle du formé immergé au moment où il la commet.
	- o Avoir une trace des erreurs du formé immergé lors d'une session de formation.
	- o Avoir une trace des erreurs du formé à long terme (sur plusieurs sessions)

## *3.6.2.2 Prise d'informations liées aux interactions formateur-formés*

Le formateur a besoin d'informations sur les formés non pas au travers de l'outil mais au niveau des interactions directes (**prise d'informations liées aux interactions** *formateur-formés).*

En effet, pour s'assurer que les formés ont bien compris ou au contraire pour détecter des doutes, des interrogations non-verbalisées ou des remarques ou des questions que les formés échangent entre eux, le formateur a besoin de **voir** le faciès des formés et **d'entendre** les dialogues entre les formés.

Les fonctionnalités formateurs correspondant à la prise d'informations et liées au *interactions formateur-formés* sont :

- Observation :
	- o Voir le faciès du formé immergé.
	- o Voir le groupe de formés non immergés.

 $\overline{a}$ <sup>25</sup> On ne peut pas réaliser d'études à la SNCF sans savoir combien le poids social est important. Ainsi, proposer un système à l'encontre des attentes sociales et donc en quelque sorte de la culture d'entreprise serait voué à l'échec.

• Audition :

o Entendre les dialogues du formé immergé et du groupe de formés non-immergés dans la salle.

# *3.6.3 Prise de décision (interventions pédagogiques)*

En ER, les formateurs utilisent différentes **stratégies pédagogiques** selon leur style pédagogique mais aussi selon les formés, les erreurs commises et le contexte (temps alloué à la formation, conditions climatiques, etc.). Il s'agit donc de déterminer les stratégies utilisées en ER et à transposer en EV, les stratégies que les formateurs auraient souhaité mettre en œuvre en ER s'ils avaient pu (faute de temps et de problèmes de sécurité) et les stratégies rendues possibles grâce à l'utilisation de la RV.

## Les **fonctionnalités formateurs de prise de décision ou stratégies pédagogiques** sont liées aux **i***nteractions formateur-formés via l'outil.*

Ces stratégies peuvent être utilisées à différents **moments**, selon certains **buts** et selon des **manières** différentes.

# *3.6.3.1 Quand intervenir ?*

Suite à l'analyse de l'activité du formateur [Rig, 00a], nous avons observé que les formateurs n'intervenaient pas tous aux mêmes **moments**. Les formateurs peuvent intervenir suite à des erreurs commises par les formés, avant les erreurs pour montrer des risques d'erreurs ou des dangers, au moment où les formés peuvent voir les conséquences de leurs erreurs, suite à des questions des formés, etc. (Chapitre 3.3.2.3) .

# *3.6.3.2 Dans quel but intervenir ?*

Les résultats de l'analyse de l'activité du formateur montrent que les intentions de communication des formateurs dépendent du **but** de l'intervention [Rig, 00a]. Ces interventions sont des stratégies pédagogiques [Rig, 00b]. Il existe deux types de stratégies pédagogiques. Les premières sont liées à la modification du *scénario* (planification et gestion d'événements du scénario ; e.g. : pannes, conditions climatiques, bruits, etc.) et les secondes au *guidage* du formé dans le scénario (pointer des objets, afficher une règle, etc.) [LBB, 01], [LFB, 01]. La spécification de ces stratégies a été réalisée en collaboration avec N. RIGUET [Rig, 00b].

Les **stratégies pédagogiques liées à la modification du scénario** permettent aux formateurs de *s'assurer des connaissances* du formé. En effet, les résultats de l'analyse de l'activité du formateur montrent qu'ils utilisent l'intention de communication de type *question* pour contrôler les connaissances du formé. Avec la RV, le rôle du formateur est toujours prédominant pour pouvoir vérifier l'état mental du formé. Cependant, la RV permet aussi, en temps réel (pendant l'exécution du scénario par le formé) de pouvoir s'assurer des connaissances du formé en modifiant le scénario (Chapitre 3.6.1). Ces modifications du scénario peuvent être découpées en trois stratégies :

- ß *Introduire des problèmes* (pannes, brouillard, pièges, etc.).
- Ne pas générer de problèmes.
- ß *Inhiber les problèmes* s'ils ont été sélectionné par le formateur lors de l'initialisation du contexte (Chapitre 3.6.1).

Les **stratégies pédagogiques liées au guidage** du formé peuvent être réparties selon deux méthodes pédagogiques : méthode active et la méthode explicative. La méthode active fait référence à l'apprentissage par l'action (learning by doing). La méthode explicative fait référence à l'apprentissage par l'explication (learning by explanation).

Dans la méthode active, il existe six stratégies pédagogiques liées au guidage :

- ß *Laisser faire* les formés. En effet, les résultats montrent que les formateurs préfèrent intervenir le moins possible et laisser faire les formés pour qu'ils s'aperçoivent seuls de leurs erreurs. Cependant, à cause de la pression temporelle, la peur de ne pouvoir rattraper la situation à temps, les dangers inhérents à la situation, les formateurs ne laissent pas toujours la même autonomie aux formés [Rig, 00a], (Chapitre 3.3.2.3). Ainsi, en ER, l'intention de communication la plus utilisée par les formateurs est l'information. Elle permet d'apporter des informations sur la tâche et prévenir des dangers possibles. Et s'ils disposent de plus de temps en ER, les formateurs préférant donner des explications.
- **Dire aux formés ce qu'ils doivent faire**. En effet, l'intention de communication de type Ordre permet au formateur d'ordonner aux formés leurs actions.
- ß *Réaliser à la place des formés*. Cette stratégie permet au formateur de montrer par exemple le bon geste ou la bonne technique.
- ß *Faire refaire aux formés* la même action tant que le formateur le juge nécessaire.
- **Encourager** les formés lorsqu'ils réalisent correctement la tâche.
- **Perturber** les formés [PFA, 98]. En effet, certains formateurs taquins perturbent les formés en donnant de mauvaises informations ou des solutions potentiellement fausses afin de tester la confiance des formés dans leurs raisonnements.

Dans la méthode explicative, il existe quatre stratégies pédagogiques liées au guidage :

- ß *Suggérer ou Montrer où les formés peuvent trouver les connaissances* théoriques ou bien où trouver les connaissances sur le terrain. En effet, dans les intentions de communication comme l'explication et l'information (Chapitre 3.3.2.2), différentes stratégies sont utilisées selon le but. Ces intentions peuvent permettre aux formateurs de suggérer ou montrer où les formés peuvent trouver les connaissances théoriques ou bien où trouver les Connaissances sur le terrain (Tableau 5.a, Tableau 6.a). Ces stratégies permettent au formateur de montrer aux formés qu'ils peuvent trouver les connaissances par eux-mêmes et donc traiter la situation calmement. Elles correspondent au niveau K de RASMUSSEN ([Ras, 83, Annexe A. 1).
- ß *Montrer les conséquences des erreurs* des formés. En effet, les explications et les informations ont aussi pour but de permettre au formateur de montrer les conséquences des erreurs des formés ou les risques d'erreurs éventuelles (e.g. Tableau 6.b.2, c). En ER, les formateurs expliquent ces conséquences oralement. En EV, les formateurs peuvent, en plus des verbalisations orales, montrer ces conséquences virtuellement sans aucun danger de sécurité pour les formés (e.g. faire passer un train virtuel pour montrer les dangers encourus si le formé traverse sans autorisation).
- **Expliquer.** En effet, les explications et les informations ont aussi pour but de permettre tout simplement, d'expliquer le fonctionnement des certains appareils (Tableau 5.c, e), les règles de raisonnement (Tableau 4.a) ou les règles de sécurité (Tableau 4.a). Cette stratégie correspond au niveau R de RASMUSSEN ([Ras, 83, Annexe A. 1).
- ß *Suggérer ou Montrer l'écart* entre ce que le formé a fait et ce qu'il aurait dû faire. En effet, l'intention de communication évaluation (la plus utilisée par les formateurs après l'information) a pour but de suggérer ou montrer l'écart entre ce que le formé a fait et ce qu'il aurait dû faire.

# *3.6.3.3 Comment intervenir ?*

En ER, le formateur explique, indique, montre, aide à comprendre, appelle au souvenir, donne une représentation imagée, se déplace, etc.

Un certain nombre de potentialités de la RV permettent aux formés de construire une meilleure représentation du fonctionnement de certains systèmes ou des tâches qu'ils doivent réaliser (voir la situation d'un point de vue différent, modifier l'échelle de l'environnement ou d'un dispositif, voir ce qui se passe au cœ ur d'un dispositif, etc.). Ces potentialités peuvent aider le formé à s'orienter, à atteindre des buts. Elles attirent son attention sur un point précis ou encore lui donnent des informations supplémentaires (vitesse, direction, etc.). On peut ainsi accélérer l'apprentissage, puis retirer ces repères pour éviter un mauvais transfert de connaissance [IST, WB].

La RV permet de représenter ces stratégies pédagogiques de **manières** différentes et selon différents niveaux de réalisme. Nous appelons ces représentations : **assistances pédagogiques**. Pour chaque assistance pédagogique, différentes modalités peuvent être utilisées (visuelles ou sonores, etc.)

Les assistances possibles sont :

- ß *Enrichissement* :
	- o Les formateurs peuvent vouloir *enrichir* l'EV de repères *visuels*. Ils peuvent vouloir ajouter des repères visuels. Ils peuvent vouloir pointer des objets à prendre. Ils peuvent vouloir ajouter des cailloux dans la lame pour montrer que le levier du moteur est plus difficile à manœuvrer. Ils peuvent vouloir afficher une règle de fonctionnement ou de sécurité ou un livret où les formés peuvent trouver la connaissance ou un tracé du déplacement dans l'espace virtuel etc.
	- o Les formateurs peuvent vouloir *enrichir* l'EV de repères *sonores* comme le bruit des pas dans le ballast, ou le bruit des clés dans la serrure, ou le bruit du moteur armé ou non, ou une alarme si le formé entre en zone dangereuse, etc.

o Les formateurs peuvent vouloir *enrichir* l'EV avec des films *d'animation* dans une fenêtre de l'écran pour montrer par exemple que la manœuvre de la pointe d'aiguille n'entraîne pas le cœur, etc.

- **•** *Dégradation* : les formateurs peuvent vouloir dégrader l'environnement en effaçant par exemple les repères kilométriques ou les numéros d'appareils de voie. Il est possible aussi de rendre l'arrière-plan flou pour faire ressortir certains éléments.
- ß *Rehaussement* : les formateurs peuvent vouloir rehausser l'EV en agrandissant par exemple des objets comme les repères kilométriques sur les supports caténaires pour attirer l'attention des formés.
- ß *Simplification* : au contraire du rehaussement, pour attirer l'attention des formés, les formateurs peuvent vouloir simplifier l'EV, comme la simplification du paysage environnant la voie ferrée pour ne pas surcharger l'attention des formés avec des éléments secondaires. La simplification de l'EV peut réduire la charge cognitive tâche-environnement [Cai, 96.] Des détails visuels ou sonores peuvent être ajoutés afin d'augmenter ou de réduire l'attention sur des éléments prioritaires ou non. Par exemple, les éléments physiquement proches de l'observateur ou de son centre de vue peuvent avoir une résolution plus élevée (cette technique permet aussi de réduire la charge de calcul). La simplification des EV permet aussi d'accentuer certains points de la formation : par exemple en simplifiant l'utilisation d'un appareil secondaire, si l'objectif est de montrer les différentes étapes et pas forcement la manière de les réaliser (la manière pouvant être enseignée par la suite).
- ß *Restriction* : pour atteindre le même type d'objectif et pour alléger la charge mentale des formés, le formateur peut aussi souhaiter restreindre certaines actions comme des déplacements ou des manipulations. Comme lorsqu'on apprend à conduire, on commence par apprendre à servir du volant, puis du levier de vitesse avant d'apprendre à débrayer.
- **Animation**: pour alléger la charge mentale des formés ou pour faire comprendre certains mécanismes, le formateur peut activer des séquences animées et animer certains mécanismes. Par exemple, le formateur peut positionner le formé à certains endroits stratégiques, faire basculer un levier, ou faire bouger la lame de l'aiguille automatiquement, etc.
- **Modification** : modifier certains aspects de l'environnement peut aider les formateurs à montrer différents points importants. Par exemple, le formateur peut souhaiter faire clignoter une pièce maîtresse d'un appareil ou mettre en bleu les pièces dynamiques.
- ß *Décentrage* : décentrer le point de vue de l'utilisateur permet d'enrichir son apprentissage et d'intégrer des éléments explicatifs qui n'étaient pas compris [Mel, 98]. Ce changement de point de vue permet aussi au groupe de formés passifs de mieux comprendre la scène et de visualiser l'utilisateur dans l'environnement.
- **Modélisation** : certains concepts complexes ou abstraits peuvent être modélisés grâce à la RV. En effet, la RV permet de créer des représentations imagées de certains phénomènes abstraits (zone dangereuse, taxonomie, arbre de tâches, danger, etc.). Elle permet aussi de représenter des phénomènes physiques invisibles à l'œil nu (radioactivité, infrarouges, température, etc.), des types de pannes et la complexité de tâches [AMU, 95], etc.
- ß *Visualisation de mécanismes cachés* : la RV permet aussi de s'abstraire des contraintes de la réalité et de visualiser des mécanismes cachés impossibles à voir en ER (Annexe I, Figure 78). Par exemple, chez EDF, cette assistance est proposée pour visualiser l'intérieur d'un robinet de centrale nucléaire. Ainsi, les formés peuvent se faire plus facilement une représentation des écoulements de liquide à l'intérieur de celui en fonction des différentes pannes observées. La RV permet ici d'obtenir une coupe du robinet et de conserver la dynamique des mécanismes pour mieux en comprendre le sens.

ß

Pour résumer, parmi les *assistances pédagogiques*, il existe les assistances par :

- **Enrichissement**: ajout de symboles visuels, sonores ou de films d'animation [VG, 98].
- **Dégradation** : détérioration du réalisme (repères effacés, feed-back proprioceptifs dégradés, couleurs atténuées, flous à l'arrière-plan et/ou sur les cotés, réduction d'objets, iconisation, etc.).
- ß *Rehaussement* : exagération de la réalité (représentation d'objets à plus grande échelle, objets surréalistes, plus lumineux, plus brillants, etc.).
- ß *Simplification* : allégement de la scène virtuelle (une foule peut être représentée par des personnes aux mouvements simplifiés, objets simplifiés, systèmes kinesthésiques simplifiés, représentation en fil de fer, etc.), représentation schématique de certains appareil.
- **Restriction** : limitation de certains déplacements ou manipulations (limitations du périmètre dans lequel l'utilisateur peut se déplacer, etc.) [VG, 98].
- **Animation** : séquence animée (positionnement automatique, clé qui tourne automatiquement une fois mise en place, etc.).
- **·** *Décentrage* : changement du point de vue habituellement attaché à l'œil du formé immergé (vue de derrière, au-dessus, etc.).
- **Modification** : modification d'aspect, de texture (changement de couleurs, clignotement d'objets, etc.).
- **Modélisation** : Représentation de concepts abstraits, de phénomènes physiques invisibles à l'œil nu, de type de pannes, etc.
- **Visualisation** de mécanismes cachés (intérieur d'un moteur, engrenages, etc.).

Certaines de ces assistances pédagogiques peuvent aussi être utilisées comme **ALC** (Chapitre 3.1.3). Par exemple, le positionnement automatique est une assistance par animation.

# *Chapitre 4 Agent Pédagogique Intelligent : HAL*

*Hal était le système nerveux de l'astronef. Sans son contrôle, Explorateur 1 serait une carcasse mécanique. (… ) Grâce à la dispersion de ses schémas, l'ordinateur conservait encore son intégralité de pensée. Il lui manquait pourtant de nombreuses unités. En ceci également il ressemblait au cerveau humain. 2001 L'odyssée de l'espace.1984. Arthur ClARKE.*

Pour qu'un environnement virtuel (EV) soit efficace pour la formation, il est important de spécifier le niveau de réalisme de l'environnement en fonction des objectifs pédagogiques et du niveau des formés.

L'environnement doit permettre aux formés de bien comprendre la tâche pour laquelle ils sont formés et doit fournir l'assistance nécessaire. Ainsi, nous proposons un agent pédagogique intelligent (HAL) capable de gérer l'apprentissage des formés et de proposer au formateur les assistances adéquates pour les formés.

Après avoir présenté les **objectifs** de HAL, nous présentons brièvement les architectures de type **système tutoriel intelligent** (STI) permettant ce type de suivi et d'assistance. Ensuite, nous présentons les **modèles** nécessaires à HAL et son **fonctionnement**. Enfin nous décrivons l'implémentation de HAL à base de **système multi-agents**.

# *4.1 Objectifs*

Notre outil de formation (système de RV et agent pédagogique intelligent) est destiné à deux types d'utilisateurs : le formé et le formateur (Figure 47).

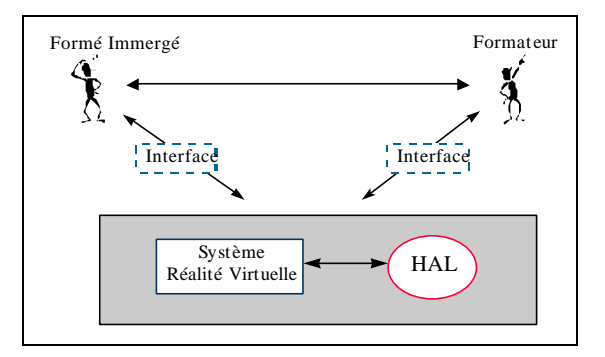

*Figure 47 : Modèle général*

Les deux objectifs principaux de HAL sont d'aider :

- ß Le formé à acquérir les connaissances nécessaires pour réaliser la tâche que l'on souhaite enseigner.
- ß Le formateur à tenir un discours pédagogique.

# *4.1.1 Objectifs pour le formé*

L'un des objectifs pour le formé est **d'améliorer ses processus d'apprentissage**. Il s'agit de l'aider à :

- ß Comprendre la tâche réelle, l'environnement et ses erreurs
- ß Adopter les raisonnements adéquats pour exécuter la procédure correctement (utilisation correcte des connaissances, étapes à suivre, problèmes à résoudre, sous-tâches à réaliser, etc.)
- Maîtriser les connaissances nécessaires.

Aider le formé à construire ses raisonnements et ses connaissances peut se faire, comme nous l'avons dit, grâce à deux types de stratégies. Les premières sont liées à la modification du scénario et les secondes sont liées au guidage du formé, Chapitre 3.6.3.2.

Ces stratégies doivent être adaptatives et flexibles selon la compréhension du formé (Chapitre 3.2.2.1). Elles permettent de :

- ß Proposer des exercices de complexité différente adaptés à ses capacités d'apprentissage.
- ß Modifier le réalisme de certaines situations pour permettre au formé d'aller au-delà des réalités perçues. Par exemple, le formé peut découvrir le fonctionnement d'éléments non perceptibles [Mel, 98].

L'autre objectif est d'**aider le formé à s'abstraire des problèmes liés à la RV** (dus aux limitations technologiques). Habituellement, les interfaces utilisées dans les systèmes de RV sont relativement simples à utiliser. En effet, les formés doivent souvent opérer dans des environnements réduits (e.g. sur un télescope [LK, 94], ou sur compresseurs d'air haute pression [JRS, 99]).

Notre EV pour la formation est plus complexe. En effet, les formés doivent se déplacer dans un environnement très vaste (plusieurs centaines de mètres). Ils doivent identifier et manipuler des appareils de voie en 3D et apprendre à s'orienter sur les voies.

# *4.1.2 Objectif pour le formateur*

L'objectif pour le formateur est de **lui proposer des stratégies et des assistances pédagogiques en fonction des comportements du formé**.

Cette aide doit l'aider à se *concentrer sur son activité pédagogique*. L'idée n'est pas de remplacer le formateur et ni de le considérer comme un utilisateur passif mais de l'aider à construire son discours pédagogique. Il s'agit d'aider le formateur en lui conseillant les stratégies pédagogiques et les fonctionnalités de la RV optimales.

 Cette aide doit permettre au formateur de se concentrer sur la gestion du groupe de formés et leurs problèmes. En effet, sur les simulateurs de conduite de la SNCF, les formateurs doivent observer les formés en conduite, interagir avec le simulateur et commenter les situations aux formés passifs. Ils ont parfois des difficultés à comprendre certaines actions réalisées.

De plus, cette aide doit permettre au formateur d'*utiliser de manière optimale les fonctionnalités de la RV*. En effet, les formateurs à la SNCF ne sont pas toujours des pédagogues de formation ni des experts de la RV ou des simulateurs. Pour la formation des conducteurs de TGV, les formateurs sont eux-mêmes des conducteurs ayant une grande expérience et transmettant leur savoir. Ils reçoivent une formation sur les techniques et les moyens didactiques. Mais ils utilisent rarement des systèmes de RV. Ainsi, il s'agit de les conseiller sur les stratégies pédagogiques adéquates à la situation et comment les représenter, i.e. quelle forme et quel degré de réalisme elles peuvent prendre.

Enfin, cette aide et plus particulièrement cette approche permettent de *proposer une stratégie générale de formation* pour ce type de tâche. En effet, n'ayant pas de cahier pédagogique (Chapitre 3.4), selon leur expérience, les formateurs utilisent des stratégies et moyens très différents pour guider les formés. Proposer des stratégies pédagogiques aux formateurs pour des situations stéréotypées permet donc de généraliser et d'homogénéiser cette formation à tous les établissements traction de la SNCF.

# *4.1.3 Fonctions de HAL*

Pour aider le formé à acquérir les connaissances nécessaires et le formateur à tenir un discours pédagogique, le comportement du formé dans l'EV doit être analysé. Un mécanisme de sélection d'aide doit être implémenté. Il s'agit donc de doter le système d'un moteur d'intelligence artificielle capable de s'adapter aux styles d'apprentissages de chaque formé (Chapitre 3.2.2.1) et de leur offrir les aides adaptées. Ainsi, nous proposons un Agent Pédagogique Intelligent (HAL : Help Agent for Learning) de type STI (Système Tutoriel Intelligent).

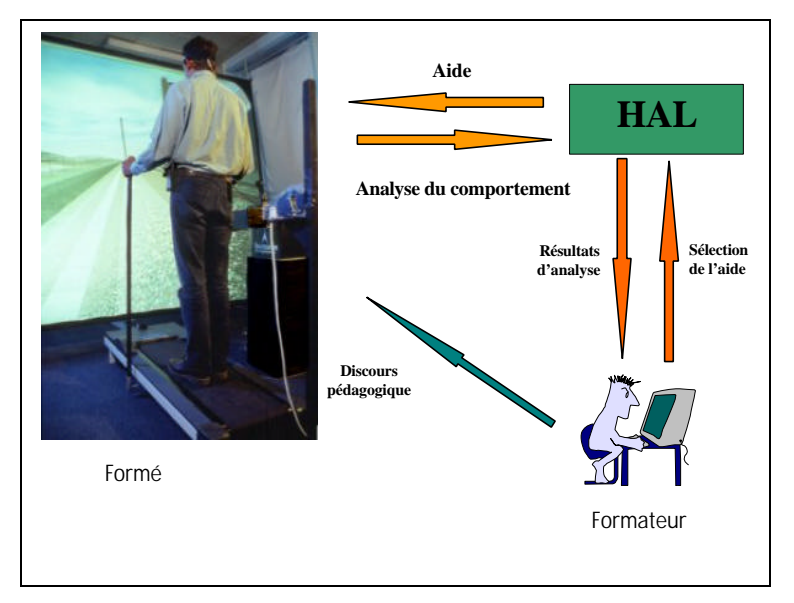

*Figure 48 : Fonctions idéales de HAL*

HAL est capable d'aider le formateur à **détecter les erreurs** ou les non-actions des formés et les **causes** supposées. Il analyse le comportement du formé (raisonnement, connaissance, utilisation des interfaces) en temps réel. HAL informe le formateur de l'historique du comportement du formé, de ses erreurs, des causes et des décisions pédagogiques qu'il prendrait. Cependant, HAL n'a pas pour but de remplacer le formateur.

HAL lorsqu'il est sur de son diagnostic propose des **explications précises** sur l'erreur, sinon il propose des **explications relatives** à la tâche réalisée par le formé. En effet :

- ß HAL ne dispose que d'une **connaissance partielle** des domaines (tâche, pédagogie, état des connaissances du formé). Il est capable de reconnaître certains états de l'EV et certaines actions du formé mais il n'est pas toujours capable de comprendre leur signification. En effet, certaines actions ou certains états peuvent être causés par différents types de problèmes cognitifs indéterminables par un système informatique même dit « intelligent ». Dans certains cas, seul le formateur peut résoudre certains problèmes en identifiant la cause réelle.
- ß La formation à la manœ uvre d'appareil de voie permet aux formés et au formateur d'**échanger des expériences** personnelles sur leur métier (Chapitre 3.3.2.1). Or, HAL ne dispose pas d'une base de données permettant de gérer des expériences diverses et variées.

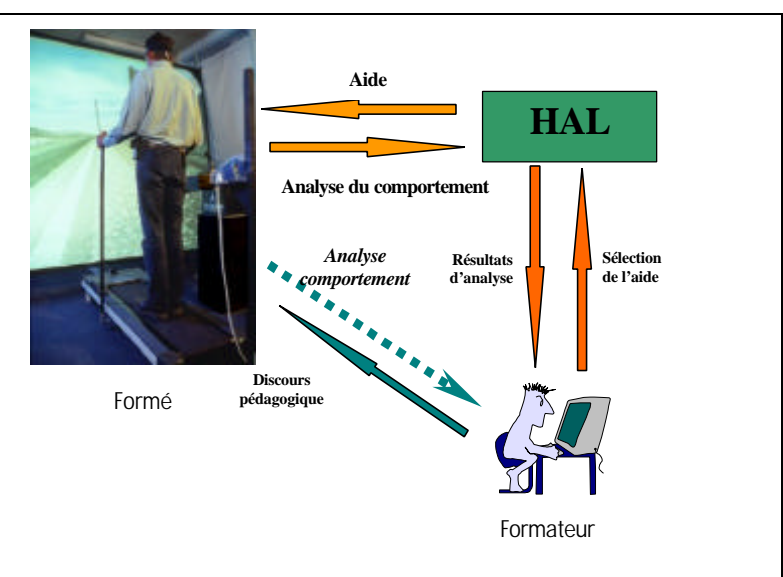

*Figure 49 : Fonctions réelles de HAL*

De plus, HAL est capable de proposer des **stratégies adaptatives**. Les STI traditionnels ne proposent pas souvent des stratégies pédagogiques très flexibles. Or, les formateurs modifient facilement leurs stratégies en fonction des facultés d'apprentissage des formés. Une solution intéressante, pour l'apprentissage des mathématiques, a été proposée par [AF, 98] avec un agent capable de sélectionner des stratégies adaptatives. HAL est capable de modifier la stratégie qu'il propose pendant l'exécution du scénario si le formé ne réagit pas à cette stratégie.

HAL permet au formateur de **planifier les stratégies** en fonction des événements et d'**ajouter de nouvelles stratégies** sans modifier le *mécanisme de décision*.

• Notre but est d'améliorer les processus d'apprentissage des formés en proposant au formateur un outil d'aide à la formation. Un agent pédagogique intelligent (HAL) à base de STI (Système Tutoriel Intelligent) à été mis en œuvre pour proposer des stratégies pédagogiques. HAL permet au formateur de gérer plus facilement les potentialités de la RV offertes aux formateurs.

# *4.2 Système Tutoriel Intelligent*

Un certain nombre de travaux en IA ont montré leur efficacité pour la formation, notamment avec les Systèmes Tutoriels Intelligents (STI) [JRS, 99]. Un STI simule le formateur et est capable d'enseigner une expertise à un formé. Un STI est basé sur des techniques d'Intelligence Artificielle (IA) lui permettant de raisonner, d'apprendre, de comprendre et de résoudre des problèmes. Il est capable de reconnaître un modèle de comportement, d'identifier les incompréhensions et les erreurs du formé et d'établir une stratégie pédagogique pour y remédier.

Les STI ont été peu appliqués dans les Environnements Virtuels (Chapitre 2.4), [JRS, 99]. Or, il existe comme nous l'avons vu un grand nombre d'intérêts à intégrer ce type de technologie dans les EV (Chapitre 4.1.3).

Le rôle de HAL se rapproche des systèmes conseillers plus que des STI. Il consiste à raisonner sur les actions observées. L'idée n'est pas de guider pas à pas le formé comme dans les STI mais de proposer et suggérer des méthodes à utiliser pour faire progresser la démarche du formé. Ces conseils portent sur le contenu du domaine d'étude et sur les méthodes permettant de résoudre une classe de problèmes. Un grand nombre de travaux ont été réalisés sur les systèmes conseillers par PAQUETTE et al [PPG, 94]. Parmi ces travaux, on peut noter le système EPITALK. Ce système conseiller peut se greffer à toute application dotée d'outils d'aide à la tâche, sans en perturber le fonctionnement. Le système est indépendant du système hôte dont il observe le fonctionnement.

Pour pouvoir conseiller le formateur et lui proposer les stratégies et les fonctionnalités adéquates, nous avons choisi d'implémenter un Agent Pédagogique Intelligent (HAL) inspiré des STI et des systèmes conseillers. HAL est donc basé sur un sujet à enseigner, le formé et le formateur (i.e. quoi, pour qui et comment [Sel, 74]).

# *4.3 Modélisation*

HAL doit être capable de détecter les erreurs du formé immergé et les causes de ces erreurs. Ainsi, pour gérer l'évolution d'un formé et lui apporter les aides nécessaires lors d'une session de formation, HAL doit être capable de faire de la reconnaissance de plan d'actions. Ainsi, HAL s'articule autour de la connaissance du formé (**modèle formé**), de l'activité à apprendre (**modèle de référence**), des connaissances des stratégies d'enseignement (**modèle pédagogique**) et de la manière de les appliquer (module de diagnostic).

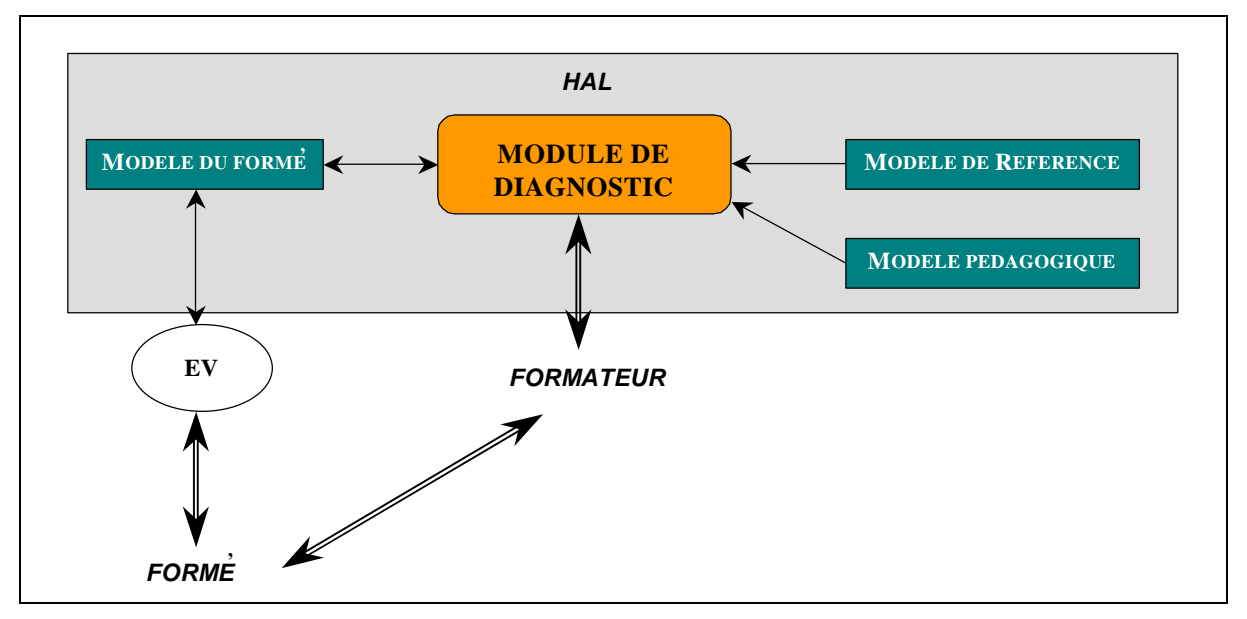

*Figure 50 : Modèle général de HAL*

# *4.3.1 Modèle du formé*

Dans beaucoup de STI, cette reconnaissance de plan d'actions est effectuée par un module de diagnostic, en construisant un modèle courant de l'activité du formé.

Construire un modèle de l'activité du formé est une tâche relativement complexe. En effet, les informations disponibles sur les actions et les intentions des formés peuvent être ambiguës. Ainsi, d'une part, l'évaluation cognitive du formé peut être difficilement interprétable. En effet, un formé placé en situation de résolution de problèmes ne va pas forcément raisonner « de façon cartésienne ». Un formé possédant toutes les connaissances suffisantes pour résoudre un problème peut être bloqué et ne pas trouver la solution [Lem, 96]. Et d'autre part, l'évaluation des performances du formé ne renseigne pas toujours sur l'état de ses connaissances. En effet, la reconnaissance d'un plan d'actions à partir des actions du formé n'implique pas forcément que celui-ci exécute « mentalement » ce plan [JRS, 99].

Cependant, la construction d'un modèle détaillé n'est pas forcément nécessaire. En effet, des interruptions constantes de HAL pourraient perturber l'attention du formé<sup>26</sup> et/ou du formateur<sup>27</sup>. Ainsi, seules les actions importantes et pouvant générer des problèmes d'apprentissage doivent être modélisées. La reconnaissance de plan doit donc se limiter aux actions nécessitant des explications pertinentes.

Il ne suffit donc pas conserver, une trace de l'ensemble des interactions du formé avec l'EV pour avoir un modèle du formé. Selon SELF [Sel, 88], un modèle du formé permet de répondre à des questions de quatre types :

- ß Quel type de formé est-il, i.e. quelles sont ses **caractéristiques individuelles** ?
- ß Qu'a-t-il fait, i.e. quel est l'**historique de ses actions** ?
- ß Que connaît-il, i.e. quelle est sa **connaissance conceptuelle** ?
- ß Que peut faire le formé, i.e. par rapport à ses **connaissances procédurales** ?

Le modèle de l'activité du formé dans HAL est basé sur la structure de ce modèle.

# CARACTERISTIQUES INDIVIDUELLES

Les *caractéristiques individuelles* du formé sont représentées par des paramètres d'initialisation<sup>28</sup> (Annexe G.1. 1). Dans notre modèle, quatre paramètres caractérisent le formé. Le premier correspond au "niveau" du formé, i.e. s'il est débutant, intermédiaire ou confirmé. Le second correspond à son « *expérience<sup>29</sup> »*, i.e. le nombre de

 $\overline{a}$ 

<sup>26</sup> Interventions directes de HAL dans le cas d'interventions *semi*-*automatiques.*

<sup>27</sup> Conseils au formateur dans le cas d'interventions *libres*.

<sup>&</sup>lt;sup>28</sup> Paramètres spécifiés par le formateur au début de chaque session.

<sup>29</sup> Paramètres d'intialisation facultatif.

scénario de ce type sur simulateur ou sur terrain réel déjà effectué. Le troisième correspond à son "profil", dans notre cas il s'agit exclusivement de conducteurs de TGV. Néanmoins, le simulateur pourrait permettre, par la suite, de former des aiguilleurs, des agents de maintenance, etc. Enfin, le dernier paramètre correspond aux « facultés<sup>30</sup> » d'apprentissage du formé, i.e. s'il est émotif (pour savoir si HAL peut faire passer des trains virtuels, note de bas de page 33, page : 102) et s'il a une mémoire plutôt visuelle ou sonore.

Pour résumer, les caractéristiques individuelles du formé correspondent aux paramètres suivants :

- Niveau : Débutant, intermédiaire, confirmé.
- *Expérience* : Nombre de fois où le formé met en pratique cette procédure.
- Profil : Agent de conduite, équipement, infrastructure, etc.
- **Facultés** : Emotif, mémorisation (plutôt visuelle ou sonore).

## HISTORIQUE DES ACTIONS

L'*historique des actions* du formé est construit dynamiquement pendant la session. Un marquage des actions et des connaissances utilisées par le formé, à partir du modèle de référence (décrit au Chapitre suivant : 4.3.2), permet à HAL de retranscrire la session et d'interpréter les événements jugés significatifs.

#### CONNAISSANCES CONCEPTUELLES ET PROCEDURALES (REPRESENTATION DES CONNAISSANCES)

Les *connaissances conceptuelles* correspondent au niveau K décrit par [Ras, 83] (Annexe A) et les *connaissances procédurales* correspondent au niveau R décrit par [Ras, 83] (Annexe A). Ces deux types de connaissances permettent de *représenter les connaissances* du formé.

La représentation des connaissances du formé correspond à l'écart entre les connaissances supposées du formé et les connaissances à acquérir. Cette représentation correspond à la différence entre les connaissances et les raisonnements supposés du formé et ceux précisés dans le modèle de référence (Chapitre 4.3.2). Deux types de représentation des connaissances du formé sont principalement utilisées dans les STI : le modèle *d'expertise partielle* et les modèles *différentiels*.

*Les modèles d'expertise partielle* constituent un sous-ensemble de l'expertise du domaine représenté par les experts, i.e. les connaissances correctes [Lem, 96]. Chaque connaissance est caractérisée par le degré de maîtrise du formé. Ce type de représentation des connaissances est utilisé dans des systèmes comme WEST [BB, 82]. Avec ce type de modèle, un STI, lors de la construction dynamique du modèle, compare le choix effectué par le formé avec le ou les choix censés être effectués par l'expert. Les modèles par connaissances partielles posent deux principaux types de problèmes. D'une part, ce type de modèle ne permet pas de déterminer les causes profondes des choix des formés. En effet, si le choix du formé est incorrect, déterminer la connaissance procédurale ou la connaissance conceptuelle mise en cause n'est pas une tâche aisée pour un STI. Le problème est identique, si le choix est correct (les connaissances mises en jeu pour atteindre le but ne sont pas forcément les bonnes et dans une situation un peu différente le formé ne saura peut être plus résoudre le problème). D'autre part, ce type de modèle ne permet pas non plus de rendre compte de la façon dont la connaissance évolue par des processus comme l'analogie ou la généralisation [Bru, 97]. Néanmoins, ces modèles se déduisent facilement de l'analyse du domaine et sont robustes si un découpage en connaissances élémentaires est suffisant et ne nécessite pas d'analyse plus profonde des raisonnements des formés.

Les *modèles différentiels* consistent à étendre la technique utilisée dans le cas des modèles par connaissances partielles avec un catalogue (complet ou partiel) d'erreurs fréquemment rencontrées par les formés [Lem, 96]. Ce type de représentation des connaissances est utilisé dans des systèmes comme DEBUGGY [BB, 82]. Avec ce type de modèle, certaines causes d'erreurs peuvent être connues pour un certain nombre d'erreurs. Néanmoins, décrire les erreurs et leurs causes éventuelles n'est pas toujours suffisant pour déterminer le type d'intervention à effectuer [Bru, 97]. En effet, le pouvoir explicatif reste faible. Comme pour les modèles d'expertise partielle, les modèles différentiels se basent sur des comportements observables, i.e. les tentatives du formé pour résoudre un problème. Or, ces comportements ne caractérisent pas sa compréhension et sa représentation du problème.

Dans le modèle de l'activité du formé de HAL, pour représenter les connaissances (conceptuelles et procédurales), nous avons choisi une méthode de type *différentiel* avec un catalogue d'erreurs partiel (Tableau 9). En effet, un modèle d'expertise partielle permet de conserver un modèle générique global avec un niveau d'abstraction élevé. Un catalogue d'erreurs génériques (e.g. saut d'étape, problèmes d'estimation des distances) permet de conserver cette généricité. Par contre, dans notre application, il s'agit de réaliser des formations

 $\overline{a}$ 

<sup>30</sup> Paramètres d'intialisation facultatif.

professionnelles sur des procédures très réglementées où les erreurs influent sur la sécurité des personnels et des voyageurs, ainsi, ces erreurs sont et doivent être maîtrisées. C'est pourquoi, pour certaines tâches, les erreurs fréquemment rencontrées peuvent être instanciées sans pour autant ôter la généricité de l'architecture globale grâce à l'implémentation de type multi-agents (nous reviendrons plus loin sur ce point).

Un *critère de performance* (Cp) permet, de plus, d'évaluer le degré de maîtrise du formé. Il existe un critère de performance pour chaque comportement attendu ou problématique de chaque tâche (Tableau 9). Ce critère est mis à jour dynamiquement pendant la session.

|                | Tâche: T                                                         |            |                          |  |  |  |  |  |
|----------------|------------------------------------------------------------------|------------|--------------------------|--|--|--|--|--|
|                |                                                                  |            |                          |  |  |  |  |  |
| Connaissance 1 | Erreur A                                                         | $Cp^{T1A}$ |                          |  |  |  |  |  |
|                | Erreur B                                                         | $Cp^{T2B}$ |                          |  |  |  |  |  |
|                | Erreur C                                                         | $Cp^{T3C}$ |                          |  |  |  |  |  |
| Connaissance 2 | Erreur A                                                         | $Cp^{T2A}$ |                          |  |  |  |  |  |
|                | Erreur B                                                         |            |                          |  |  |  |  |  |
|                | Erreur C                                                         | $Cp^{T3C}$ |                          |  |  |  |  |  |
|                |                                                                  |            |                          |  |  |  |  |  |
| Connaissance 4 | Erreur A                                                         | $Cp^{T4A}$ |                          |  |  |  |  |  |
|                | Erreur B                                                         | $Cp^{T4B}$ |                          |  |  |  |  |  |
|                | Erreur C                                                         | $Cp^{T4C}$ |                          |  |  |  |  |  |
| Connaissance 5 | Erreur A                                                         | $Cp^{T5A}$ |                          |  |  |  |  |  |
|                | Erreur B                                                         | $Cp^{T5B}$ |                          |  |  |  |  |  |
|                | Erreur C                                                         |            |                          |  |  |  |  |  |
|                | <b>Connaissances conceptuelles</b><br>Connaissances procédurales |            | $Cp^{T2B}$<br>$Cp^{T5C}$ |  |  |  |  |  |

*Tableau 9 : Représentation des connaissances dans HAL et critère de performance*

• Le modèle de l'activité du formé est donc composé des *caractéristiques individuelles* du formé (niveau de connaissance, expérience, profil, facultés), de *l'historique de ses actions* (par marquage d'état des connaissances utilisées) et de la *représentation de ses connaissances* (Figure 51). La représentation de ses connaissances (conceptuelles et procédurales) est réalisée par mode *différentiel* et des *critères de performance* représentent les degrés de maîtrise du formé.

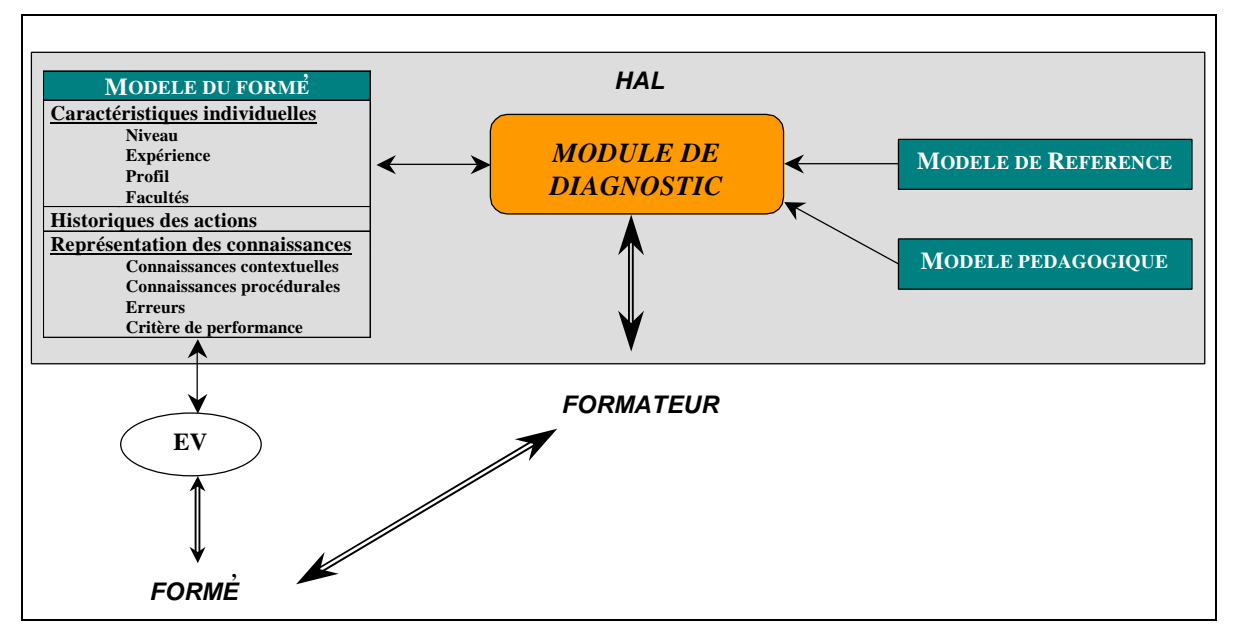

*Figure 51 : Modèle général de HAL et modèle du formé*

# *4.3.2 Modèle de référence*

Pour détecter les erreurs des formés, leurs causes et y remédier, HAL a besoin d'un modèle de référence. Ce modèle est composé d'un **plan de tâches** à effectuer par le formé et de **critères de préférence relative**. Ce modèle permet de représenter l'expertise du domaine, i.e. ce que devrait faire le formé (tâches à réaliser). Les caractéristiques de base d'un plan de tâches sont la hiérarchie, la linéarité et la conditionnalité.

## Hiérarchie :

La représentation des connaissances et des raisonnements à adopter par le formé peut être organisée de manière déclarative (liste de connaissances et de tâches) ou procédurale (hiérarchie de buts et/ou de sous-buts à résoudre associés à des tâches) [Bru, 97]. HAL utilise une représentation de plans de tâches *hiérarchiques* (Figure 52). Chaque plan décrit un ensemble de buts à atteindre et un ensemble de tâches à réaliser pour atteindre ces buts [FGI, 92]. Les tâches peuvent être des tâches complexes ou des tâches élémentaires. Une tâche complexe est décrite par un sous-plan. Une tâche élémentaire décrit une action, comme prendre un objet. Les tâches de haut niveau sont donc décomposées en sous-tâches et récursivement jusqu'aux sous-tâches élémentaires. Le lien de décomposition est « *DECOMPOSITION* » (Figure 52). Une tâche élémentaire est composée de connaissances de bases contextuelles et sensori-motrices à acquérir. Les connaissances contextuelles et sensori-motrices correspondent aux pré-requis pour exécuter une tâche et à la manière de le faire (geste précis). Les plans hiérarchiques sont faciles à gérer et facilement utilisables. Ils permettent aux formateurs et aux pédagogues de conceptualiser une tâche en un ensemble d'étapes et de sous-étapes hiérarchiques.

## Linéarité :

Une caractéristique de base des plans de tâches est la *linéarité*. Un plan est linéaire si les tâches sont ordonnées dans le temps, i.e. les relations entre les tâches répondent à des contraintes d'ordre. Un plan de tâches linéaire est représenté par un graphe « *PUIS/OU* » (Figure 52). Les nœ uds PUIS représentent l'ordre et le séquencement dans le temps des tâches. Les nœ uds OU représentent des alternatives pour résoudre des sous-tâches. Un **critère de préférence relative** (Cr) indique le meilleur raisonnement. Un plan est non-linéaire si l'ordre de certaines tâches n'est pas imposé. L'ordonnancement des tâches est justifié par des relations de causalité. HAL utilise des plans de tâches non-linéaires. La plupart des tâches sont linéaires et certaines ont des liens de causalité, comme :

# **'** *Exemple 10 : « pour téléphoner, s'il y a du brouillard et si le téléphone de voie se trouve sur l'autre voie, ne pas traverser mais aller au téléphone de cabine »*

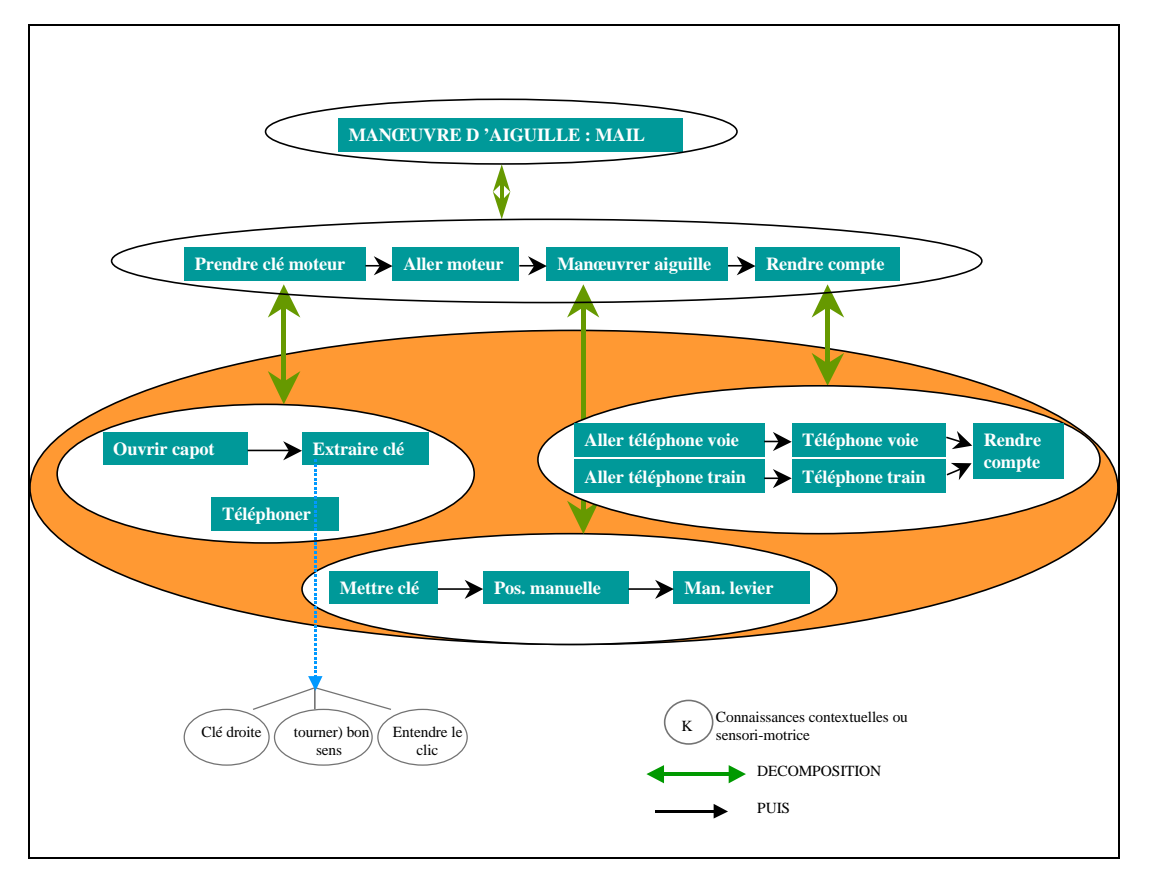

*Figure 52 : Plan de tâches*

Conditionnalité :

Un plan de tâches est non-conditionnel s'il ne prévoit aucun choix à l'exécution. Au contraire, un plan de tâches est conditionnel s'il comporte des tests qui peuvent orienter l'enchaînement des tâches (choix, itérations) au moment de l'exécution [Mou, 94].

HAL utilise des plans de tâches non-conditionnels (Chapitre 4.4.4).

Le modèle de référence et les relations entre les étapes sont construits en fonction des paramètres d'initialisation de l'outil (spécifiés à l'initialisation par le formateur, Annexe G.1. 2). Ces paramètres correspondent à l'exercice à réaliser par le formé (procédure VAIG ou MAIL), comment le réaliser (contraintes de réalisation, séquencement des actions) et aux contraintes d'environnement (pannes, conditions climatiques, topographie, etc.).

Pendant une session, HAL procède à une mise à jour du modèle du formé et à une reconnaissance de plan par recouvrement du modèle de référence (méthode de type différentiel, Chapitre 4.3.1), i.e. en appariant les tâches du formé avec les tâches et les conditions attendues (Chapitre 4.4.4). Le plan de tâche suivi par le formé est codé par des états associés à chaque tâche du modèle de référence (réussi, réalise l'action censée être réalisée, réalise une autre action, etc.) et en faisant varier les critères de performance associés aux comportements détectés (comportement adéquat, erreur de telle nature, etc.). A chaque tâche du modèle de référence est associée les conditions de réussites mais aussi les problèmes possibles pour le formé (catalogue d'erreurs local, Chapitre 4.3.1).

Le modèle de référence dans HAL est composé d'un plans de tâches et de critères relatifs (Figure 53). Le plan de tâches est hiérarchique, non-linéaire et non-conditionnel.

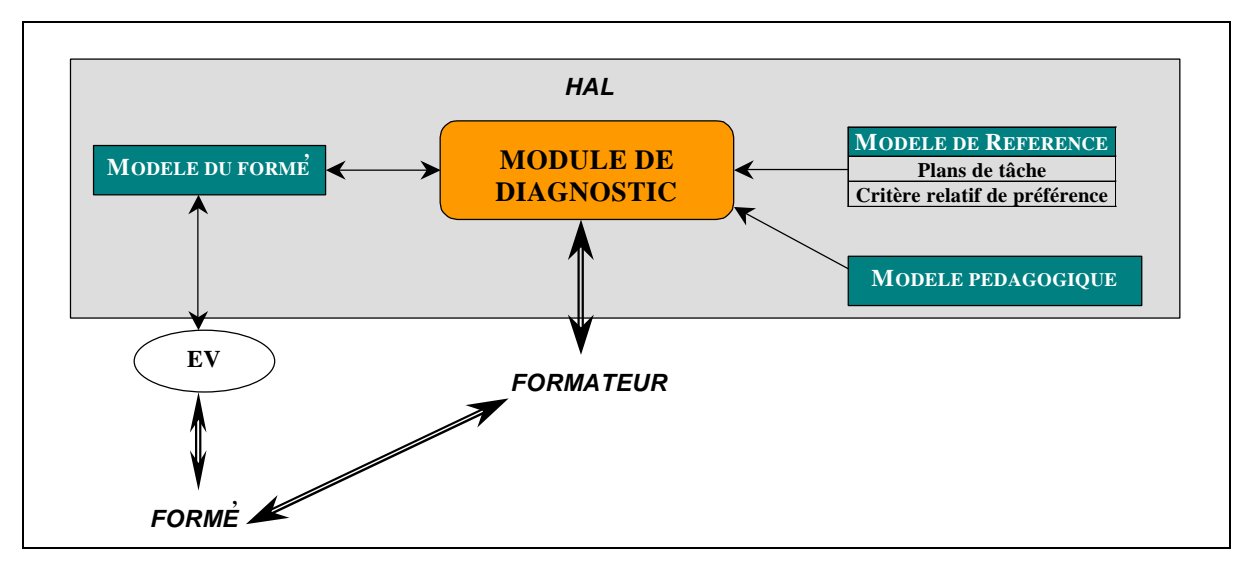

*Figure 53 Modèle général de HAL et modèle de référence*

# *4.3.3 Modèle pédagogique*

Le modèle pédagogique comprend les connaissances permettant de proposer une expertise pédagogique. Il permet de déterminer les exercices ou problèmes à exécuter et de choisir s'il faut aider le formé ou non.

Comme nous l'avons vu, il est difficile de structurer une expertise de domaine. Et il est encore plus difficile de structurer une expertise pour la transférer dans ce domaine [Lem, 96].

Pour structurer l'expertise pédagogique, le modèle pédagogique de HAL est basé sur deux types de paramètres : les paramètres correspondant au type d'intervention et les paramètres d'intervention pédagogique.

# *4.3.3.1 Paramètres correspondant au type d'intervention*

Le type d'intervention corresponde aux paramètres d'initialisation de session (hors ligne). Elles peuvent être spécifiées, par le formateur, à l'initialisation du système ou pendant que le formé exécute le scénario (Annexe G.1. 3). Elles se décomposent en quatre paramètres :

- ß **Mode de contrôle**. En mode libre, HAL conseille le formateur sur les stratégies pédagogiques et leurs mises en œ uvre. En mode semi-automatique, HAL intervient automatiquement (le formateur pouvant invalider les décisions de HAL si nécessaire) .
- ß **Méthode pédagogique**. La méthode pédagogique correspond aux choix du groupe de stratégies pédagogiques (Chapitre 3.6.3.2). La méthode pédagogique peut être explicative ou active.
- ß **Stratégies générales**. Ces stratégies générales s'appliquent dans les cas où le formé adopte les comportements adéquats. Le formateur peut vouloir l'encourager pour le motiver. Et/ou il peut vouloir perturber le formé pour tester sa confiance. Un agent perturbateur dans un STI a été implémenté par PICHE et al [PFA, 98]. Des études sur cet agent montrent le potentiel de type de stratégie. Néanmoins cette fonctionnalité n'est pas encore implémentée dans HAL.
- ß **Niveaux cognitifs**. Ces niveaux permettent de savoir si les erreurs sur ces tâches sont acceptables. Ils correspondent au modèle SRK de RASMUSSEN ([Ras, 83], Annexe A). Ce modèle est constitué de trois niveaux correspondant à différents niveaux de processus d'apprentissage. Le premier niveau est basé sur les connaissances (K, découverte), le second est basé sur les règles (R, actions contrôlées par des règles) et le dernier est basé sur les savoir-faire (S, automatismes). Ces niveaux, de performance cognitive souhaitée, correspondent à des seuils. Ils permettent de sélectionner les stratégies pédagogiques et d'intervenir plus ou moins rapidement en cas d'erreur. Par exemple, si l'erreur est acceptable (niveau K), HAL peut aider le formé à trouver la solution rapidement.

Pour résumer, les paramètres correspondant au type d'intervention du modèle pédagogique sont :

- Mode de contrôle : Libre, semi-automatique.
- ß Méthode pédagogique : Méthode explicative, méthode active.
- ß Stratégie générale : Encourager et/ou perturber le formé.
- ß Niveaux cognitifs : Seuils de déclenchement pour les interventions de HAL.

# *4.3.3.2 Paramètres d'intervention pédagogique*

Les paramètres d'intervention correspondent aux choix pédagogiques de HAL au cours de la session (en ligne), i.e. les solutions pédagogiques à apporter pour aider le formé. Ils peuvent être spécifiés, par le formateur et/ou le programmeur, lors de la préparation "logicielle" du scénario (Chapitre 4.5.2.4). Ces paramètres sont implémentés pour chaque tâche, sous-tâche et chaque comportement prévu du formé (adéquat ou non). Il s'agit des stratégies pédagogiques et des assistances pédagogiques (Chapitre 3.6.3).

Les **stratégies pédagogiques** peuvent être classifiées selon deux niveaux. Le premier niveau correspond au niveau **stratégique**. Il consiste à organiser les différentes sessions à long terme. Le second niveau correspond au niveau **tactique**. Il consiste à organiser les connaissances du formé au cours d'une session, i.e. au moment même de la résolution des problèmes.

Un outil pédagogique permettant la gestion de stratégies pédagogiques à long terme a été réalisé par *M. JOAB & al* [JAT, 98]. Cet outil est composé d'un logiciel de création et de supervision d'exercices de simulation et d'un gestionnaire de cursus de formation.

Dans notre application, comme nous l'avons déjà expliqué, il n'est pas possible de conserver des informations personnelles sur l'état des connaissances des formés à long terme. Il est donc difficile de proposer des stratégies pédagogiques personnalisées à long terme. HAL se contente seulement de proposer des scénarios de base et des interventions pédagogiques en fonction des caractéristiques individuelles du formé (Chapitre 4.3.1). HAL se focalise donc essentiellement sur l'apport de stratégies pédagogiques tactiques.

Les stratégies pédagogiques tactiques, proposées par HAL, se basent sur les stratégies décrites au Chapitre 3.6.3.2. Ces stratégies peuvent être réparties en deux groupes. Les premières consistent à **modifier le scénario** et les secondes à **guider** le formé. Les stratégies pédagogiques permettant de guider le formé sont réparties selon deux méthodes pédagogiques : *méthode active* et la *méthode explicative* (Chapitre 3.6.3.2).

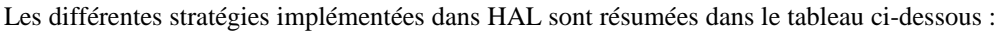

| Modification du scénario                       | Guidage du formé                   |                                                                                            |  |  |
|------------------------------------------------|------------------------------------|--------------------------------------------------------------------------------------------|--|--|
|                                                | Méthode active                     | <i>Méthode explicative</i>                                                                 |  |  |
| Introduire des<br>(pannes, brouillard, pièges) | problèmes   Laisser faire le formé | Suggérer ou Montrer où trouver la<br>Connaissance théorique ou sur le terrain              |  |  |
| Ne pas générer de problèmes                    | Faire à la place du formé          | Suggérer ou Montrer l'Ecart entre ce que<br>les formés doivent faire et ce qu'ils ont fait |  |  |
| In <b>H</b> iber les problèmes                 | Dire ce qu'il faut faire           | <b>EXpliquer</b>                                                                           |  |  |
|                                                | Faire Refaire au formé             | Montrer la Conséquence des erreurs                                                         |  |  |

*Tableau 10 : Stratégies pédagogiques tactiques implémentées dans HAL*

Ces stratégies sont toutes les mêmes pour chaque comportement attendu ou problématique de chaque tâche

Ces stratégies peuvent être représentées par différents types d'**assistances pédagogiques** et **différents niveaux de réalisme** précédemment décrits au Chapitre 3.6.3.3.

Pour chaque comportement attendu ou problématique de chaque tâche, les assistances pédagogiques et les niveaux de réalisme associés de toutes les stratégies pédagogiques sont décrits (Tableau 11). Toutes ces assistances et tous ces niveaux de réalisme pour chaque occurrence sont décrites en détail dans [Rig, 00b], un exemple est décrit en Annexe F.

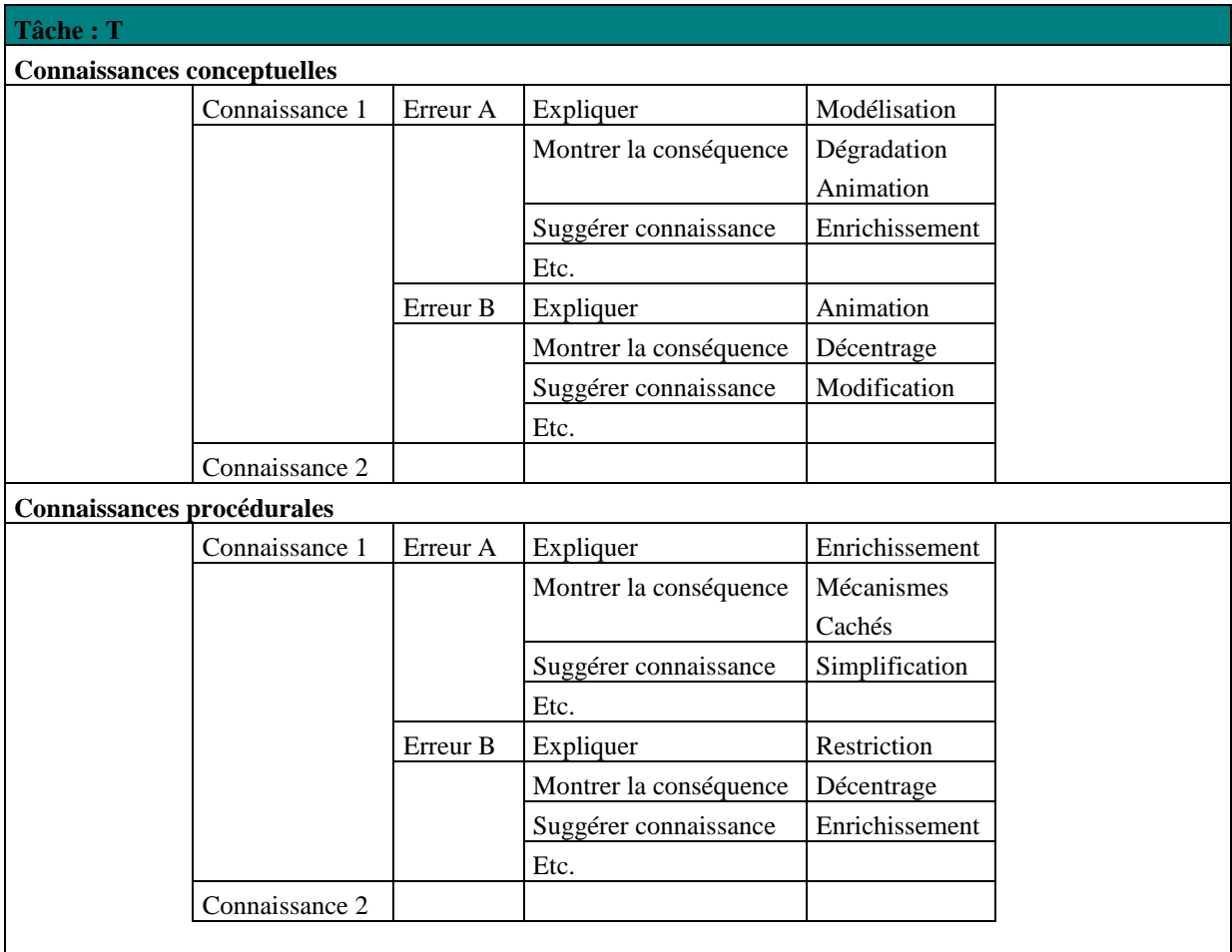

*Tableau 11: Assistances pédagogiques associées aux stratégies et aux comportements*

Le modèle pédagogique dans HAL est composé de paramètres correspondant au type d'intervention et de paramètres d'intervention pédagogique (Figure 54).

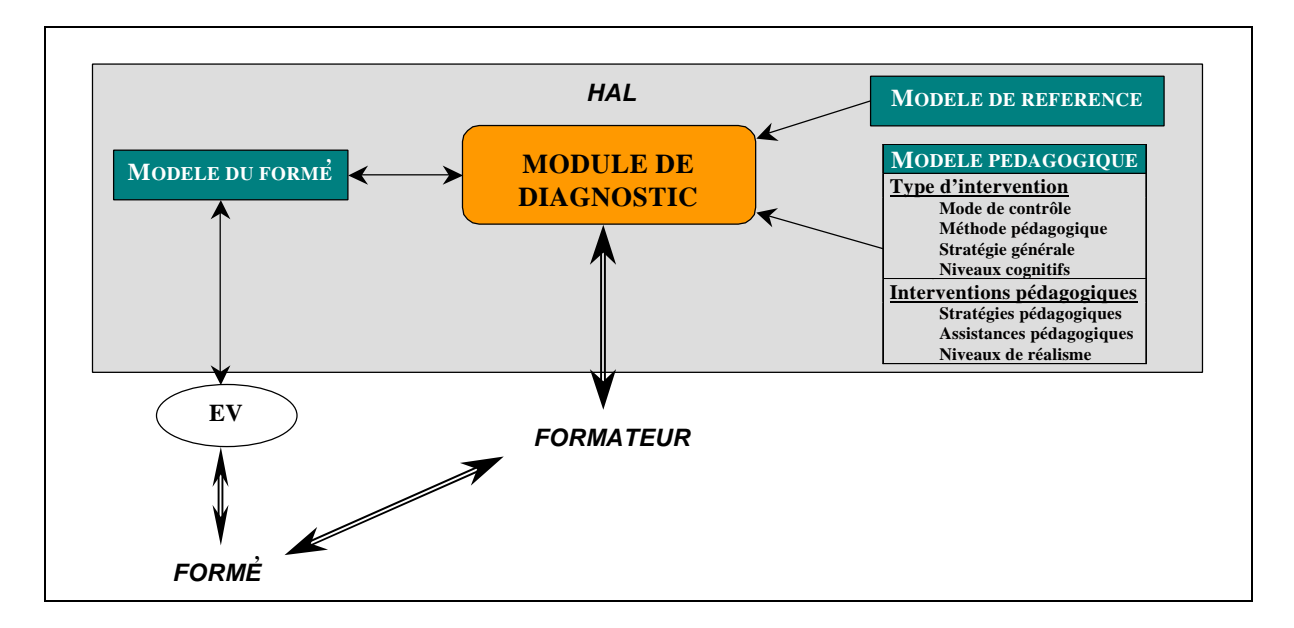

*Figure 54 : Modèle générale de HAL et modèle pédagogique*

# *4.4 Fonctionnement*

Grâce à une **architecture générale entre HAL et l'EV** et grâce à une **architecture spécifique de HAL**, les comportements du formé peuvent être observés à partir de **plans construits** initialement. Ainsi, au cours de l'exécution d'un scénario par un formé, HAL **reconnaît ces plans** en construisant le modèle du formé et en le comparant au modèle de référence. A partir de cette comparaison, HAL détermine les **solutions pédagogiques** adéquates.

# *4.4.1 Architecture générale EV/Agent Pédagogique*

L'agent pédagogique intelligent (HAL) interagit avec l'EV SOFI/FIACRE<sup>31</sup>. HAL gère l'état de l'EV à travers des messages échangés avec FIACRE.

Le rôle de HAL consiste à observer les comportements de FIACRE et à raisonner sur les actions observées pour produire des conseils aux formateurs (Figure 50, page 91).

HAL et l'EV ne fonctionnent pas sur les mêmes PC. Un système de Client/Serveur a été développé pour observer les interactions du formé avec FIACRE, (Annexe D). Le serveur est implémenté sur le PC FIACRE et le Client sur le PC HAL (Figure 55). Ce système Client/Serveur permet à d'autres machines de communiquer avec FIACRE. Ainsi, les périphériques et les interfaces sont contrôlés sur d'autres machines (Figure 55).

Un protocole de communication a été élaboré avec PH. DAVID ET Y. GAUVIN pour permettre l'envoi et la réception de messages génériques (Annexe D. 2). Les échanges de communication se font par requêtes (sockets) associées à des threads (Chapitre 4.5.2.5, Annexe D).

 $31$ SOFI : nom du premier prototype de RV pour la formation des conducteurs de TGV à la manœuvre d'appareils de voie. FIACRE : nom du second prototype. Pour simplifier la notation, nous utiliserons, à présent, le nom du prototype actuel, i.e. FIACRE.

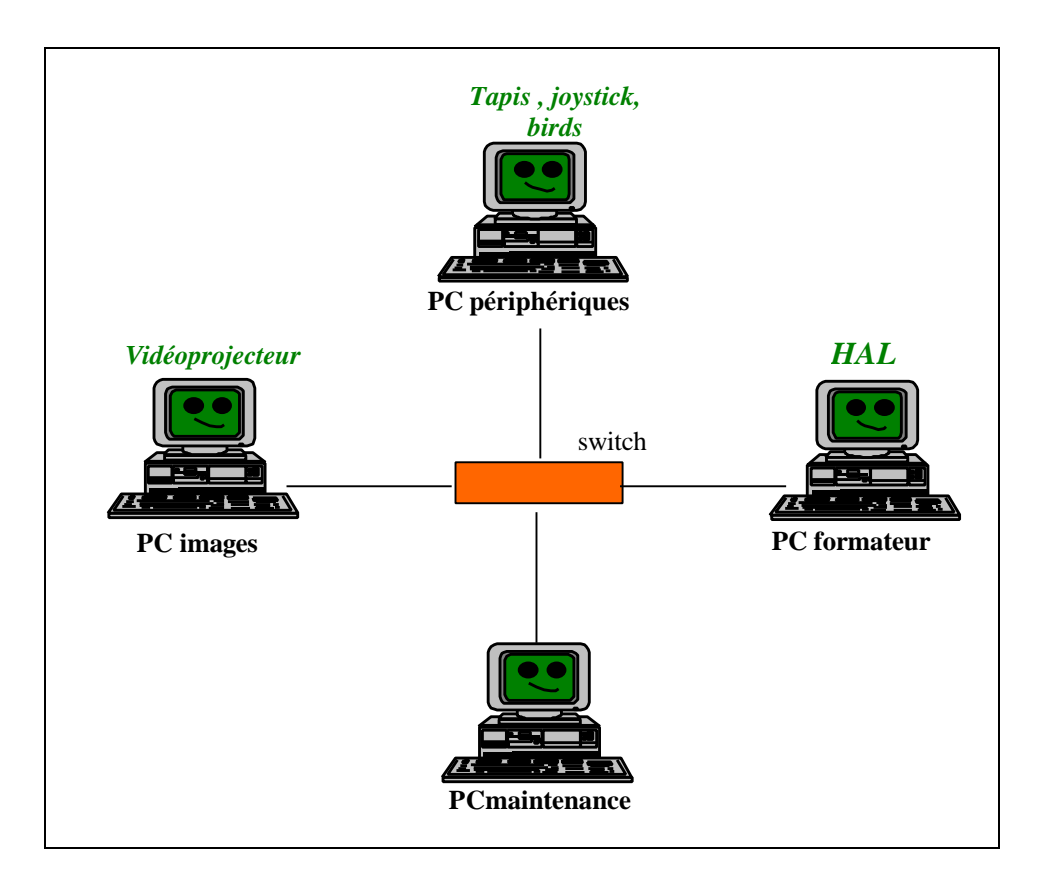

*Figure 55 : Organisation et architecture de FIACRE/HAL*

# *4.4.2 Architecture de l'agent Pédagogique Intelligent HAL*

Il n'existe pas de modèles généraux d'architecture de systèmes tutoriels intelligents. En effet, ces modèles fournissent une description structurelle statique (précisant les différents composants et leur connexions) et ne rendent pas compte de la manière dont ils sont instanciés. L'association de modèles généraux à des outils de développement dédiés est plus un problème d'ingénierie que de recherche. La complexité et la multiplicité des approches possibles sont dépendante du domaine d'expertise et du contexte d'usage [Bru, 97].

SELF a spécifié six fonctions principales permettant de caractériser les STI [Bru, 97]. Ces fonctions dépendent des caractéristiques du modèle du formé et du modèle pédagogique. Ces fonctions sont les suivantes :

- ß Corrective : Corriger l'erreur (aider le formé à éliminer les connaissances erronées).
- Elaborative : Compléter les connaissances manquantes.
- ß Stratégique : Contrôler la stratégie globale d'interaction.
- ß Diagnostique : Vérifier le modèle du formé en choisissant une action pour lever une ambiguïté.
- ß Prédictive : Simuler le formé pour prévoir ses actions (limite l'espace de recherche).
- ß Evaluative : Evaluer les performances du formé.

L'architecture de HAL permet d'implémenter ces six fonctions.

HAL est basé sur un modèle STI simple et facilement implémentable car :

- ß Le formateur est présent et c'est à lui de chercher à connaître l'état cognitif des formés. En effet, les STI actuels ont montré leurs limites dans la compréhension des comportements et des causes des erreurs des formés [Bru, 97]
- ß Les procédures à enseigner dans le cadre de notre application sont des procédures simples où des problèmes précis peuvent être décrits et résolus facilement.
- ß Notre but est d'exploiter les potentialités de la RV et non le pouvoir des STI. Nos travaux de recherche portent plus sur l'impact des fonctionnalités de la RV que sur les problèmes de fond des STI, à savoir les problèmes de représentation et de modélisation du formé et de leur implémentation.
- ß Pour montrer l'efficacité de ces potentialités, HAL doit pouvoir reconnaître des situations précises et des problèmes précis et y remédier facilement.

Néanmoins, pour implémenter HAL et le doter d'une « intelligence » (pour lui permettre de raisonner et produire des conseils), il est nécessaire d'avoir un langage de représentation des connaissances (formé et pédagogiques). La représentation des connaissance sous forme de plans permet de contrôler le déroulement de la session, i.e. d'effectuer les choix des plans pédagogiques et leur éventuel changement en cours de route.

# *4.4.3 Planification*

Un grand nombre de systèmes étudiés en Intelligence Artificielle (IA) classique utilisent la technique de la **planification**, i.e. la construction de plan. La planification permet au système de simuler dans un monde fictif le déclenchement des tâches nécessaires pour atteindre un but donné à partir d'un état initial. Comme ces tâches ne sont déclenchées que de façon simulée, des retours arrières (*backtracks*) annulant des tâches précédentes permettent au système de choisir chaque tâche du plan final par essais successifs.

La **planification** est liée à la notion de décomposition. Elle permet de résoudre une famille de problèmes d'une certaine *complexité*. La complexité d'un problème (d'un but) peut être réduite en le décomposant en différents sous-problèmes (sous-buts). Cette *décomposition* est, dans notre cas, *hiérarchique* et s'appuie sur les niveaux d'abstraction (*granularité*) du monde considéré. La planification effectue cette décomposition récursivement de manière à obtenir un groupe de tâche directement exécutables. Ce groupe de tâches, appelé *plan de tâches*, peut prendre diverses formes. Ces plans de tâches ont été décrits au Chapitre 4.3.2.

La planification consiste à chercher un chemin permettant de passer de l'état initial à l'état final dans l'espace des états possibles.

Cette étape de construction, dans les STI, est généralement réalisée en temps réel en fonction des tâches réalisées par le formé. Dans HAL, cette étape est réalisée selon deux niveaux :

- ß Le premier niveau est statique et obéit à une grammaire stricte. Ce niveau correspond aux liens de décomposition et de linéarité des tâches (Chapitre 4.3.2). A ce niveau, la planification n'est pas réalisée dynamiquement. L'arbre de tâches possibles et correctes est construit au début de la session lorsque le formateur sélectionne le scénario à réaliser par le formé (Chapitre 4.3.2, Annexe G.1. 2).
- Le second niveau est dynamique. Ce niveau correspond aux liens de causalités des tâches (Chapitre 4.3.2). A ce niveau, la planification est réalisée dynamiquement en fonction du contexte (brouillard, pannes, etc.) et des actions du formé. Par exemple :

# **'** *Exemple 11 : si une lampe doit être éteinte, à chaque allumage doit correspondre une extinction.*

Le choix d'une planification relativement simple et statique a été effectué car les procédures à réaliser par les formés (VAIG et MAIL, Chapitre 3.3.1.2, Annexe B. 2) sont relativement simples et peuvent être représentées sous forme d'un graphe hiérarchique simple. La plupart des tâches sont séquentielles et procédurales et peu de chemins différents sont possibles.

# *4.4.4 Reconnaissance de plans dans HAL et choix des solutions pédagogiques*

Après la planification, HAL procède à **une reconnaissance du plan** et contrôle l'exécution du plan par le formé. La **reconnaissance de plans de tâches** consiste principalement à vérifier à tout moment si la prochaine action est celle exécutée par le formé. Le rôle de HAL consiste à essayer de reconnaître la structure d'une séquence observée pour discerner le but poursuivi, sachant qu'il peut y avoir plusieurs buts ou aucun.

La comparaison entre le modèle de référence du formé et le modèle de l'activité du formé permet d' « *évaluer* », d' « **analyser** », d' « *identifier »* et de « *quantifier* » le comportement du formé. En fonction du type de comportement et des paramètres initialisés (par le formateur pendant la phase d'initialisation), HAL sélectionne une « *stratégie pédagogique »* et les « *assistances pédagogiques* ».

Selon le mode de contrôle (libre ou semi-automatique), HAL peut soit conseiller le formateur la stratégie pédagogique sélectionnée soit appliquer automatiquement cette stratégie dans l'EV (Figure 56).

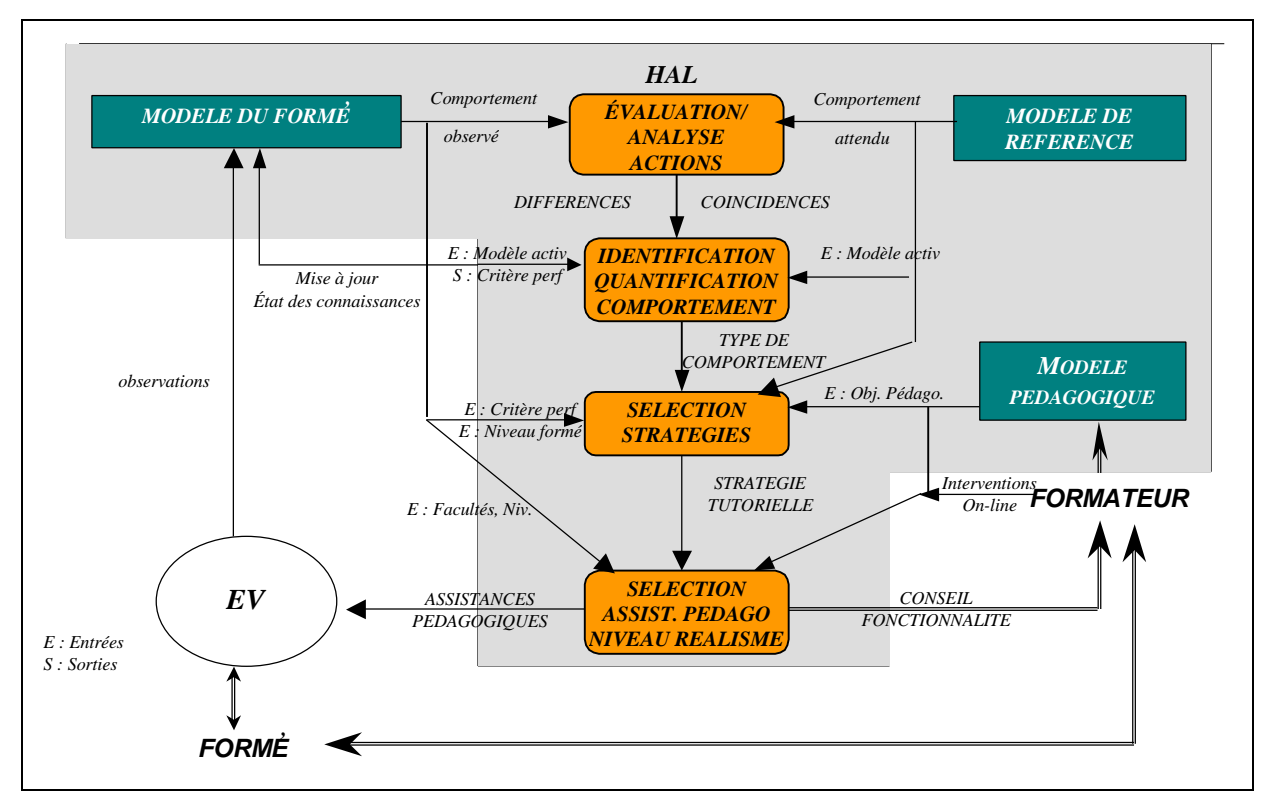

*Figure 56 : Architecture de HAL*

# *4.4.4.1 Evaluation et analyse des actions du formé*

Pour **évaluer** les actions du formé, HAL observe ses *interactions* avec le système (manipulation, déplacements, temps écoulé, utilisation des interfaces, événement du scénario, etc.).

Ensuite, HAL **analyse** ces interactions et leur donne un sens dans l'environnement d'apprentissage, i.e. une action correspondante (e.g. le formé prend la clé de gauche). Selon ce sens, HAL *construit dynamiquement* une partie du *modèle de l'activité du formé* (Figure 56).

Pour construire dynamiquement un modèle du formé, il existe deux principales méthodes.

La première méthode consiste à construire de façon *explicite* ce modèle, i.e. avec un dialogue direct avec le formé pour mettre à jour les états du modèle comme dans le modèle cognitif de ANDERSON [And, 90]. Ce modèle cognitif du formé permet de prendre en compte son mode de compréhension et d'interpréter son comportement. Cette approche simplifie le processus de diagnostic puisque le tuteur connaît à tout moment l'état de la solution et le but courant. Ce type de méthode prévient de l'escalade des erreurs. Cependant, ce type de modèle interrompt le formé très souvent et le guide beaucoup. Or, dans notre application, beaucoup de formateurs souhaitent utiliser la méthode pédagogique de type découverte, i.e. l'apprentissage par l'action (Chapitre 3.3.2).

La seconde méthode consiste à construire de façon *implicite* le modèle du formé, i.e. à partir des interactions du formé avec le système.

La solution que nous avons choisie est la seconde méthode pour ne pas interrompre le formé. En effet, des interruptions constantes du formé inhiberaient l'apport de la RV pour l'apprentissage par la découverte.

Dans HAL, la construction du modèle de l'activité du formé repose sur une technique de *recouvrement* du modèle de référence. Ce recouvrement est réalisé par *marquage* du modèle de référence en fonction des actions du formé. Au niveau de la construction dynamique du modèle du formé, ce marquage correspond aux tâches effectivement réalisées par le formé (état déclenché) et aux tâches réussies (état réussi).

De nombreux modèles analysent en premier le résultat des interactions entre le formé et le système, puis les actions. HAL ne peut pas employer ce type de modèle car il doit gérer les problèmes liés à l'utilisation des interfaces et les problèmes sensori-moteurs. L'activation des stratégies pédagogiques dépend donc des intentions du formé (il essaye de prendre tel objet) plutôt que du résultat de ses actions (il a pris tel objet au lieu de tel autre) comme dans de nombreux systèmes [TFL, 98], [Mou, 94]. La notion de *détection d'intentions* est donc importante dans HAL (Chapitre 3.1.3).

## *4.4.4.2 Identification du comportement du formé et reconnaissance de plans de tâches*

En fonction de cette évaluation et de cette analyse, HAL **identifie** et **quantifie** le comportement du formé. Le *modèle de l'activité du formé* est alors complété.

## *IDENTIFICATION DU COMPORTEMENT*

Pour **identifier** le comportement du formé, HAL cherche à reconnaître un plan de tâches du formé, i.e. il suit le scénario connu étape par étape. L'activité du formé est identifiée en comparant le modèle de l'activité du formé au modèle de référence, i.e. le comportement idéal (les actions attendues) pour un niveau de formé donné. Il s'agit de repérer dans l'ensemble des interactions du formé avec le système, les parcelles de plans de tâches décrits dans le modèle de référence. Ensuite, HAL interprète la consistance ou les déviations par rapport au comportement attendu (Figure 56).

Le but n'est pas de pallier toutes les erreurs du formé mais de déterminer la cause de ces erreurs et quelles sont les connaissances nécessaires pour traiter le problème. Les comportements identifiés sont de type :

- ß **Comportements liés à la tâche**, i.e. les actions correctes, erreurs ou hésitations du formé :
	- o Comportements liés aux raisonnements : les formés peuvent se tromper d'étapes, comme essayer de manœ uvrer le levier moteur sans avoir placer le moteur en position manuelle.
	- o Comportements liés aux connaissances contextuelles : par exemple, pour traverser la voie, les conducteurs ne doivent pas utiliser le bruit des trains comme repère<sup>32</sup>.
	- o Comportements liés aux connaissances sensori-motrices : certaines techniques gestuelles doivent être respectées, notamment pour soulever le levier de commande du moteur.
- ß **Comportements liés aux interfaces de la RV**, i.e. liés à l'environnement virtuel et non à l'environnement réel :
	- o Erreurs d'utilisation d'une interface,
	- o Erreurs d'estimation des distances, etc.

Si le système ne reconnaît aucun de ces comportements, HAL considère le *comportement inconnu* et c'est au formateur de gérer cette situation seul.

#### *QUANTIFICATION DU COMPORTEMENT*

Après avoir identifier le(s) comportement(s) du formé, ce comportement est alors **quantifié**. Un *critère de performance* est mis à jour dans le *modèle de l'activité du formé* (état des connaissances). Ce critère performance caractérise la maîtrise d'une connaissance. Ce critère est mis à jour en comparant le comportement du formé au comportement attendu et souhaité (modèle du formé, Tableau 9, Chapitre 4.3.1). Il existe un critère de performance pour chaque comportement (X) attendu ou problématique de chaque tâche, sous-tâche et soustâche élémentaire. Ces comportements correspondent aux connaissance conceptuelles, procédurales, contextuelles et sensori-motrices (Tableau 12, Tableau 13).

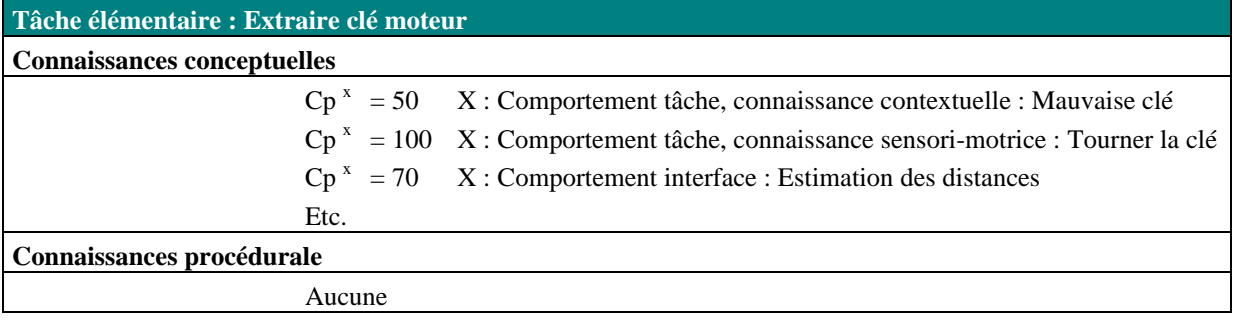

*Tableau 12 : Mise à jour des critères de performance pour la tâche élémentaire : extraire clé moteur*

l

 $32$  Il est possible d'ajouter des bruits ambiants dans le simulateur pour obliger le formé à choisir un autre raisonnement. Ce type de stratégie n'est pas facile à réaliser sur le terrain réel.

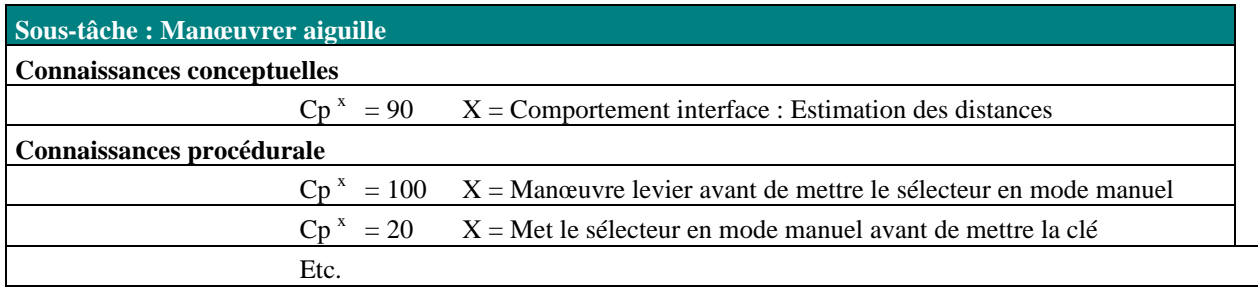

*Tableau 13 : Mise à jour des critères de performance pour lasous- tâche : manœuvrer l'aiguille*

Ce critère dépend des performances du formé (i.e. si le comportement est adapté, si la connaissance est maîtrisée et si les connaissances sont correctement utilisées). Un critère de performance élevé correspond à un comportement adéquat et inversement. Ainsi, si le formé persiste dans une erreur (comportement jugé inapproprié), le critère de performance correspondant au comportement attendu diminue.

Un critère d'utilisation d'interface permet aussi de quantifier les problèmes liés à l'interface sur le même principe. Ce critère n'est pas pénalisant. Il permet d'améliorer l'ergonomie des interfaces de la RV pour les rendre transparentes au formé. Les performances ne dépendent pas de ce critère.

# *4.4.4.3 Sélection des stratégies pédagogiques*

En fonction du comportement identifié, HAL « *sélectionne la stratégie pédagogique* » adaptée. HAL est capable de sélectionner des stratégies adaptatives. Il modifie la stratégie proposée pendant l'exécution du scénario si le formé ne réagit pas à cette stratégie. Cette modification est réalisée grâce à des règles de décisions génériques.

#### *QUAND SELECTIONNER LES STRATEGIES PEDAGOGIQUES ?*

La sélection des stratégies pédagogiques dépend de :

- ß Critère de performance (Figure 57). HAL compare ce critère de performance aux niveaux cognitifs du modèle pédagogique (Chapitre 4.3.3). Ces niveaux sont alors utilisés comme seuils de déclenchement des stratégies. Ainsi, tant que le formé exécute une mauvaise action, le critère de performance correspondant au comportement attendu diminue et à chaque fois que ce critère passe en dessous de l'un de ces seuils, une stratégie pédagogique de guidage de plus en plus explicite est choisie.
- Niveau de connaissance du formé (Figure 57). Tout d'abord, en fonction de l'objectif pédagogique, certaines erreurs sont acceptables pour un débutant et inadmissibles pour un expert. Ensuite, un débutant a besoin de plus d'aide qu'un expert. Enfin, pour ne pas perturber l'apprentissage des connaissances et des règles de base d'un débutant, les pièges doivent être restreints.
- ß Méthode pédagogique (Figure 57). Selon son style pédagogique, le formateur préfère des stratégies type apprentissage par l'action ou des stratégies type apprentissage par l'explication.

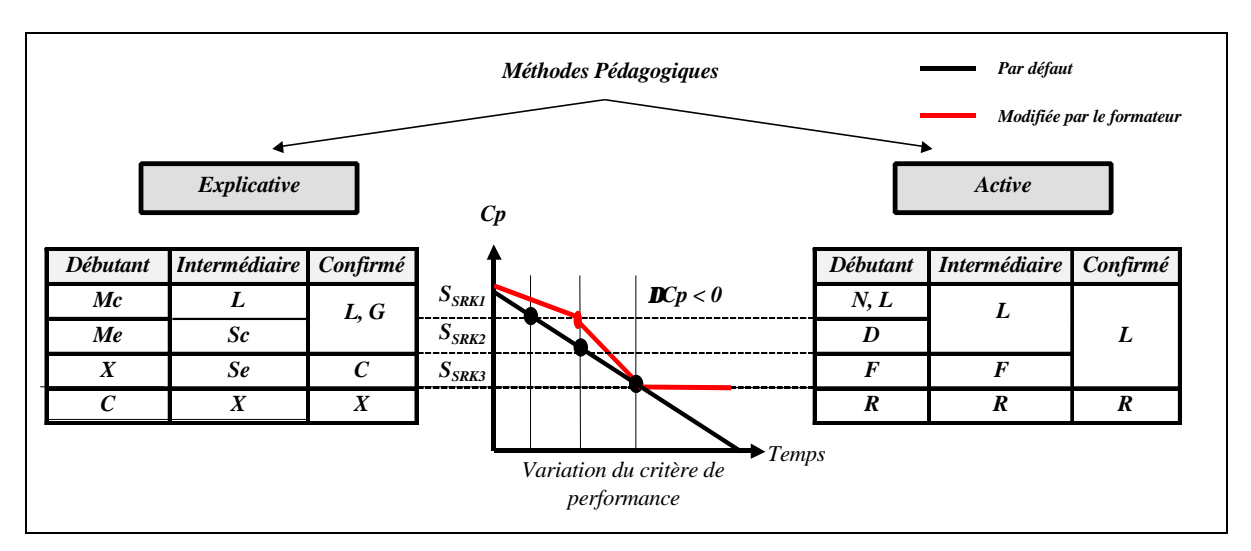

*Figure 57 : Sélection des stratégies pédagogiques (en cas de problèmes liés à la tâche)*

## *COMMENT SELECTIONNER LES STRATEGIES PEDAGOGIQUES ?*

Les stratégies pédagogiques liées à la tâche concernant la modification du scénario sont sélectionnées selon des règles suivantes :

- ß PLUS le formé est expérimenté, PLUS de problèmes sont **I**ntroduits.
- ß MOINS le formé est expérimenté et PLUS le critère de performance diminue (erreur), PLUS les problèmes sont in**H**ibés.

Les stratégies pédagogiques liées à la tâche concernant le guidage du formé, sont sélectionnées selon des règles suivantes :

- ß PLUS le critère de performance diminue (erreur), PLUS les stratégies pédagogiques deviennent explicites (**S**uggérer, e**X**pliquer, montrer la **C**onséquence).
- **MOINS** le formé est expérimenté, PLUS les stratégies pédagogiques explicites sont déclenchées rapidement.
- ß SELON la méthode pédagogique, les stratégies pédagogiques sont ALORS plutôt explicatives (méthode explicative) ou plutôt actives (méthode active).

HAL ne gère pas les stratégies pédagogiques « Perturber » et « Encourager » (Chapitre 3.6.3.2). Néanmoins, s'il les gérait les règles de sélection seraient les suivantes :

- ß PLUS le critère de performance augmente (réussit mieux) et MOINS le formé est expérimenté, PLUS HAL encourage le formé.
- ß PLUS le critère de performance est stable et élevé et PLUS le formé est expérimenté, PLUS HAL perturbe le formé.

La sélection des stratégies pédagogiques de guidage pour aider le formé à utiliser les interfaces, fonctionne de la même manière avec des stratégies toujours explicites.

## *EXEMPLE*

Pour illustrer la sélection des stratégies pédagogiques par HAL, nous présenterons un exemple concret. Pour simplifier notre démonstration, nous illustrerons notre tactique de choix de stratégies par un exemple traitant les stratégies pédagogiques de guidage dans le cas d'une erreur liée à la tâche :

**'** *Exemple 12 : La méthode pédagogique sélectionnée est "Explicative" et le formé est "débutant" (Figure 58). Le formé doit manœuvrer une aiguille à cœur mobile sur une LGV. Pour trouver cette aiguille, le formé marche dans la zone dangereuse. Il commet donc une erreur grave de sécurité. HAL identifie le problème "Problème de tâche" et le type de problème "Entre en zone dangereuse" (connaissance contextuelle). Le critère de performance du comportement "Etre en zone dangereuse" de la tâche "Aller*  $\hat{a}$  *l'aiguille" baisse. Tant que le critère ne descend pas en dessous du niveau cognitif "S<sub>SRK1</sub>", HAL propose au formateur la stratégie pédagogique de guidage "Montrer où trouver la connaissance" en montrant le manuel de sécurité (Figure 58, Phase 1). Si le formé continue dans son erreur, le critère descend en dessous du seuil "SSRK1" (Figure 58, Phase 2). Alors, HAL modifie sa stratégie et propose la stratégie "Montrer l'écart" en coloriant la zone dangereuse en rouge. Si le formé continue de marcher dans cette zone et si le critère descend en dessous du seuil "SSRK2" (Figure 58, Phase 3), HAL propose, d' "eXpliquer la règle" avec des schémas des règles et des conditions de déplacement. Si le formé ne revient pas dans la zone de sécurité (Figure 58, Phase 4), HAL peut proposer de "montrer au formé la Conséquence de son erreur" en lui montrant une animation dans une fenêtre avec un train qui passe et un écran danger ou directement en faisant passer un train avec le souffle du train<sup>33</sup> .*

 $\overline{a}$ 

<sup>33</sup> Faire passer un train virtuel pour montrer le danger au formé est possible s'il n'est pas émotif (Chapitre 4.3.1). Néanmoins, les formateurs et les responsables de la formation à la SNCF, ne veulent en AUCUN CAS écraser virtuellement le formé. En effet, cette conséquence est jugé trop extrême et traumatisante. Ils veulent montrer le danger possible mais ne pas montrer les risques mortels, d'autant plus que les conducteurs sont une population très touchée par les suicides et autres accidents vus de leur motrice.

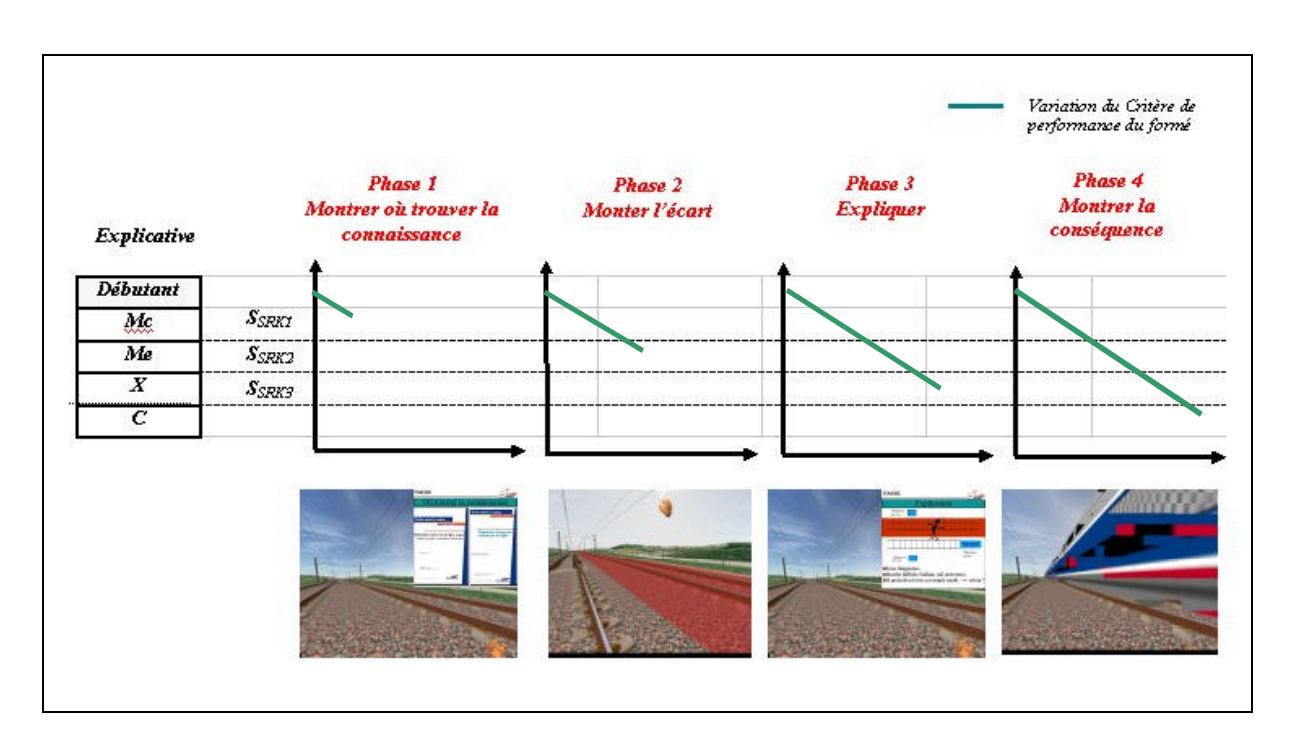

*Figure 58 : Sélection des stratégies pédagogiques (Exemple 12)*

Le choix des stratégies pédagogiques est réalisé par rapport à un mécanisme de prise de décision constant. La modification des valeurs des niveaux cognitifs, de la fonction de décroissante du niveau de performance et des stratégies pédagogiques ne modifie pas ce mécanisme. Ainsi, le formateur peut dynamiquement modifier le choix des stratégies pédagogiques pour une tâche donnée (choisir une autre stratégie, l'enlever ou la déclencher plus rapidement, etc.).

# *4.4.4.4 Sélection des assistances pédagogiques*

 HAL « *sélectionne les assistances pédagogiques* » en fonction de la stratégie pédagogique sélectionnée et du comportement détecté. Ensuite, HAL « *sélectionne le niveau de réalisme* » en fonction des mêmes paramètres et des facultés du formé. En effet, les stratégies pédagogiques peuvent être représentées par différentes formes d'assistance pédagogique (Chapitre 3.6.3.3). Le but est donc de trouver le type d'assistance adapté au mode de compréhension et au besoin de chaque formé.

Différents types d'assistances pédagogiques peuvent être utilisées et combinées pour représenter une même stratégie pédagogique.

# **'** *Exemple 13 : Pour Dire ce qu'il faut faire et désigner un objet à prendre, les assistances privilégiées sont les assistances par Enrichissement, par Rehaussement, par Modification.*

De plus, différents niveaux de réalisme peuvent être utilisés et combinés pour représenter une même stratégie pédagogique. En effet, elle peut être représentée plus ou moins symboliquement (s'éloigner plus ou moins de la réalité). Il existe un ensemble de représentations symboliques (Chapitre 3.1.3) permettant au formé de faire une correspondance entre les phénomènes virtuels (actions et objets virtuels) et les phénomènes réels (actions et objets réels).

**'** *Exemple 14 : Pour Introduire un problème, le déraillement d'un train peut être représenté de façon très réaliste ou symboliquement (par un écriteau indiquant le déraillement ou par des symboles type dessins animés \* !M NU accompagné d'un violent fracas et d'un tremblement de l'image, etc.)*

Pour la même stratégie pédagogique, les assistances sélectionnées doivent varier pour ne pas habituer le formé aux mêmes formes d'aides, notamment pour les stratégies pédagogiques les moins explicatives et les moins explicites.

Certaines assistances et certains niveaux de réalisme sont plus adaptés pour certains types de stratégies et certains types de comportements. Des tests utilisateurs, avec des pédagogues, permettront de raffiner notre modèle et de déterminer quelles assistances et quels niveaux de réalisme sont les plus pertinentes pour telles ou telles stratégies pédagogiques et pour tel ou tel type de comportements.

De la même manière, selon les facultés du formé (mémoire plutôt visuelle ou sonore, etc. Chapitre 4.3.1), une modalité est sélectionnée.

**'** *Exemple 15 : Pour une assistance par Enrichissement, selon le type de mémorisation du formé (visuelle ou sonore), HAL sélectionne une modalité de type ajout de repère visuel ou ajout de repère sonore.*

# *4.5 Implémentation multi-agent*

Pour décrire notre Agent Pédagogique Intelligent (HAL), nous avons choisi une approche multi-agent. Après avoir présenter les avantages des systèmes multi-agent, nous décrivons le **système multi-agent** dans HAL. Puis nous montrons comment **construire des plans** exécutables par le formé. Ensuite, nous présentons comment **évaluer**, **analyser** et **identifier** les **comportements** du formé par reconnaissance de plans pendant la session. Et enfin, la sélection les **stratégies** et les **assistances** pédagogiques est expliquée.

# *4.5.1 Intérêt des systèmes multi-agents*

Les systèmes multi-agent ont déjà été utilisés dans les Systèmes Tutoriels Intelligents et ont montré leur intérêt par rapport à d'autres systèmes [MG, 98], [Lem, 96]. En effet, des systèmes à base de règles de production, comme les systèmes experts présentent certaines limitations et entre autre, sont difficiles à :

- **EXECUTE:** Mettre en œuvre de façon exhaustive à partir des verbalisations des formateurs et des experts.
- ß Rendre cohérents et non contradictoires.
- Maintenir si de nouvelles règles doivent être ajoutées.

Les systèmes multi-agents présentent de nombreux avantages comme, par exemple, :

- ß Permettre aux agents d'avoir un comportement indépendant de l'expertise de la tâche à enseigner grâce à des mécanismes de prise de décisions identiques à tous les agents.
- ß Permettre au formateur et à l'auteur de scénario de décrire aisément des plans en assemblant des sousplans modulaires. Le résultat obtenu est proche de l'implémentation (voir Chapitre 4.5.2.6 Organisation des agents scénarios et représentation des raisonnements).
- ß Décrire des architectures de façon distribuée. Ainsi le formateur et le concepteur peuvent décrire facilement pour chaque tâche : les conditions de déclenchement et de réussite, les comportements de bon fonctionnement et ceux problématiques associés à cette tâche et les solutions pédagogiques pour chaque problème.

# *4.5.2 Description du système multi-agent*

Après avoir définit la notion d'agent dans HAL, nous décrivons les différents agents et leur organisation.

# *4.5.2.1 Définition d'un agent*

Le terme agent est utilisé de manière assez vague. Cependant, on peut dégager une définition minimale commune :

 *« On appelle agent une entité réelle ou abstraite qui est capable d'agir sur elle-même et son environnement, qui dispose d'une représentation partielle de cet environnement, qui dans un univers multi-agents, peut communiquer avec d'autres agents et dont le comportement est la conséquence des ses observations, de sa connaissance et des interactions avec les autres agents. » [Fer, 95].*

Certains systèmes multi-agents proposent un agent pour représenter le formé, un autre l'expert, d'autres agents pour différentes expertises pédagogiques, etc. Le projet ANTIC propose un agent pour chaque organisation et chaque institution intervenant dans la simulation (e.g. pompiers, gendarmerie, SAMU, préfecture, etc.) [SP, 98]. On peut aussi trouver un agent pour gérer les problèmes d'ergonomie d'interface ou d'utilisation [MG, 98].

Pour pouvoir présenter les avantages décrits au Chapitre 4.5.1, HAL possède deux types d'agents. Les premiers gèrent l'exécution du **scénario** par le formé (**S-Agents**). Et les seconds gèrent la communication avec l'**environnement virtuel** (**E-Agents**).

# *4.5.2.2 Représentation d'un agent scénario*

Chaque S-Agent gère une partie de l'analyse de l'activité du formé, une partie de l'expertise pédagogique et une partie du diagnostic. Le module d'identification du comportement du formé, le module de sélection des stratégies pédagogiques, le module de sélection des assistances pédagogiques et de gestion du niveau de réalisme sont distribués dans tous les agents.

Chaque S-Agent représente une tâche à réaliser par le formé. Il dispose des connaissances nécessaires à sa réalisation et connaît les situations de dysfonctionnement et les mécanismes de décisions pour les résoudre.

Pour gérer ces mécanismes de décision, les S-Agents sont des agents cognitifs, i.e. ils possèdent des buts et des plans explicites pour y parvenir [Fer, 95]. Chaque S-Agent possède donc sa propre base de connaissances. Il sait comment une tâche doit être réalisée et quels sont les principaux problèmes qui peuvent être rencontrés. Chaque S-Agent est autonome et fonctionne en parallèle.

Un S-Agent gère aussi les interactions avec d'autres S-Agents qu'il connaît et avec les agents d'environnement, i.e. les E-Agents. Les S-Agents sont capables de coopérer avec d'autres S-Agents pour parvenir à un but (Chapitre 4.5.2.7). Cette capacité d'interaction entraîne des problèmes de coopération et amène les S-Agents à devoir résoudre des conflits (Chapitre 4.5.2.7).

Enfin, les S-Agents peuvent détecter les intentions du formé. Ainsi, un S-Agent est déclenché quand le formé essaye de réaliser la tâche (par la détection des positions, déplacements, orientations dans des zones et non par la détection la position exacte ou de l'objet pris).

Chaque S-Agents composant HAL hérite des attributs, propriétés et méthodes de l'agent de base. Les méthodes permettent de mettre à jour le modèle de l'activité du formé et de gérer la prise de décision (modules de sélection). Ainsi, le même mécanisme de prise de décision est distribué dans chaque agent.

Un agent particulier (dérivé de l'agent de base) est caractérisé par des conditions de déclenchement, la modélisation et la détection de certains comportements spécifiques à une tâche donnée et le niveau de réalisme de chaque comportement inapproprié (e.g. un marqueur pour "*Montrer l'écart*" lorsque le formé est dans la zone dangereuse peut être de "colorier en rouge la zone dangereuse").

# *4.5.2.3 Description d'un agent scénario*

Un S-Agent est composé de plusieurs caractéristiques : le but, le type d'agent, les états, les conditions, les accointances, les attributs et les méthodes.

*S-Agent* : Tâche du modèle de référence de l'activité (e.g. "*Extraire la clé moteur*", niveau n).

*But* : But de ce S-Agent, i.e. la tâche représentée par son père, le S-Agent de niveau (n+1) ("*Prendre la clé moteur*").

*Niveau du S-Agent* : tâche, sous-tâche, sous-tâche élémentaire (Figure 59).

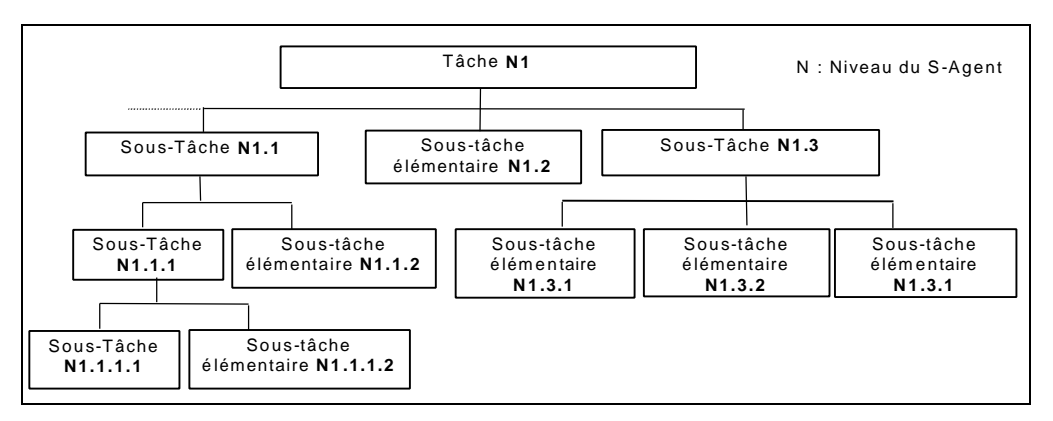

*Figure 59 : Niveaux des S-Agents*
## *Etats* :

Les états correspondent au marquage du modèle de référence :

- ßActivation : Actif ou non. L'état "actif" signifie que cette tâche correspond à la tâche devant être réalisée par le formé, i.e. la tâche en attente d'exécution (la tâche que le formé devrait exécuter).
- ßDéclenché : Déclenché ou non. L'état "déclenché" signifie que cette tâche correspond à la tâche que le formé essaye de réaliser (a l'intention de faire).
- ßValidité : Valide ou non. L'état "valide" signifie que le formé exécute la tâche qu'il est censé faire. L'état "non-valide" signifie que le formé exécute une autre tâche.
- Réussite : Réussit ou non. L'état "réussit" signifie que cette tâche est réussie et finie. S'il s'agit d'une sous-tâche élémentaire, l'état "réussit" signifie que toutes les conditions de complétion sont remplies. S'il s'agit d'une sous-tâche ou d'une tâche, l'état réussit signifie que tous les S-Agents de niveau (n-1) ont été réussis.

## *Conditions de changement d'état* :

- ß Conditions d'activation : Ce S-Agent "Extraire la clé moteur" est activé par le S-Agent de niveau (n+1) "Prendre la clé moteur". Un S-Agent père (e.g. "Prendre la clé moteur") active son prochain fils (e.g. "Extraire clé moteur") lorsque son fils précédent est réussit (e.g. "Ouvrir capot").
- ß Conditions de déclenchement : Ce S-Agent "Extraire la clé moteur" est déclenché lorsque HAL détecte l'intention du formé de réaliser cette tâche, comme l'entrée dans une zone de déclenchement du formé (la position de la main du formé est plus près des clés moteur que du téléphone de voie).
- ß Condition de validité : Ce S-Agent "Extraire la clé moteur" est validé tant que le formé réalise une tâche attendue, i.e. que ce S-Agent est "actif" et "déclenché. Si le formé exécute la tâche "Extraire la clé moteur" alors qu'il est censé faire une autre tâche, ce S-Agent est "déclenché" et "non-actif", il est donc "non-valide".
- ß Conditions de réussite : Ce S-Agent "Extraire la clé moteur" est réussit si tous les S-Agent de niveau (n-1) ont été réussit ("Tourner la clé", "Arrêter", "Tirer la clé"). Ou s'il s'agit d'une tâche élémentaire que les conditions de réussite sont réalisées ("Clé dans la main").

## **Accointances** :

Dans un système multi-agents, chaque agent ne possède que des informations locales. Ainsi, un agent ne peut communiquer qu'avec les agents qu'il connaît (ses accointances). Chaque agent connaît :

- ß Agent Père : Le S-Agent de niveau (n+1), i.e. le S-Agent représentant la tâche dont il est le composant.
- ß Agents Fils : Les S-Agents de niveau (n-1), i.e. les S-Agents représentant les sous-tâches le composant.
- ß Agent Environnement : Les E-Agents correspondant aux changements d'état de l'environnement virtuel et pouvant modifier l'état de ce S-Agent (déclenchement, réussite, validité, etc.).

Les communications entre agents se font par envoi de messages asynchrones.

## **Attributs** :

- $\bullet$  Cp<sup>x</sup> : Critère de performance du comportement x de ce S-Agent. C'est à partir de ce critère que HAL décide de déclencher les stratégies pédagogiques. Par exemple, pour le S-Agent "*Extraire clé moteur*", x peut correspondre au comportement lié à la tâche "*Extraire la mauvaise clé*" ou au comportement lié à l'interface "*Mauvaise estimation des distances*".
- ßCr : Critère représentant la préférence relative de cette solution par rapport aux solutions possibles. Par exemple, pour *"Trouver un téléphone***"**, il est préférable d'utiliser le téléphone du train que le téléphone de voie. Ce critère est mis à jour par le S-Agent de niveau (n+1), car lui seul connaît la valeur des différentes solutions.
- $S_{\text{SRK}}$  : Valeurs des niveaux cognitifs, i.e. des seuils de déclenchement des stratégies pédagogiques.

## **Méthodes** :

Les méthodes de l'agent sont divisées en quatre groupes de méthodes : les méthodes prédictives, les méthodes stratégiques, les méthodes évaluatives et les méthodes élaboratives<sup>34</sup> (Chapitre 4.4.2, [Sel, 88]). Ces méthodes sont identiques pour tous les agents de la classe S-Agent (Figure 60, Annexe E).

#### La méthod

e prédictive permet de prévoir les comportements futurs du formé afin d'agir en conséquence :

ß Méthode prédictive d'activation : Cette méthode met à jour les états d'activation et gère l'ordonnancement des S-Agents de niveau inférieur (n-1).

Les méthodes stratégiques permettent d'implémenter les états du S-Agent et d'appeler les méthodes évaluatives adéquates :

- ß Méthode stratégique d'activation : Cette méthode est invoquée suite à son activation par le S-Agent de niveau (n+1). Elle met à jour l'état actif de l'agent et le mode actif est lancé. Ce S-Agent est alors réveillé.
- ß Méthode stratégique de déclenchement : Cette méthode est invoquée lorsque toutes les conditions de déclenchement sont vraies et que ce S-Agent est donc déclenché. Elle vérifie si cet agent est valide ou non (actif ou non). Si oui le mode déclenché-actif est lancé. Sinon, elle invoque la méthode stratégique de validité.
- ß Méthode stratégique de désenclenchement : Cette méthode est invoquée lorsque l'une des conditions de déclenchement n'est plus vraie et que ce S-Agent est désenclenché. Elle stoppe le mode déclenché et invoque la méthode stratégique d'activation.
- ß Méthode stratégique de validité : Cette méthode est appelée lorsque ce S-Agent est déclenché et nonactif ou par un S-Agent de niveau (n-1) déclenché et non-actif. Si ce S-Agent est non-actif, il ne sait pas traiter lui-même le problème, alors il prévient le S-Agent de niveau (n+1) (invoque la méthode stratégique de validité du S-Agent père) et ainsi de suite. Si ce S-Agent est actif, alors il est capable de traiter le problème, la méthode évaluative de validité est alors invoquée.
- ß Méthode stratégique de complétion : Cette méthode est invoquée, si ce S-Agent représente une soustâche élémentaire et lorsque toutes les conditions de réussite sont vraies. Elle stoppe le mode déclenché-actif et prévient le père (méthode stratégique de complétion d'un S-Agent fils). Ce S-Agent est alors endormi.
- ß Méthode stratégique de complétion d'un fils: Cette méthode est invoquée par un S-Agent fils réussit et si ce S-Agent ne représente pas une sous-tâche élémentaire. Si tous les fils sont réussit alors elle active l'état réussit et appelle la méthode stratégique de complétion. Sinon elle appelle la méthode prédictive d'activation pour active le fils suivant.

Les méthodes évaluatives permettent d'évaluer et identifier le comportement du formé, sa maîtrise de l'expertise et de détecter ses erreurs. Parmi ces méthodes, il existe :

- ß Méthode évaluative d'activation : Cette méthode diminue le critère de performance si le formé ne fait rien, i.e. ce S-Agent est actif et non-déclenché et aucun autre S-Agent n'est déclenché. Cette méthode s'exécute tant que l'agent ne change pas d'état.
- ß Méthode évaluative de déclenchement : Cette méthode vérifie si le comportement du formé est approprié, sinon elle cherche la cause de l'erreur : problème liée à la tâche (mauvaise clé, mauvaise direction, etc.), problème lié à l'interface (estimation des distances, oubli du mode déplacement, etc.) ou inconnu. Cette méthode s'exécute tant que l'agent ne change pas d'état.
- ß Méthode évaluative de validité : Cette méthode cherche la tâche censée être réalisée par le formé (elle cherche le S-Agent de niveau (n-1) actif et non déclenché). En effet, ce S-Agent est l'agent capable de traiter le problème de non-validité. Si plusieurs agents sont possibles (dans le cas de raisonnements multiples) l'agent choisi celui de critère de préférence relative ayant la plus grande valeur.

Si ces méthodes détectent un problème, elles invoquent les méthodes élaboratives pour aider le formé à résoudre son problème.

l

<sup>&</sup>lt;sup>34</sup> Sous le nom de méthode élaborative, nous regroupons les fonctions élaboratives, correctives et diagnostiques (Chapitre 4.4.2).

Les méthodes élaboratives permettent au S-Agent d'élaborer les stratégies d'aide. Parmi ces méthodes, il existe :

- ß Méthode élaborative de sélection des stratégies pédagogiques : Cette méthode sélectionne les stratégies pédagogiques en fonction du critère de performance, du type de l'erreur, du niveau du formé et de la méthode pédagogique (Chapitre 4.4.4.3).
- $\blacksquare$  Méthode élaborative de sélection des assistances pédagogiques et de gestion du niveau de réalisme : Cette méthode met en œuvre la stratégie pédagogique sélectionnée (Chapitre 4.4.4.4).
- ß Méthode élaborative de gestion de conflits : Si d'autres S-Agents sélectionnent des stratégies, cette méthode négocie avec ces autres agents quelle stratégie mettre en œuvre. Celle correspondant au S-Agent de plus petite complexité (de plus bas niveau, et qui n'a pas de S-Agent fils actif) est choisie.

Le modèle est généralisé à tous les niveaux de décomposition. Ainsi les S-Agents tâches, sous-tâches, soustâches élémentaires possèdent ces mêmes caractéristiques.

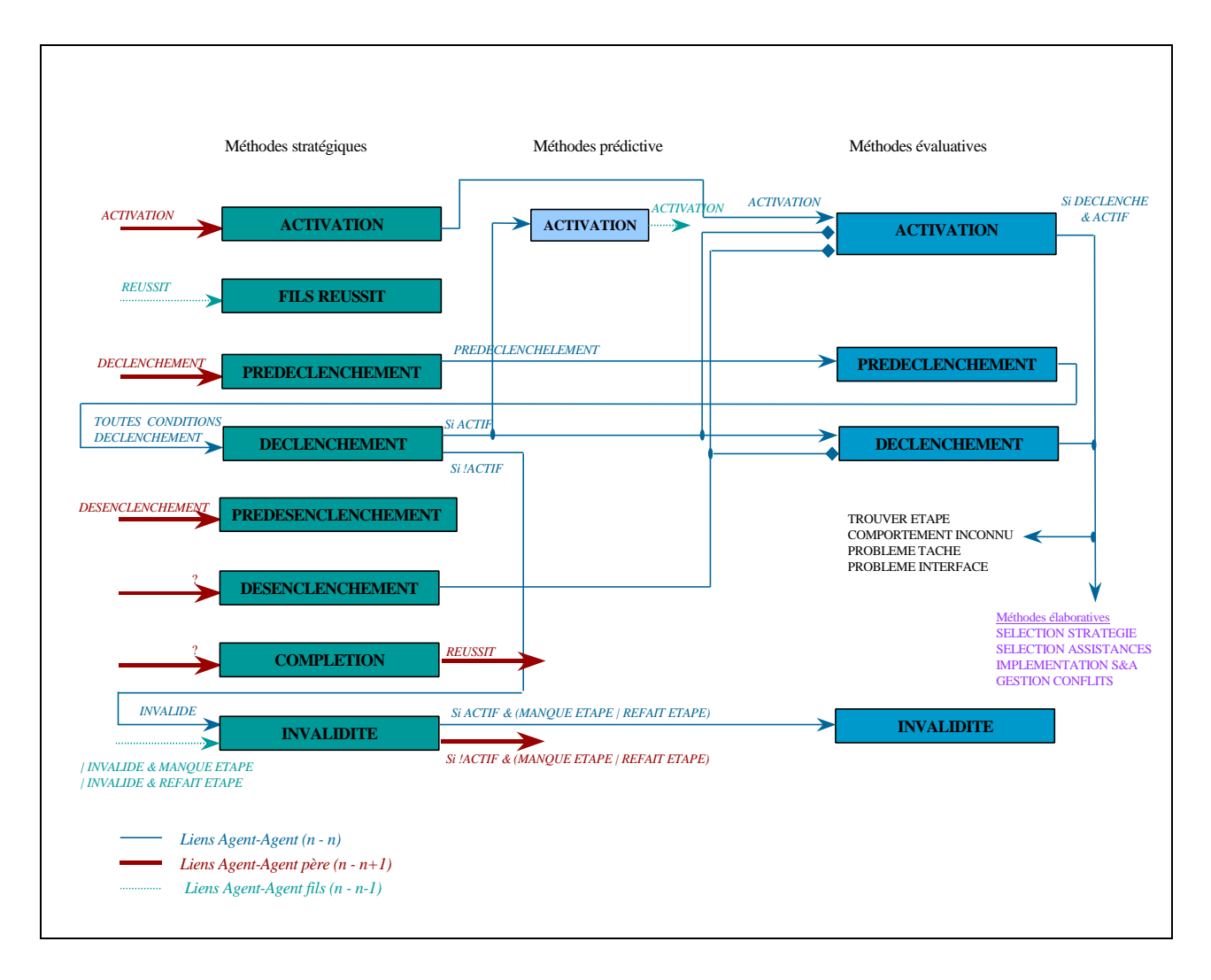

*Figure 60 : Méthodes d'un S-Agent*

## *4.5.2.4 Initialisation d'un agent scénario dérivé (préparation de scénario)*

Pour initialiser un S-Agent dérivé, le programmeur doit, en fonction des objectifs du formateur, spécifier les conditions de déclenchement, les conditions de réussites, ses accointances, les comportements spécifiques et les solutions pédagogiques à apporter selon les différents comportements (généraux et spécifiques) du formé.

Prenons l'exemple du S-Agent « Extraire clé moteur » :

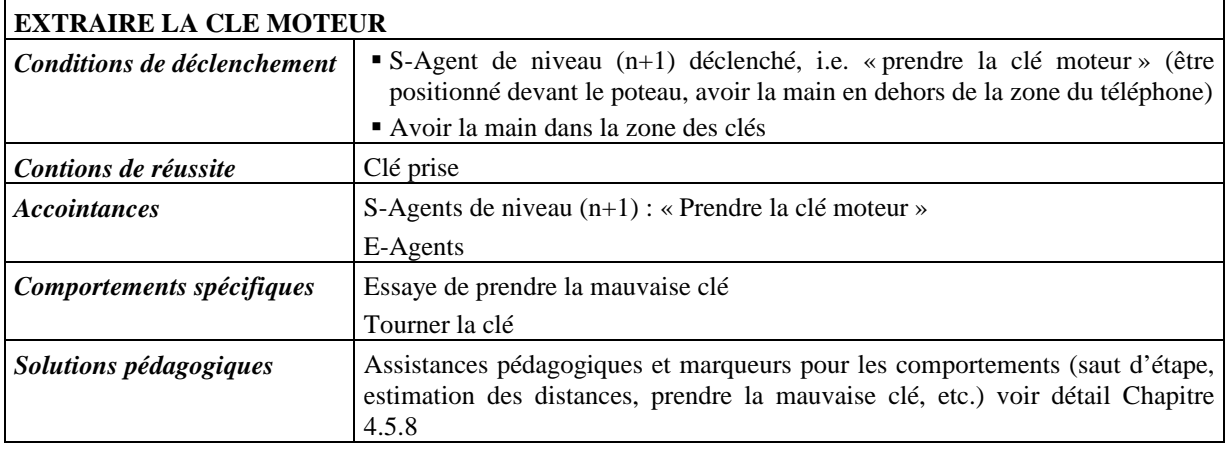

## *4.5.2.5 Agents d'environnement (E-Agent)*

Les E-Agents ne correspondent pas au modèle d'agent défini au Chapitre 4.5.2.2. Ils ne sont pas des agents cognitifs, i.e. qu'ils n'ont ni but ni planification. Ces agents ont des mécanismes de réaction aux événements et réagissent aux situations (i.e. demandes d'informations ou d'action sur l'environnement pas les S-Agents). Ils n'ont aucune représentation de l'environnement et sont incapables de prévoir ce qui va se passer. Ils n'ont pas de mécanismes de raisonnement et de décision propres. Ils permettent :

- ß D'observer les interactions du formé avec l'EV pour évaluer ses actions. Ces E-Agents correspondent au module d'évaluation du comportement du formé (Annexe D. 1).
- ß D'agir sur l'EV pour apporter des aides au formé ou modifier le scénario selon les solutions pédagogiques proposées par le formateur et HAL (Annexe D. 1).
- ß

Ces observations et ces actions sont réalisées par communication Client/Serveur (Chapitre 4.4.1, Annexe D). Le serveur est associé à l'EV et le client à HAL. Une fois le client connecté, le serveur se met en attente d'une requête. Lorsque le client envoie une requête au serveur, il attend une réponse (information demandée, confirmation de la demande ou code erreur). Cette réponse n'est pas toujours immédiate :

- Soit le serveur est occupé à traiter d'autres requêtes.
- ß Soit la requête nécessite un certain temps. C'est le cas pour les demandes de début ou de fin d'interaction. HAL demande au serveur de le prévenir lorsqu'un objet interagit ou n'interagit plus avec un autre. Le temps de traitement de la demande dépend donc du formé ou des événements du scénario.

Ainsi, les requêtes de HAL ne doivent pas bloquer le système en attendant une réponse. Les E-Agents sont associés à des threads pouvant ainsi traiter de nombreuses requêtes en parallèle. Lorsque les E-Agents reçoivent les réponses, elles sont transmises au S-Agents demandeurs.

## *4.5.2.6 Organisation des agents scénarios et représentation des raisonnements*

La représentation des connaissances sous forme d'agents individuels ne suffit pas pour résoudre une tâche. Ainsi, il est fondamental de pouvoir modéliser l'enchaînement des connaissances dans un raisonnement.

## *DESCRIPTION*

Un raisonnement est donc représenté par une société d'agents. Un raisonnement est constitué par l'enchaînement dynamique des différentes tâches et connaissances. Les raisonnements sont représentés dans HAL sous forme de graphes de raisonnement. Ces graphes de raisonnements correspondent au modèle de référence décrit au Chapitre 4.3.2.

L'approche multi-agent permet de décrire facilement ces graphes de raisonnement et les différents niveaux d'abstraction du modèle de référence grâce à des S-Agents de granularité décroissante [LMG, 96]. Chaque niveau d'abstraction décrit un but à atteindre ou les tâches nécessaires pour atteindre ce but.

Un S-Agent est un *nœud* du graphe de raisonnement correspondant à une tâche du modèle de référence (tâche, sous-tâches jusqu'aux sous-tâches élémentaires, sauf connaissances contextuelles et sensori-motrices intégrées dans les S-Agents). Les différents raisonnements sont des plans de tâches hiérarchiques où chaque tâche complexe est décomposée en sous-plan (Chapitre 4.3.2). Les *arcs D* entre ces décompositions correspondent aux accointances entre ces S-Agents, i.e. relations pére-fils. Ainsi, dans un graphe de raisonnement un S-Agent ne peut communiquer qu'avec son père et ses fils. Les **arcs S** entre S-Agents d'un même graphe de raisonnement (ou plan de tâche) correspondent au séquencement des S-Agents (i.e. linéarité, Chapitre 4.3.2) et les liens de causalité sont gérés au sein des S-Agents.

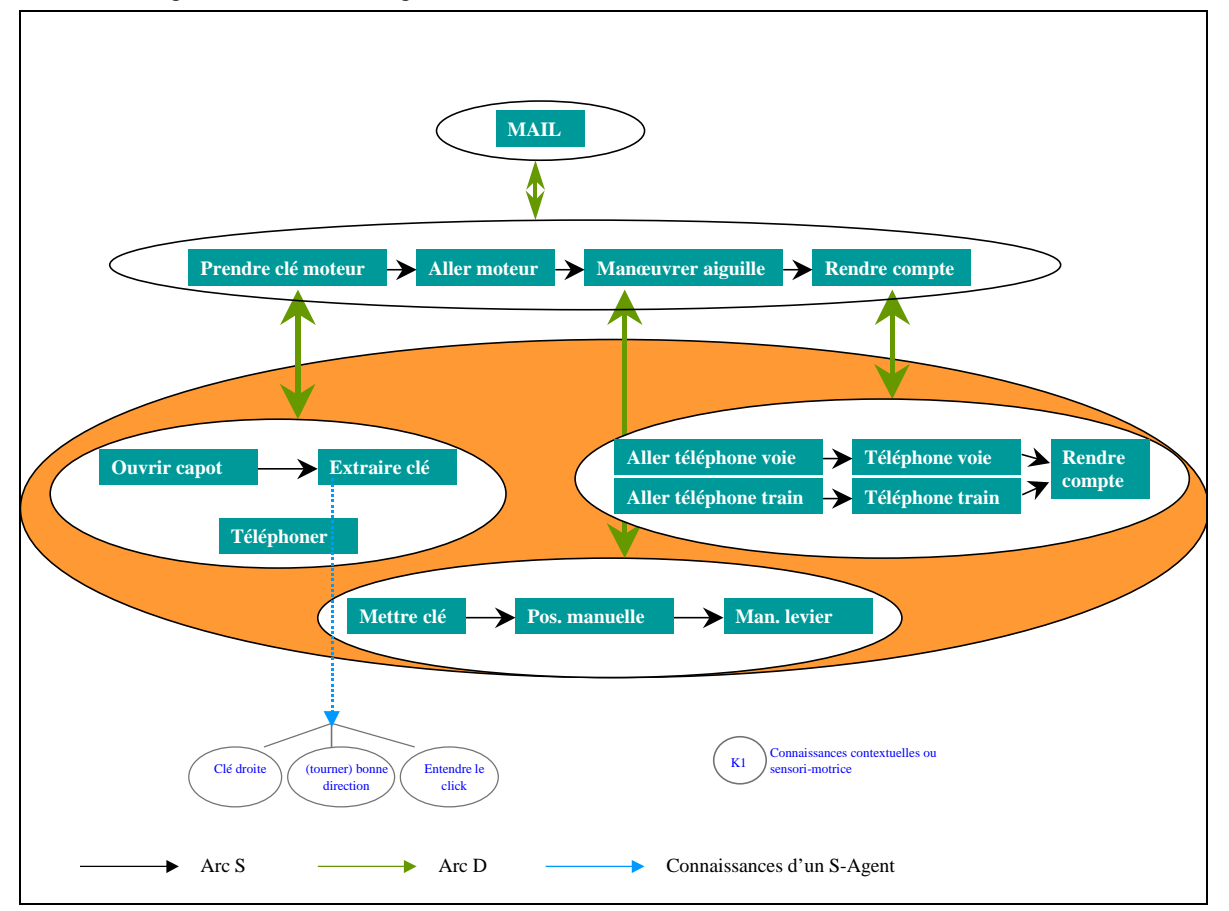

*Figure 61 : Organisation des S-Agents*

## *FORMALISME*

Le formalisme utilisé dans l'architecture de HAL permet de décrire des raisonnements simples (Chapitre 4.4.2). Comme nous l'avons vu (Chapitre 4.3.2), il existe deux niveaux de séquencement pour décrire des plans : les liens de linéarité et les liens de causalité.

Ainsi, pour décrire des raisonnements *linéaires*, le formalisme est le suivant :

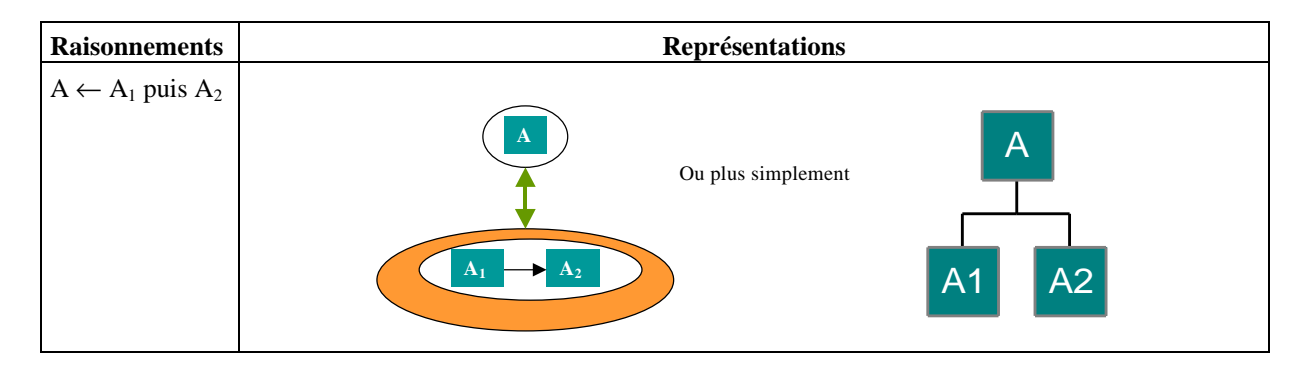

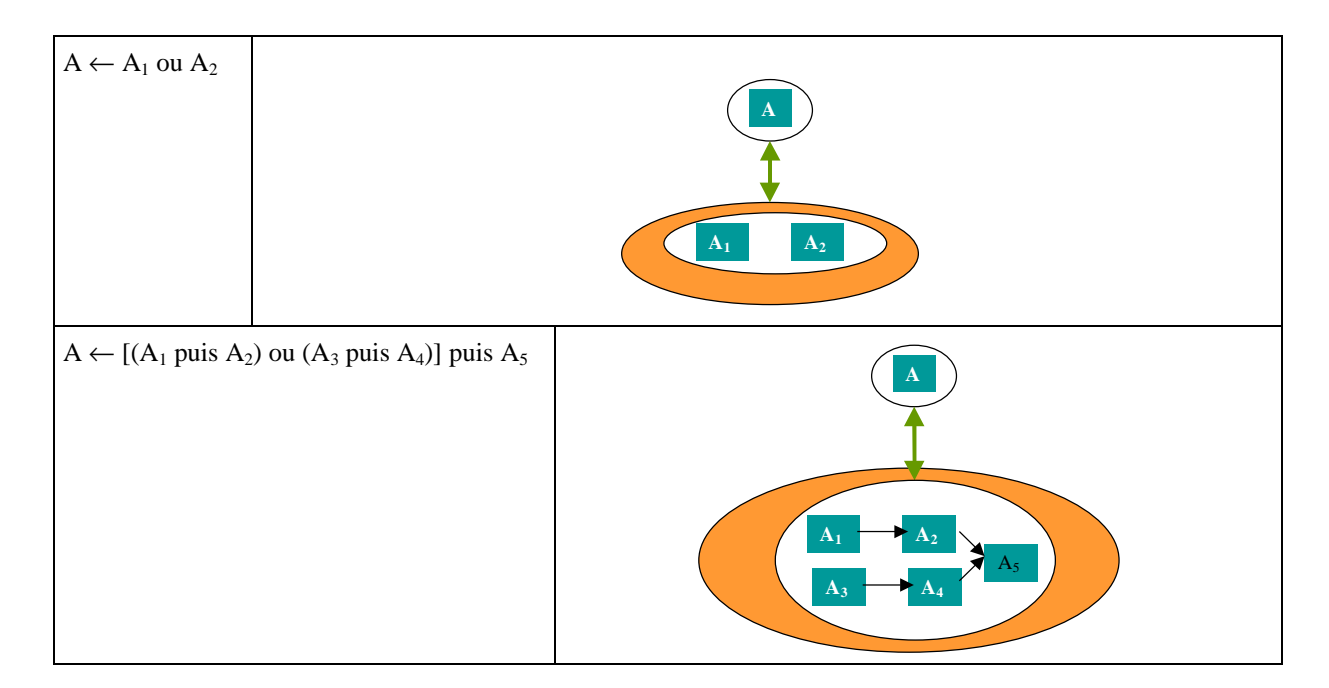

Les liens de *causalité* sont décrits au sein des S-Agents. Ces liens de causalité peuvent ressembler à :

# **'** *Exemple 16 :*

- S'il n'y a pas de brouillard, la règle est :  $A \leftarrow [(A_1 \text{ puis } A_2) \text{ ou } (A_3 \text{ puis } A_4)] \text{ puis } A_5$
- S'il y a du brouillard, la règle est :  $A \leftarrow A_1$  puis  $A_2$  puis  $A_5$
- **'** *Exemple 17 :*
	- Si le formé fait  $B_1$  il devra toujours faire  $B_2$  (**Exemple 11**, page 100). Ainsi :

o B  $\leftarrow$  (B<sub>1</sub> puis B<sub>2</sub>) ou (B<sub>1</sub> puis Exp puis B<sub>2</sub>.)

o Exp ← B peut être n'importe quelles autres tâches

Comme A et B gèrent l'ordonnancement de leurs fils  $(A_1, A_2, A_3, A_4, A_5$  pour A et  $A_1$  et  $A_2$  pour B), ils possèdent les relations de causalité pour déterminer le chemin adéquat en fonction de la situation. Cette gestion est décrite plus loin au Chapitre 4.5.3.

## *4.5.2.7 Interactions entre agents et gestion de conflits*

La notion d'agent permet de mettre en évidence des relations entre agents. Un agent peut avoir des relations avec l'homme mais aussi avec d'autres agents informatiques. Les relations avec des agents informatiques sont appelés accointances. L'agent doit donc posséder des capacités pour gérer ces relations.

La notion de groupe d'agents induit celle de hiérarchie entre les agents. Un système multi-agent a une partielle ou totale décentralisation. Un groupe d'agents dans lequel toute perception, toute décision et toute action sont contrôlées par un seul agent n'est pas un système multi-agent mais un blackboard [Mou, 94].

Dans HAL, les S-Agents ont une partielle décentralisation. Ils gèrent les S-Agents de niveau (n-1) et notamment leur ordonnancement.

Les systèmes multi-agents communiquent par messages. Un agent ne peut manipuler que sa base de connaissance locale, envoyer des messages aux autres agents qu'il connaît (accointances) et créer de nouveaux agents [Fer, 95]. De ce fait les connaissances ne sont pas centralisées dans un même agent mais distribuées parmi les différents agents. Lorsqu'un agent envoie un message, il précise à quel agent ce message est adressé.

Les différents types d'interaction entre agents peuvent être classés selon trois critères :

■ Objectifs contradictoires des S-Agents.

- **Accès aux ressources partagées.**
- Coopération pour la réalisation de tâche.

Les interactions peuvent donc déclencher des problèmes de coopération et amener à résoudre des conflits. Les situations de conflits peuvent être résolues de trois manières :

- Loi du plus fort.
- Négociation.
- ß Coordination de tâche.

#### *OBJECTIFS CONTRADICTOIRES*

Lorsque plusieurs agents exécutent en même temps leurs plans, il apparaît des conflits entre leurs actions pédagogiques. Si plusieurs S-Agents proposent une expertise différente et des solutions pédagogiques différentes, une seule solution doit être retenue. La solution pour gérer ce conflit est la loi du plus fort. En effet, on considère que le S-Agent déclenché et actif de plus bas niveau dans la hiérarchie, i.e. de niveau d'abstraction le moins élevé, est celui qui possède l'expertise la plus précise. Si plusieurs S-Agents de même niveau sont en conflits, le critère de préférence relative permet de résoudre le problème. Celui dont le critère est le plus élevé a la priorité.

#### *ACCES AUX RESSOURCES PARTAGEES*

Dans notre application, aucun problème de ressources partagées n'a été relevé.

## *COOPERATION*

Un S-Agent de niveau d'abstraction élevé décompose la réalisation de sa tâche en sous-tâches. Il confie alors, la réalisation de ces sous-tâches à des S-Agents de niveau (n-1). Pour gérer les conflits de séquencement et d'ordonnancement (tâches linéaires et liens de causalité), il coordonne les tâches.

Dans HAL, chaque agent possède sa propre expertise, mais il existe une centralisation partielle. La hiérarchie fait jouer à plusieurs agents le rôle de nœud centralisateur (sauf pour les S-Agents représentant les sous-tâches élémentaires). Ainsi, le rôle du S-Agent centralisateur est de partager les tâches à effectuer entre les S-Agents de niveau (n-1) qu'il contrôle. Ce partage, cette décomposition nécessite une connaissance des capacités de ces S-Agents. Cette connaissance sur la connaissance opératoire des autres agents est appelée méta-connaissance [Fer, 95]. Ainsi, dans HAL, les S-Agents confient la résolution d'un problème ou d'un sous-problème au S-Agent le plus compétent.

La planification des ces S-Agents de niveau (n-1) est réalisée par agrégation de plusieurs plans mono-agent. Cette agrégation est réalisée en rajoutant des tests de synchronisation de manière centralisée au niveau du père. Une liste de conditions est alors ajoutée. Ces conditions doivent rester vraies durant l'action. Ainsi, un plan global est produit sous forme d'automate à état finis. Ce plan possède des primitives de synchronisation pour éviter les conflits.

## *4.5.3 Planification multi-agents*

La planification multi-agent qualifie la synthèse d'une collection de plans accomplissant des buts distincts mais interdépendants. Il s'agit de la construction de systèmes capables de gérer automatiquement des plans de tâches (Chapitre 4.4.3). Les plans sont produits par un groupe d'agents et sont exécutables par ces différents agents simultanément. Différents types de travaux ont utilisé ces notions pour qualifier des systèmes planifiant un ou plusieurs plans, planifiés par un ou plusieurs agents et exécutés par un ou plusieurs agents. On trouve une illustration de ces différentes combinaisons dans [Mou, 94] et dans [Bou, 98].

Dans HAL, comme nous l'avons déjà dit (Chapitre 4.5.2.7), chaque agent joue un rôle centralisateur et planifie un plan partiel linéaire ou non. Ainsi, le rôle du S-Agent planifiant est de voir quelles sont les tâches à effectuer par le formé, selon des liens de linéarité et selon des liens de causalité, i.e. en fonction des tâches effectuées par le formé et de l'état de l'environnement (conditions climatiques, pannes, etc.). Des métarègles assurent le dynamisme en sélectionnant et en remettant en cause un plan dans une situation donnée.

La planification multi-agent, dans HAL, permet aussi d'anticiper les actions du formé et de prédire les tâches qu'il peut effectuer. Cette capacité d'anticipation et de planification permet aux S-Agents, d'une part, d'optimiser leur comportement et de n'effectuer que les actions véritablement nécessaires. En effet, seuls les S-Agents concernés par les actions prédictibles du formé sont activés. D'autre part, cette anticipation et cette planification permettent de prédire le meilleur chemin et de conseiller le formé s'il ne sait plus comment résoudre un problème.

**'** *Exemple 18 : HAL doit gérer l'exécution du plan par le formé. Ainsi, un S-Agent de niveau n "*Prendre la clé moteur*" ordonnance l'exécution des S-Agents de niveau (n-1) (comme les S-Agents fils : "*Ouvrir le capot clé*" et "*Extraire la clé*"). Il est possible de gérer plusieurs plans pour une même tâche (e.g. "*Trouver un téléphone*"). Ainsi, un S-Agent doit gérer l'exécution des tâches de niveau (n-1) et activer le S-Agent fils représentant la tâche que le formé est supposé faire. Grâce à cette structure, HAL peut savoir quelle est la prochaine tâche à effectuer, si le formé exécute les tâches dans le bon ordre et éventuellement le conseiller sur celle à réaliser.*

Comme nous l'avons déjà évoqué (Chapitre 4.4.3), les plans dans HAL sont construits selon deux niveaux de planification. Le premier niveau statique prévoit l'arbre de tous les chemins corrects possibles et le séquencement linéaire des tâches au début de la session. Ainsi, tous les S-Agents du plan sont instanciés au départ. Le second niveau dynamique gère les liens de causalité. Il planifie les tâches possibles du formé selon le contexte, au moment où le formé exécute le scénario. Cette planification nécessite une gestion plus fine au sein de chaque S-Agents. Par exemple :

- **<sup>** $\%$ **</sup>** *Exemple 19* : Pour planifier A  $\neg$  [(A<sub>1</sub> puis A<sub>2</sub>) ou (A<sub>3</sub> puis A<sub>4</sub>)] puis A<sub>5</sub> en fonction du brouillard *(Chapitre 4.5.2.6, Exemple 16) , au moment où le formé commence à réaliser A, le S-Agent représentant la tâche A, vérifie l'état du brouillard et élimine les solutions incorrectes.*
- **<sup>** $\%$ **</sup>** *Exemple 20; Pour planifier B*  $\neg$  *(B<sub>1</sub> puis B<sub>2</sub>) ou (B<sub>1</sub> puis Exp puis B<sub>2</sub>) (Chapitre 4.5.2.6, <i>Exemple 17*), *le S-Agent représentant la tâche B est un S-Agent libre (sans liens de séquencement et de linéarité avec les autres). Et à chaque fois que le formé exécute B, il créé un S-Agent pour B1 et un autre pour B2. Ces S-Agents fonctionnent alors en parallèle des autres S-Agents linéaires. Cette planification permet de contrôler si le formé réalise trop de fois B2. Par contre, si le formé ne finit pas la tâche B et ne réalise pas un B2, le système s'en aperçoit mais aucune aide ne peut être déclenchée. En effet, les S-Agents B, B1 et B2 n'ont pas de vue globale du système et ne peuvent donc pas connaître l'état des autres tâches.*

## *4.5.4 Evaluation des actions du formé*

Pour recueillir des informations sur les actions du formé pendant l'exécution de la tâche, les agents d'environnement (E-Agents) de HAL observent ses interactions avec l'EV (FIACRE).

Ces interactions correspondent à des fonctionnalités ayant un sens et un intérêt pour les S-Agents. Deux types de fonctionnalités ont du sens :

- ß Les fonctionnalités concernant tous les S-Agents. Il s'agit de la position et de l'orientation du formé et de sa main ainsi que du mode déplacement/manipulation. Ces fonctionnalités sont observées continuellement (fonctionnalités usuelles). Un E-Agent est crée régulièrement (environ toutes les 250 ms) et envoi ses observations à tous les S-Agents (Figure 62, liaison 1).
- Les fonctionnalités spécifiques demandées par un S-Agent particulier pour identifier un comportement (quel objet se trouve dans la main du formé), une connaissance contextuelle (y-a-t'il du brouillard) ou une connaissance sensori-motrice particuliere (e.g. la main du formé est-elle fermée). Ces fonctionnalités sont demandées ponctuellement et temporairement par des S-Agents actifs et déclenchés (fonctionnalités spécifiques). Un E-Agent est donc crée ponctuellement pour observer une fonctionnalité particulière et envoi ses observation au S-Agent demandeur (Figure 62, liaison 2). Dés que le E-Agent a fini son travail, il meurt. Si le S-Agent demandeur souhaite observer une fonctionnalité plusieurs fois, un E-Agent est crée pour chaque demande (Figure 62, liaison 3).

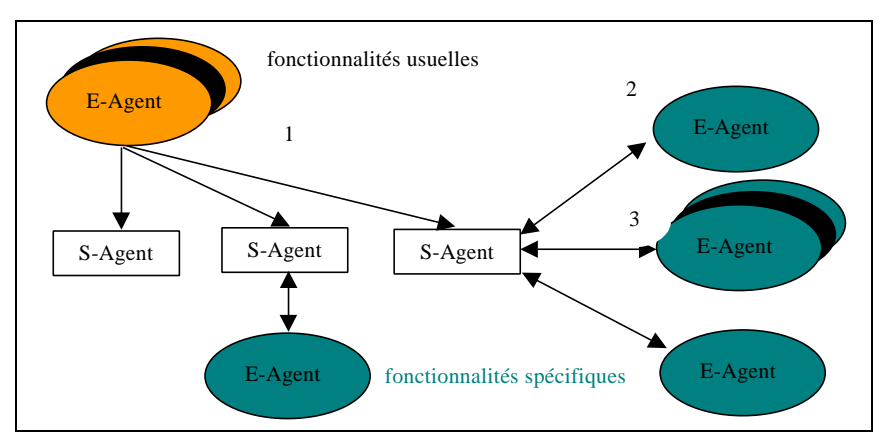

*Figure 62 : Interactions entre E-Agents et S-Agents*

# *4.5.5 Analyse des actions du formé*

La construction dynamique du modèle du formé (i.e. la représentation de ses connaissances et de ses raisonnements), est réalisée en faisant une comparaison entre les solutions expertes recensées (modèle de référence) et celle proposée par le formé. En effet, comme nous l'avons déjà dit, les connaissances du formé sont vues comme un sous-ensemble des connaissances expertes. Il s'agit donc de repérer et reconnaître dans les actions du formé celles correspondant au modèle de référence. Cette reconnaissance se fait par *recouvrement* du modèle de référence (Chapitre 4.4.4.1).

Une partie de *l'évolution dynamique du modèle du formé* est réalisée par un *marquage*, i.e. en mettant à jour les états (*actif, déclenché,* etc.) des S-Agents. Ces mises à jour, se font à deux niveau :

- ß Au niveau des S-Agents concernés par les tâches censées être effectuées par le formé (par rapport aux connaissances expertes).
- ß Au niveau des S-Agents concernés par (représentant) les tâches du formé.

## *4.5.5.1 Modification des S-Agents représentant les tâches censées être effectuées par le formé*

Les S-Agents correspondant à la prochaine tâche à réaliser sont marqués par l'état actif. Cette mise à jour est effectuée par rapport aux connaissances expertes partielles du modèle de référence. Ainsi, la méthode prédictive du S-Agent de niveau (n+1) gère et met à jour l'état actif de ses fils. Au moment où le S-Agent de niveau (n+1) est déclenché, il envoi un message d'activation à son premier fils. Lorsque le formé réussit la tâche correspondant à ce fils, le S-Agent de niveau (n+1), envoi alors un message d'activation au fils suivant.

**'** *Exemple 21 : Pour « Prendre la clé moteur », après avoir « ouvert le capot », le formé est censé « extraire la clé moteur » au niveau du poteau téléphonique (Figure 63). Les S-Agents « MAIL » et « Prendre clé moteur » sont donc actifs et déclenchés, puisque le formé a commencé a effectuer ces tâches (Tableau 14). Le S-Agent « Ouvrir capot » est lui terminé et réussit (Tableau 15). Le S-Agent « Extraire clé » est, quant à lui, seulement actif si le formé n'est pas encore en train de tenter cette tâche (Tableau 16).*

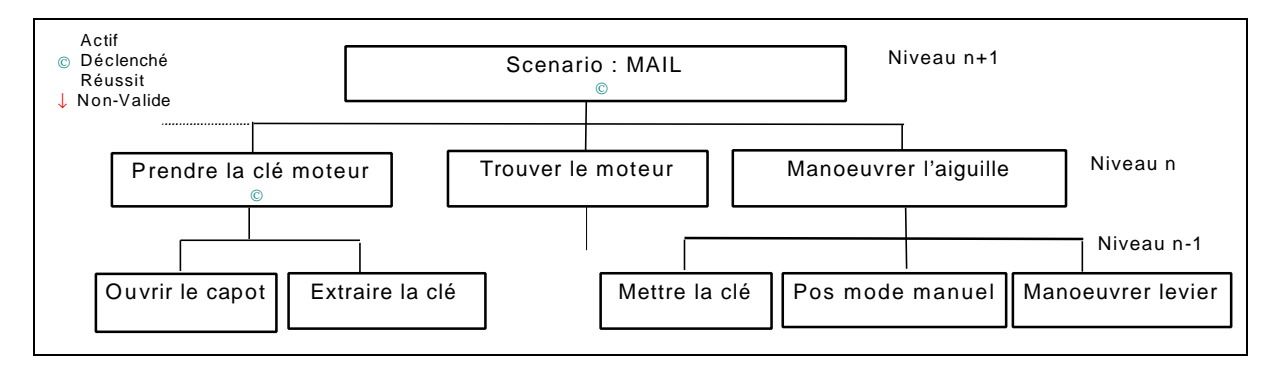

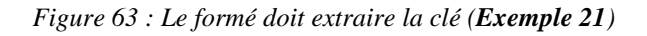

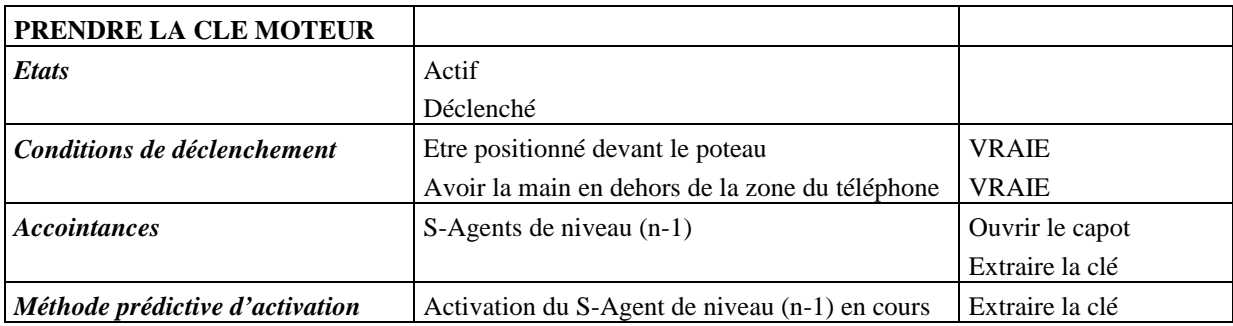

*Tableau 14 : S-Agent « Prendre la clé moteur », Exemple 21*

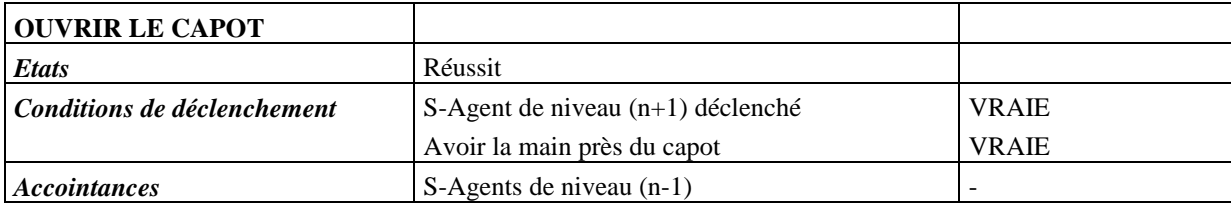

*Tableau 15 : S-Agent « Ouvrir le capot », Exemple 21*

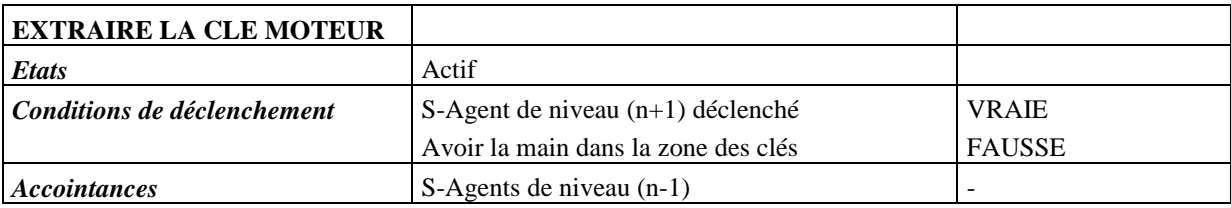

*Tableau 16: S-Agent «Extraire la clé moteur », Exemple 21*

## *4.5.5.2 Modification des S-Agents représentant les tâches du formé*

Les S-Agents correspondant à la tâche réalisée par le formé sont marqués par l'état déclenché. Cette mise à jour correspond à l'évaluation dynamique du modèle du formé. Elle est effectuée par le S-Agent lui-même lorsque ses conditions de déclenchement sont vérifiées en fonctions des informations reçues par les E-Agents.

**'** *Exemple 22 : En reprenant l'exemple précédent, le formé effectue le scénario « MAIL ». Il est en train de « Prendre la clé moteur » et il est censé « extraire la clé » (Figure 64). Les S-Agents « MAIL » et « Prendre la clé moteur » sont donc déclenchés. En effet, les conditions de déclenchement de « Prendre la clé moteur » sont vérifiées car le formé se trouve positionné devant le poteau et sa main n'est pas dans la zone du téléphone (Tableau 14). Le S-Agent « Extraire clé » passe à l'état déclenché lorsque HAL détecte l'intention du formé de vouloir extraire la clé. L'intention est détectée lorsque les conditions de déclenchement de ce S-Agent sont vérifiées, i.e. le S-Agent de niveau (n+1) « Prendre la clé moteur » est déclenché et la main du formé entre dans la zone des clés moteur (Tableau 17).*

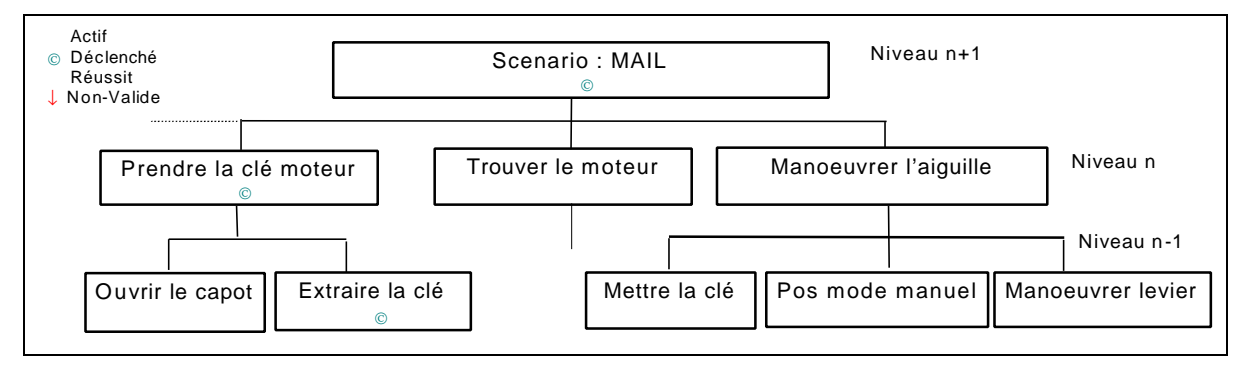

*Figure 64 :. Le formé a l'intention d'extraire la clé (Exemple 22)*

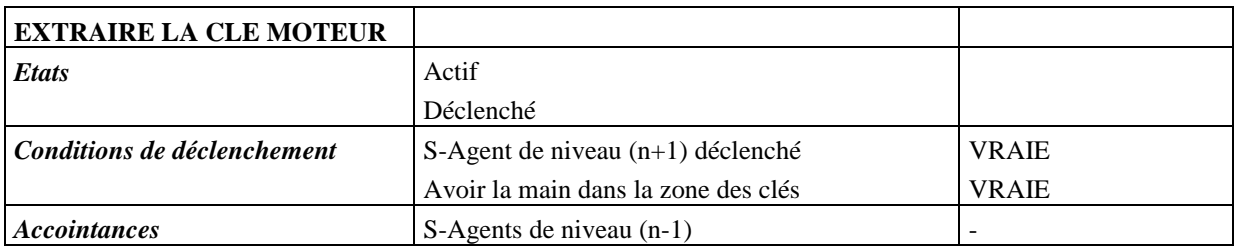

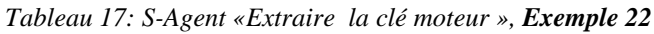

Les conditions de déclenchement des S-Agents sont exclusives. En effet, deux S-Agents différents ne peuvent être déclenchés en même temps. Ce formalisme a été choisi pour simplifier les problèmes de planification et différencier les tâches. Ainsi les conditions de déclenchement sont très précises. Si deux mêmes S-Agents sont instanciés dans le même scénario, les conditions de déclenchement sont identiques. Lorsque le formé exécute la tâche correspondant à ces deux S-Agents, alors les deux instanciations sont déclenchées. Cependant, la méthode de gestion de conflits permet de résoudre ce problème (Chapitre 4.5.2.7).

# *4.5.6 Identification du comportement du formé et reconnaissance de plans de tâches*

En fonction de l'analyse, HAL **identifie** (type de comportement) et **quantifie** (mise à jour du critère de performance) le comportement du formé (Chapitre 4.4.4.2). Le *modèle de l'activité du formé* est alors complété.

Les comportements du formé sont de trois types : liés à la tâche, aux interface de RV ou inconnus (Chapitre 4.4.4.2). L'identification de ces comportements est effectuée par les *méthodes évaluatives* (Chapitre 4.5.2.2). Il existe deux types d'identification :

- **Identification générale** pour tous les S-Agents, i.e. pour des comportements généraux identiques à tous les S-Agents.
- ß **Identification spécifique** à certains S-Agents dérivés ayant des comportements particuliers.

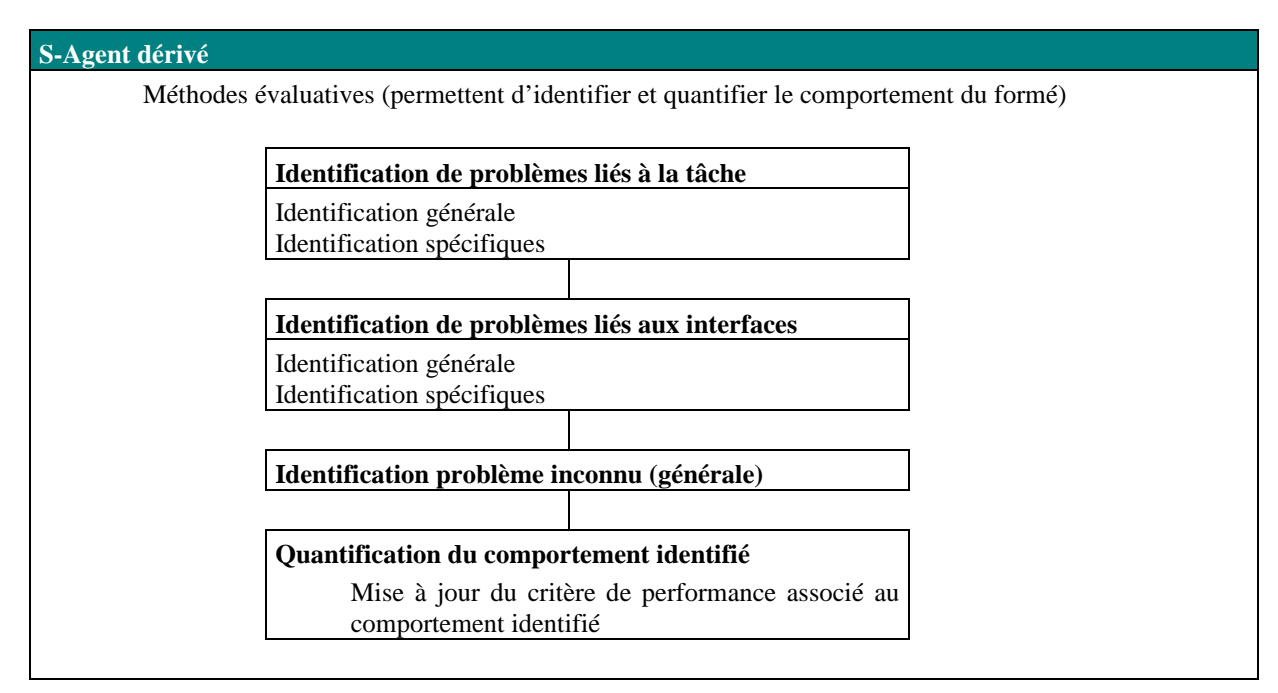

*Figure 65 : Identification des comportements du formé*

## *4.5.6.1 Identification générale*

Les méthodes d'identification de comportements généraux sont implémentées dans le S-Agent de base. Les S-Agents dérivés ont donc les mêmes mécanismes généraux. Parmi ces comportements généraux, on note : l'attente d'étape, le problème inconnu et le saut d'étape.

## *ATTENTE D'ETAPE ET PROBLEME INCONNU :*

Si à un moment donné dans l'exécution de la tâche le formé ne sait plus quoi faire et ne fait rien, HAL détecte une « problème tâche : attente d'étape » ou un « problème inconnu ».

Si un S-Agent est déclenché et actif, si son fils courant est actif (i.e. en attente d'être exécuté) et si le formé ne fait rien d'identifiable par HAL, ce S-Agent détecte un problème « problème tâche : attente d'étape » (Figure 66). Il cherche alors l'étape à réaliser par le formé pour lui indiquer les aides adéquates. L'étape à réaliser est son celle correspondant au fils actif, i.e. l'accointance S-Agent de niveau (n-1) courant (S-Agent « *Mettre position manuelle* », Figure 66, Tableau 21).

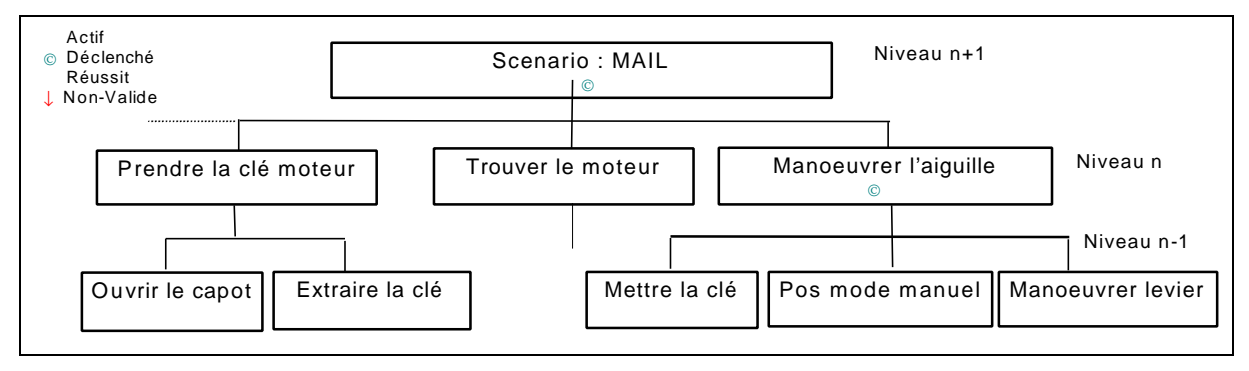

*Figure 66 : Le formé est censé mettre le moteur en position manuelle et ne fait rien*

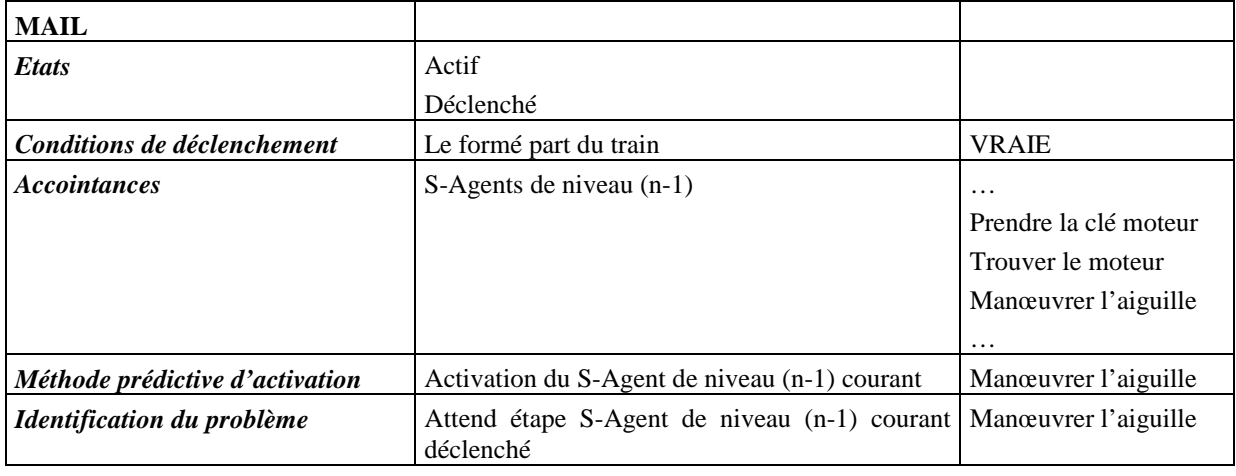

*Tableau 18 : S-Agent « MAIL », comportement «Attente d'étape»*

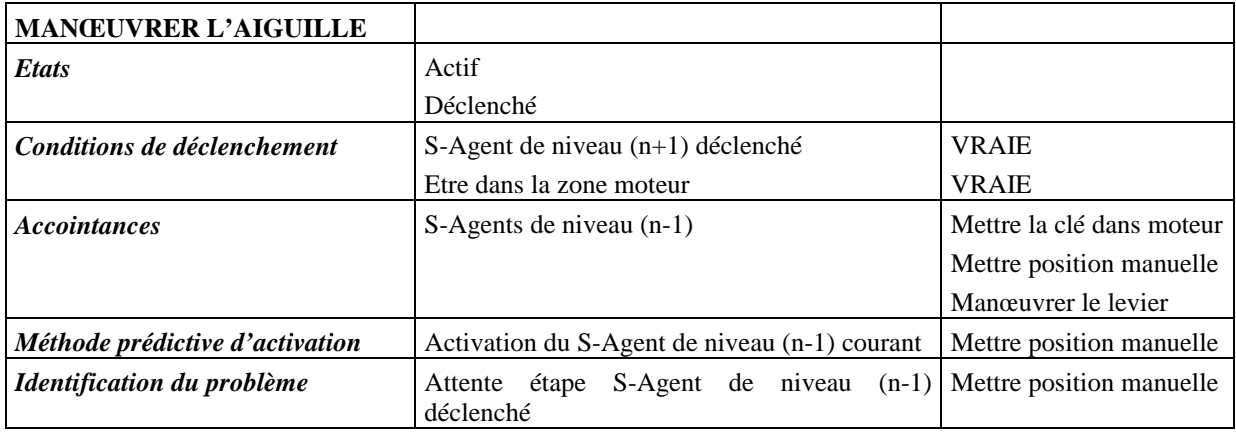

*Tableau 19: S-Agent «Manœuvrer l'aiguille » , comportement « Attente d'étape»*

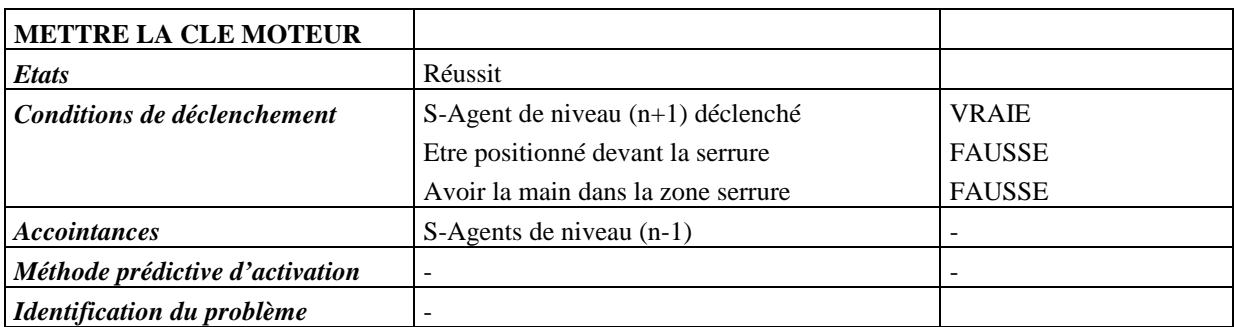

*Tableau 20: S-Agent «Mettre la clé moteur » , comportement « Attente d'étape»*

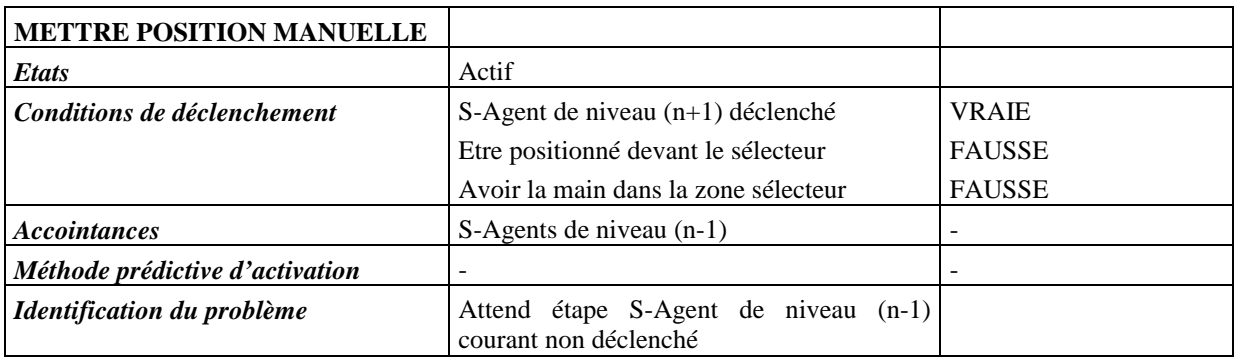

*Tableau 21: S-Agent «Mettre position manuelle » , comportement « Attente d'étape »*

Si un S-Agent élémentaire (sans fils) est déclenché et actif (« *Mettre en position manuelle* », Figure 67, Tableau 22) et si le formé ne fait rien d'identifiable par HAL, ce S-Agent détecte un problème « inconnu » (Figure 67).

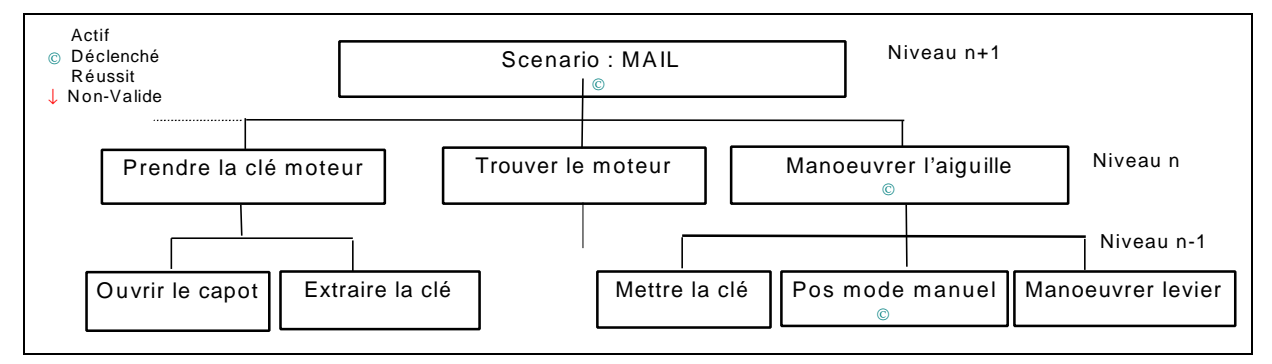

*Figure 67 : Le formé est censé mettre le moteur en position manuelle et ne fait rien*

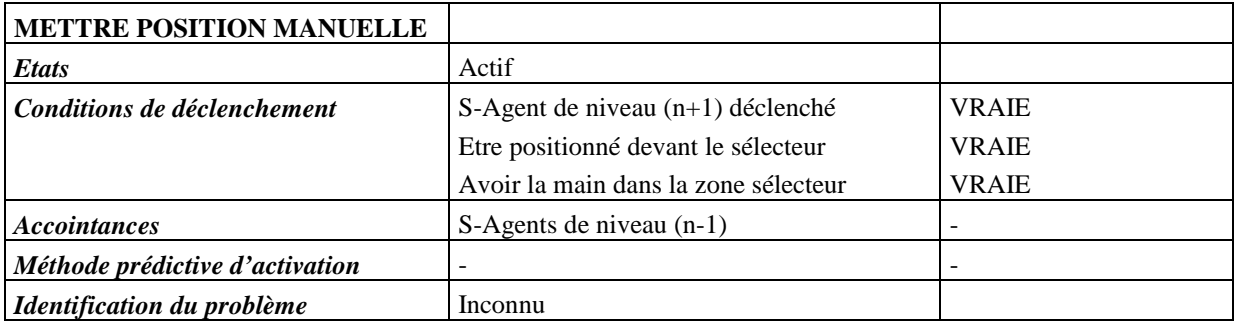

*Tableau 22: S-Agent «Mettre position manuelle » , comportement « Problème inconnu»*

## *SAUT D'ETAPE*

Si le formé saute une étape dans la tâche, ce comportement est facilement observable par HAL. En effet, un S-Agent sera actif et un autre sera déclenché et non actif. Ce dernier est donc non-valide. Ce S-Agent n'a pas de vision globale de l'état du modèle du formé. Il ne sait donc pas quelle tâche, le formé est censé réalisé. Ne pouvant pas traiter le problème, il va chercher un S-Agent capable de résoudre l'erreur du formé. Le S-Agent capable de traiter le problème est le S-Agent actif et déclenché le plus proche hiérarchiquement. Il envoi donc un message au S-Agent de niveau (n+1) pour le prévenir qu'il n'est pas valide (Méthode stratégique de validité, Chapitre 4.5.2.2). Et chaque S-Agent non-valide envoi le même message à son père.

Si le S-Agent de niveau (n+1) sait traiter le problème (S-Agent « *MAIL* », Figure 68), i.e. il est actif et déclenché, il identifie le problème « problème tâche : saut d'étape ». Il cherche alors l'étape à réaliser par le formé pour lui indiquer les aides adéquates. L'étape à réaliser est son fils étant à l'état actif, i.e. l'accointance S-Agent de niveau (n-1) courant (S-Agent « *Prendre clé moteur* », Figure 68, Tableau 23).

Si le S-Agent de niveau (n+1) ne sait pas traiter le problème (S-Agent « *Manœuvrer l'aiguille* », Figure 69), i.e. il n'est pas actif, il ne peut pas identifier le problème. Néanmoins, ce S-Agent est lui-même (comme le S-Agent « *Manœuvrer le levier* ») déclenché et non-actif, i.e. non-valide. Ayant le même mécanisme de base d'identification de comportement que tous les S-Agents, il envoi aussi, de son côté, un message au S-Agent de niveau (n+1) (S-Agent « *MAIL* », », Figure 69, Tableau 25).

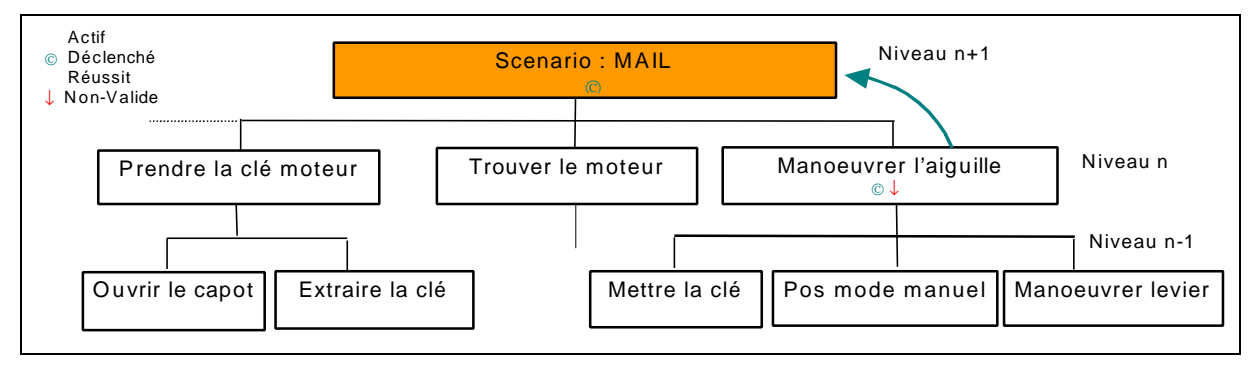

*Figure 68 : Le formé est censé prendre la clé et manœuvre, en faite, l'aiguille*

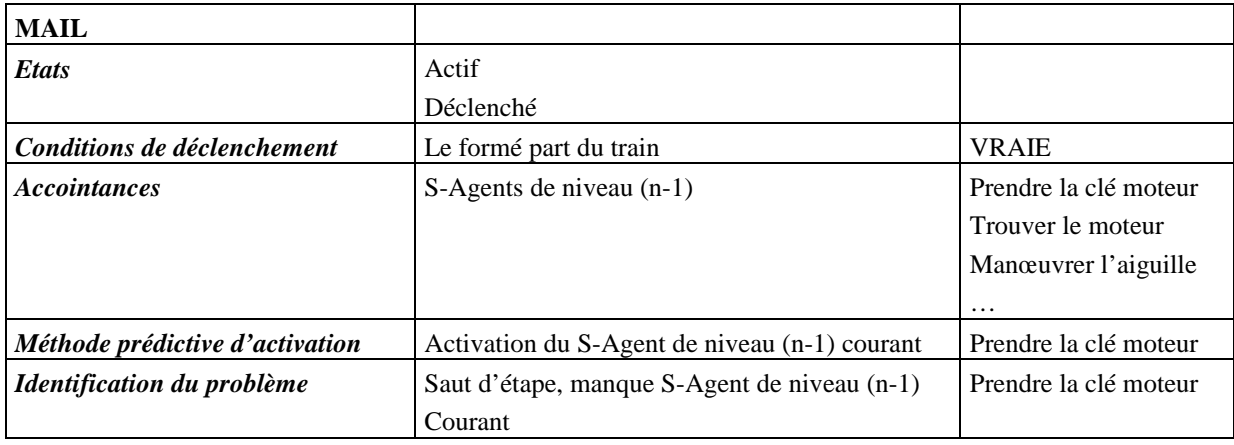

## *Tableau 23 : S-Agent « MAIL », comportement «Saut d'étape »*

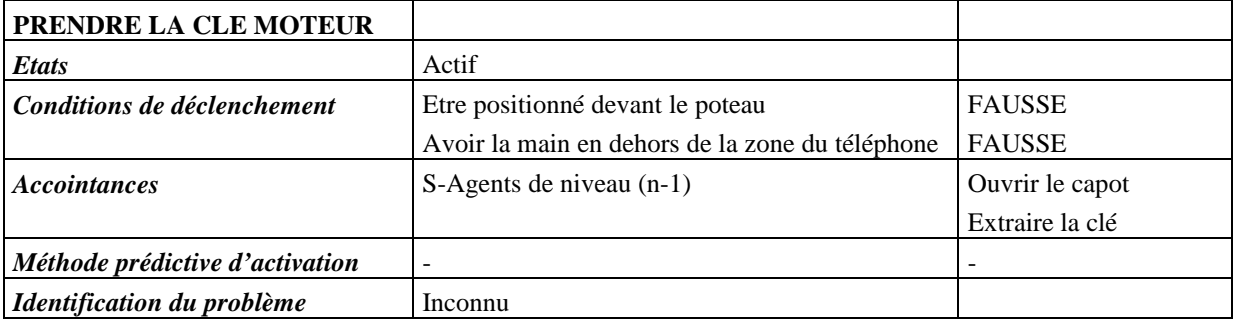

*Tableau 24 : S-Agent « Prendre la clé moteur » , comportement « Saut d'étape »*

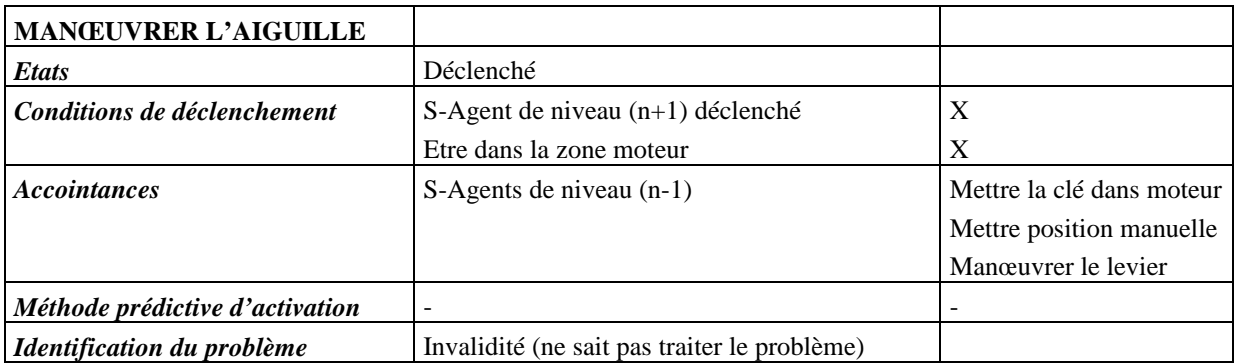

*Tableau 25: S-Agent «Manœuvrer l'aiguille » , comportement «Saut d'étape »*

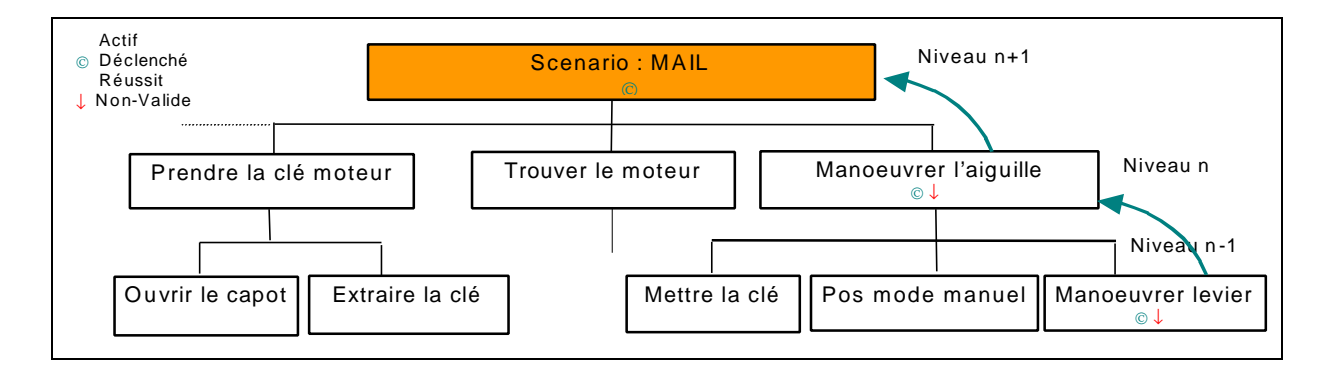

*Figure 69 : Le formé est censé prendre la clé et manœuvre l'aiguille*

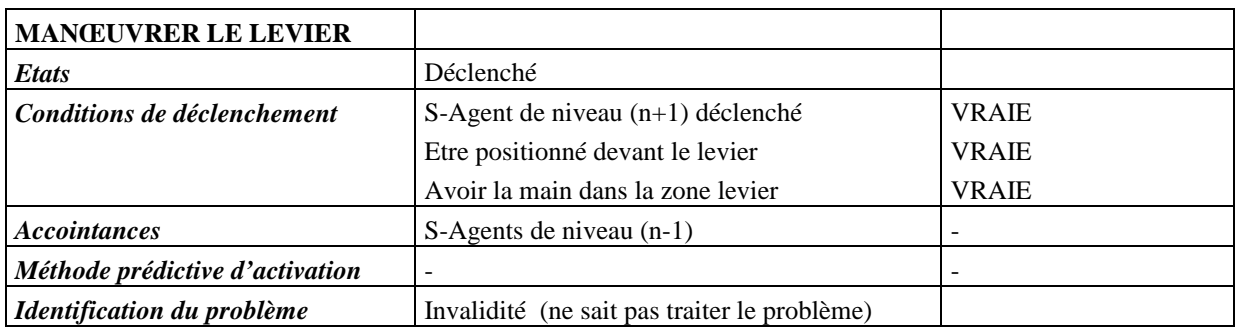

*Tableau 26: S-Agent «Manœuvrer le levier » , comportement « Saut d'étape »*

## *4.5.6.2 Identification spécifique*

Certains comportements sont spécifiques à certains S-Agents. Les méthodes d'identification de comportements spécifiques ne sont dont pas implémentées dans le S-Agent de base mais dans le S-Agent dérivé concerné. Lorsqu'un S-Agent est actif et déclenché, si le formé n'a pas de problèmes de comportements généraux, il vérifie les comportements spécifiques. Par exemple, parmi ces comportements spécifiques, on note : la prise de le mauvaise clé ou l'entrée en zone dangereuse.

## *MAUVAISE CLE*

Pour prendre la clé moteur au niveau de poteau, la clé de droite doit toujours être retirée avant celle de gauche (Tableau 6.a). Le S-Agent « *Prendre la clé moteur* » vérifie, alors si le formé n'essaye pas de retirer la clé gauche avant la droite. Ce S-Agent charge un E-Agent de lui indiquer si la main du formé interagit ou non avec l'une des deux clés. S'il interagit avec la clé gauche et que la clé droite n'a pas été retirée, le S-Agent détecte le problème « problème tâche : prend la mauvaise clé ».

## *ENTRE EN ZONE DANGEREUSE*

Lorsqu'un S-Agent de déplacement est actif et déclenché, il vérifie si le formé n'entre pas en zone dangereuse. Il calcule la zone dangereuse en fonction de l'état du brouillard et de la procédure demandée par le PAR (protection personnelle ou non). La position du formé est connue par les E-Agents fournissant des fonctionnalités usuelles. Mais d'autres fonctionnalités spécifiques sont nécessaire. Il charge donc une E-Agent de lui indiquer l'état du brouillard et un autre de lui indiquer si le formé se dirige vers un téléphone de voie. Si le formé entre en zone dangereuse pour téléphoner, le problème identifié est « problème tâche : entre en zone dangereuse pour téléphoner », sinon le problème identifié est « problème tâche : entre en zone dangereuse ». En effet, selon la cause du problème, les aides à apporter sont différentes.

## *4.5.6.3 Mise à jour dynamique du critère de performance*

Après avoir identifier les comportements du formé, HAL les qualifie et les quantifie.

Pour qualifier un comportement, chaque erreur est prise dans son contexte. En effet, certaines erreurs sont acceptables pour un débutant mais ne le sont pas pour un expert, e.g. des erreurs entraînant des problèmes de temps d'exécution et donc de coût pour la SNCF. Au contraire, certaines erreurs ne sont pas acceptables pour les débutants comme pour les experts, e.g. des erreurs entraînant des problèmes de sécurité.

Pour quantifier un comportement, celui-ci est daté. Le retard du formé est alors mesuré et les S-Agents concernés par ces comportements se plaignent et cherchent une solution.

Ainsi, pour chaque comportement  $(x)$  de chaque S-Agent  $(s)$ , il existe un critère de performance  $(Cp^{xs})$ (Chapitres : 4.3.1, 4.4.4.2). Ce critère est initialisé, au départ, à une valeur maximale. Cette valeur correspond au degré de croyance des connaissances du formé au début de la session, i.e. HAL considère que le formé n'a pas de problème. Ensuite, ce critère est mis à jour dynamiquement selon les comportements du formé. Si le formé adopte un comportement inapproprié pour une tâche spécifique, le critère de performance de ce comportement pour le S-Agent concerné diminue. Ce critère de performance permet de dater les actions du formé.

Par exemple, tant que le formé essaye de prendre la clé gauche au lieu de la clé droite, le critère de performance du comportement « x : prend la bonne clé » du S-Agent « *s : prendre la clé moteur* » diminue.

Si le formé change de comportement, c'est le critère de performance d'un autre comportement qui diminue. Par exemple, si après la clé gauche, le formé essaye de prendre la clé de droite mais est trop loin, le critère de performance du comportement « x : estimation des distances » du S-Agent « *s : prendre la clé moteur* » diminue.

Si le formé effectue une autre tâche, c'est le critère de performance d'un comportement d'un autre S-Agent qui prend le relais. Par exemple, si après avoir tenté de prendre la clé sans succès, le formé abandonne et téléphone, c'est le S-Agent père qui se chargera d'identifier le comportement du formé et de résoudre le problème.

Ainsi, chaque S-Agent identifie ses comportements. Les comportements et les tâches sont alors mis à jour par chaque S-Agent concerné.

## *4.5.7 Sélection des stratégies pédagogiques*

Le mécanisme de sélection des stratégies pédagogiques est identique dans tous les S-Agents. Elles sont sélectionnées à partir d'un tableau de stratégies initialisé dans le S-Agent de base.

La sélection des stratégies pédagogiques liées à la modification scénario dépend, dans notre application, essentiellement, du niveau du formé (Chapitre 4.4.4.3). L'initialisation des stratégies de modification du scénario sont les suivantes :

|                | <b>Débutant</b> | Intermédiaire                                                                                                    | <b>Confirmé</b> |
|----------------|-----------------|----------------------------------------------------------------------------------------------------|-----------------|
| de performance |                 | Toute valeur du critère InHiber les problèmes $^{35}$ Ne pas générer de problèmes $^{36}$ Introduire des problèmes $^{37}$ |                 |

*Tableau 27 : Initialisation des stratégies liées à la modification du scénario*

 $\overline{a}$ 

<sup>&</sup>lt;sup>35</sup> Si le scénario prévoyait des problèmes, il faut les inhiber.

<sup>&</sup>lt;sup>36</sup> Si le scénario ne prévoyait pas de problème, il faut ne rien faire sinon les laisser.

<sup>&</sup>lt;sup>37</sup> Si le scénario ne prévoyait pas de problèmes, il faut en introduire.

La sélection des stratégies pédagogiques liées au guidage du formé dépend de la méthode pédagogique, du niveau du formé et du critère de performance (Cp) pour tous les comportements (Chapitre 4.4.4.3). L'initialisation des stratégies de guidage sont celles indiquées par la Figure 57, page 103, i.e. :

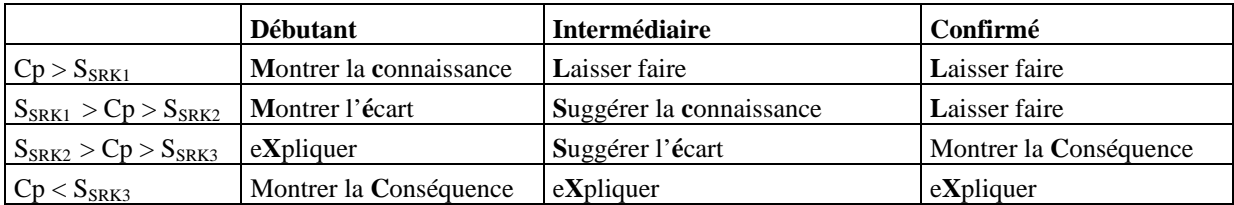

*Tableau 28 : Initialisation des stratégies liées au guidage pour la méthode explicative*

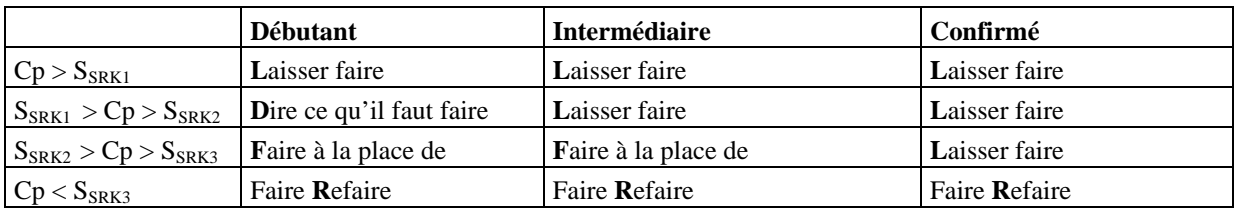

*Tableau 29 : Initialisation des stratégies liées au guidage pour la méthode active*

# *4.5.8 Sélection des assistances pédagogiques et du niveau de réalisme*

Le mécanisme de sélection des assistances pédagogiques et du niveau de réalisme est identique dans tous les S-Agents. Il correspond, dans les S-Agents à deux données : l'assistance pédagogique et le marqueur auquel l'assistance se rapporte. Par exemple, l'assistance « modifier la couleur » du marqueur « objet : clé droite ». Ainsi, deux tableaux les représentant, sont initialisés dans le S-Agent de base pour les comportements généraux et dans les S-Agents dérivés pour les comportements spécifiques.

La sélection des assistances pédagogiques et des marqueurs dépend de la stratégie pédagogique sélectionnée et du comportement du formé (Chapitre 4.4.4.4).

L'intialisation des assistances pédagogiques pour un S-Agent donné peut être la suivante :

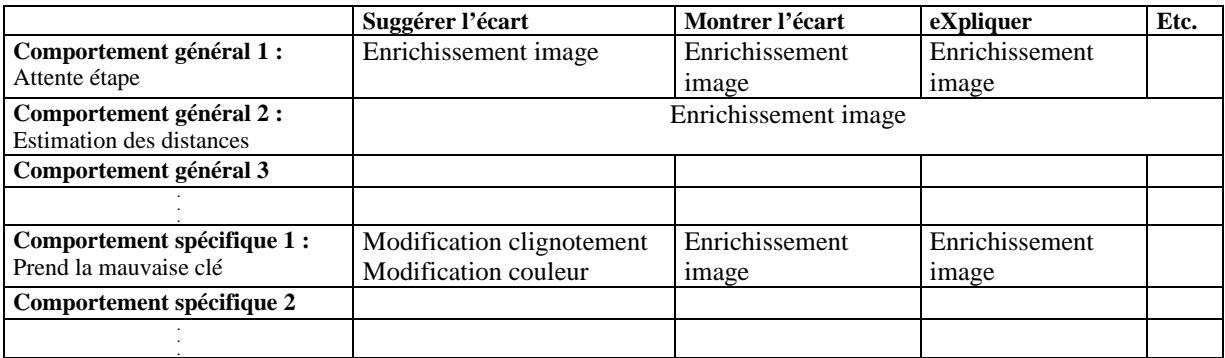

*Tableau 30 : Initialisation des assistance pédagogique pour le S-Agent « Extraire la clé moteur »*

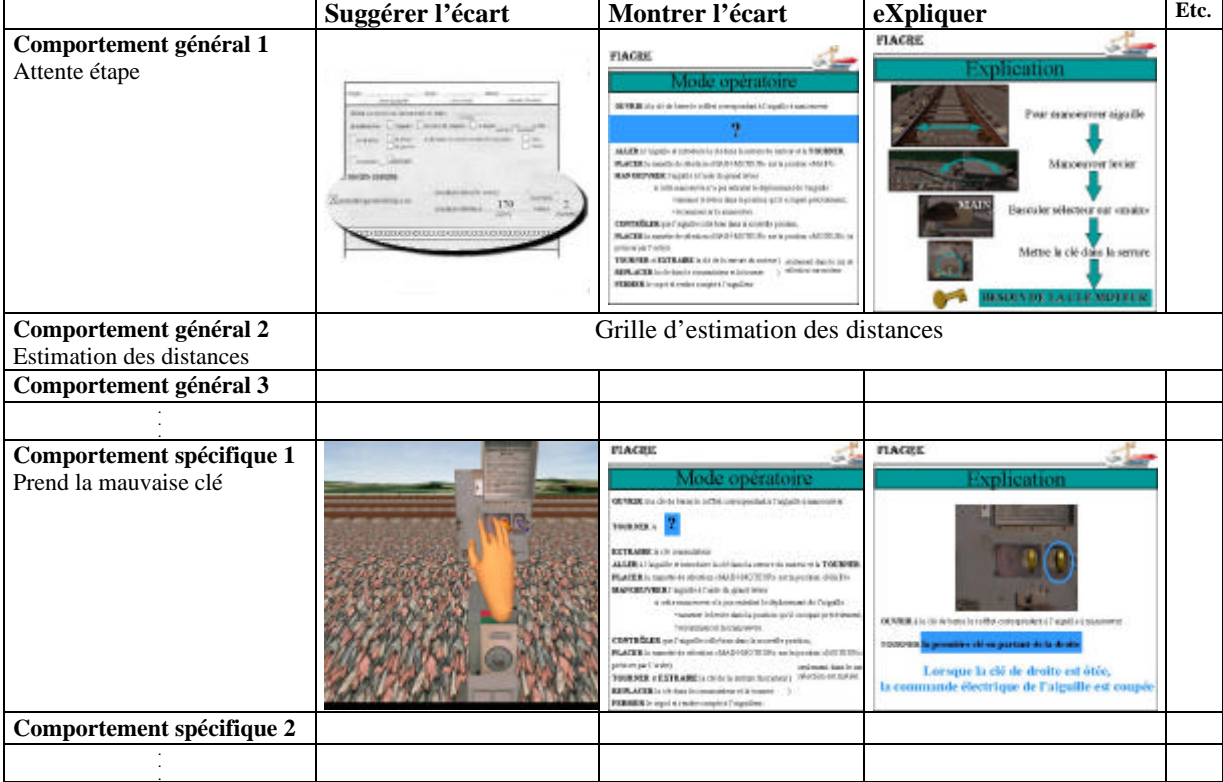

L'intialisation des marqueurs (correspondant aux assistances pédagogiques) pour un S-Agent donné peut être la suivante :

*Tableau 31 : Initialisation des marqueurs pour le S-Agent « Extraire la clé moteur »*

Un autre exemple complet (pour l'entrée en zone dangereuse) est mentionné en Annexe F.

Lorsqu'un S-Agent détecte un problème lié aux comportements qui lui sont propres (e.g. prend la mauvaise clé, entre en zone dangereuse, estimation des distances), les assistances et les marqueurs sélectionnés sont ceux qui lui sont propres. Par contre, dans le cas du « saut d'étape » ou de « l'attente d'étape », le S-Agent sélectionne les assistances et les marqueurs du S-Agent de niveau (n+1) courant, i.e. le fils actif en attente. Ainsi, par exemple, si le S-Agent « Prendre clé » (état actif et déclenché) attend l'étape « Extraire clé » (état actif) et que le formé ne fait rien, alors l'assistance et le marqueurs sélectionnés sont ceux du S-Agent « Extraire clé » (lignes grisées, Tableau 30 et Tableau 31).

# *4.6 Mise en œ uvre informatique*

Pour mettre en œuvre l'implémentation multi-agent de HAL, dans un premier temps, nous avons envisagé les possibilités offertes par des plateformes multi-agents existantes et gratuites développées en université comme :

ß GEAMAS : cette plateforme a été implémentée sur la base de l'environnement ReActalk [Gir, 93]. ReActalk est une plateforme d'acteurs réflexifs construite autour de Smaltalk-80. L'idée général est qu'un agent est décrit par son comportement, le traitement de messages et son écosystème. Pour implémenter explicitement les mécanismes de communication, d'interaction, d'indépendance et d'autonomie, ainsi que l'auto-organisation et l'auto-adaptation, GEAMAS a été entièrement réécrite en Java [Mar, 97a]. Elle permet de développer des applications de simulation de systèmes complexes. Cette plateforme a été expérimentée avec différentes applications de systèmes complexes en géologie comme GEOMAS et SEISMES [Mar, 97a]. Elle a aussi été appliquée dans des environnements d'apprentissage comme TREMMA [Mar, 97a], [Lem, 96]. Cette plateforme peut être utilisée librement et gratuitement.

**MAGE IV** : cette plateforme permet la simulation et l'expérimentation des comportements sociaux et des processus de coopération. Elle est basée sur un modèle d'exécution concurrent. Elle est écrite en JAVA. MAGE IV a surtout permis de montrer les possibilités des systèmes multi-agents pour les stratégies d'exécution de plans et de modélisation de comportements sociaux. Il a été appliqué dans la simulation de systèmes complexes théoriques comme la poursuite de proies-prédateurs mais pas pour des systèmes d'apprentissage.

Ces plateformes sont très puissantes et génériques. Mais elles sont relativement trop complexes et offrent trop de fonctionnalités par rapport à une application simple comme la notre.

Dans un second, il nous est donc apparu plus facile de recréer une plateforme à base de système multi-objet dédiée à nos besoins spécifiques. Ainsi, pour gérer HAL, nous avons choisi le langage C orienté objet. Nous avons utilisé le compilateur Visual C++ et la bibliothèque MFC.

Dans HAL, les agents sont des threads. Ces objets permettent la programmation multi-tâche et multi-thread. La communication entre agents est basée sur la gestion d'envoi de messages synchronisés des MFC et le traitement de messages de Windows [KSW, 98].

Ainsi, le S-Agent de base est dérivé de la classe CwinThread de la bibliothèque MFC. Chaque S-Agent représentant une tâche précise dérive du S-Agent de base. Les E-Agents sont eux aussi dérivé de la classe CwinThread. Tous les S-Agents sont instanciés à l'initialisation du scénario et les E-Agents sur demande des S-Agents. Seuls les S-Agents concernés par les actions du formé sont réveillés et traitent les aspects pédagogiques. Les autres attendent des événements de synchronisation.

Les E-Agents sont créés ponctuellement et sont temporaires, i.e. une durée de vie correspondant à l'observation d'un élément donné dans l'environnement virtuel et son envoi au S-Agent demandeur.

Les agents ont des minuteries et traitent les données pédagogiques toutes les 250 ms. Ce laps de temps a été optimisé par rapport au temps nécessaire pour la communication Client/Serveur et pour la gestion d'événements dans l'EV. En effet, la communication Client/Serveur nécessite un temps relativement lent pour ouvrir des sockets. Et les intervalles de communication doivent être courts pour ne pas manquer des événements rapides de l'EV (comme l'interaction furtive de la main du formé avec un objet et ses problèmes d'estimation des distances).

Grâce à ces optimisations, HAL fonctionne en temps réel et gère très bien tous les événements de l'environnement virtuel. Cependant, HAL n'a été testé que sur une application simple avec peu d'agents (quinzaine de S-Agents et cinquantaines E-Agents en parallèle). HAL devrait être suffisamment robuste mais il faudra tester cette approche avec une tâche plus complexe. Des benchmarks permettront de voir combien d'agents peuvent s'exécuter en parallèle dans HAL mais aussi voir la réaction du serveur dans l'EV.

# *Chapitre 5 Discussion*

La conception d'environnement virtuels (EV) pour la formation n'est pas un problème simple, mais les résultats et l'expérience de projets comme SOFI/FIACRE permettent d'avancer vers la formalisation de méthodologies adaptées à leur développement [BLF, 99]. Dans un cadre industriel, la conception d'EV pour la formation professionnelle doit prendre en compte des aspects pratiques et applicatifs. De plus, après avoir démontrer l'intérêt d'un Agent Pédagogique Intelligent (HAL) pour l'exploitation optimale des fonctionnalités de la RV, il faut s'interroger sur son efficacité pédagogique et sa mise en œuvre.

Après avoir examiné les différents solutions pour la **conception d'EV pédagogiques**, nous discutons de l'apport de HAL et de sa mise en œuvre. Enfin, nous débattons sur l'utilisation d'EV pédagogiques pour la **formation**.

# *5.1 Conception d'environnements virtuels pédagogiques*

La conception d'un système basé sur la RV conduit à examiner les choix techniques de représentation et méthodologiques permettant de garantir un outil utile, utilisable et efficace.

# *5.1.1 Choix des interfaces*

Pour les applications SOFI et FIACRE, il n'existe pas d'interface parfaite, i.e. facile à utiliser par tous les utilisateurs et sans apprentissage. Notre objectif était de spécifier les interfaces optimales compte tenu des objectifs pédagogiques fixés, des utilisateurs cibles et des capacités technologiques actuelles.

La spécification d'interfaces comportementales nécessite de nombreuses discussions entre divers experts (concepteurs, ergonomes et utilisateurs). La conception de ces interfaces ne répond pas toujours aux attentes souhaitées. Et les étapes de spécification et de tests d'utilisabilité doivent être itératives. Parfois plusieurs prototypes d'interfaces doivent être réalisés avant d'arriver au but recherché. Ces multiples réalisations sont dues à deux raisons principales :

- ß Les utilisateurs n'emploient pas toujours les interfaces comme les concepteurs l'avaient prévu, i.e. l'utilisation effective ne correspond pas toujours à l'utilisation programmée (Chapitre 3.1.1).
- **Executive** Les utilisateurs ne réussissent pas toujours à employer les interfaces comme ils le souhaiteraient, i.e. l'utilisation effective ne correspond pas toujours à l'utilisation désirée (Chapitre 3.1.1).

Ces différences sont souvent dues à des problèmes difficiles à déterminer sans pratique.

Grâce aux tests d'utilisabilité et aux nombreuses discussions avec les experts, nous sommes arrivés à des résultats intéressants. Par exemple, la première série de tests a montré que le premier joystick était relativement difficile à utiliser (Chapitre 3.5.2). Par contre, la seconde série de tests a montré que le second joystick était relativement facile à utiliser (Chapitre 3.5.3). Le troisième joystick proposé pour FIACRE devrait donc être facilement exploitable par tous les utilisateurs.

Les résultats d'utilisabilité pour le tapis roulant étaient moyens lors de la seconde série de test. Mais ils nous laissent supposer qu'après amélioration, le second tapis devrait être mieux utilisé.

Ainsi, les interfaces retenues pour FIACRE (après les deux séries de tests) devraient être très simples à utiliser.

Les interfaces visuelles n'ont pu être testées faute de temps et de moyens. Néanmoins, pour remplir les objectifs pédagogiques d'orientation sur les voies, nous pensons que le CAVE<sup>38</sup> serait la meilleure interface visuelle (Annexe H. 3, Tableau 38, page 167).

Bien entendu, ces résultats sont très encourageants et des tests pédagogiques devront permettre de valider nos choix (Annexe H).

## *5.1.2 Représentation réaliste et abstraite*

Si la formation concerne une situation réelle et existante, reproduire le plus parfaitement possible cette réalité ou non suscite encore de nombreux débats. Pour certains, encore, s'il n'existe pas de contraintes financières ni techniques, la réalité doit être reproduite le plus parfaitement possible. Or, nous pensons que cette solution doit dépendre plus des objectifs pédagogiques que d'autres contraintes. Il est donc important d'avoir une réflexion approfondie sur la tâche formatrice plus que sur la tâche à apprendre. De toute évidence, cette tâche formatrice peut nécessiter certains points réalistes et d'autres plus ou moins abstraits. Elle doit aussi évoluer en fonction du niveau et des facultés d'apprentissage des formés.

Si les objectifs pédagogiques nécessitent la mise en pratique des  $I^2$  sensori-motrices réalistes pour certains points, l'apprentissage des formés n'est pas proportionnel à la reproduction fidèle de l'environnement réel.

En effet, malgré l'absence de tests pédagogiques (Annexe H), d'après la littérature, les expériences menées dans d'autres laboratoires et notre expérience, nous pensons que cet apprentissage par rapport au réalisme des I<sup>2</sup> sensori-motrices n'est pas linéaire et ressemblerait<sup>39</sup> plutôt à la figure suivante :

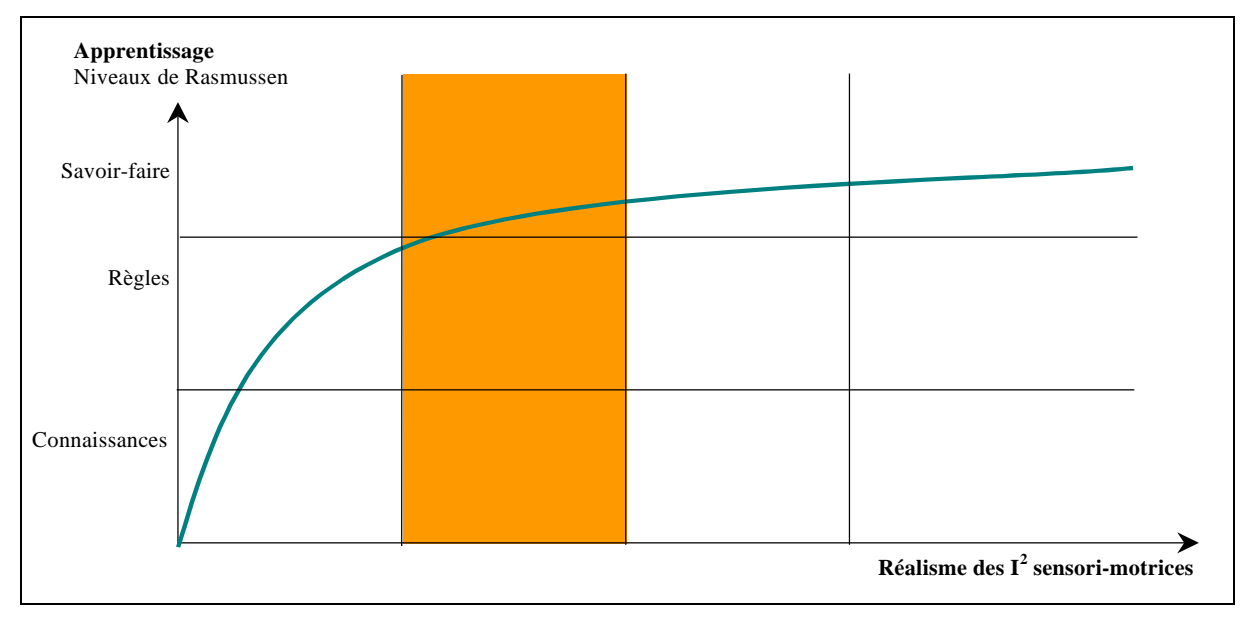

*Figure 70 : Apprentissage en EV en fonction de l'immersion, du réalisme et du coût*

Ainsi, malgré l'engouement actuel pour les CAVEs, il est important de savoir si leur utilisation est justifiée. En effet, dans notre cas, l'utilisation d'un CAVE apporte, certainement, de meilleurs résultats pour l'apprentissage de l'orientation. Mais il faut garder à l'esprit la place qu'occupe la formation à l'intervention sur les voies ferrées dans celle à la conduite de TGV : une ½ journée sur 14. Il est donc peu vraisemblable que le gain de formation associée à de telles technologies soit à la mesure de l'investissement important qu'elle représente aux yeux de l'utilisateur final.

Ce débat n'est pas clos et l'utilisation grandissante d'EV pédagogiques pour la formation permettra de mieux caractériser cette notion de représentation réaliste ou abstraite.

 $\overline{a}$ 

 $38$  Sorte de bulle ou de cube avec quatre écrans verticaux plus un autre au sol entourant le formé.

<sup>&</sup>lt;sup>39</sup> Cette courbe ne s'appuie sur aucun fondement mathématique, elle se veut simplement être une représentation simpliste de l'apprentissage en EV par rapport au réalisme.

# *5.1.3 Méthodologie de conception*

Chaque application de la réalité virtuelle est spécifique. Il n'existe pas d'interface idéale pour toutes les applications. Il n'existe pas non plus de **guide de conception** permettant de conseiller tel type d'interface, d'immersion et de réalisme pour un type de tâche (orientation, localisation, manipulation, etc.), de coût et d'objectif donnés. Ainsi, nous proposons une méthodologie de conception et une modélisation d'environnement virtuel.

Notre méthodologie de conception d'environnement virtuel (Chapitre ; 3.2.5), permet de :

- ß Prendre en compte les points cruciaux en posant les questions nécessaires à la réalisation d'environnements virtuels.
- Intégrer tous les acteurs.
- Aider à la conception en guidant les divers acteurs dans leur démarche.

Notre modélisation d'environnement virtuel selon les trois niveaux d'immersion et d'interaction<sup>40</sup> (Chapitre 3.2.4 ) permet d'évaluer l'efficacité des EV.

Cette méthodologie et cette modélisation d'EV sont à valider par leur mise en pratique. Ainsi, nous pourrons montrer si tous les points importants ont été pris en compte et s'ils sont justifiés et nécessaires.

Notre approche doit encore être discutée, en particulier avec les concepteurs centrés sur les aspects techniques. Cette approche théorique a déjà été appliquée avec succès en milieu industriel (SNCF et autres entreprises collaborant avec l'Ecole des Mines de Paris). Cependant, étendre notre démarche à d'autres applications permettra d'avoir un retour d'expérience plus vaste. Ainsi, nous pourrons voir si certains points doivent être réévalués compte tenu des préoccupations industrielles.

# *5.2 HAL*

Le développement d'un bon environnement virtuel pour la formation nécessite une architecture capable de tirer profit des avantages offerts par la RV en fonction des objectifs pédagogiques. Une architecture simple a été développée pour répondre à ces objectifs. Néanmoins, la simplicité de cette architecture ne permet pas de gérer tous les problèmes rencontrés par les formés.

## *5.2.1 Apports*

Pour améliorer la formation en EV, nous proposons un Agent Pédagogique Intelligent (HAL) capable de gérer les potentialités de la RV.

Ainsi, cet outil peut proposer au formateur différentes stratégies pédagogiques adaptatives (liées au scénario ou au guidage). HAL aide le formé et le formateur dans leurs interactions avec l'EV.

HAL possède un mécanisme de décision permettant au formateur de planifier les stratégies en fonction des événements. Cette approche permet d'ajouter de nouvelles stratégies sans modifier le mécanisme de décision.

HAL permet d'ouvrir de nouvelles perspectives didactiques et d'homogénéiser les formations, notamment dans un cadre industriel et professionnel.

## *5.2.2 Limites*

 $\overline{a}$ 

HAL a été conçu pour montrer les potentialités de la RV pour la formation. Il s'agissait de montrer comment l'utilisation de stratégies, d'assistances pédagogiques et la gestion du niveau de réalisme des situations pouvaient améliorer le discours pédagogique des formateurs et l'apprentissage des formés. Ainsi, une architecture relativement simple a été développée. Cependant, cette architecture montre ses limites sur la **planification** des actions du formé et sur la **détection** des causes réelles d'erreurs.

<sup>&</sup>lt;sup>40</sup> I<sup>2</sup> sensori-motrices, I<sup>2</sup> cognitives, I<sup>2</sup> fonctionnelles.

La **planification** des chemins possibles du formé est réalisée de manière statique, à l'intialisation du scénario (Chapitre 4.4.3, 4.5.3). Cette approche nécessite de créer un grand nombre d'agents proportionnel à la complexité de la tâche à effectuer. Dans notre cas, la tâche est relativement simple et peu de chemins différents sont possibles. Néanmoins, pour une tâche plus complexe, le nombre d'agents créés seraient ingérables pour le système informatique.

Cependant, rendre la planification dynamique ne semble pas être une tâche difficile. En effet, les S-Agents pères gérant la séquentialité de leur fils pourraient gérer leur création dynamique en fonction des actions des formés. Une difficulté reste à résoudre, à savoir comment maîtriser le saut d'étape. Actuellement, lorsque le formé saute une action et en réalise une autre, le S-Agent fils représentant cette action détecte un problème et prévient son père. Là encore, le rôle du père pourrait être plus centralisateur en le dotant de règles de décision. Une solution pourrait consister à donner au père des informations sur les conditions de déclenchement de ses fils.

La **détection** des problèmes rencontrés par le formé est relativement simple dans HAL. Pour rester valide, elle nécessite de corriger les erreurs du formé assez rapidement. Si le formé enchaîne plusieurs erreurs de suite, HAL construit, d'une part, un modèle du formé incorrect. D'autre part, HAL ne compile et ne cherche à résoudre que la première erreur. HAL n'est pas capable d'interpréter l'enchaînement de ces erreurs et de leurs causes. De plus, comme nous l'avons déjà dit, HAL est capable de détecter un certain nombre d'erreurs et leur causes profondes mais pas toutes. Pour résoudre ces lacunes, il serait intéressant de pouvoir tester d'autres modèles de l'activité du formé. Notamment, le modèle cognitif d'ANDERSON pourrait être appliqué afin de contrôler les états mentaux du formé (Chapitre 4.4.4.1, [And, 90]).

# *5.2.3 Quand intervenir ?*

L'attention du formé est très sollicitée dans les simulations interactives. Ainsi, les interventions directes de HAL, pendant la session, peuvent altérer les performances du formé et fragiliser son implication (Chapitre 3.2.1.3). Néanmoins, intervenir au moment de l'erreur ou dans des situations d'impasse, permet au formé de mieux les comprendre.

Les démonstrations de HAL réalisées auprès des différents acteurs du domaine ont permis de mettre en évidence :

- L'intérêt de HAL.
- ß Le fonctionnement correct de HAL, i.e. des aides adéquates sont déclenchées au moment adéquat comme nous l'avions spécifié.
- ß L'efficacité de HAL en terme d'implémentation. En effet, il reste encore à tester l'efficacité pédagogique pour son utilisation courante.

Cependant, certaines interventions et le moment de leur déclenchement sont discutés. Actuellement, les tests d'utilisabilité et pédagogiques sur HAL n'ont pas été effectués. Ces tests permettront de déterminer dans quels types de situation et à quels moments les interventions de HAL sont pertinentes d'un point de vue pédagogique. Grâce aux réglages des niveaux cognitifs, du critère de performance, selon les problèmes et selon les formés, le déclenchement des interventions pédagogiques peut être facilement modifié. En effet, grâce à son architecture modulaire et générique, HAL permet de modifier simplement ces paramètres sans modifier le mécanisme de décision.

# *5.3 Réalité virtuelle pour la formation*

L'optimisation de la réalité virtuelle pour la formation nécessite la mise en œuvre d'un Agent Pédagogique Intelligent comme HAL. Un EV pédagogique représente l'association de l'EV et de sa gestion pédagogique par un Agent Pédagogique Intelligent. C'est pourquoi nous préférons l'expression « environnement virtuel (EV) pédagogique » à « réalité virtuelle pour la formation ».

Ce paragraphe décrit et discute, d'après notre expérience, de l'utilisation d'EV pédagogiques pour la formation. Dans une premier temps, nous discutons de son intérêt par rapport à d'autres moyens de formation. Dans un second temps, nous faisons le point sur les fonctionnalités nécessaires pour la phase d'industrialisation d'EV pédagogiques. Enfin, nous débattons de l'intérêt des EV pédagogiques à la SNCF.

# *5.3.1 Environnement virtuel pédagogique et autres moyens de formation*

De manière générale, les outils de formation doivent proposer un certain nombre de qualités pour la formation (respects des objectifs pédagogiques, facilité d'utilisation, efficacité pédagogique, etc.). Outre ces exigences, trois caractéristiques peuvent permettre de choisir d'utiliser un EV pédagogique plutôt qu'un autre moyen de formation :

- ß **Vivre des situations particulières**. Réaliser des tâches et des erreurs sans danger, simuler des conditions rares (pannes, conditions climatiques, etc.), rejouer des situations, particulariser la session de formation en fonction de l'apprentissage, etc. permettent aux formés d'acquérir une grande expérience. Cette expérience leur permet de s'approcher de l'acquisition d'automatismes (au sens de Rasmussen, niveau S, Annexe A, [Ras, 91]). Les EV pédagogiques ainsi que les EAO<sup>41</sup> permettent la mise en œ uvre de situations de ce type. Par contre, la formation sur terrain réel ne permet pas toujours de réaliser toutes ces situations, en particulier lorsque le terrains réel présente des risques .
- ß **Vivre des situations sensori-motrices**, cognitives et comportementales. Lorsque la mise en pratique est utile, réaliser physiquement des tâches permet de mieux comprendre les situations au niveau cognitif. Ces situations permettent alors d'adopter des comportements formateurs. Ainsi, les  $I^2$ sensori-motrices possibles en EV ou sur terrain réel permettent des  $I^2$  cognitives plus formatrices. Par L'EAO et la formation théorique (sur tableau ou avec transparents) ne permettent pas de mettre en pratique le même type situations. Ces situations sont vécues avec plus de recul et ne permettent pas  $\det$   $I^2$  cognitives aussi formatrices
- ß **Vivre des situations réalistes ou abstraites**. Le terrain réel ne présente que des situations réalistes. L'EAO permet de proposer des situations qui s'éloigne relativement de la réalité. La formation théorique ne dispose que de situations abstraites. Les EV pédagogiques permettent de proposer des situations réalistes ou des situations plus abstraites en fonction des objectifs pédagogiques et des besoins du formateurs.

Ainsi, si les objectifs pédagogiques nécessitent de faire vivre au formé des situations particulières, physiques et plus ou moins abstraites, l'utilisation d'EV pédagogiques est très adaptée. En effet, un EV pédagogique permet au formé de vivre une situation de stress et de prendre conscience du danger en lui montrant les dangers réels (comme le passage d'un train virtuel) et des concepts abstraits (comme la zone dangereuse). Ces situations sont impossibles à réaliser sur le terrain réel, en EAO et en formation théorique.

# *5.3.2 Contexte industriel et fonctionnalités générales*

Lorsque l'utilisation d'EV pédagogique est validée comme outil de formation dans un contexte industriel, une phase d'industrialisation doit être mise en place. Cette phase nécessite de se poser un certain nombre de questions à propos des fonctionnalités générales du simulateur. Parmi ces fonctionnalités, on note :

- ß L'**utilisabilité** correspond à la facilité d'apprentissage de l'utilisation du simulateur par les formateurs et les formés :
	- o Les formateurs traction à la SNCF ne sont pas des experts des simulateurs mais des conducteurs de train ayant reçus une formation pour enseigner leur savoir-faire. Ainsi, le simulateur doit être simple et logique du point de vue de son utilisabilité. Les formateurs doivent pouvoir mettre en œ uvre les stratégies pédagogiques qui leurs sont propres et éventuellement trouver un conseil pour mettre en œuvre d'autres stratégies pédagogiques propres à la RV. Les formateurs devront donc être formés à ce type de technologie. Ainsi, HAL a été développé pour améliorer l'utilisabilité de ce type de simulateur pour le formateur.
	- o Le temps d'apprentissage de l'utilisation du simulateur pour les formés doit être le plus court possible et proportionnel au temps alloué à la formation sur simulateur. Si le temps de formation sur le simulateur est d'une demi-journée pour un groupe de quatre ou cinq formés et si chaque formé utilise le simulateur une demi-heure, alors le temps d'apprentissage ne doit pas dépasser 5 minutes. Ceci implique donc des interfaces très simples à utiliser et une immersion très naturelle pour des non-experts de l'informatique et la RV. Le choix est différent si l'interface est destinée à un utilisateur qui va l'employer huit heures par jour et tous les jours. Ainsi, l'immersion et l'interaction sensori-motrices ont été perfectionnées.

l

<sup>41</sup> Enseignement Assisté par Ordinateur à l'aide de logiciels informatiques et de techniques multimédia pour faciliter ses démarches d'apprentissage.

- ß L'**opérationabilité** correspond à la facilité à pouvoir installer et faire fonctionner le simulateur dans différents lieux. Dans le cas du prototype FIACRE, la Direction du Matériel et de la Traction de la SNCF (maître d'ouvrage du projet) a jugé pertinent d'installer ce simulateur au pôle de formation d'Helemmes. Ce pôle regroupe tous les simulateurs de conduite TGV. Ainsi le prototype pourra être utilisé par tous les groupes de formation TGV. Après un retour d'expérience sur l'utilisation de ce simulateur, nous pourrons déterminer comment un simulateur industriel pourra être décliné (doit-il rester l'unique exemplaire, doit-il être décliné sous des formes simplifiés dans les différents établissements traction, doit-il être transportable pour avoir un système itinérant, etc. ?). Ce choix dépend aussi du budget alloué à cette formation.
- ß La **portabilité** correspond à la facilité de pouvoir utiliser le simulateur dans des environnements pédagogiques différents. Grâce à HAL, ce simulateur peut, en effet, être décliné aisément pour d'autres formations (équipement, infrastructure, etc.). Le mécanisme de décision étant stable, seuls les conditions de déclenchement et de réussite, les comportements problématiques et leurs assistances pédagogiques doivent être décrites.
- ß L'**extensibilité** correspond à la facilité de pouvoir ajouter de nouveaux objectifs pédagogiques, de nouvelles tâches, de nouveaux environnements, d'autres scénarios, etc. Ajouter de nouveaux environnements nécessite une modélisation et la programmation de nouveaux comportements. Par contre, grâce à HAL, ajouter de nouveaux objectifs pédagogiques et de nouvelles tâches, nécessite seulement d'ajouter de nouvelles règles sans modifier le mécanisme de décision.
- ß La **flexibilité** correspond à la facilité de pouvoir immerger un seul formé, un groupe, en réseau sur des lieux différents, etc. Dans notre étude, nous nous sommes limité à l'immersion d'un formé et du formateur. Cependant, il serait intéressant d'étudier l'immersion du groupe. En effet, sur le terrain, pendant qu'un formé manipule, les autres peuvent regarder l'environnement et se faire des représentations propres de leur environnement. Dans le réel, même si un formé exécute la procédure, c'est tout le groupe qui interagit (Chapitre 3.3.2).
- ß L'**efficacité** technique correspond aux performances intrinsèques du système. Le système doit proposer des interactions en temps réel avec le minimum de temps de retard entre les actions des utilisateurs et leurs conséquences dans l'environnement. Ce point est à re-tester car les tests d'utilisabilité ont montré certaines lacunes techniques. Néanmoins, la configuration matérielle et logicielle de FIACRE devrait résoudre ces problèmes.
- ß La **fonctionnabilité** correspond à la capacité à offrir les fonctions attendues par les utilisateurs (formés et formateurs). Il s'agit de répondre aux besoins et aux attentes des utilisateurs afin de proposer un système de formation crédible. Des recueils d'expertise auprès des divers acteurs de la formation et auprès des futurs utilisateurs nous ont, théoriquement, permis de répondre à ces attentes. Des tests d'utilisabilité de l'interface formateur et des tests pédagogiques permettront de les corroborer.

Deux autres fonctionnalités non-abordées dans nos travaux de thèse, doivent aussi être prises en compte pour l'industrialisation d'EV pédagogiques :

- ß La **maintenabilité** correspond à la facilité de maintenir le simulateur. Y-a-t-il près du simulateur ou à distance (via Internet) une personne capable de maintenir et débogger le système rapidement ? Une critique souvent émise lors de nos recueils d'expertise concerne la maintenabilité des simulateurs de conduite. En effet, si nous avons déjà attendu deux heures en ligne avant de pouvoir effectuer la manœ uvre d'aiguille, il nous est arrivé aussi de perdre une demi-journée au simulateur de conduite à attendre qu'un dépanneur vienne réparer le simulateur (Chapitre 3.3.2). Beaucoup d'experts interrogés insistent sur le fait que la maintenabilité est un point cruciale pour la réussite d'un simulateur.
- ß La **fiabilité** correspond à la robustesse du simulateur dans tous les cas de figure. N'y-a-t-il pas de dysfonctionnements suite à une combinaison spéciale d'opérations, ne s'arrête-t-il pas si la température de la pièce augmente suite à une panne de la climatisation, etc. ? En effet, les simulateurs de conduite ont été décriés à leur début et certains formateurs n'utilisent pas toujours le maximum des capacités du simulateur. Les simulateurs, à leurs début, avaient beaucoup de dysfonctionnements. Les formateurs pensaient que le problème était dû à telle ou telle fonctionnalité et n'osaient plus l'utiliser.

## *5.3.3 Environnement virtuel pédagogique pour formation à la SNCF*

La mise en œ uvre d'EV pédagogiques à la SNCF est relativement aisée. En effet, la SNCF et son personnel ont :

Acquis une grande expérience avec la mise en œuvre et l'utilisation des simulateurs de conduite.

ß Compris l'intérêt de la simulation pour la formation grâce à des retours d'expérience très positifs.

Les diverses présentations théoriques des EV pédagogiques ont permis à la SNCF et ses divers acteurs de comprendre leur intérêt. Mais c'est surtout, la réalisation d'un prototype comme SOFI et les mises en œuvre pratique qui ont permis de réellement montrer ce qu'il était possible de faire techniquement.

Ainsi, les mises en pratiques sur SOFI lors des tests d'utilisabilité ont été très positifs. Outre les résultats techniques, les différentes séries de tests d'utilisabilité ont permis de mettre en évidence la motivation et l'enthousiasme de la SNCF pour ce type d'outil. Les utilisateurs étaient impressionnés par les possibilités techniques et les perspectives pour la formation. Le simulateur était considéré comme un outil de formation présentant de nombreux atouts et non comme un jeu.

Chaque type d'utilisateur a vu dans ce type d'outil :

- ß Pour les formateurs, la possibilité d'homogénéiser la formation des conducteurs de TGV à l'intervention sur les voies dans tous les établissements.
- ß Pour le formés, un moyen d'acquérir plus de connaissances et de compétences pour l'intervention sur les voies et de pouvoir mieux maîtriser la situation réelle si elle survient.
- ß Pour les autres directions de la SNCF (équipement, infrastructure, etc.), l'ouverture de perspectives intéressantes pour d'autres formations (maintenance, évacuation des clients en cas de problèmes dans des tunnels, situations de crise pour les contrôleurs de banlieue, etc.).

Cette expérience positive a suscité de vifs intérêts. Ainsi, la Direction du Matériel et de la Traction a souhaité concevoir un outil plus opérationnel (FIACRE). Ce prototype va être installé à Helemmes avec les simulateurs de conduite durant l'été 2001. Il sera opérationnel pour les formations à la rentrée 2001. Une étude à long terme sur l'utilisation de la RV pour la formation sera prise en charge par la Direction du Matériel et de la Traction, commanditaire du projet FIACRE. Des résultats seront émis l'année suivante. Ces résultats permettront d'écrire un cahier des charges pour industrialiser cet outil de formation. Les interfaces nécessaires à cette formation seront, alors, spécifiées (choix d'un tapis roulant, choix d'un grand écran ou d'un CAVE, etc.). Ces résultats permettront aussi de définir des cahiers pédagogiques pour la formation et de spécifier la manière dont les formateurs utiliseront ce type d'outil.

# *Chapitre 6 Conclusion et perspectives*

## *SYNTHESE*

La recherche dans le domaine de la RV s'est souvent focalisée sur les aspects techniques et à reproduire la réalité le plus parfaitement possible sans proposer de réelle démarche de conception centrée sur les formés et sur le formateur. Pour concevoir un EV efficace, utilisable et utile pour la formation, nous proposons une méthodologie de conception prenant en compte les objectifs pédagogiques, les processus mentaux des formés et les capacités technologiques.

Cette méthodologie nous a permis de spécifier un EV optimal pour la formation des conducteurs de TGV à l'intervention sur les voies. Cet EV ne reproduit pas la réalité le plus parfaitement possible. En effet, le réalisme n'est pas la solution la plus efficace dans tous les cas de formation. Parfois, il est intéressant de s'en éloigner pour montrer des réalités cachées ou faire comprendre des concepts abstraits. Les nombreuses potentialités de la réalité virtuelle permettent de proposer différents niveaux de réalisme et d'abstraction.

Pour gérer ces différents niveaux de réalisme et optimiser les fonctionnalités offertes par la RV en fonction des objectifs pédagogiques et des difficultés rencontrées par les formés, nous proposons un Agent Pédagogique Intelligent (HAL). HAL peut proposer au formateur, en temps réel, différentes stratégies pédagogiques adaptatives (liées au scénario ou au guidage). L'architecture de HAL est basée sur un système multi-agent permettant de décrire un système distribué et modulaire. Ce type d'architecture générique présente l'avantage de fournir au formateur et au développeur une architecture simple pour créer de nouveaux scénarios et de nouvelles règles d'interventions pédagogiques. Ce type d'architecture permet réutiliser HAL pour d'autres formations.

## *LIMITES ET PERSPECTIVES*

Si HAL a mis en évidence sa pertinence pour l'amélioration de la formation en environnement virtuels, certains points restent à améliorer comme :

- ß La planification des raisonnements possibles par le formé et le modèle de l'activité du formé. La principale difficulté est d'optimiser la complexité de ce modèle. En effet, dans la plupart des STI, les actions des formés sont plus restreintes que dans un EV de ce type.
- ß L'interface offerte au formateur. Des tests d'utilisabilité plus approfondis devront déterminer quelles fonctionnalités utilise le formateur et si HAL l'aide suffisamment à réaliser ce qu'il souhaite. Ces tests permettront aussi d'affiner les méthodes pédagogiques, afin de voir quelles stratégies pédagogiques sont utilisées pour quels types de méthodes.
- ß L'utilisation de HAL par les formateurs. Avec HAL et la réalité virtuelle, l'activité des formateurs est enrichie grâce aux nouvelles stratégies et aux nouvelles possibilités de former. Il faudra donc voir comment leur activité sera modifiée et comment ils pourront améliorer la formation .

Les tests pédagogiques ne sont pas encore réalisés. En effet, des problèmes de coordination de planning des différents acteurs et des événements prioritaires pour la SNCF nous ont contraints à reporter ces tests. De plus, une mise en situation parfaite avec tous les dangers et les imprévus qu'elle comporte est difficile à mettre en œ uvre. Notre méthodologie de conception d'EV pour la formation et l'utilisation de HAL devront donc être validés de manière expérimentale. Cependant, les tests d'utilisabilité des interfaces pour le formé et de HAL permettent de montrer que l'environnement virtuel pédagogique présenté dans cette thèse est conçu de manière optimale en fonction des différentes contraintes (objectifs pédagogiques, coût, utilisabilité, etc.).

## *DE NOUVELLES EXPERIMENTATIONS*

Suite à ces travaux de thèse, de nombreuses perspectives de recherche seraient intéressantes à approfondir. Parmi celles-ci, certaines m'intéresseraient plus particulièrement.

J'aimerais tester et approfondir certaines idées développées dans FIACRE, comme :

- ß Travailler sur le retour d'expérience de son utilisation en formation.
- ß Tester de nouvelles interfaces comportementales de déplacement, de manipulation et d'observation.
- ß Mettre au point et affiner le déclenchement des stratégies et des assistances pédagogiques de HAL en collaboration avec les formateurs et les formés.
- ß Continuer à explorer de nouvelles fonctionnalités de la RV et tester leur efficacité dans ce cadre pédagogique. Notamment, je souhaiterais étudier les techniques employées au cinéma. Les effets spéciaux au cinéma sont très avancés. Ils modifient la réalité pour montrer des situations réelles difficiles à filmer ou des concepts abstraits. Par exemple, des actions très rapides peuvent être remplacées par des ralentis. Et le passage dans des mondes parallèles peut être remplacé par des trajets dans des tubes.

J'aimerais aussi aborder et expérimenter des terrains nouveaux, comme :

- ß Appliquer notre méthodologie de conception à d'autres environnements virtuels pédagogiques ou à caractère industriel. L'objectif de cet mise en œuvre serait de mieux approfondir les idées mises en évidence dans ce mémoire et d'acquérir une meilleure expérience dans ce domaine.
- ß Améliorer la planification des raisonnements du formé et le modèle de son activité dans HAL.
- ß Généraliser HAL pour permettre de le greffer sur toute application de simulation pédagogique.
- ß Appliquer le concept de HAL à des formations plus complexes comme, par exemple, les simulateurs de conduite de train. En effet, à la SNCF, la maîtrise de ces simulateurs est très avancée dans leur modélisation graphique et dans les comportements du train. Cette perspective serait un véritable challenge pour un outil comme HAL.

## *POTENTIALITES*

La réalité virtuelle possède de nombreux avantages pour la formation si les EV sont conçus de manière optimale. La technologie actuelle ne permet pas de reproduire des EV identiques au réel. Actuellement, une formation peut être plus efficace avec un CDRom interactif bien conçu qu'avec un EV mal adapté où les concepteurs ne gagent que sur l'immersion et l'effet de réalisme.

Si la formation reste possible sur le terrain, la RV ne permet pas à mon sens de la remplacer complètement. La formation sur terrain réel apporte une vraie dimension formatrice et le transfert de compétences y est plus aisé qu'en EV. En EV, l'intégration de l'espace réel et la réalisation des manœ uvres physiques avec retour d'effort n'est pas encore possible, compte tenu des avancées technologiques de la RV. Si le réalisme est le principal objectif pédagogique recherché, les avancées technologiques en RV permettront certainement de s'approcher plus de la réalité.

Mais à l'heure actuelle, lorsque le terrain n'est pas disponible, la RV présente beaucoup de potentiels. Et lorsque le terrain est disponible, elle est un complément de formation très intéressant De plus, l'utilisation d'un Agent Pédagogique Intelligent comme HAL permet de proposer des environnements virtuels pédagogiques optimisés, puissants et pertinents. Ils permettent aux formés d'acquérir des connaissances et des compétences intéressantes en proposant des immersions et interactions cognitives et comportementales très formatrices.

## *BILAN*

L'application de la réalité virtuelle à la formation est une étude passionnante tant sur le plan technique que sur le plan personnel. Elle m'a permis d'étudier une technologie pleine d'avenir et d'appliquer des concepts d'intelligence artificielle à la formation, un domaine dans lequel gravite plein de concepts divers (théoriques, techniques, cognitifs, pédagogiques, ergonomiques, etc.). Elle m'a aussi permis de collaborer avec des personnes d'horizons divers et d'échanger des points de vue différents. J'ai travaillé avec des personnes très enrichissantes sur le plan théorique. J'ai aussi travaillé avec des gens du terrain très impliqués dans leur métier et leur culture d'entreprise et avides de le faire partager. Enfin, j'ai pu mener à bien un projet de recherche conséquent et complet.

Les personnes avec lesquelles j'ai travaillé étaient disponibles et motivées. J'ai été intégrée à une équipe de travail et j'ai pu apporter des idées intéressantes sur ce sujet grâce à la liberté de travail qui m'a été donnée.

# *Glossaire*

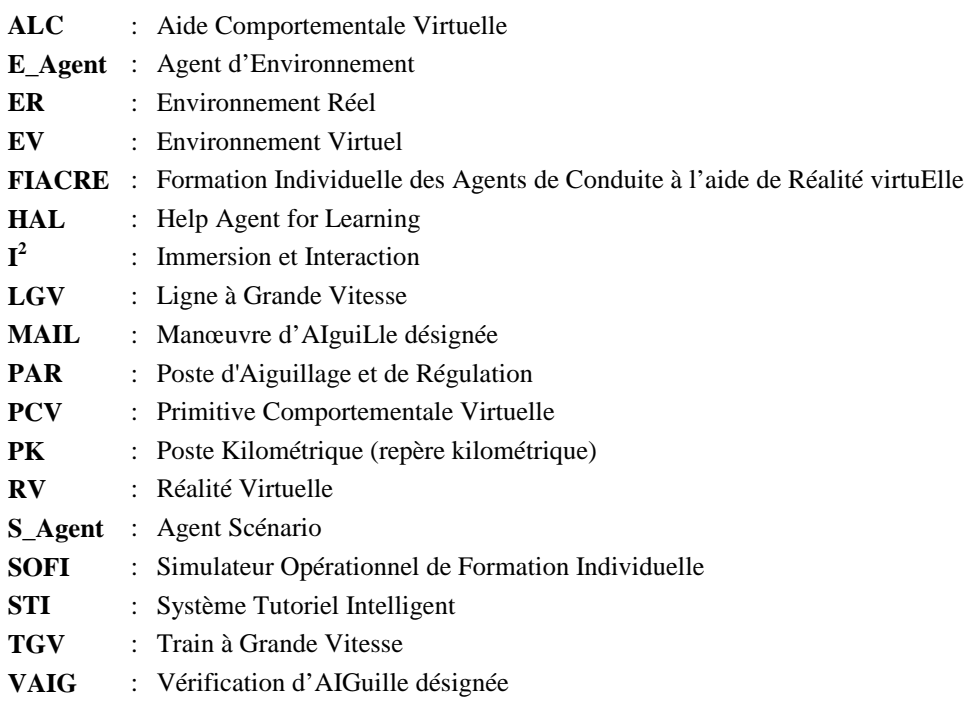

# *Table des figures*

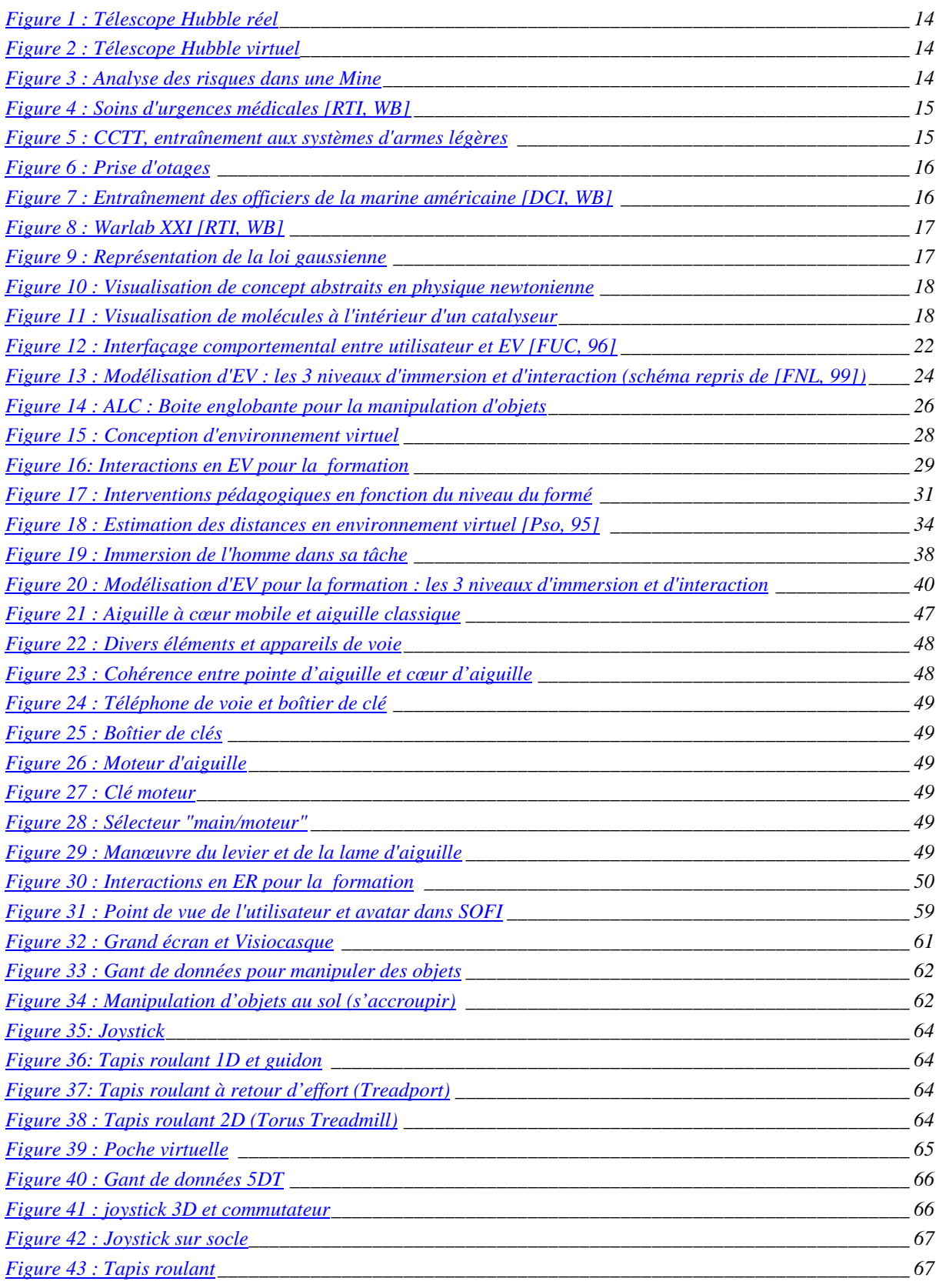

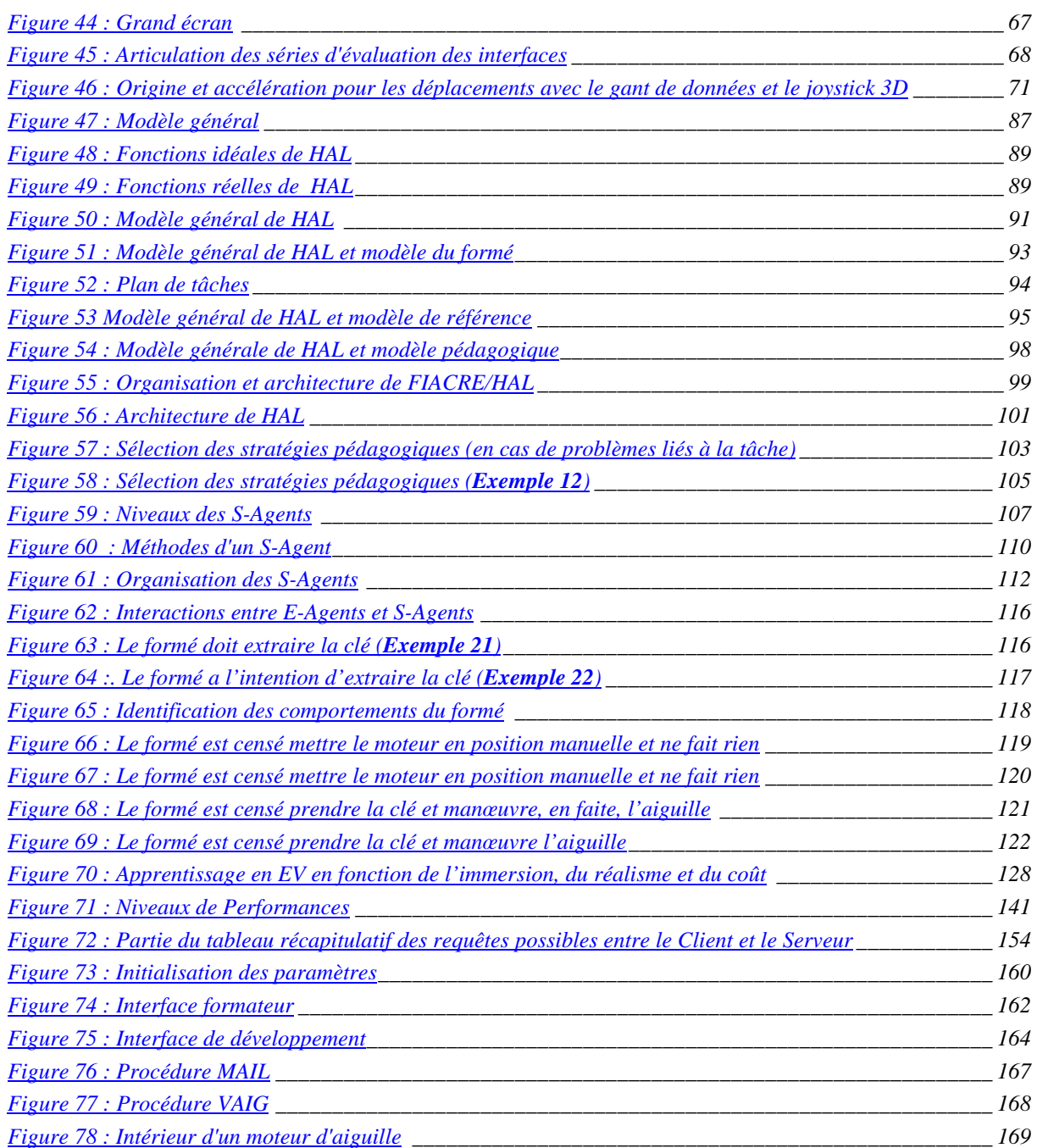

# *A. Modèle Rasmussen*

*« Dans la vie de tous les jours, vous rencontrez souvent des choses que vous ne comprenez pas (… ) ; vous conduisez votre corps et votre esprit sans savoir comment vous fonctionnez. N'est-il pas stupéfiant que nous puissions penser sans savoir ce que pensez veut dire ? » Mavin MINSKY.*

Comme nous l'avons déjà expliqué, pour concevoir un **EV pour la formation**, il est important de bien comprendre les schémas mentaux intervenants dans la réalisation d'une tâche et dans l'apprentissage de cette tâche.

Les **modèles mentaux** sont des modèles explicitant les modes de compréhension humains des objets et des phénomènes [Hue, 92]. Cette approche permet d'analyser les interactions homme-machine et d'améliorer l'ergonomie des interfaces. Les **modèles mentaux** sont des structures reflétant les efforts à fournir pour exécuter un tâche, notre persistance, notre prédiction des résultats, ce à quoi nous nous attendons ainsi que notre degré de satisfaction après l'accomplissement d'une tâche. Il n'est pas nécessaire que le formé ait un modèle mental complet de la tâche. La plupart du temps, il n'en a qu'une partie. Un modèle mental n'est pas un modèle formel.

# *A. 1. Modèle SRK*

En réalité virtuelle, le modèle de RASMUSSEN est le plus couramment utilisé pour modéliser le comportement de le formé. Pour RASMUSSEN, le contrôle cognitif humain est structuré, hiérarchisé et adaptable et capable de traiter les informations selon trois niveaux : le niveau basé sur le savoir faire (S, Skill-based behaviour), le niveau basé sur les règles (R, Rule-base behaviour)et le niveau basé sur les connaissances (K, Knowledge-based behaviour) [Ras, 83].

Ces trois niveaux de décision dépendent du degré de familiarité de l'activité. Ils correspondent à des niveaux différents de processus d'apprentissage et d'acquisition des connaissances et des habitudes. Les passages entre ces niveaux sont déterminés par les exigences des situations et par les ressources disponibles a chaque niveau.

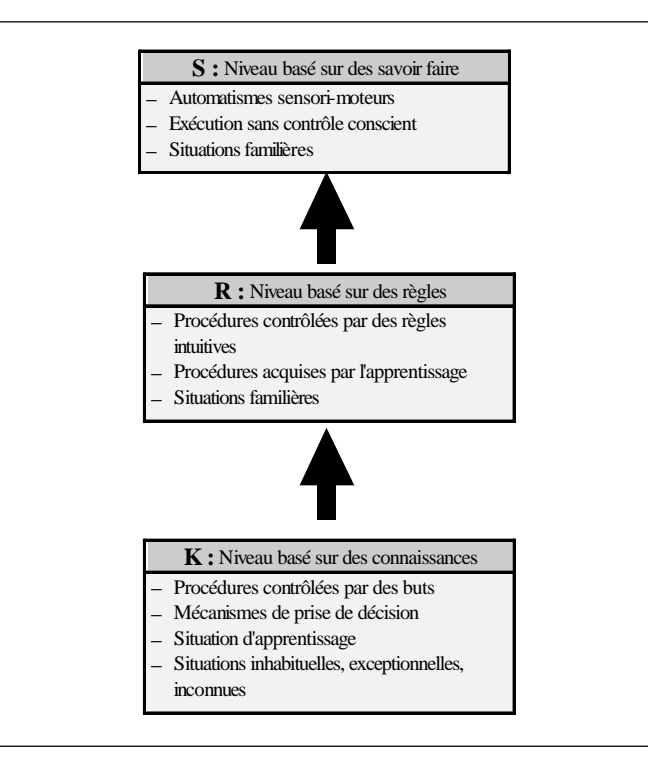

*Figure 71 : Niveaux de Performances*

Le niveau **S** (**Skill-Savoir-faire**) est basé sur le savoir-faire, le savoir-être et est orienté par les buts. Les performances cognitives basées sur le savoir-faire répondent à des automatismes, des réflexes (Skill peut se traduire ici par habilité). Ces automatismes sont exécutés sans contrôle conscient lorsqu'un événement caractéristique survient dans une situation familière.

Ces réactions sont très rapides et permettent de passer de la mise en activation à l'exécution. Ces automatismes sont mis en œuvre selon un modèle interne préalablement acquis et peuvent l'être en parallèle avec d'autres activité routinières.

L'activité mise en jeu à ce niveau est contrôlée par les "signaux" qui déclenchent et gèrent l'exécution de ces automatismes.

Le niveau **R** (**Rules-Règles**) est basé sur les règles et orienté par les buts. Les performances cognitives basées sur les règles correspondent à des prises de décision heuristiques. Elles reposent sur la mise en place de procédures d'action, contrôlées par des règles ou des procédures dérivées d'expériences antérieures. Elles correspondent à un raisonnement intuitif, de sens commun et par analogie.

Ces décisions permettent, grâce à des procédures acquises par l'apprentissage, d'emprunter des raccourcis dans une situation familière. Ces raccourcis permettent, par exemple, de passer de l'identification du problème à la procédure à exécuter sans passer par les étapes d'interprétation, d'évaluation et de définition de la tâche.

Ces règles sont intuitives et ne considèrent pas forcément les relations entre fins et moyens de manière explicite. Le contrôle de l'activité ne repose pas sur les seules caractéristiques des informations (les "signaux") mais implique le traitement de "signes", i.e. l'information extérieure sert à activer ou à modifier les actions. Les "signes" ne peuvent pas être utilisés pour le raisonnement fonctionnel ou pour produire de nouvelles règles, mais simplement pour sélectionner ou pour modifier une règle. Ce niveau exige un traitement cognitif de type interprétatif.

Le niveau **K** (**Knowledge-Connaissances**) est basé sur les connaissances. Les performances cognitives basées sur les connaissances rendent compte des activités requises pour traiter des situations inhabituelles, exceptionnelles, originales ou inconnues pour lesquelles l'individu ne dispose pas de structures de connaissance fournissant un schéma de résolution adapté.

L'individu n'ayant pas de solution toute prête pour résoudre le problème, il effectue alors toutes les étapes du parcours sur la base de raisonnements orienté par les buts. Les décisions adoptées peuvent être plusieurs fois remises en cause. Le mécanisme de prise de décision passe par l'ensemble des étapes de l'échelle des décision Ce niveau de connaissance implique l'acquisition et le traitement de symboles se référant à des concepts et à des propriétés fonctionnelles de l'environnement. Ils sont basés sur la planification et permettent à l'observateur de prédire ou d'expliquer la réponse d'un opérateur à des perturbations non familières de l'environnement.

# *A. 2. Limites du modèle SRK*

Le modèle SRK permet de comprendre comment un opérateur agit (i.e. en fonction de quels moyens) mais pas véritablement pourquoi il agit.

Les concepts d'identification, interprétation, évaluation sont difficiles à repérer lors de l'observation de l'activité réelle. Ce modèle est peu adapté à l'analyse de situations dynamiques.

Il ne permet pas de comprendre le processus réel d'interprétation, notamment pourquoi l'opérateur sélectionne tel signe dans un contexte plutôt que tel autre, comment il élabore et valide ses hypothèses pour agir.

Le modèle de l'*Homme comme système de traitement de l'information* de RASMUSSEN est une représentation où l'activité et l'environnement sont indépendants et ont une signification propre. Ce modèle de traitement de l'information est basé sur une interprétation syntaxique plutôt que sémantique.

Ce modèle est cependant très utilisé par les ingénieurs de la connaissance comme base de validation lors de la conception des machines à information. Elles permettent notamment de justifier la possibilité de modéliser le comportement attendu de l'opérateur humain en terme de processeur opératif.

En effet, la psychologie cognitive induit les ingénieurs de la connaissance à modéliser le fonctionnement humain sous forme de systèmes fermés sur des représentations de tâches.

L'opérateur, en situation de travail, procède selon une logique naturelle et est le seul à pouvoir donner un sens à ses actions. Il est difficile de se substituer à cette logique interne. On passe ainsi d'une représentation fondée sur des mécanismes explicatifs généraux du comportement cognitif à la nécessité de prendre en compte la diversité des processus cognitifs engendrées dans l'action par différents opérateurs dans des contextes différents.

# *B. Méthodologie d'analyse de l'activité de formation*

La méthode utilisée pour traiter les données recueillies se décompose en trois phases : la retranscription des données, le découpage des données et enfin la codification [Rig, 00a].

# *B. 1. Retranscription*

Toutes communications ont été retranscrites dans l'ordre **chronologique** de leur intervention. Deux types de recueils de données ont été effectués : d'une part les **actions** de communication (grâce aux enregistrement vidéo, auditif et photos) et d'autre part les **intentions** des formateurs (grâce à une auto-confrontation des formateurs avec l'enregistrement vidéo).

Cette retranscription a donc permis à l 'ergonome de connaître l'ordre des interventions pédagogiques, de mettre en correspondance l'activité du formateurs avec celles des formés, de détailler l'activité du formateurs (type d'interventions) et de préciser le contexte des actions (bruits, déplacements, difficultés rencontrées, etc.).

Les auto-confrontations avec les formateurs ont permis de préciser les intentions des formateurs lors de leurs interventions. Il aurait été intéressant de pouvoir réaliser des auto-confrontations croisés, i.e. montrer les enregistrements d'une formation à d'autres formateurs et vice-versa. Ce type d'auto-confrontations croisées aurait été très instructives pour les formateurs (pour voir et apprendre les méthodes des autres afin de s'en inspirer ou au contraire les critiquer) et aurait permis des discussions et réflexions très intéressantes sur certains points.

# *B. 2. Découpage*

Le découpage des données ne devait pas s'arrêter au nombre d'interventions. En effet, d'une part les formations suivies étaient très disparates aux niveaux des interventions et d'autres part, dans ce contexte, il est très difficile de donner avec précision le début et la fin des interventions.

Pour la formation à la vérification et à la manœuvre d'aiguille, il n'existe pas de cahier pédagogique décrivant en détail comment former et quand intervenir en fonction d'objectifs pédagogiques précis. Ainsi, l'analyse de l'activité du formateur est très dépendante des procédures. En effet, les formateurs utilisent la pédagogie de la découverte (learning by doing) et font réaliser les tâches de vérification et de manœ uvre d'aiguille par les formés. Et ils essayent de remplir les sous-objectifs pédagogiques en évoquant les risques d'erreur ou de sécurité ainsi que les connaissances et les règles associées pour chaque sous-tâche. Ces tâches sont des procédures bien définie avec un ordre d'action bien précis. Les objectifs pédagogiques sont donc très liés à la tâche. Ainsi, la tâche de formation étant proche de la tâche réelle, le découpage pédagogique est proche du découpage de la tâche et de sa chronologie.

Ainsi, le découpage retenu est un découpage **thématique**, inspiré de L. BARDIN [BAR, 98]. Ce type de découpage était prévu pour des entretiens semi-directifs et adapté, dans notre cas, pour l'analyse de l'activité des formateurs en session de formation.

Les données retranscrites ont été découpées par thème afin d'analyser le contenu, i.e. le sens et non la forme. Ces thèmes correspondent aux objectifs pédagogiques de la formation.

Les thèmes retenus de décomposent en 12 thèmes principaux eux mêmes redécoupés en sous-thèmes. Puis les thèmes ont pu être regroupés en phases :

ßPhase 1 : Réception des procédures (VAIG et MAIL)

oThème 1 : Réception des procédures (VAIG et MAIL)

- Phase 2 : Descente sur les voies
	- oThème 2 : Dispositions à prendre
	- oThème 3 : Sécurité
	- oThème 4 : Connaissance des moyens matériels
- ßPhase 3 : Vérification d'aiguille
	- oThème 5 : Identification d'aiguille
	- oThème 6 : Caractéristique de l'aiguille
	- oThème 7 : Vérification de l'aiguille
- Phase 4 : Manœuvre d'aiguille
- oThème 8 : Procédure
- oThème 9 : Identification du boîtier de clés et obtention des clés
- oThème 10 : Exécution de la manœ uvre
- oThème 11 : Remise des clés
- Phase 5 : Compte rendu
	- oThème12 : Compte rendu
- Phase 6 : Autres

 $\circ$ Thèmes 13 : Autres<sup>42</sup>

Ces thèmes correspondent à des objectifs pédagogiques et pas seulement à la chronologie de la tâche. En effet, les problèmes de sécurité sont abordés lors de chaque déplacement pour les vérifications et manœ uvres.

## *B. 3. Codage*

Le découpage thématique ne permettant pas de préciser les **intentions de communication** des formateurs, dans un second temps, un codage de type « prédicat/argument » a été effectué. L'objectif était d'identifier les actions et interventions en terme d'auteurs et d'objet sur lequel portent ces actions et de déterminer l'organisation hiérarchique, les invariants, les caractéristiques des variations du discours et les stratégies pédagogiques des formateurs [Rig, 00a].

Pour chaque verbalisation (communications), deux catégories ont été précisées :

- ßLe prédicat, représentant la **nature de l'acte de langage.**
- ßL'argument, représentant le **contenu sémantique** (i.e. la signification) sur lequel porte l'acte de langage.

Pour préciser la **nature de l'acte de langage**, plusieurs critères ont été retenus :

- ßL'**intention de communication** du formateur [PW, 95]. L'**intention de communication** du formateur [PW, 95]. Ce codage **des intentions de communication** établi par M. PERCIER [PW, 95], permet de mettre en évidence les fonctions communicatives qui sont :
	- o *Information* : le formateur apporte des connaissances sur des éléments (Niveau K, Annexe A, [Ras, 83]). Il s'agit d'une *régulation proactive*, i.e. le formateur énonce le libellé de la tâche, fournit un mode opératoire pour éviter les risques encourus.
	- o *Explication* : le formateur explique comment fonctionnent les divers éléments en précisant les règles de fonctionnement (Niveau R, Annexe A,[Ras, 83]). Il s'agit d'une *régulation rétroactive*, i.e. le formateur énonce le libellé de la tâche puis laisse faire et observe et contrôle l'exécution. Si un écart est constaté, il conseille l'action corrective, explique ce qu'il s'est passé afin de faire comprendre aux formés l'origine de leur erreur.
	- o *Evaluation* : le formateur précise si le formé a fait une erreur ou non et si oui laquelle.
	- o *Ordre* : le formateur ordonne ou conseille sur l'action à effectuer. Il s'agit d'une *régulation directe*, i.e. le formateur énonce le libellé de la tâche et l'exécute ou laisse faire et précise pas à pas le schéma d'action. Aucune autonomie d'action n'est laissée aux formés.
	- o *Question* : le formateur contrôle des connaissances en posant des questions aux formés. Il s'agit d'une *régulation analytique* dirigée par la recherche d'informations en vue de construire la propre représentation du formé ou de le pousser à trouver le cheminement de sa réponse (au travers des questions).
- ß Le **type d'intervention** : *intentionnelle* ou *provoquée* suite à une requête d'un formé [Rig, 00a].
- ß L'**interlocuteur** : le formateur s'adresse au *formé* actif ou au *groupe* de formés [Rig, 00a].

Pour préciser le **contenu sémantique**, plusieurs critères ont été retenus :

ß**Le découpage thématique de l'intervention** [BAR, 98], [Rig, 00a], i.e. le thème correspondant à l'activité à laquelle se rapporte l'intervention du formateur.

l

<sup>&</sup>lt;sup>42</sup> Communications hors formations

- ß**Le découpage thématique de l'activité du formé** [BAR, 98], [Rig, 00a], i.e. le thème correspondant à l'activité réalisée par le formé au moment ou le formateur intervient. En effet, le formateur peut donner une explication suite à une question posée précédemment au moment où il le juge le plus opportun ou lorsque par exemple, la conséquence d'une erreur antérieur apparaît.
- ßLa **nature** des verbalisations des formés : le formateur intervient suite à un *acquiescement, une requête, une objection ou une réponse des formé* [Rig, 00a].
- ßL'**acteur** de l'activité : le *formé* actif ou le *groupe* de formé [Rig, 00a].

Le codage a donc permis d'établir un tableau de cette nature [Rig, 00a] :

|                                                     |                                      | Prédicat : Nature de l'acte de langage | <b>Argument : Contenu sémantique</b> |                              |                                |                  |        |
|-----------------------------------------------------|--------------------------------------|----------------------------------------|--------------------------------------|------------------------------|--------------------------------|------------------|--------|
| <b>Verbalisation</b>                                | <b>Intention de</b><br>communication | <b>Type</b><br>d'intervention          | <b>Interlocuteur</b>                 | Découp thém.<br>intervention | Découp thém.<br>activité formé | <b>Nature</b>    | Acteur |
| $\langle\langle \cdot, \cdot, \cdot \rangle\rangle$ | <b>Information</b>                   | Intentionnelle                         | Formé                                | Thème 1                      | Thème 1                        | Acquiesc.        | Formé  |
|                                                     | Explication                          | Provoquée                              | Groupe                               | Thème 2                      | Thème 2                        | Requête          | Groupe |
|                                                     | Evaluation                           |                                        |                                      | Etc.                         | Etc.                           | <i>Obecition</i> |        |
|                                                     | Ordre                                |                                        |                                      |                              |                                | Réponse          |        |
|                                                     | <i><u><b>Ouestion</b></u></i>        |                                        |                                      |                              |                                |                  |        |

*Tableau 32 : Codage de l'activité des formateurs*

D'autre part, ce tableau a permis de répertorier les **moyens utilisés** par le formateur pour justifier, démontrer ou renforcer ses propos (représentation imagée, désignation d'objet, etc.).

*C. Interfaces liées à l'activité des formés*

## *C. 1. Gant de données, joysticks série I*

Les dialogues/grammaires d'utilisation des interfaces testées lors de la série de tests I sont les suivants :

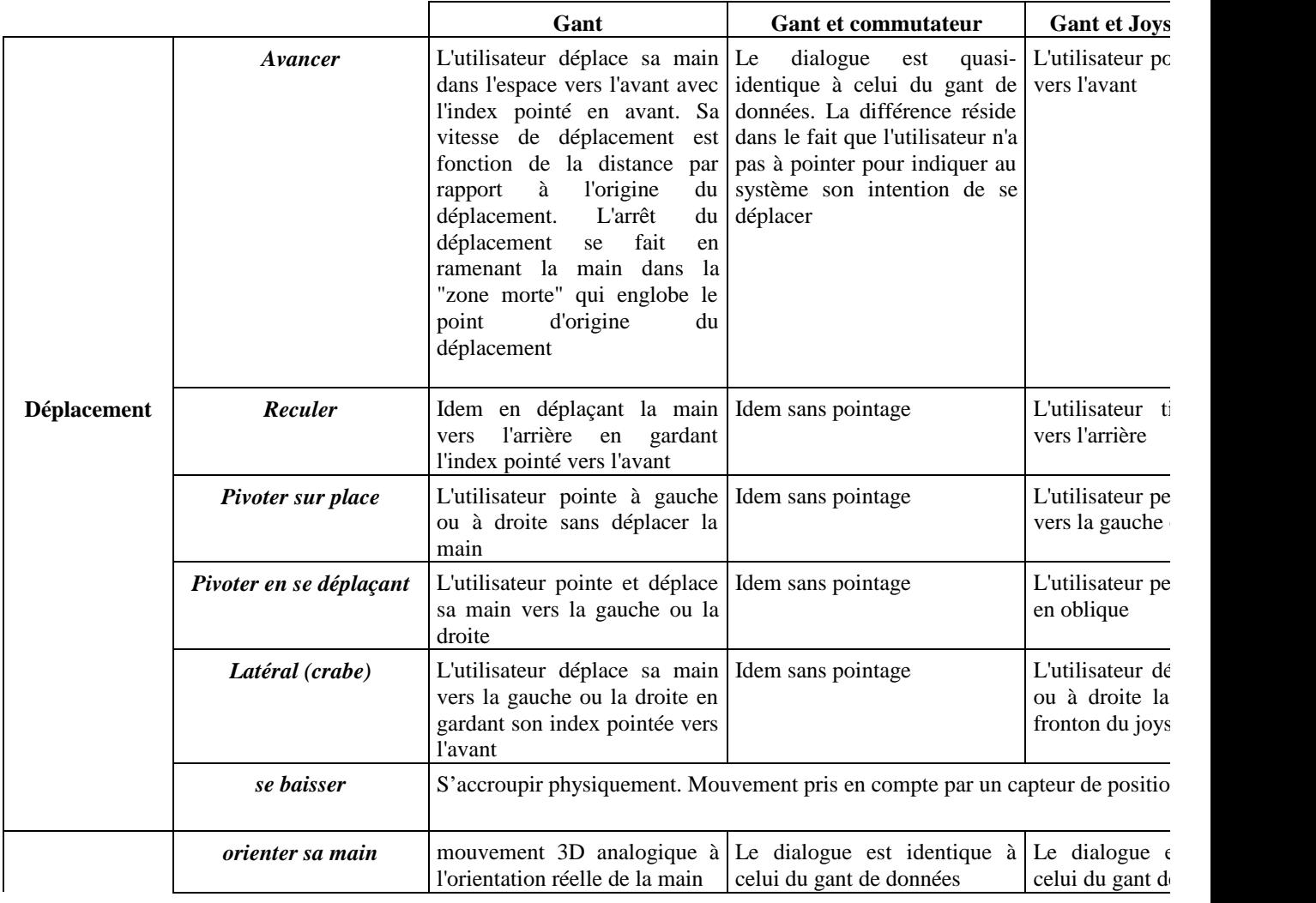

Conception d'EV pédagogiques Page 147

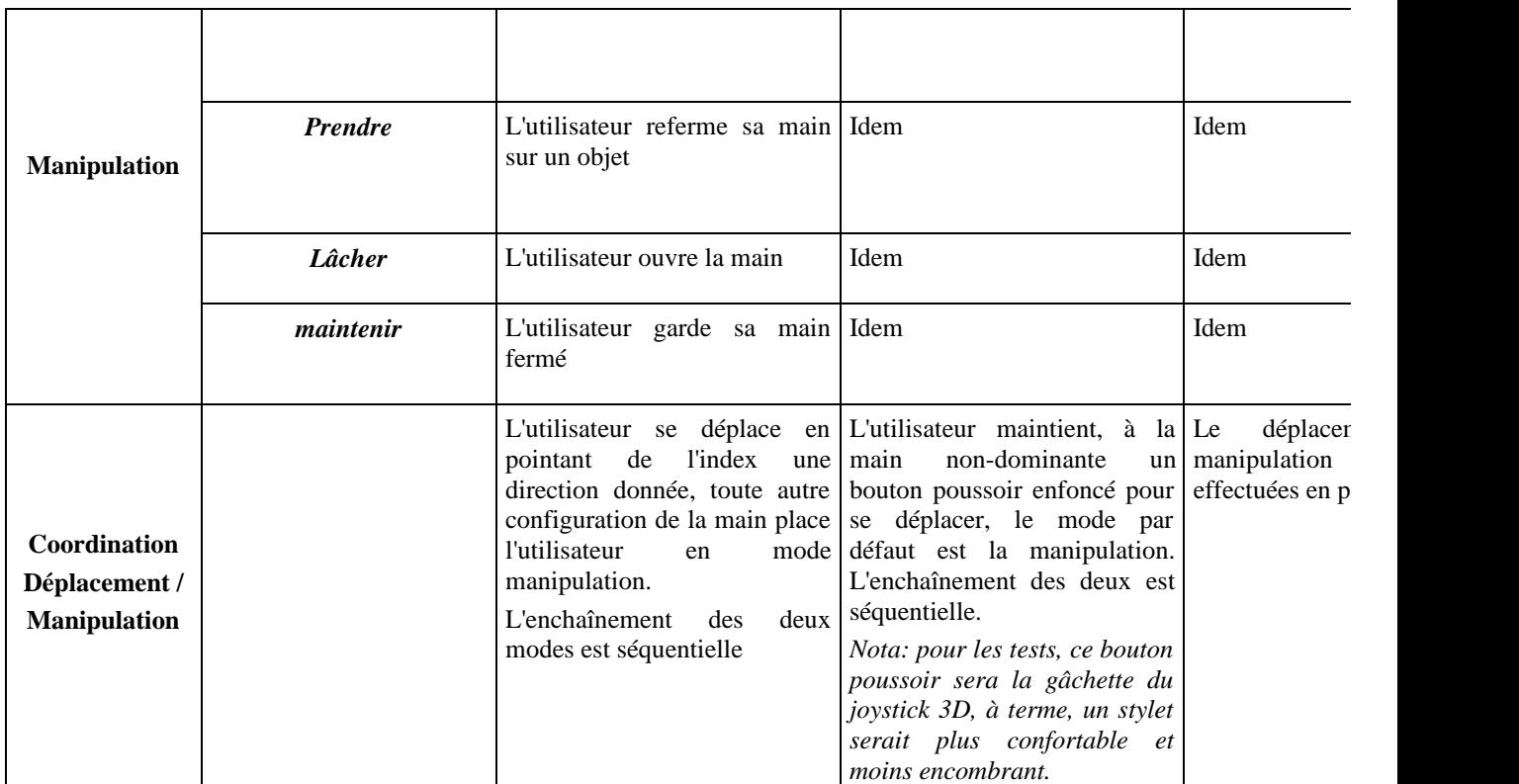

*Tableau 33 : Description des dialogues de chacune des interfaces d'entrée testées en série* 

Page 148 Conception d'EV pédagogiques

## *C. 2. Joystick sur socle série II*

Les dialogues/grammaires d'utilisation du joystick sur socle (pour Onyx 2) testés lors de la série de tests II sont les suivants :

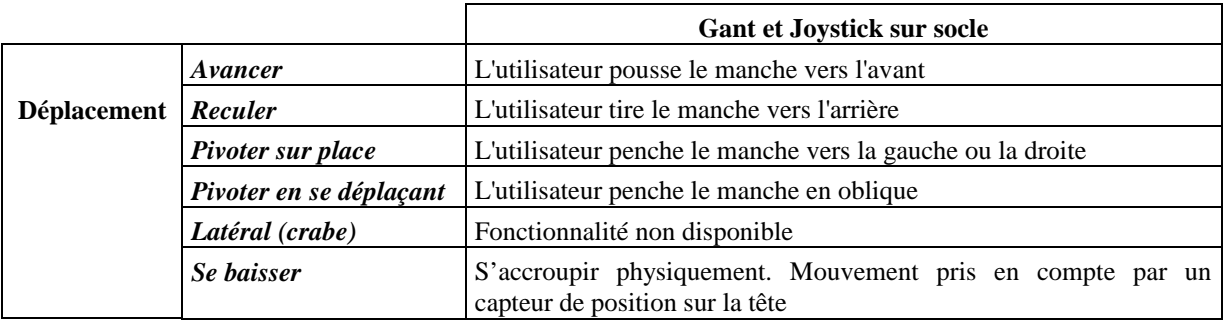

## *C. 3. Joystick sur socle après série II, pour le projet FIACRE*

Les dialogues/grammaires d'utilisation du joystick sur socle (pour PC) utilisé après la série de tests II et pour le projet FIACRE sont les suivants :

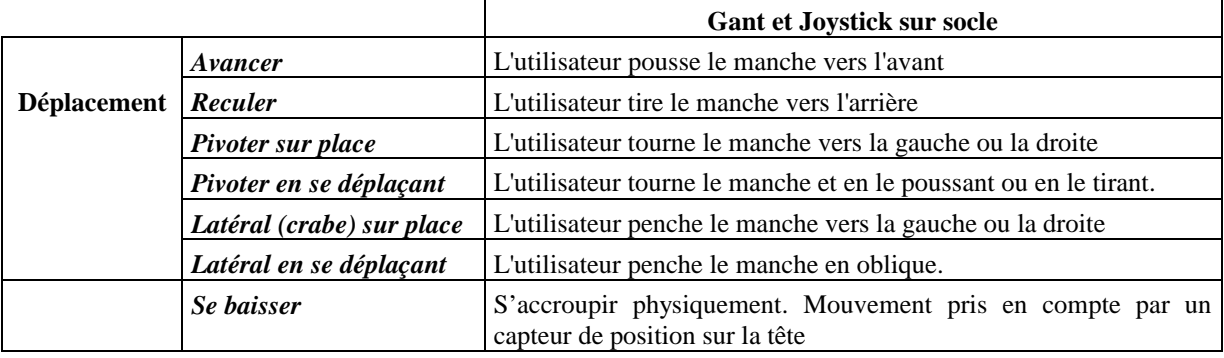

## *C. 4. Tapis roulant série II*

Les dialogues/grammaires d'utilisation du tapis roulant testé lors de la série II pour le déplacement sot les suivants :

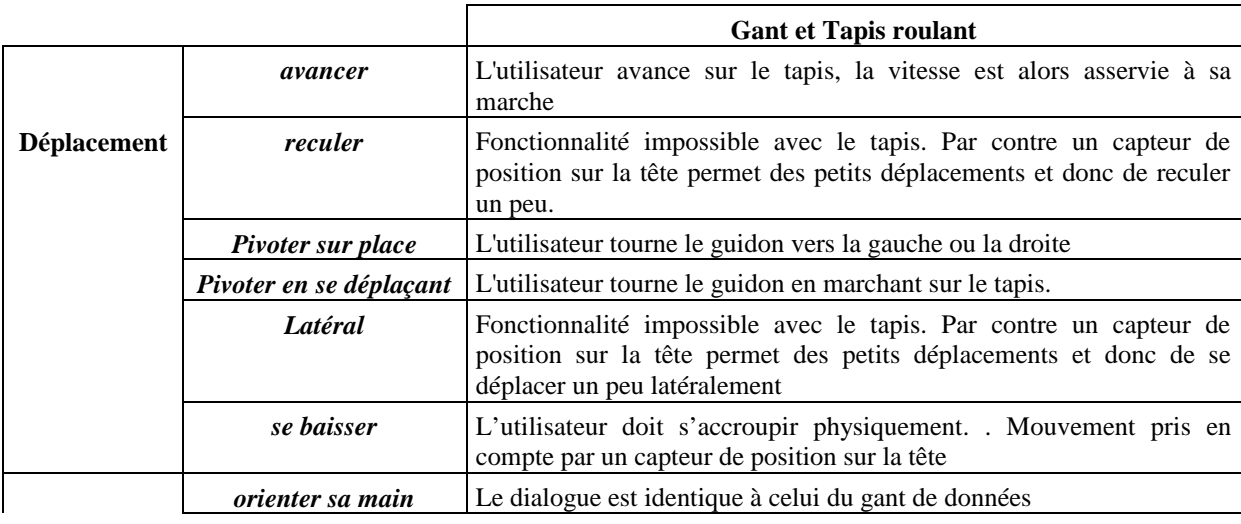

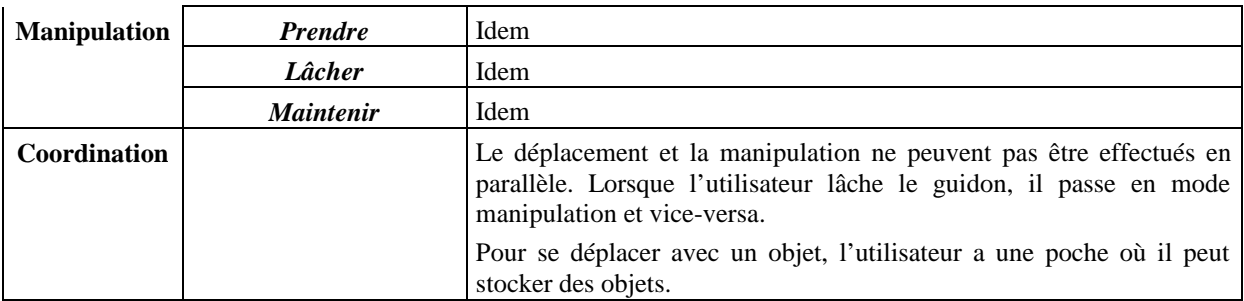

*Tableau 34 : Description des dialogues du tapis roulant et gant de données testées en sérieII [Lem, 99].*

Un capteur de position sur la tête permet des petits déplacements.

#### Caractéristiques requises :

Pour un asservissement idéal, il faudrait que la vitesse du tapis soit identique à tout instant à celle de l'utilisateur. L'accélération maximale d'une personne marchant normalement (sans courir) est de 2 m/s<sup>2</sup>. En considérant une personne de 100 kg marchant à 2 m/s (allure soutenue), la puissance nécessaire pour maintenir une position fixe par rapport au tapis est de l'ordre de :

$$
P = mv \cdot dv/dt = 400 W = 0.6 ch
$$

#### Description technique du tapis roulant testé lors de la série II :

Le tapis roulant utilisé pour l'application est un tapis de fitness<sup>43</sup> piloter via un PC. En effet, il était possible de commander un tapis roulant industriel sur mesure mais le coût était très élevé<sup>44</sup>. Or, dans un premier temps, nous avons fait le choix de faire un prototype peu onéreux<sup>45</sup> pour tester l'utilisabilité, l'efficacité et la pertinence d'un tapis roulant. Ainsi, parmi les tapis roulants envisagés [Lem, 99], le tapis roulant retenu est donc un tapis motorisé dont les caractéristiques sont :

- Longueur du tapis : 103 cm
- Largeur du tapis : 33 cm
- ß Puissance du moteur indiquée par le constructeur : 1 ch (650 W). Or à l'utilisation, nous nous sommes aperçu que celui-ci était de 0.4 ch.
- Vitesse maximale : 13 km/h  $(3,6 \text{ m/s})$ ; ce qui semblait largement suffisant compte tenu de la vitesse de marche réelle que nous souhaitions reproduire. Cependant la vitesse maximale était en réalité de 8 km/h.

#### Rotations du tapis roulant testé lors de la série II :

Pour le changement de direction, plusieurs dispositifs ont été envisagés [Lem, 99]. Le dispositif retenu à été entièrement réalisé par un stagiaire de 3<sup>eme</sup> année de l'école de mines Mathieu LEMOINE [Lem, 99].

Le dispositif consiste à avoir un guidon dont l'axe est fixé à la vertical d'un point situé légèrement en avant du tapis.

Ce guidon est équipé de deux manches, sur l'un des deux se trouve un commutateur permettant de passe du mode manipulation (commutateur relâché) au mode déplacement (commutateur appuyé).

### Asservissement du tapis roulant testé lors de la série II

Le tapis roulant motorisé est asservi à la vitesse de l'utilisateur. La loi de commande permettant de stabiliser l'utilisateur au centre du tapis est décrit dans [Lem, 99]. Pour résumer, l'asservissement est fonction de l'accélération de l'utilisateur. Le tapis est asservi en tension. Ainsi, plus l'utilisateur accélère, plus la tension du tapis est élevée et donc plus la vitesse du tapis est élevée. Cette accélération est détectée par rapport à point d'équilibre positionner au centre du tapis. Un capteur de position situé au niveau de la ceinture de l'utilisateur, permet au dispositif d'asservissement du tapis de détecter la position de l'utilisateur (*x*) par rapport au point d'équilibre :

Si l'utilisateur accélère (v<sub>utilisateur</sub> augmente), il passe devant ce point d'équilibre (x > 0), alors la loi de commande accélère le tapis dans le sens inverse de la marche de l'utilisateur (vitesse v<sub>tapis</sub> augmente) pour ramener celui-ci au centre du tapis.

l

<sup>&</sup>lt;sup>43</sup> Acheter chez Décathlon.

<sup>&</sup>lt;sup>44</sup> Environ 45000frs.

<sup>45</sup> 5000frs

Si au contraire, l'utilisateur ralenti (v<sub>utilisateur</sub> diminue), il recule par rapport au point d'équilibre (x > 0), alors la loi de commande décélère le tapis (vitesse v<sub>tapis</sub> augmente) pour ramener l'utilisateur au centre du tapis.

Le capteur de position de l'utilisateur est un cordon<sup>46</sup> relié à la ceinture de l'utilisateur. Son mouvement entraîne une poulie reliée à un capteur de rotation. La rotation mesurée est proportionnelle au déplacement du cordon et donc à celui de l'utilisateur.

L'asservissement du tapis est géré par un PC et communique avec l'Onyx 2 par liaison série RS232. SOFI demande au PC la vitesse et l'angle de rotation du guidon à chaque fois qu'elle en besoin.

Toutes les informations sur le fonctionnement du tapis, sa réalisation et son architecture se trouvent dans [Lem, 99].

## *C. 5. Tapis roulant après série II, pour le projet FIACRE*

Dans un second temps les tests de la série II s'étant révélés concluant, nous avons fait réaliser un prototype plus industriel par une société spécialisée.

Les dialogues/grammaires d'utilisation du tapis roulant utilisé pour le projet FIACRE sont les suivants :

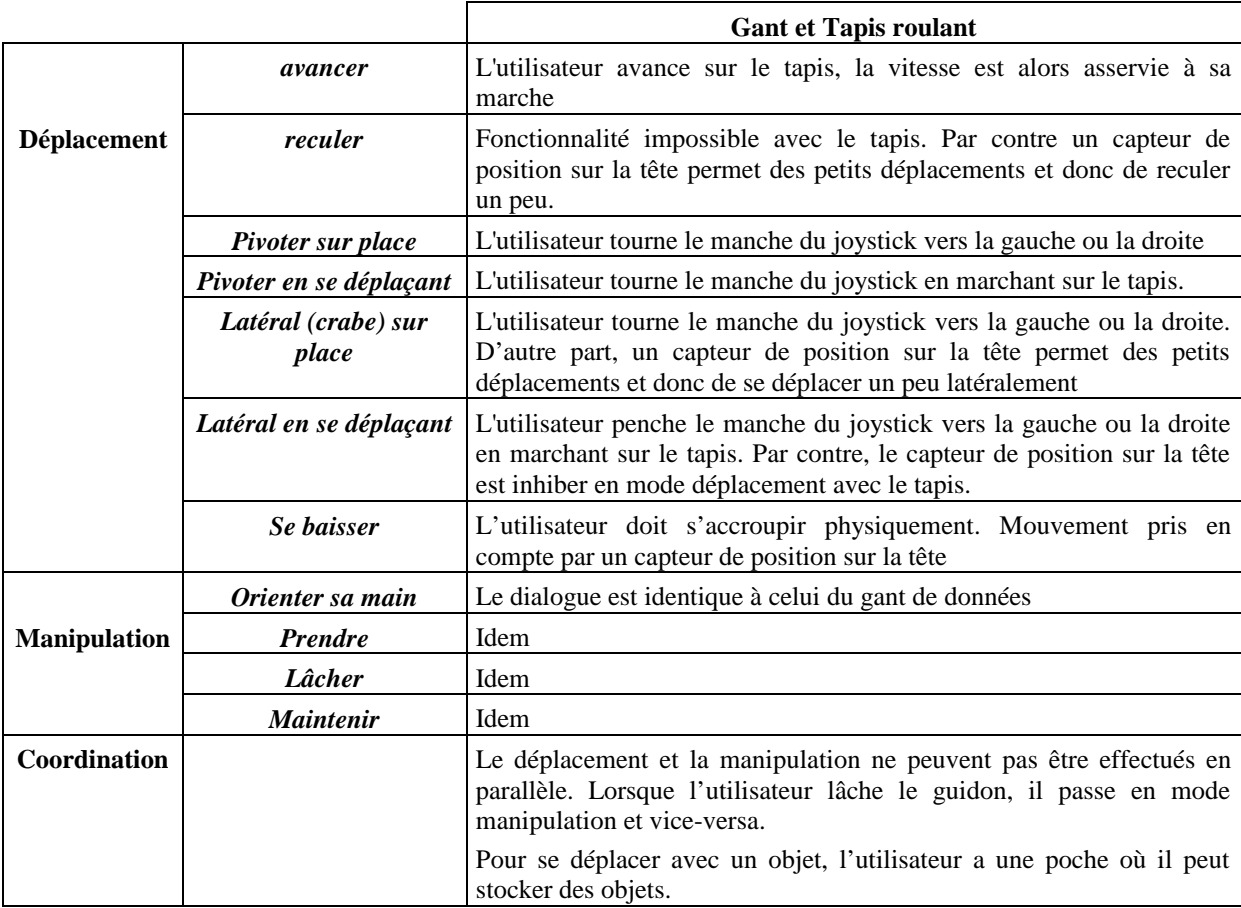

*Tableau 35 : Description des dialogues du tapis roulant et gant de données testées en série II [Lem, 99].*

l

<sup>&</sup>lt;sup>46</sup> Le cordon utilisé est en réalité une laisse avec enrouleur. Cette technique très basique possède néanmoins toutes les propriétés requises pour un coût très faible. En effet, l'enrouleur impose une tension constante au cordon, nécessaire pour entraîner la poulie tout en étant suffisamment faible pour que l'utilisateur ne le sente pas [Lem, 99].

Description technique du tapis roulant après la série II :

- Longueur du tapis : 200 cm
- Largeur du tapis : 50 cm
- Puissance du moteur indiquée par le constructeur : 2400 W
- Vitesse maximale :  $15 \text{ km/h}$ ;

#### Asservissement du tapis roulant après la série II

Contrairement au premier tapis asservi par rapport à la vitesse et la position de l'utilisateur ce tapis est seulement asservi par rapport à sa position sur le tapis. Le capteur de position est cette fois situé au niveau de la tête de l'utilisateur et permet au dispositif d'asservissement du tapis de détecter la position de l'utilisateur (*x*) sur le tapis. Contrairement à l'asservissement du premier tapis asservi en tension, ce tapis est asservi en vitesse. La vitesse du tapis est fonction de la position de l'utilisateur sur le tapis (*x*).

Le capteur de position sur la tête permet des petits déplacements.

## *C. 6. Poche*

Pour se déplacer avec des objets, deux types de poche ont été spécifiées et testées : une poche liée à la poche réelle de l'utilisateur et une poche type boite à outil avec des dialogues d'utilisation différents. Pour chacune de ces poches les dialogues d'utilisation sont les suivants :

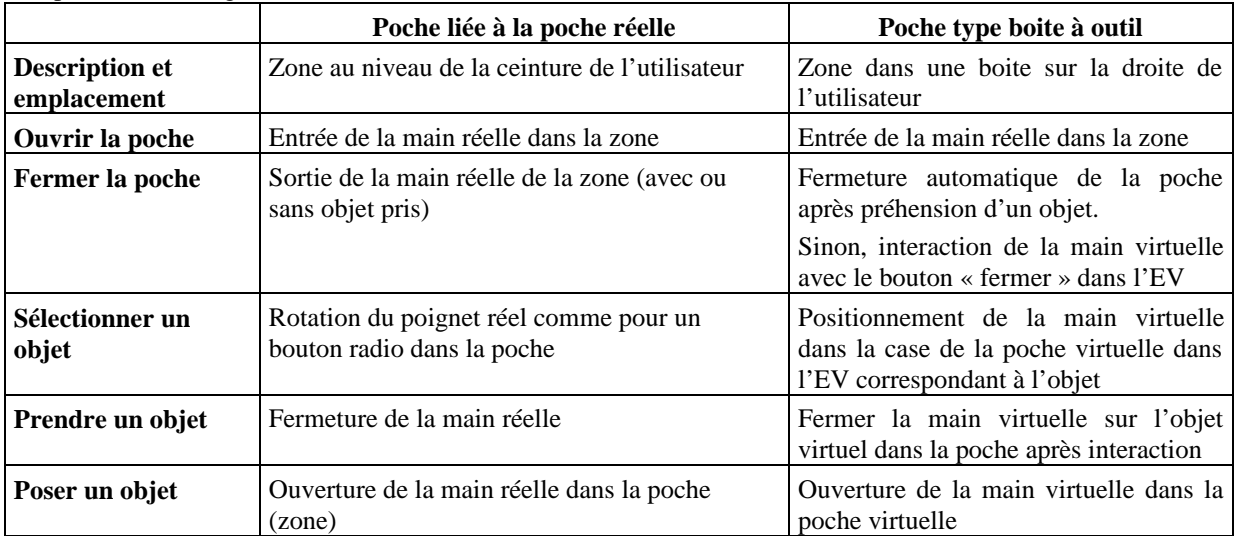

*Tableau 36 : Dialogues d'utilisation de la poche.*

## *D. Application Client/Serveur*

Une application Client/Serveur a été développée pour permettre la communication et l'échange de données entre HAL et l'EV (FIACRE et SOFI). Cette communication a nécessité la spécification d'un protocole de communication.

## *D. 1. Données échangées*

Les données échangées entre FIACRE et HAL sont de deux types : les demandes d'informations de HAL et les actions de HAL dans l'EV.

Les demandes d'informations de HAL concernent :

- La position et l'orientation des objets.
- ß La position et l'orientation du formé.
- La position et l'orientation de la main du formé.
- La position et l'orientation du point de vue du formé.
- L'état de la main du formé (fermée ou ouverte).
- ß L'interaction d'un objet avec un autre. HAL demande au serveur de le prévenir lorsque tel objet interagit avec tel objet (il peut s'agit de l'interaction de la main avec un objet comme de l'interaction entre deux objets).
- ß La fin d'interaction d'un objet avec un autre. HAL demande au serveur de le prévenir lorsque tel objet n'interagit plus avec tel objet.
- L'état du brouillard.
- Mode déplacement ou manipulation, i.e. si le formé se déplace ou non.

Actuellement, les actions possibles de HAL dans l'EV sont :

- Déplacement d'objets (position et orientation).
- **•** Déplacement du formé (position et orientation).
- Restriction de translation (en  $X$ ,  $Y$  ou  $Z$ ).
- Clignotement d'objets.
- Passage d'un train.
- ß Incrustation d'images.
- **Brouillard.**

## *D. 2. Protocole de communication*

HAL et l'EV ne fonctionnent pas sur les mêmes PC. Le serveur est implémenté sur le PC FIACRE et le Client sur le PC HAL (Figure 55).

Pour permettre à d'autres client de communiquer avec le serveur FIACRE, un protocole de communication a été élaboré avec PH. DAVID ET Y. GAUVIN pour permettre l'envoi et la réception de messages génériques.

Ainsi, le client fait une requête d'information ou d'action de la manière suivante :

- ß Code de la demande, correspondant au type de demande.
- ß Ensemble des paramètres dépendant du code précédent.

*Par exemple, pour demander la position du levier par rapport à la main, la requête du client est la suivante : 20 « levier2403a » «main »*

Le serveur émet la réponse suivante :

- Code de la demande.
- Bilan de la requête :
	- o 0 si la requête a échoué.
	- o 1 si la requête est correcte.
- $\blacksquare$  Code de l'erreur si la requête a échoué.
- ß Ensemble des paramètres dépendant du code précédent.
- Résultat de la requête.

*Par exemple, la réponse pour la position de la main par rapport au levier peut être la suivant : 20 1 « 1.95 -6.54 1.16»*

Une description complète du fonctionnement du serveur et un tableau récapitulatif des requêtes possibles sont présentés dans [Gau, 01]. Une partie du tableau récapitulatif est présenté ci-dessous :

|                             | réception par le serveur |                        |                                 |                           | émission par le serveur |          |                  |                                 |  |
|-----------------------------|--------------------------|------------------------|---------------------------------|---------------------------|-------------------------|----------|------------------|---------------------------------|--|
| Signification               | code                     | attente 1              | attente 2                       | attente 3                 | envoie 1                | envoie 2 | code erreur      | signification.                  |  |
| teleportation trans + ret   | 7                        | М_лерати               | M_objet                         | position losi entation    | ٠                       |          |                  | aidin effectue.                 |  |
| bouger translation relatif. | s                        | position <sup>s.</sup> |                                 |                           | ۰                       |          |                  | adjan effectuée.                |  |
| bouger translation          | 10                       | <b>M_replate</b>       | M_objet                         | position                  | ×                       |          |                  | alban effectuer                 |  |
|                             |                          |                        |                                 |                           | $\theta$ .              |          | 0000000100000001 | objet finan trouvé ou inviside  |  |
|                             |                          |                        |                                 |                           |                         |          | 0000003100000010 | objet 2 nos trouvé ou insultale |  |
|                             |                          |                        |                                 |                           |                         |          | 000000100000100  | resteur non valité              |  |
| bouger an robition          | $\ddot{ }$               | И_любете               | M_objet                         | ortentation <sup>es</sup> | 1                       |          |                  | action effectuée.               |  |
|                             |                          |                        |                                 |                           | D.                      |          | 0000000100000001 | objetinas trouvé de invalide.   |  |
|                             |                          |                        |                                 |                           |                         |          | 0000000100000010 | objet immebilier.               |  |
|                             |                          |                        |                                 |                           |                         |          | 000000010000100  | rectaur son valide              |  |
|                             |                          |                        |                                 |                           |                         |          | 0000000100001000 | asgle non uslide.               |  |
| broutlierd                  | 42                       | distance<br>brouliard  |                                 |                           | ٠                       |          |                  | boulint validi                  |  |
|                             |                          |                        |                                 |                           | D.                      |          | 0000003100000001 | need touthed not from-          |  |
|                             |                          |                        |                                 |                           |                         |          | 0000000100000010 | caleur de matidée, son suitee.  |  |
| Incruster Treage            | 13                       | image sidendico.       | X Y de Fimage (astro D<br>at fo |                           | ÷.                      |          |                  | image proffoande.               |  |
|                             |                          |                        |                                 |                           | ø.                      |          | 0000000100000100 | past on poytoon valids          |  |
|                             |                          |                        |                                 |                           |                         |          | 0000000100000001 | image him boxedie               |  |
| atop invaruater imege       | 13                       | $\sim$                 |                                 |                           | 1                       |          |                  |                                 |  |
|                             |                          |                        |                                 |                           | $\alpha$                |          | 0000002100000001 |                                 |  |
| train croteeur.             | u                        |                        |                                 |                           | ÷.                      |          |                  | passage man train noisent       |  |
|                             |                          |                        |                                 |                           | D.                      |          | 0000000100000001 | train molecut de la fancé.      |  |
| dignoter objet              | 15                       | <b>OBJ_Jibjet</b>      |                                 |                           | ×                       |          |                  | objet digeote.                  |  |
|                             |                          |                        |                                 |                           | $\mathbf{D}$            |          | 0000000100000001 | objetives from it is treatide.  |  |

*Figure 72 : Partie du tableau récapitulatif des requêtes possibles entre le Client et le Serveur*

## *E. Fonctionnement du S-Agent de base*

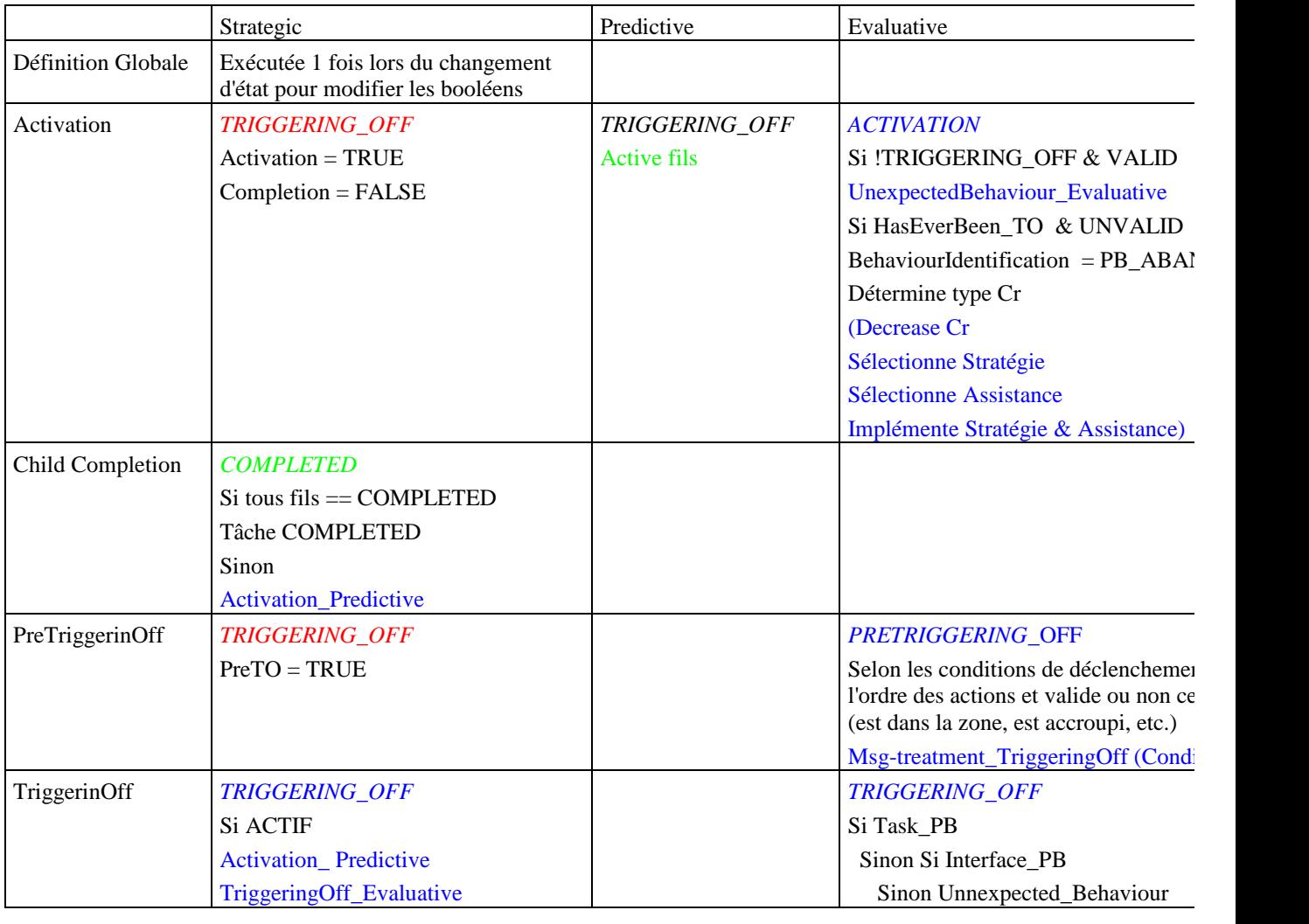

Conception d'EV pédagogiques Page 155

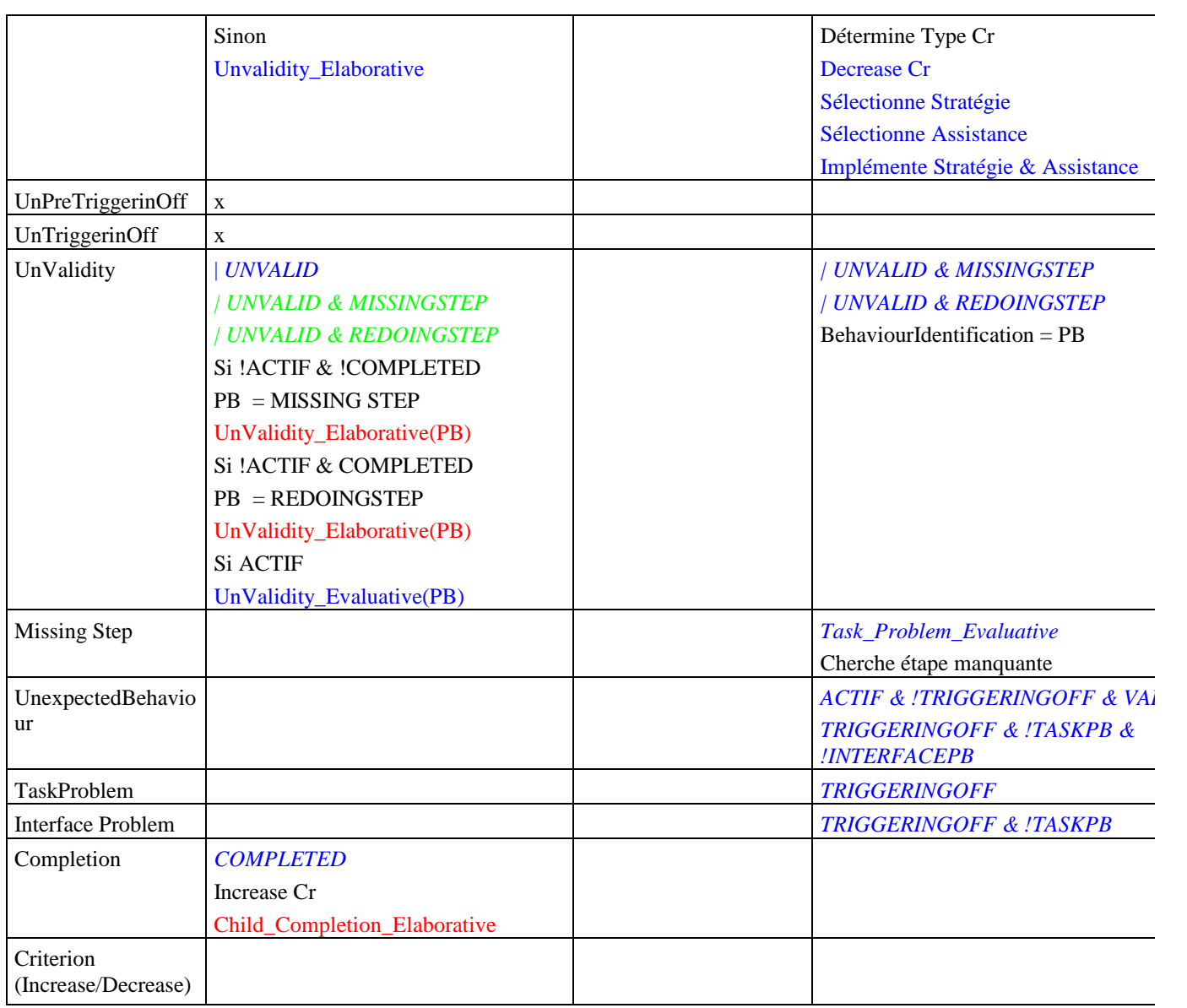

Page 156 Conception d'EV pédagogiques

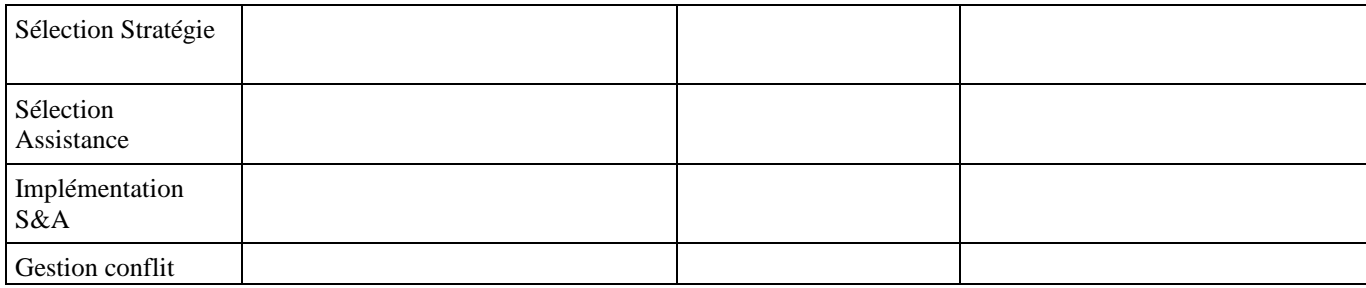

Conception d'EV pédagogiques Page 157

## *F. Initialisation des assistances pédagogiques pour « entrée en zone dangereuse »*

L'initialisation des assistances pédagogiques et des marqueurs pour le S-Agent « Aller téléphoner » et du comportement spécifique « entrée en zone dangereuse » sont décrites dans ce chapitre.

## *F. 1. Initialisation des assistances pédagogiques dans HAL et dans les S-Agents*

Toutes les assistances pédagogiques peuvent être initialisées d'après les recommandations proposées par N. RIGUET (Annexe F. 1, [Rig, 00b]).

L'intialisation des assistances pédagogiques pour ce S-Agent et le comportement « entrer dans une zone dangereuse pour aller téléphoner » peut être la suivante :

#### **S-Agent : « Aller téléphoner »**

**Comportement spécifique 1 :** Entre en zone dangereuse

**Assistances pédagogiques** :

- $\blacksquare$  Laisser faire  $\blacksquare$
- **Suggérer Connaissance** : Enrichissement par image
- Montrer Connaissance : Enrichissement par image
- **Suggérer écart** : Enrichissement par image
- **Montrer écart** : Modélisation
- **Expliquer** : Enrichissement par image ß Montrer la conséquence : Enrichissement par son Animation
- Enrichissement par image Faire à la place : Animation
- ß Introduire un problème : Dégradation

L'intialisation des marqueurs (correspondant aux assistances pédagogiques) pour ce S-Agent et ce comportement peut être la suivante :

### **S-Agent : « Aller téléphoner »**

**Comportement spécifique 1 :** Entre en zone dangereuse

#### **marqueur** :

- Laisser faire
- ß Suggérer **Connaissance**

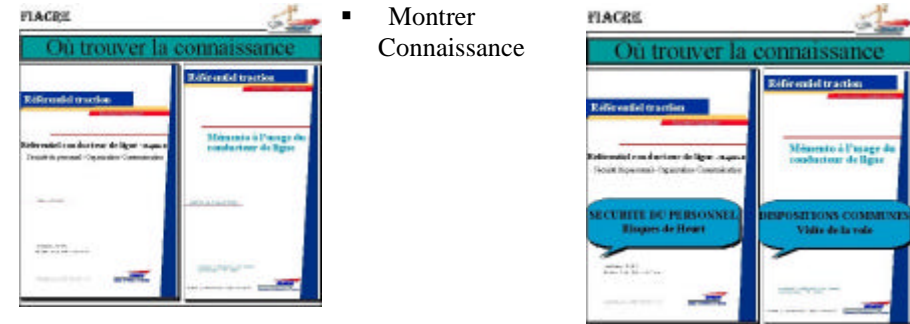

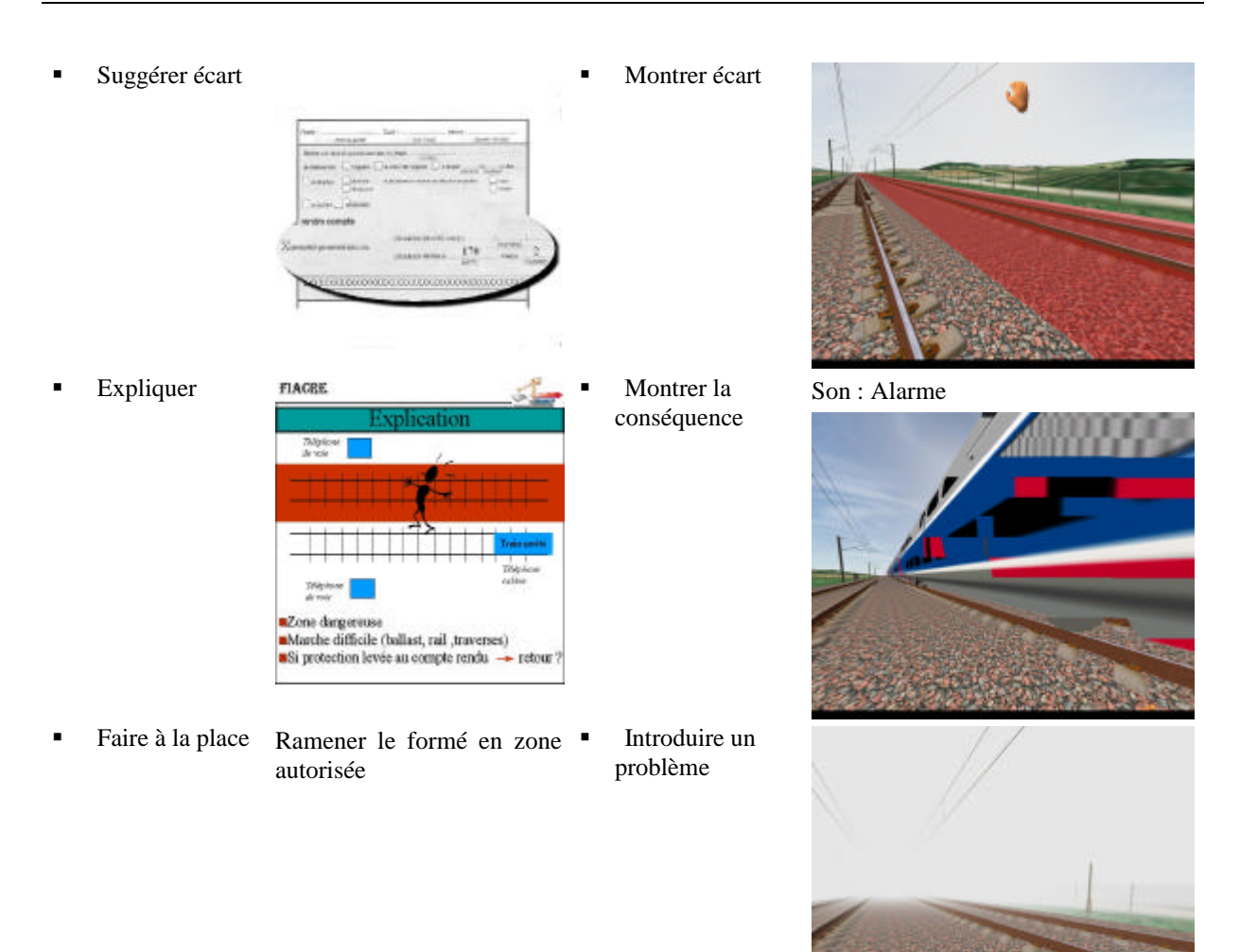

## *F. 2. Spécification par phases des assistances et des marqueurs [Rig, 00b]*

N. RIGUET a spécifié pour chaque erreur possible et pour chaque stratégies, les assistances pédagogiques de HAL [Rig, 00b].

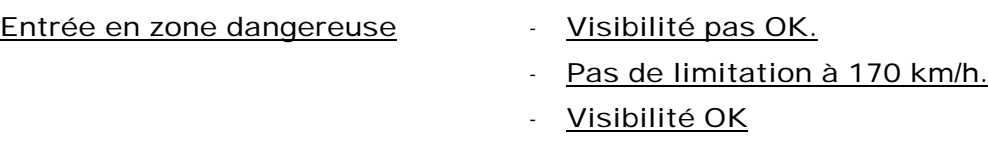

3b.c-0 : Laisser faire.

3b.c-x : Source.

Du type : « Traversée des voies en dehors de zones équipées d'un dispositif de Traversée de Voie Piétons».

3b.c-1 : écart.

¤ Suggère l'écart :

Indique les voies protégées par le PAR et les voies limitées (Ajouter () - Feuille de procédure) ou (Ajouter **n° voie**).

¤ Montre son écart :

**Zone dangereuse** = Ballast en rouge. (Colorer - **Ballast**). 3b.c-2 : Explication.

 Explique : visibilité pas bonne : vue rétrécie ne voit pas les trains : au moment où on le voit : trop tard - si bonne vue : au moment où on voit les trains : possibilité de mettre en sécurité. (Ajouter - Train).

Explique : Si distance de 2m pas respectée : à 300 km/h se fait happer par le train, pas le temps de réagir.

### (Ajouter - **Train**)

3b.c-3 : conséquence de l'action du conducteur.

- Faire passer un train (Activer - **Train**).

Image : Train qui passe à côté du conducteur = Danger. (Ajouter - **Train**).

ou :si conducteur a déjà fait l'erreur ; si des conducteurs déjà passés ont déjà fait l'erreur.

- Faire passer un train à travers le conducteur si 3.BB.0 : le conducteur traverse (Activer - Train).

Sur tout l'écran : Danger (noir sur fond rouge) pendant 2 secondes.

#### 3b.c-4 : Ordre d'action.

Règle sans condition de visibilité : manuel conducteur de base.

**Article** complet : 606.2 PS-9-E2-n°5 : Traversée des voies en dehors de zones équipées d'un dispositif de Traversée de Voie Piétons.

Schéma (style bulle de BD) avec passage piéton dedans.

#### (Ajouter - **Bouton passage piéton**) ou(Ajouter - **Feux**).

3b.c-5 : Fait à sa place.

**Déporte** le conducteur au passage piéton.

## *G. Interface formateur*

L'interface formateur de HAL pour aider le formateur à optimiser l'utilisation de la RV pour la formation, se décompose en deux fenêtres principales : l'une correspondant à l'initialisation des paramètres de HAL (i.e. la phase statique) et l'autre correspondant aux conseil proposé par HAL pendant l'exécution du scénario (i.e. la phase dynamique).

### *G. 1. Initialisation*

Au début de chaque session le formateur doit initialiser des paramètres pour permettre à HAL de prendre des décisions. Ces paramètres concernent le formé, le scénario et les interventions pédagogiques (Figure 73).

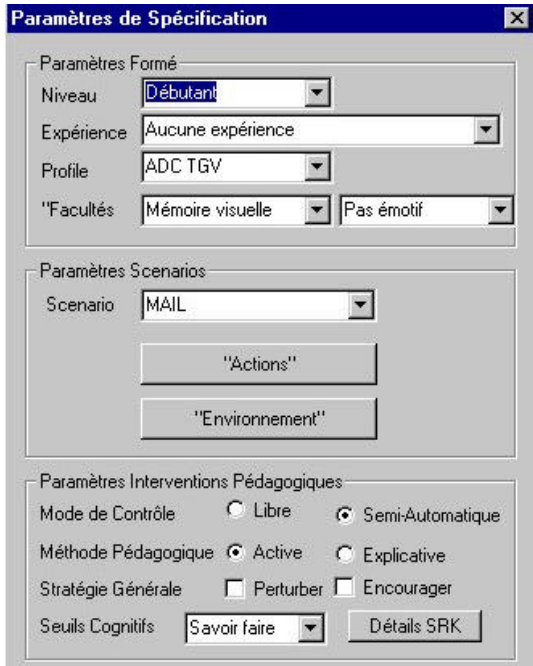

*Figure 73 : Initialisation des paramètres*

## *G.1. 1.Formé*

Les paramètres d'intialisation concernant le formé constituent une partie du modèle du formé (Figure 73), i.e. les caractéristiques individuelles (Chapitre 4.3.1). Le formateur peut initialiser les paramètres suivants :

- Niveau : Débutant, intermédiaire, confirmé.
- *Expérience* : Nombre de fois où le formé met en pratique cette procédure.
- Profil : Agent de conduite, équipement, infrastructure, etc.
- *Facultés* : Emotif, mémorisation (plutôt visuelle ou sonore).

#### *G.1. 2.Scénario*

Les paramètres d'intialisation concernant le scénario constituent une partie du modèle de référence (Figure 73).

Actuellement, le formateur peut choisir un scénario parmi deux scénarios : la procédure MAIL ou la procédure VAIG. Il peut aussi particulariser les scénarios en modifiant les conditions climatiques.

Cependant, nous n'avons pas développé plus les possibilités de création de scénarios et de description d'environnement. Mais grâce à la représentation des connaissances et des raisonnements sous forme de plans hiérarchiques, il serait facile de définir les tâches et les sous-tâches, leur séquencement, les erreurs possibles et les solutions pédagogiques. Il existe de nombreux outils graphiques permettant de créer des descriptions hiérarchiques de tâches et d'exprimer les relations entre les étapes [JRS, 99]. Nous n'avons pas eu le temps de concevoir une interface graphique permettant au formateur de préparer les scénarios et le liens avec HAL. Actuellement, le formateur peut décrire ses plans (actions et séquencement) et la structure multi-agent de HAL permet au programmeur de les intégrer facilement.

Pour spécifier le scénario, le formateur doit spécifier le type de « procédure ». Il pourrait spécifier le déroulement des « *tâches<sup>47</sup>* » que le formé doit exécuter. Le formateur peut aussi décrire des caractéristiques d' *«* environnement », i.e. des éléments ou événements particuliers. Pour la formation à l'intervention sur voie ferrée, les caractéristiques d'environnement importantes seraient les pannes et le type de panne (électrique, mécanique, etc.), la configuration et la topographie des différents appareils de voie (téléphone, aiguillage, etc.) et les conditions climatiques (brouillard, pluie, soleil, nuit, jour).

Les paramètres correspondant au scénario sont :

- Procédure : Vérification d'aiguille, manœuvre d'aiguille.
- Tâche : *Liste de tâche à réaliser, erreurs, solutions pédagogiques.*
- Environnement : Conditions climatiques, *panne, type de panne, configuration, topographie.*

En fonction du niveau du formé les scénarios HAL *pourrait suggérer* des scénarios plus ou moins complexes. Quand le formé n'a pas ou peu d'expérience, il est souhaitable de lui apprendre des concepts de base. Au contraire, pour un formé plus expérimenté, des scénarios présentant plusieurs difficultés (pannes, brouillard, etc.) serait plus adaptées.

## *G.1. 3.Interventions pédagogiques*

Les paramètres d'intialisation concernant les interventions pédagogiques constituent une partie du modèle pédagogique (Figure 73), i.e. les préférences pédagogiques du formateur (Chapitre 4.3.3.1). Le formateur peut initialiser les paramètres suivants :

- Mode de contrôle : Libre, semi-automatique.
- ß Méthode pédagogique : Méthode explicative, méthode active.
- ß Stratégie générale : *Encourager et/ou perturber le formé.*
- ß Niveaux cognitifs : Seuils de déclenchement pour les interventions de HAL.

## *G. 2. Conseils*

l

Une interface dynamique permet au formateur d'utiliser de manière optimale les fonctionnalités de la RV pendant que le formé exécute le scénario. Cette interface se décompose en deux parties : les conseils et les fonctionnalités (Figure 74).

<sup>47</sup> *Les paramètres en italique sont des paramètres (ou fonctions) non-implémentés dans HAL pour le moment.*

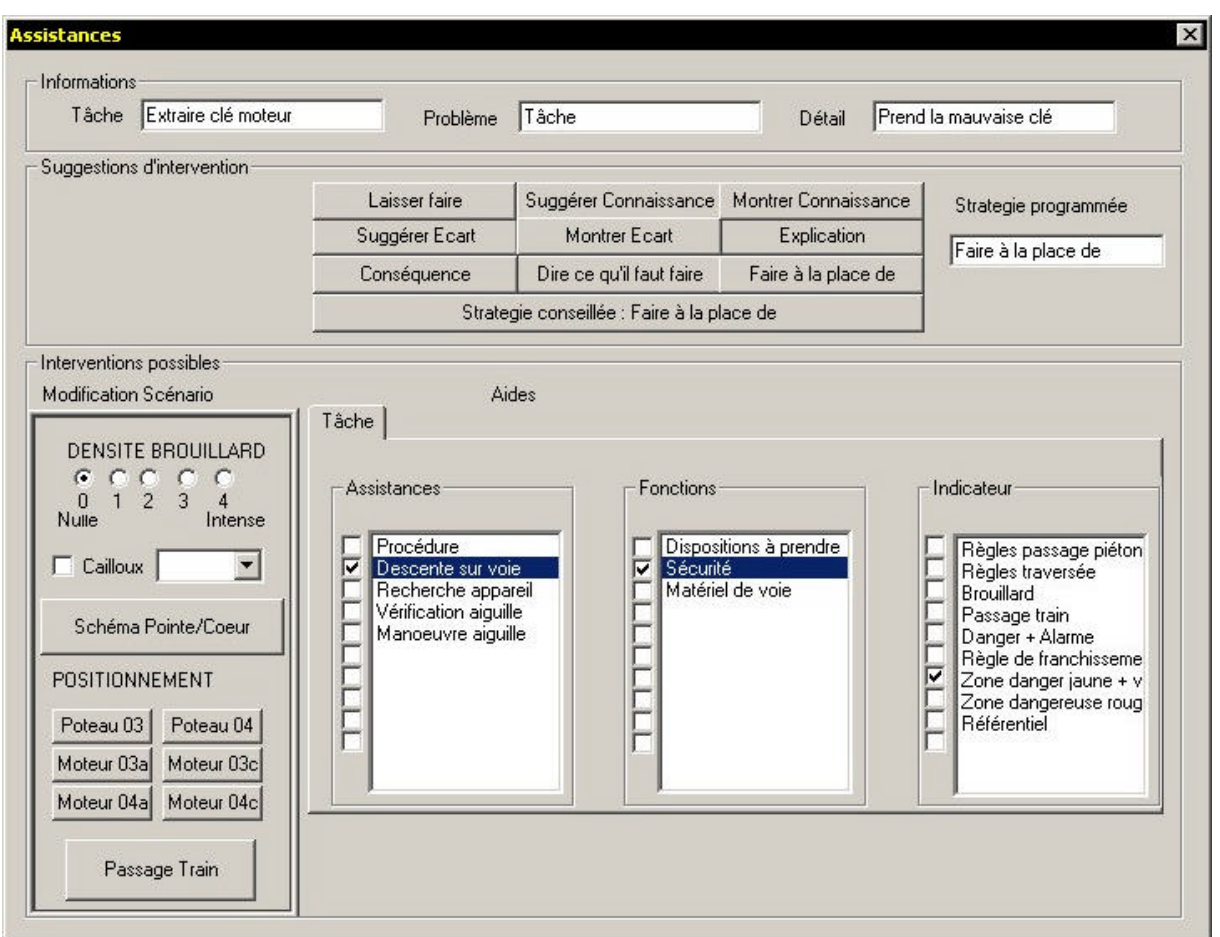

*Figure 74 : Interface formateur*

### *G.2. 1.Conseils : Stratégies et assistances*

La partie conseil de l'interface dynamique permet de proposer les aides adéquates en temps réel ( Figure 74). Il s'agit d'indiquer au formateur des informations sur le formé comme:

- ß La tâche (sous-tâche de plus bas niveau) en cours d'exécution par le formé.
- ß Le problème éventuel rencontré par le formé (tâche, interface, inconnu).
- ß Le type de problème éventuel (saut d'étape, mauvaise clé, entrée en zone dangereuse, estimation des distances, etc.).

Il s'agit d'autre part de proposer au formateur toutes les stratégies pédagogiques possibles pour le type de problème détecté (Laisser faire, suggérer où trouver la connaissance, etc., Chapitre 4.3.3.2) et celle conseillée par HAL au temps t.

En cliquant sur l'une de ses stratégies, le formateur l'active. La fenêtre stratégie programmée indique la stratégie en cours et instanciées.

Dans le cas où HAL est en mode semi-automatique, si le formateur ne choisit pas la stratégie conseillée, au moment où HAL change de stratégie, cette dernière est automatiquement instanciée. Dans le cas où HAL est en mode libre, seules les stratégies sélectionnées par le formateur, sont instanciées.

### *G.2. 2.Fonctionnalités*

En plus des stratégies conseillées par HAL, le formateur peut choisir dans un menu d'autres fonctionnalités (Figure 74). En effet, le formateur peut choisir cette alternative soit parce les stratégies proposées par HAL ne lui conviennent pas, soit parce que HAL n'a pas su détecter le problème et la cause du problème. Ces fonctionnalités sont décomposées en deux parties : les fonctionnalités courantes et les fonctionnalités par objectif pédagogiques.

#### FONCTIONNALITES COURANTES

Une interface simple permet au formateur d'instancier facilement les fonctionnalités les plus courantes (Figure 74). Parmi, ces fonctionnalités courantes, pour le moment, nous avons répertorié les suivantes :

- ß Brouillard avec quatre valeurs allant de brouillard nul a brouillard intense.
- ß Cailloux dans une des lames d'aiguille. La programmation des comportements des lames avec un caillou n'a pas été achevée, cette fonctionnalité n'est donc pas encore disponible.
- **Figure décrivant schématiquement une aiguille à cœur mobile.**
- ß Positionnements automatiques près des divers appareils de voie.
- ß Déclenchement d'un train sur la voie contiguë.

#### FONCTIONNALITES PAR OBJECTIF

Une interface permet au formateur de sélectionner des fonctionnalités et des assistances pédagogiques en temps réel (Figure 74). Actuellement le formateur peut accéder à ces assistance grâce à un menu par phase (i.e. par objectif pédagogique, Chapitre B. 2). Les fonctionnalités et les assistances sont classées par phase puis sousphase. Par exemple, dans la phase « descente sur les voies » et dans la sous-phase « sécurité », le formateur peut sélectionner des fonctionnalités comme les « règles de traversée de voie », le « brouillard », le « passage d'un train », la « zone dangereuse », etc.

Cette interface fonctionne ainsi :

- **•** Pour développer une phase ou une sous-phase, le formateur doit cliquer sur celle-ci. Pour sélectionner une fonctionnalité le formateur peut cliquer sur celle-ci ou cocher la case correspondante.
- Lorsqu'une fonctionnalité est sélectionnée, la phase et la sous-phase dans laquelle elles sont répertoriées sont alors activées (les cases correspondantes sont cochés automatiquement).
- ß Pour déselectionner une fonctionnalité, le formateur peut décocher celle ci.
- ß En désactivant une sous-phase, le formateur déselectionne toutes les fonctionnalités activées dans cette sous-phase.
- ß En désactivant une phase, le formateur déselectionne toutes les fonctionnalités activées de toutes les sous-phases associés à la phase.

L'ergonomie de cette interface n'a pas été étudiée. Des améliorations peuvent être apportées grâce à des tests d'utilisabilité.

Cette interface pourrait proposer aussi des fonctionnalités grâce à un menu par fonction (e.g. enrichissement, modélisation, modification etc.).

### *G. 3. Interface de développement*

L'interface de développement complète propose aussi des fenêtres graphiques permettant de visualiser l'état de chaque tâche et sous-tâches (états, problèmes, coefficient de performance, solutions pédagogiques) :

|                   | Ŷ<br>500                              |                                                     |                                              |                                          |                                          |                                                                |                          |                                  |                                     |
|-------------------|---------------------------------------|-----------------------------------------------------|----------------------------------------------|------------------------------------------|------------------------------------------|----------------------------------------------------------------|--------------------------|----------------------------------|-------------------------------------|
|                   |                                       | 츼                                                   |                                              | mulation "Domaine Dryx                   |                                          |                                                                |                          | XI                               |                                     |
| Maramières Forest |                                       |                                                     |                                              | Pazzion Forni                            | Position Main                            | Etats Objets                                                   |                          | OK.                              |                                     |
| Niveau            | Débutant                              | ۳                                                   |                                              | P Dédenchesient MAIL                     | <b>IT Eacot Poleau 2409</b>              |                                                                | Chrokote 2003 prow.      | <b>Earcal</b>                    |                                     |
|                   | Elettence (Aucune siphience)          | ۳                                                   |                                              | Potes: 2403                              | $T = Tel 2403$                           |                                                                | Capot 2400 puvert        |                                  |                                     |
| Piolillo          | <b>MOC TGV</b>                        | न<br>ssistances                                     |                                              |                                          |                                          |                                                                | X Gove                   |                                  |                                     |
| Faculter          | Manuela visuale                       | Informations                                        |                                              |                                          |                                          |                                                                |                          | Cannect 50F                      |                                     |
|                   | <b>Paramitive Scientister</b>         | Täche Exhancele mateur                              | Robling T 50th                               |                                          | Datal                                    | Piendla reauvate old                                           |                          | Essail Email                     |                                     |
|                   | Someter BIAL                          | Suggestom dirterventon                              |                                              |                                          |                                          |                                                                |                          |                                  |                                     |
|                   | "Action                               |                                                     | <b>Lattrat fane</b>                          |                                          | Suggest Connationnel Monter Connationnel | Shangle programmes                                             |                          | QUITER                           |                                     |
|                   |                                       |                                                     | <b>Sugginar Ecual</b>                        | Mantois Ecad                             | Engineering                              | False & In place cir-                                          |                          |                                  |                                     |
|                   | "Environment                          |                                                     | Сатождатся                                   | Doe on call leat lane                    | Fune à la place de                       |                                                                |                          |                                  |                                     |
|                   | Paranelines Interventions Pédias      |                                                     |                                              | Studegie conseilée : Faire à la place de |                                          |                                                                |                          |                                  | x                                   |
| Mode de Cantalée  | $T_{12}$                              | Interventions possibles:<br>Modification Scientists |                                              | <b>Airles</b>                            |                                          |                                                                |                          |                                  |                                     |
|                   | Méhode Pédagogique (F Act             |                                                     | Tädle                                        |                                          |                                          |                                                                |                          | щ                                |                                     |
|                   | Statégie Générale<br>$P_{\text{ell}}$ | DENSITE BROUILLARD                                  |                                              |                                          |                                          |                                                                |                          |                                  |                                     |
|                   | Seula Eogailds Server air             | 37231                                               | <b>Austinees</b>                             | Forations                                |                                          | <b>Tedicalous</b>                                              |                          |                                  |                                     |
|                   |                                       | Nues<br><b>Investor</b>                             | Protecture                                   |                                          | Dispesificne à pienie e                  |                                                                |                          | 00 1.00 0.00 1.00 0.00 0.00 0 +1 |                                     |
|                   |                                       | <b>Callous</b><br>$\overline{\phantom{a}}$          | Þ<br>Онослебя загоров.<br>Recherche appareil | F                                        | Securità<br>Mattitud da posa             | Fiègles powage pictors<br>Fiègles traversie<br><b>Broukert</b> |                          |                                  |                                     |
|                   |                                       | <b>Schena PonterToeur</b>                           | Vertication agailst<br>Manceuvre siguille    |                                          |                                          | Fattage than<br>Danger + Alama                                 |                          |                                  |                                     |
|                   |                                       | <b>POSITION/ENENT</b>                               |                                              |                                          |                                          | Régè de tranchissense<br>Zone danger jaune + v.                |                          |                                  |                                     |
|                   |                                       |                                                     |                                              | E                                        |                                          | <b>LITERATE</b><br>Zone dangerese raug.                        |                          |                                  |                                     |
|                   | Naiosuve d'égule   Ouve Cas           | Polesu (D) Polesu G4<br>Moteur 03a Moteur 03c       |                                              |                                          |                                          | <b>Fickinanhal</b>                                             |                          |                                  | Naiv Moleu 4   +                    |
| ETAT              |                                       | Moteur Dia Moteur Dic-                              |                                              |                                          |                                          |                                                                |                          | V LUISTING                       | <b>TYPESTER</b>                     |
|                   | C Méhodi Espécialve                   |                                                     |                                              |                                          |                                          |                                                                |                          |                                  | IT. Militade Activa                 |
|                   | Débutant Internétisier                | <b>Patricia Tran</b>                                |                                              |                                          |                                          |                                                                | $-22501$                 |                                  |                                     |
| <b>NL</b>         | 1.7                                   |                                                     |                                              |                                          |                                          |                                                                |                          | NL.                              | Dibatest Internations Expert<br>1.7 |
| X                 |                                       | $L_1$ J                                             |                                              | т                                        | ا جا                                     | Iq I<br>т                                                      |                          | x                                | LT<br>з                             |
|                   | 8.19                                  | $\overline{\mathbf{x}}$                             |                                              | 1.15                                     | з                                        | 医班<br>х                                                        |                          |                                  | 3.11                                |
|                   |                                       |                                                     |                                              |                                          |                                          |                                                                |                          |                                  |                                     |
|                   |                                       | Táche<br>$\overline{\phantom{a}}$                   | Prend is mauvage cla                         | ×                                        | PRODUCE                                  | Táche                                                          | $\overline{\phantom{a}}$ | Prind is mauvaise de             | ×                                   |
| PROBLEME          |                                       |                                                     |                                              |                                          | <b>VETHODES</b>                          |                                                                |                          |                                  |                                     |
| <b>VETHODES</b>   |                                       | Die ce guil faul faile                              | ×                                            |                                          |                                          | Statege                                                        | Dire on gulf fault take  | 固                                |                                     |
|                   | Stategie                              |                                                     |                                              | IV Network adeptionned                   |                                          | Amitteres Pédagogiam                                           |                          | в                                | 57 Métude sélectionnée              |
|                   | Amisterice Pedagogram                 |                                                     | 固                                            |                                          |                                          |                                                                |                          |                                  |                                     |
|                   | Mide                                  | Visual                                              | $\overline{a}$                               |                                          |                                          | Made                                                           | Visual                   | 因                                |                                     |

*Figure 75 : Interface de développement*

## *H. Tests pédagogiques*

Bien entendu, des tests pédagogiques permettraient de valider cette méthodologie et éventuellement d'avancer quelques conseils pour la spécification d'un **guide de conception** et de mesurer l'apprentissage en RV.

## *H. 1. Objectifs des tests pédagogiques*

Ces tests ergonomiques permettraient de déterminer quels types de tâche et de connaissances, il est possible d'acquérir en environnement virtuel et de transférer, ensuite, en environnement réel. Ils permettraient de définir la pertinence de la réalité virtuelle pour la formation et de qualifier et quantifier, pour chaque type de tâche, l'acquisition des trois niveaux de connaissances suivants:

- ß Savoir: Connaissance théorique de la procédure de contrôle d'un appareil de voie LGV (procédure VAIG) et de la procédure de manœ uvre d'un appareil LGV (procédure MAIL) par l'agent de conduite.
- ß Savoir faire: Mise en pratique des procédures VAIG et MAIL
- ß Savoir être : Gestion de la situation de crise afin que le conducteur puisse réaliser les procédures en conditions de stress et selon des situations très différentes. Ces procédures doivent être réalisées dans un temps le plus court possible sans risque d'erreur pour sa sécurité et celle des matériels.

## *H. 2. Protocole de test*

Le protocole de test doit permettre de voir si la RV permet d'acquérir des savoirs, des savoirs-faire et des savoirs-être. Il doit aussi permettre de voir si la RV a une valeur formatrice.

#### *H.2. 1.La réalité virtuelle permet-elle d'acquérir des connaissances théoriques (Savoir) ?*

La formation classique est composée d'une partie d'apprentissage théorique en salle et une partie de mise en pratique sur le terrain. Afin de savoir si la réalité virtuelle permet d'acquérir des connaissances théoriques, la formation théorique en salle (Tableau 37 : FS) doit être comparée à la formation théorique en RV (Tableau 37 : RV) [DL, 98]. Ainsi deux types de formation doivent être testées :

- **•** Conserver la formation théorique en salle (FS) et faire la mise en pratique en RV (RV) (Tableau 37).
- ß Faire la formation théorique (RV) ainsi que la mise en pratique en RV (RV) (Tableau 37). L'intérêt de faire une formation entièrement en environnement virtuel, est de pouvoir faire la formation théorique en montrant à l'élève le terrain 'virtuel'.

L'analyse du comportement des formés lors de la mise en pratique faite en RV dans les deux cas permet aussi d'évaluer le transfert des connaissances théoriques sur cet outil.

#### *H.2. 2.La réalité virtuelle permet-elle d'acquérir des compétences pratiques (savoir faire) ?*

Afin de savoir si la réalité virtuelle permet d'acquérir un savoir faire, la formation en réalité virtuelle (Tableau 37 : RV-RV et FS-RV) doit être comparée à la formation actuelle (Tableau 37 : FS -FT), [DL, 98].

Plusieurs points de tests permettront l'évaluation de l'acquisition du savoir faire

- ß L'analyse du comportement des formés pendant la mise en pratique permet de voir s'ils rencontrent le même type de difficultés dans la réalité et dans les autres types de formations envisagées. On peut ainsi comparer les erreurs les plus souvent commises. Un scénario différent (conditions climatiques différentes, etc.) est utilisé pour la mise en pratique en réalité virtuelle pour chaque formé. Les formés assistent à chaque formation RV d'un même groupe (RV-RV et FS-FT) en tant que spectateur afin de voir ces différents scénarios.
- ß De plus, une évaluation postérieure à la mise en pratique permettra de tester le formé sur la mise en pratique du protocole. Cette évaluation (entretien d'explicitation) sert à comprendre pourquoi le formé a fait tel type d'erreur et quelles étaient ses intentions.
- ß Ces tests permettent de définir les facteurs perturbateurs pour le formé en situation réelle qui doivent être reproduits dans un simulateur (difficulté de marcher sur les voies, existence de plusieurs équipements rendant plus difficile l'identification de l'équipement cible, etc.).

### *H.2. 3.La réalité virtuelle permet-elle d'acquérir un savoir être ?*

L'acquisition du savoir être repose plus sur l'aspect humain, c'est pourquoi cette hypothèse est la plus difficile à vérifier. Il s'agit de savoir si les formés sont capables de réagir correctement à une situation imprévue ou jamais vécue. Ils doivent élaborer une nouvelle stratégie. Ils doivent être compétents malgré des facteurs physiques tels que le stress.

Plusieurs points de tests permettront l'évaluation de l'acquisition du savoir être [DL, 98] :

- ß Les formés seront testés en situation réelle (Tableau 37 : R1/R3 ou R2/R3). En effet, afin de limiter les interventions sur le terrain, un seul des deux groupes formés en RV doit être testé sur le terrain.
- ß La situation réelle ne peut pas être reproduite fidèlement pour des raisons de sécurité (absence de passage de TGV sur l'autre voie, d'accidents, etc.). De plus, compte tenu des conditions climatiques aléatoires, des contraintes de temps et de lieu peuvent perturber cette mise en situation réelle. Cependant, la situation réelle doit être recrée le plus parfaitement possible (les laisser faire des erreurs, recréer une situation de stress, provoquer des incidents, etc.).

#### *H.2. 4.La réalité virtuelle a-t-elle une valeur formatrice ?*

Il s'agit de savoir s'il existe un transfert des connaissances, acquises pendant la formation en environnement virtuel, dans le monde réel. Nous souhaitons comprendre si l'apprentissage des connaissances en réalité virtuelle permet aux formés de réagir efficacement devant une situation réelle. Nous souhaitons démontrer que le formé n'est pas seulement formé à l'utilisation d'un système de réalité virtuelle mais qu'il est réellement formé à la tâche souhaitée.

Pour déterminer l'efficacité d'un outil pédagogique il faut mesurer le transfert de connaissance. Une expérience consiste à entraîner un groupe à la réalisation d'une tâche en réalité virtuelle puis de leur faire exécuter la même tâche dans le monde réel (Tableau 37 : R2). Tandis qu'un autre groupe réaliserait cette tâche uniquement dans le monde réel sans apprentissage (Tableau 37 : R4). Si le groupe entraîné en réalité virtuelle réussit mieux la tâche en situation réelle que le second groupe, alors le transfert de connaissance est positif. Par contre si le second groupe est meilleur ou aussi bon, le transfert de connaissance est nul voir négatif.

La réalité virtuelle a une valeur formatrice plus ou moins bonne selon les tâches. Il s'agit de découper l'application en tâche et de vérifier cette expérience pour chacune de ces tâches. Cette expérience nécessite une mise en situation (Tableau 37 : R2 et R4).

L'évaluation des performances des formés lors de leur mise en situation réelle doit tenir compte du niveau de chaque élève et de ses facilités d'apprentissage.

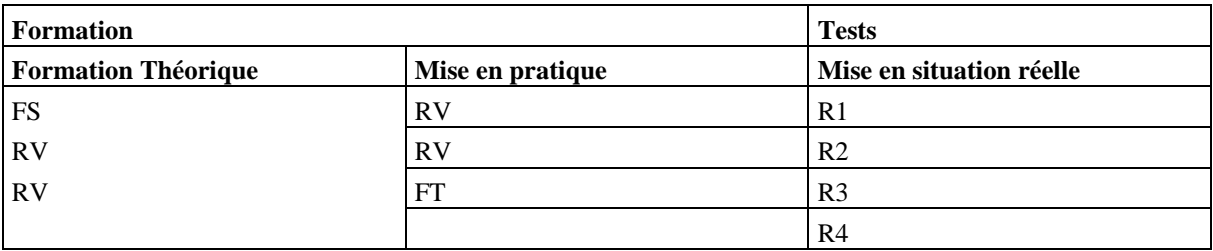

*Tableau 37 : Plan du protocole de test [DL, 98]*

*Légende*

- ß RV : Formation en RV
- **FS** : Formation théorique en salle
- **FT** : Formation sur le terrain
- $\blacksquare$  R : Mise en situation réelle

## *H. 3. Annulation des tests*

Malheureusement, ces tests pédagogiques n'ont pu être réalisés pour différentes raisons (coordination de planning<sup>48</sup>, évenements prioritaires<sup> $49$ </sup>, situation réelle difficile à recréer<sup>50</sup>).

Ainsi, les interfaces formés proposées pour cette formation (grand écran pour l'observation, gant de données pour la manipulation et joystick ou tapis roulant pour le déplacement) ont été spécifiées de manière optimale en fonction des limites de coût. S'il n'y avait pas de limites de coût et si nous avions pu réaliser la série de tests ergonomique III (Chapitre 3.5.1), le CAVE (sorte de bulle où quatre écrans entourent le formé et un autre au sol), serait sans doute, la meilleur interface pour la sortie visuelle, notamment pour l'orientation.

En effet, selon nous, les interfaces de sortie visuelle présentent les avantages et les inconvénients suivants :

| Dispositifs de<br>sortie visuelle   | <b>Avantages</b>                      | Inconvénients associés                                                                                                    |
|-------------------------------------|---------------------------------------|----------------------------------------------------------------------------------------------------|
| <b>Moniteur</b>                     | $\blacksquare$ Coût faible.           | • Champ visuel réduit<br>• Position assise<br><b>Ressemble plus à un EAO</b>                                                                                                    |
| Grand écran avec<br>vidéoprojecteur | $\blacksquare$ Echelle 1              | ■ Faible portabilité du système<br>• Exige une salle relativement grande<br>• Problèmes d'orientation<br>■ Estimation des distances difficile<br>• Objets au sol non visibles                             |
| <b>Visiocasque</b>                  | • Moins de problèmes<br>d'orientation | • Technologie décevante : faible résolution et champ visuel faible<br>• Interaction avec environmement réel exclu<br>• Risque de perte d'équilibre assurée par les seules informations<br>proprioceptives |
| <b>CAVE</b>                         | • Moins de problèmes<br>d'orientation | ■ Faible portabilité du système<br>■ Exige une grande salle.                                                                                                    |

l <sup>48</sup> Comme pour les tests d'ergonomie d'interfaces, il est difficile de faire coïncider les périodes de stage des étudiants en ergonomie et les périodes idéales pour les conducteurs. En effet, les conducteurs sont très occupés et notamment durant les congés scolaires où le flux voyageurs est important.

<sup>&</sup>lt;sup>49</sup> Des événements prioritaires surchargent les conducteurs (coupe du monde en France, mise en service du nouveau TGV Méditerranée).

<sup>&</sup>lt;sup>50</sup> Il est difficile de recréer une mise en situation parfaite avec tous les dangers et les imprévus qu'elle comporte.

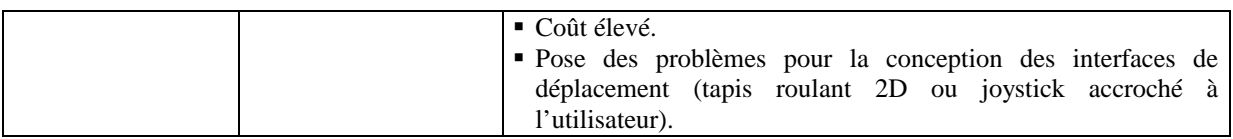

*Tableau 38: Avantages et inconvénients majeurs des dispositifs de sortie visuelle*

## *I. Photos VAIG et MAIL*

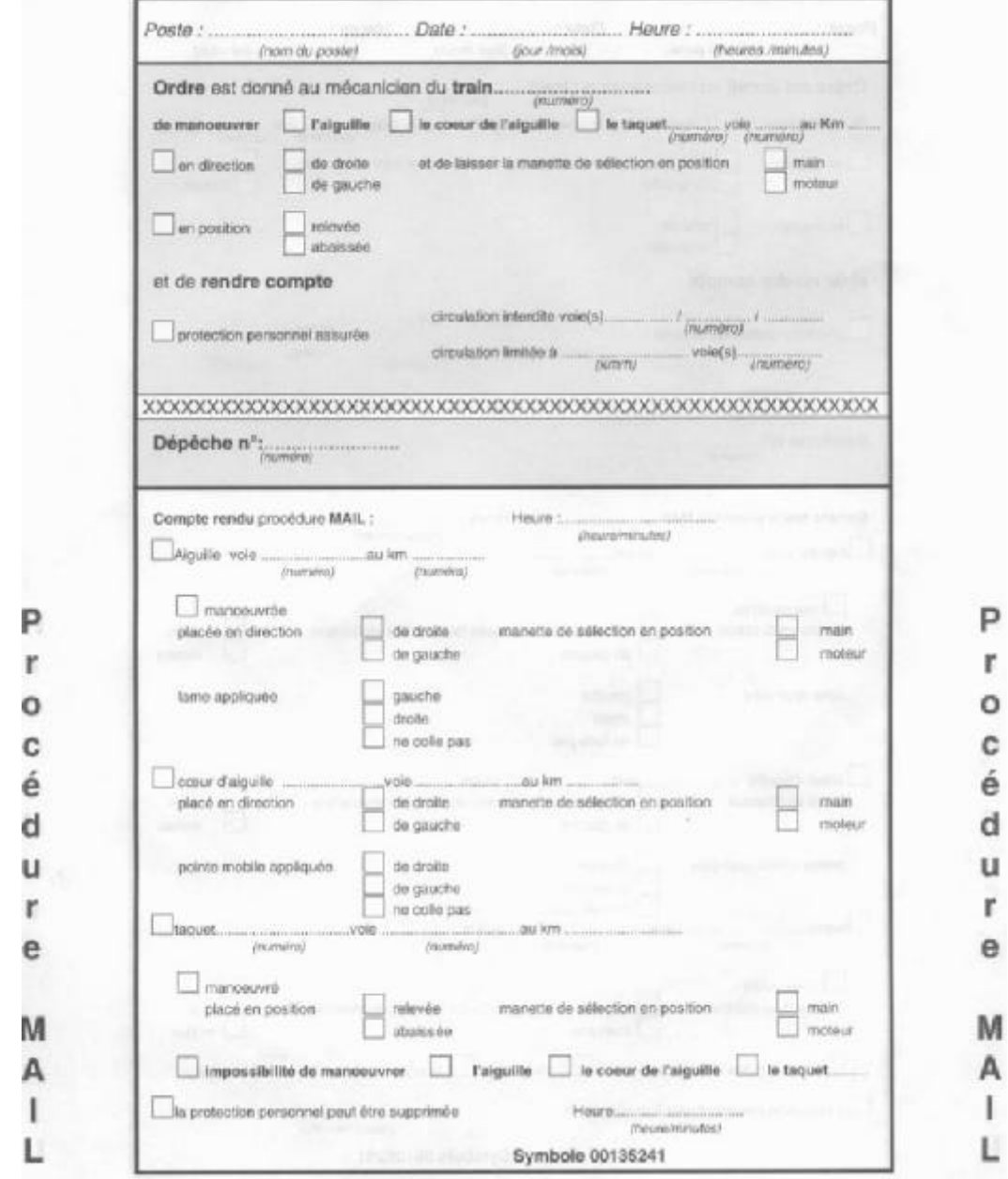

*Figure 76 : Procédure MAIL*

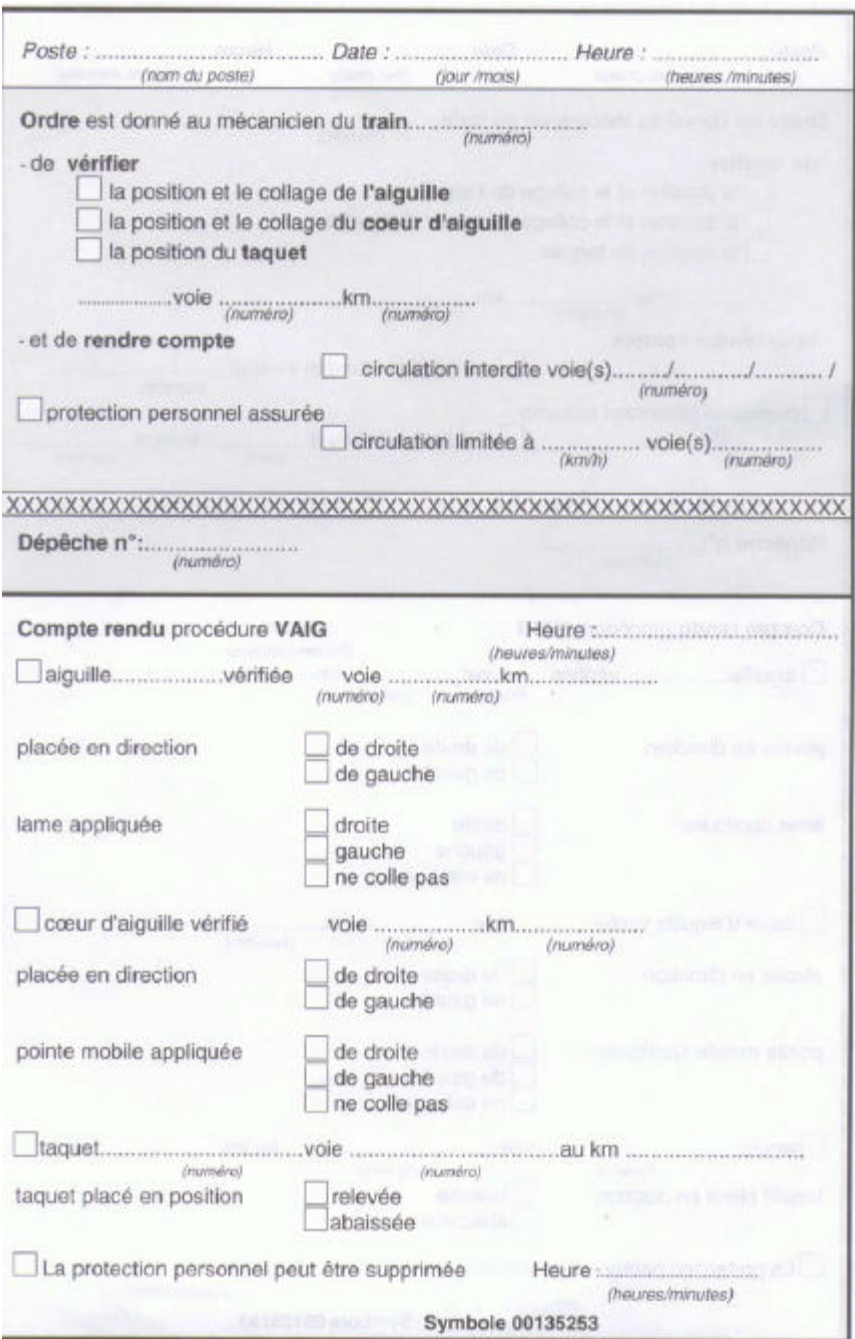

*Figure 77 : Procédure VAIG*

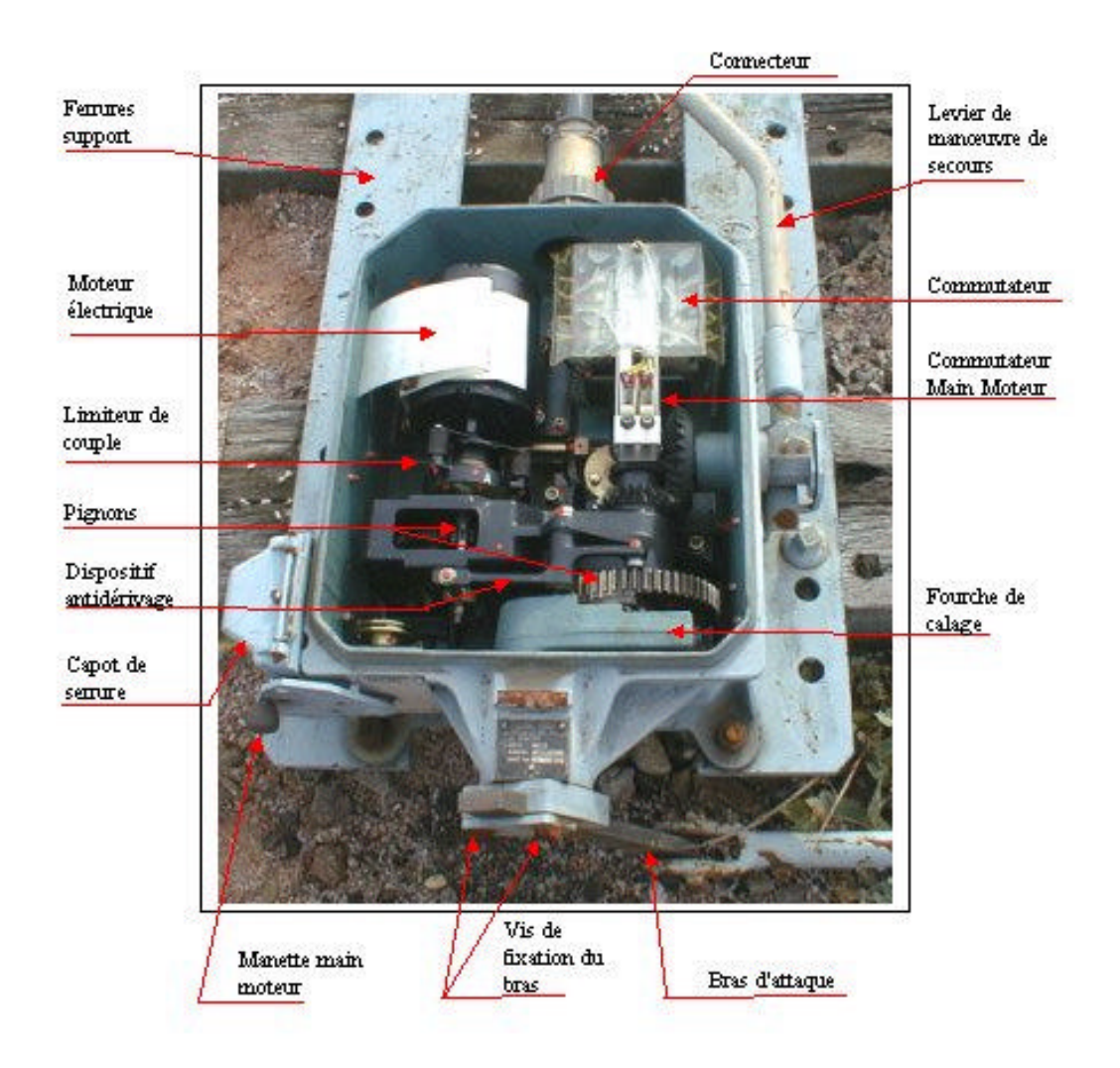

*Figure 78 : Intérieur d'un moteur d'aiguille*

## *J. Vidéo SOFI*

Une vidéo du simulateur SOFI a été réalisée. L'objectif de cette vidéo est de comminiquer des informations générales sur le projet SOFI.

Des photos et un résumé de cette vidéo sont présentés dans cette annexe :

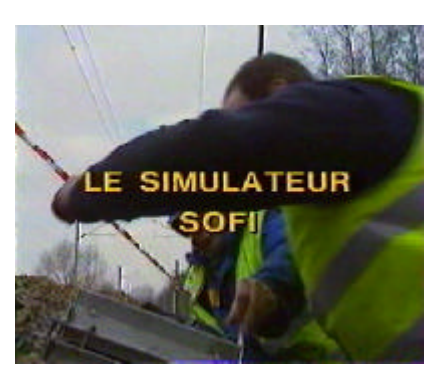

1. Comment former les agents SNCF qui travaillent sur les LGV en respectant les règles de sécurité sans perturber le traffic ?

La réponse : la réalité virtuelle.

Des ergonomes, des pédagogues, des formateurs, des ingénieurs ont mis au point ce prototype

Cet outil de formation est destiné plus particulièrement aux conducteurs de TGV étant amené à vérifier et à manœ uvrer manuellement les aiguillages sur LGV

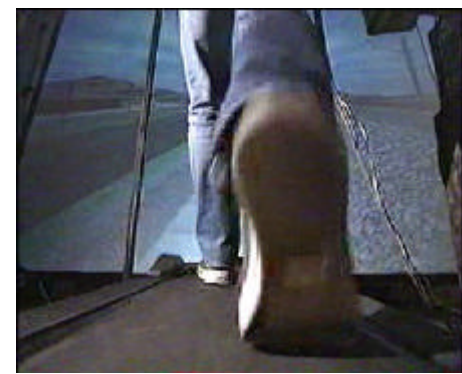

2. Un capteur au niveau de la ceinture et un tapis roulant lui permettent de se déplacer sur la voie ferrée

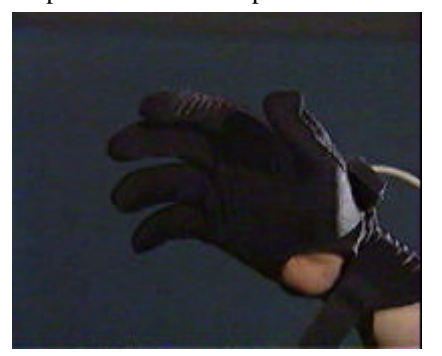

4. Un gant de données lui permet de manipuler les objets virtuels.

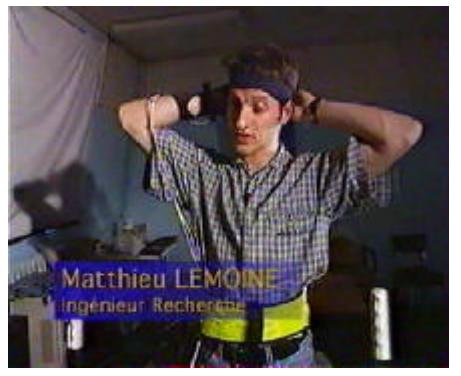

3. Un capteur au niveau de la tête permet au formé de s'accroupir et de prendre des objets au sol.

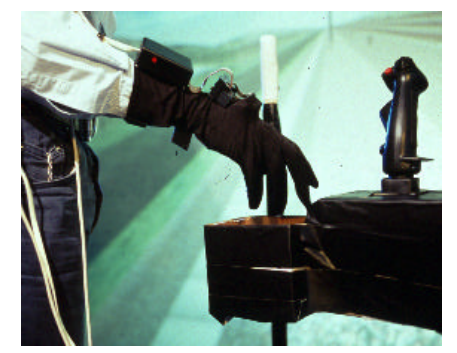

5. Une boîte à outil lui permet de stocker les objets virtuels. Les images sont projetées sur grand écran.

6. La manœ uvre et la vérification d'aiguillage sur LGV par les conducteurs de TGV intervient suite à un problème rare.

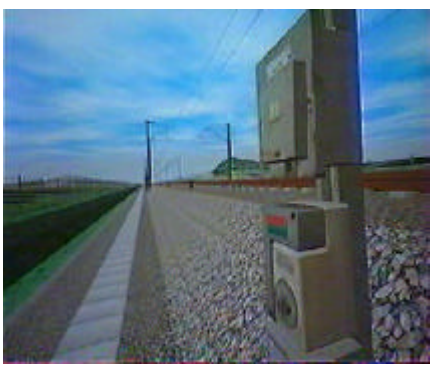

7. Lors d'un problème, le conducteur doit prendre une clé moteur sur les voies pour débloquer l'aiguillage.

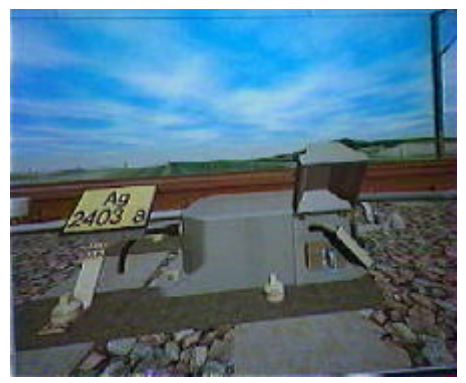

9. Il doit débloquer l'aiguille avec la clé moteur 10. Il doit manœ uvrer le levier.

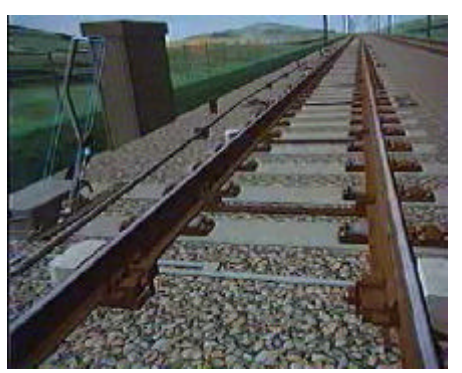

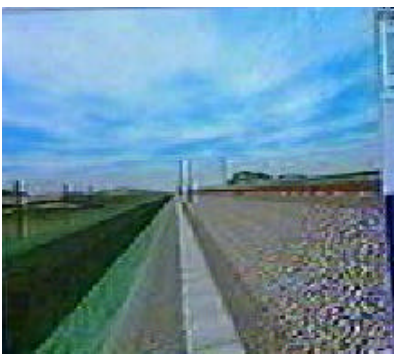

8. Il doit se déplacer le long des voies et trouver l'aiguillage qui lui a été désigné.

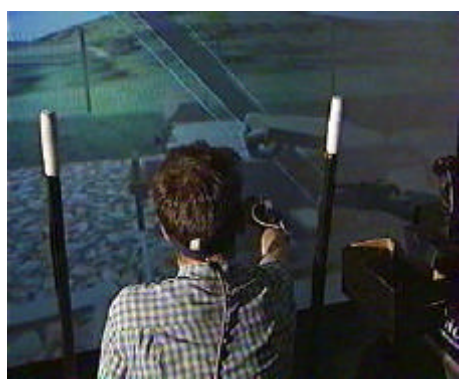

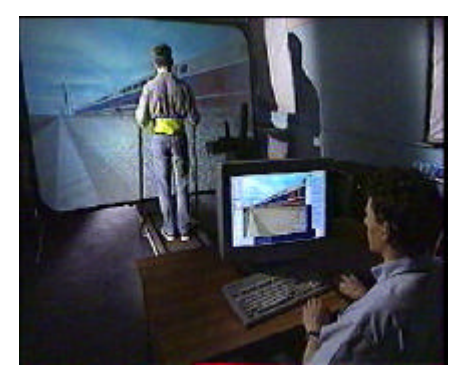

11. Enfin il doit vérifier si la lame de l'aiguille a bougé. 12. La réalité virtuelle permet de former sans risques. Elle permet aux formés de réaliser des erreurs formatrice sans danger.

## *Publications*

- **[BLF, 99]** J.-M. BURKHARDT, D. LOURDEAUX, P. FUCHS, *Conception d'un système de RV pour la formation des agents de conduite aux opérations en milieu ferroviaire* , Colloque Réalité Virtuelle et Cognition, Paris, décembre 1999.
- **[LFB, 01]** D. LOURDEAUX, P. FUCHS, J.-M. BURKHARDT, *An intelligent tutorial agent for training virtual environments*, 5th world multiconference on Systemics, Cybernetics and Informatics SCI'01, Orlando, Floride, juillet 2001.
- **[DL, 98]** Ph. DAVID & D. LOURDEAUX. *Une application de la réalité virtuelle dans le domaine de la formation à la SNCF*. Nîmes'98, Complex Systems, Intelligent Systems & Interfaces. Nîmes, 1998.
- **[DL, 01]** Ph. DAVID & D. LOURDEAUX. *A simulator using Virtual Reality techniques for training driver to manual interventions on the tracks.* WCRR'01, World Conference on Railway Research. Poster presentation. Cologne, Allemagne, 2001.
- **[DLT, 99]** Ph. DAVID, D. LOURDEAUX, J.N. TEMEM. *Quelques applications de la réalité virtuelle à la SNCF*. Revue générale des Chemins de Fer. N°4 Avril 1999.
- **[FNL, 00]** Ph. FUCHS, F. NASHASHIBI, D. LOURDEAUX*, Three levels of Immersion and Interaction in a Approach of the VR Design*, International Journal of design and Innovation Research, pp. 30-42, vol. 2, N°1, juin 2000.
- **[FNL, 99]** Ph. FUCHS, F. NASHASHIBI & D. LOURDEAUX. *A therorical approach of the design and evaluation of a virtual device*. GTRV'99, Colloque scientifique international "Réalité Virtuelle et prototypage", Laval, Fance 1999.
- **[LBB, 01]** D. LOURDEAUX, J.M BURKHARDT, F. BERNARD & Ph. FUCHS. *Relevance of an intelligent agent for virtual reality training*. International Journal of Continuous Engineering and Life-long Learning. (Article accepté, à paraître).
- **[LD, 99]** D. LOURDEAUX & Ph. DAVID. *SOFI : virtual system for track operation training*. WCRR'99, World Conference on Railway Research. Poster presentation. Tokyo, Japon, 1999.

# *Bibliographie*

- **[AF, 98]** S. ABOU-JAOUDE & C. FRASSON. *An agent for Selecting Strategy*. NTCIF'98, Rouen, France, November. 1998.
- **[AIM, 96]** *Virtual Reality for Underground Hazard identification Training* . AIMS. http://www.ccc.nottingham.ac.uk/~enzaims/vr/
- **[AL, 95]** N. Adams & L. Lang. *VR improves Motorola Training Program*. AI Expert, pp. 13-14. May 1995.
- **[And, 96]** C. ANDERSON. *Semi-Automated Forces (SAF) / Computer-Generated Forces (CGF)*. ASSET Group. http://www.simulation.saic.com/ORL/saf.html
- **[AMU, 95]** M. AKIYOSHI, S. MIWA, T. UEDA & S. NISHIDA. A Learning Environnement for Maintenance of Power Equipement Using Virtual Reality. In Proceedings of the 5<sup>th</sup> International Conference on Image Processing ans its Applications, pages 331-335. London, UK : IEEE. 1995.
- **[Art, 96]** K. ARTHUR. *Effects of View on Task Performance with Head-Mounted Displays* . CHI'96 Conference Companion. ACM press. Vancouver, Canada, 1996
- **[Aza, 96]** B. AZAR. *Training is enhanced by virtual reality* . American Psychological Association. http://www.apa.org/monitor/mar96/train.html
- **[Bec, 98]** M. BECHE. *Contribution de l'ergonomie à l'élaboration d'un système de formation en réalité virtuelle*. Rapport de Stage de DESS d'Ergonomie, Université René Descartes, 1998.
- **[BB, 82]** R.R. BURTON & J.S BROWN. *An investigation of computer coaching for informal learning activities* . In D. Sleeman, J.S. Brown (eds), Intelligent Tutoring Systems, Academix Press, p157-183. 1982.
- **[BLF, 99]** J.M. BURKHARDT, D. LOURDEAUX. & Ph. FUCHS. *Conception d'un système de RV pour la formation des ADC aux opérations en milieu ferroviaire* . ReViCo. 1999
- **[Bou, 98]** S. BOUSSETTA. *Stratégies d'exécution de plans d'un système multi-agent* . Thèse de doctorat de l'Université Paris 9. 1998.
- **[Bru, 97]** E. BRUILLARD. *Les machines à enseigner*. Ed. Hermès, 1997.
- **[Bur, 01]** J.M BURKHARDT. *Réalité Virtuelle et ergonomie* . J.C. sperandio & M. Wolf (Eds). Formalismes de modélisation pour l'ergonomie et l'analyse du travail (p 15). Collection Le Travail Humain PUF. (à paraître).
- **[Cai, 96]** J.K. CAIRD. *Persistent Issues in the Application of Virtual Environnement Systems to Training* . Proceedings of HICS '96 : the 3th Annual Symposium on Human Interaction with Complex Systems. Los Alamitos, CA : IEEE Computer Society Press, 1996.
- **[Che, 98]** J. CHEVENNEMENT. Malaises des opérateurs. Club CRIN "Transports, groupe Simulateurs d'études. Réunion du 31 mars 1998.
- **[CLG, 96]** M. COURNEAU, F. LEPPERT, C. GULLI, L. PELLIEUX, M. HAAS & A. LEGER*. Synergie perceptuelle et cognitive dans l'orientation vers une cible : son 3D et information visuelle.* Actes des cinquièmes journées internationales de Montpellier Informatique '96, l'Interface des Mondes Réels et Virtuels. Montpellier, 1996.
- **[CS, 99]** M. CRAMPES & G. SAUSSAC*. Facteurs qualité et composantes de scénario pour la conception de simulateurs pédagogiques à vocation comportementale.* Simulation et formation professionnelle dans l'industrie. Sciences et techniques éducatives. Volume 6, n°1. 1999.
- **[Dav, 98]** PH. DAVID. Trois cas d'application de la réalité virtuelle à la SNCF. 6emes journées du GT-RV.Paris, France 1998.
- **[DCI, 96]** *MARS Virtual Reality Simulator*. DCEIM. http://www.dciem.dnd.ca/DCIEM/HF/G-07.html
- **[Del, 94]** V. DELPIERRE. Stage de synthèse « Organisation Gestion ». réf : stdelp1. Formation CTT. Rapport SNCF. septembre, 1994.
- **[DGT, 97]** PH. DAVID, A. GAZET, J-N TEMEM, A. GUIDON. *Using Virtual Reality for testing a station signing scheme*. World Congres on Railways Research. Florence, Italy 1997.
- **[DL, 98]** Ph. DAVID & D. LOURDEAUX. *Une application de la réalité virtuelle dans le domaine de la formation à la SNCF*. Nîmes'98, Complex Systems, Intelligent Systems & Interfaces. Nîmes, 1998.
- **[DLS, 00]** S. DUPUY, O. LAFABRIE, E. SIBERT & L. TARDIF. *Enseignement et réalité virtuelle* . Rapport de monitorat 3<sup>e</sup> année. 1999/2000.
- **[DLT, 99]** PH. DAVID, D. LOURDEAUX, J.N. TEMEM. *Interface homme/machine : réalité virtuelle* . Revue générale des chemins de fer. Elsevier, N°4. 1999.
- **[EPF, 93]** R. EGSEGIAN, K. PITTMAN, K. FARMER & R. ZOBEL. *Pratical Applications of Virtual Reality to Firefighter Training.* Proceedings of the 1993 Simulation Multiconference on the International Emergency Management and Engineering Conference, 10<sup>th</sup> Anniversary : Research and Applications, pages 155-160. San Diego, CA : SCS, 1993*.*
- **[Fer, 95]** J. FERBER. *Les systèmes multi-agents, vers une intelligence collective* . Informatique Intelligence Artificielle. InterEditions. 1995.
- **[FGI, 92]** C. FRASSON, G. GAUTHIER & G. IMBEAU. *Architecture d'un système tutoriel basé sur un curriculum. G*énie éducatif 4-5. 1992.
- **[Fre, 96]** M. FREJUS. *Réalité virtuelle et processus cognitifs : Etat de l'art et perspectives en formation*. Rapport EDF-GDF HI-52/96/020, 1996.
- **[Fuc, 96]** P. FUCHS. *Les interfaces de la réalité virtuelle* . Edition Interfaces, les journées de Montpellier, 1996.
- **[FNL, 00]** Ph. FUCHS, F. NASHASHIBI, D. LOURDEAUX*, Three levels of Immersion and Interaction in a Approach of the VR Design*, International Journal of design and Innovation Research, pp. 30-42, vol. 2, N°1, juin 2000.
- **[FNL, 99]** Ph. FUCHS, F. NASHASHIBI & D. LOURDEAUX. *A therorical approach of the design and evaluation of a virtual device*. GTRV'99, Colloque scientifique international "Réalité Virtuelle et prototypage", Laval, Fance 1999.
- **[Gau, 01]** Y. GAUVIN. *Application Client/Serveur pour Sofi/Fiacre* . rapport interne de la Direction de la Recherche et de la Technologie, unité TIC, SNCF. 2001.
- **[Gir, 93]** S. GIROUX. *Agents et acteurs : une nécessaire unité*. Thèse de l'université de Montréal, Québec, Canada, Mars 1993.
- **[HJ, 93]** J.P. HANSEN & V.B. JAKOBSEN. *Validating the Cognitive Fidelity of Simulated Realities* . Proceedings of the Informatique '93, 2<sup>nd</sup> International Conference on Interface to Real and Virtual Worlds. Paris, 1993.
- **[HRH, 97]** *Hostage Rescues Honed with Virtual Reality* .Wastenot. Http://www.wastenot.inel.gov/cted/spectrum/may\_1997/sn-virt.html
- **[Hue, 92]** J.J. HUEYCHING. *Mentals Models : a Research Focus for Interactive Learning Systems.* Educational Technology Research and Development, Vol. 40, n°3, pages 39-53, 1992.
- **[ICA, WB]** *Intelligent Computer-Aided Training* . Virtual Environnement Technology Laboratory (VETL). Http://www.vetl.uh.edu.ICAT/ICATsum.html
- **[IST, WB]** *Virtual Reality*. IST Institute for Simulation and Training. Http://ott.sc.ist.ucf.edu/1\_3/1\_3\_ 13/index.htm
- **[JAT, 98]** M. JOAB, O. AUZENDE & J.M. TRAN. *Extraction automatique de cursus d'une banque d'exercices.* NTCIF'98, Rouen, 1998.
- [Joh, 94] D. Johnson. *Virtual Environments in Army Aviation Training*. Proceedings of the 8<sup>th</sup> Annual Training Technology Technical Group Meeting. Mountain View, CA, pages 47-63, 1994.
- **[JRS, 99]** L. JOHNSON, J. RICKEL, R. STILES, A. MUNRO. *Integrating pedagogical agents into virtual environment.* Presence 7(5) 1999. httpp://aims.parl.com/~vet/presence.htm
- **[KHA, 93]** J.J. KOZAK, P.A HANCOCK, E.J. ARTHUR & S.T. CHRYSLER*. Transfer of training from virtual reality* . Ergonomics, Vol. 36, n°7, pages 777-784, 1993.
- **[KMT, 95]** K.I. KASHIWA, T. MITANI, T. TEZUKA & H. YOSHIKAWA*. Development of Machine-Maintenance Training System in Virtual Environnement*. Proceedings of the RO-MAN'95 : 4<sup>th</sup> IEEE International Workshop on Robot and Human Communication, New-York, NY : IEEE.
- **[KSW, 98]** D.J. KRUNGLINSKI, G. SHEPERD & S. WINGO. *Atelier Visual C++, 6.0*. Collection Langages et Programmation. Microsoft Press. 1998.
- **[LBB, 01]** D. LOURDEAUX, J.M. BURKHARDT, F. BERNARD & Ph. FUCHS. *Relevance of an intelligent tutorial agent for VR training systems*. International Journal of Continous Engineering and Life-Long Learning (à paraître).
- **[LBC, 01]** A. LECUYER, J.M. BURKHARDT, S. COQUILLARD & Ph. COIFFET. *Boundary of illusion : an experiment of sensory integration with pseudo-haptic system* . H. Takemura & K. Kiyokawa (Eds). IEEE Virtual Reality Conference. IEEE press. Yokohama, Japan 13-17% march 2001.
- **[LFB, 01]** D. LOURDEAUX, P. FUCHS, J.-M. BURKHARDT, *An intelligent tutorial agent for training virtual environments*, 5th world multiconference on Systemics, Cybernetics and Informatics SCI'01, Orlando, Floride, juillet 2001.
- **[LD, 99]** LOURDEAUX, D. DAVID Ph. *SOFI:virtual system for track operration training* . WCRR'99. Japan, october, 1999
- **[Lem, 96]** S. LEMAN. *TREMMA : transfert d'expertise avec un modèle multi-agents un modèle multi-agents pour la représentation dynamique des connaissances et des raisonnements d'un apprenant* . Thèse en informatique, Université de la Réunion. 1996.
- **[Lem, 99]** M. LEMOINE. *Une interface de locomotion pour SOFI*. Rapport de stage de fin détude de l'école des mines de paris. 1999.
- **[LK, 94]** R.B. LOFTIN & P. KENNEY. *Virtual Environments in Training : NASA's Hubble Space Telescope Mission*. Proceedings of the 16<sup>th</sup> Interservice/Industry Training Systems & Education Conference. Orlando, Florida, November 28 - December 1 1994. Http://www.vetl.uh.edu/Hubble/shortpaper.html.
- **[LMG, 96]** S. Leman, P. Mercenac & S. Guirou. *A generic architecture for ITS based on a multi-agent approach*. In Workshop Proceedings, ITS'96, Montreal, Quebec, Canada, June 1996.
- **[Lou, 98]** D. LOURDEAUX. *Formation de conducteurs de TGV : Application de procédures*. Rapport interne SNCF. 1998.
- **[Mar, 97a]** P. Marcenac. Modélisation et simulation par agents : application aux systèmes complexes. Habilitation à dirigée des recherches réf#PM/HVF/9712, n° ordre : 3234-1. Université de la Réunion. 1997
- **[Mar, 97b]** G. MARTINI. *Rapport de stage de fin d'étude*. Rapport École des Mines de Paris, option Robotique, 1997.
- **[Mel, 98]** D. MELLET D'HUART. *La réalité virtuelle pour apprendre. Actualité et avenir de la réalité virtuelle en formation professionnelle et à l'AFPA.* Mémoire de DESS « Médias électronique interactifs ». Université Paris 8. 1998.
- **[MRF, 01]** D. MELLET D'HUART, P. Richard & D. Follut. *VR for education and training : state of art and typology of uses*. Virtual Reality International Conference, Laval, Fance 16-18 may 2001.
- **[MG, 98]** S. MILLET & G. GOUARDERES. *SERAC : un système multi-agents pour l'évaluation et la révision des connaissances en EIAO*. NTCIF'98, Rouen, 1998.
- **[MHB, 96]** T. MORINEAU, P. HUE & C. BOUJON*. Accès aux opérations cognitives en environnement virtuel* .

Actes des cinquièmes journées internationales de Montpellier Informatique '96, l'Interface des Mondes Réels et Virtuels. Montpellier, 1996.

- **[Mig, 69]** J. MIGNE*.Les obstacles épistémologiques et la formation des concepts.* Education permanente n)2, 41-62*. 1969.*
- **[Min, 88]** M. MINSKY. *La Société de l'Esprit*. Ed. Arts Graphiques du Perche, 1988.
- **[MNF, 98]** D. MAMAN, F. NASHASHIBI, P. FUCHS, J.C. BORDAS, *Stereo Vision Based Mixed Reality: an assistance for Teleoperation*, SPIE International Symposium on Intelligent Systems and Advanced Manufacturing, Boston, Massachussets, novembre 1998.
- **[Mou, 94]** P. MOUROU. *Planification et contrôle d'exécution dans un monde multi-agent : co-pilote pour véhicule en circulation autoroutière* . PhD thesis, Université Paul Sabatier, Toulouse. 1994.
- **[NEU, WB]** *Virtual Reality*. Neurotex. Http://www.neurotec.com/solutions/documents/vireal.html.
- **[Nfo, 99]** B. NFON. *Apports de l'ergonomie dans le projet SOFI* . Rapport de DESS. Université Paris 5. 1999.
- **[Ode, 95]** O. ODEGARD. *Virtual Reality Research and Applications in the Nordic Countries* . Telenor Research Development. Http://televr.fou.telenor.no/~olao/nordic.html
- **[PFA, 98]** P. PICHE, C. FRASSON & E. AÏMEUR. *Amélioration de la formation au moyen d'un agent perturbateur dans un système tutoriel intelligent* . NTCIF 98, Rouen, 1998.
- **[PPG, 94]** G. PAQUETTE, F. PACHET & S. GIROUX. *EpiTalk, un outil générique pour la construction de systèmes conseillers*. Sciences et Techniques éducatives, 1, 3. 1994.
- **[Pso, 95]** J. PSOTKA. *Immersive Training Systems : Virtual Reality and Education and Training* . Instructional Science, Vol 23. 36, n°5-6, pages 405-431, 1995.
- **[PW, 95]** M. PERCIER & L. WAGEMANN. *Contribution à l'étude de la formation à la gestion de processus continus : le cas de l'entraînement sur simulateur machine des élèves officiers de la marine marchande. Activités des opérateurs et situation de formation.* Thèse de l'école pratique des hautes écoles. 1995.
- **[Rab, 95]** P. Rabardel. *Les hommes et les technologies, approche cognitive des intruments contemporains*. Armand Colin, ISBN, 2-200-21569-X. 1995.
- **[Ras, 83]** J. RASMUSSEN. Skills, Rules and Knowledge : Signals, Signs and Symbols and Other Distinctions in Human Performance Models. IEEE trans. on Systems, Man and Cybernetics, 13, 257-266 1983.
- **[Ree, 96]** D.A REECE. *Computer Controlled Humans for Military Training Simulation* . Workshop on Scenario and Trafic Generation for Driving Simulation. IST Institute for Simulation and Training. http://www.cs.uiowa.edu/~cremer/scenario96/abstracts/reece.html
- **[Rig, 00a]** N. RIGUET. *Analyse de l'activité des formateur en vue de donner des recommandations à la conception d'un outil d'aide aux formateurs.* Rapport de DESS. Université Paris 8. 2000.
- **[Rig, 00b]** N. RIGUET. *Spécification de l'outil d'aide destiné aux formateurs, projet SOFI.* Rapport interne SNCF 2000.
- **[RTI, WB]** Virtual Reality Multimedia Training. Research Triangle Institute. Http://www.rti.org/vr/w/vrtrain.html
- **[Sel, 74]** J. SELF. *Student models in Computer-Aided instruction.* International Journal of Computer Assisted Learning, 1. 1974.
- **[Sel, 88]** J. SELF. *Student models : What use are they ?* in P. Ercoli, R. Lewis (eds), Artificial Intelligence Tools in Education, North Holland, 1988.
- **[SR, 98]** R. SAMURÇAY & J. ROGALSKI. *Exploitation didactique des situations de simulation* . Le travail

humain, tome 61, n°4, 1998.

- **[SBG, 97]** M.R. STYTZ, S.B BANKS, B.W. GARCIA & G/M GODSELL-STYTZ. *A virtual Environnement for Emergency Medical Training*. Interface'97. Montpellier, 1997.
- **[SDL, 99]** M. SALZMAN, C. DEDE, R. LFTIN & J. CHEN. *A model for understanding how virtual reality aids complex conceptual learning*. Presence : teleoperator and virtual environments 8 (3), pages 293- 316, 1999.
- **[Sid, 97]** N. SIDROT. *Pourquoi les systèmes algorithmiques sont inefficaces dans le cadre de l'EIAO* . Rapport interne SCIA, Epita, 1997.
- **[SP, 98]** M. SAVALL & J.P. PECUCHET. *ANTIC : un projet de simulation d'exercices d'état-major pour la formation sur réseau des officiers de la sécurité civile* . NTCIF'98, Rouen, 1998.
- **[Sve, 91]** G.B. SVENDSEN. *The influence of interface style on problem solving* . International Journal of Man-Machine Studies, Vol. 35, pages 379-397.
- **[TFL, 98]** S. TADIE, C. FRASSON & B. LEFEBVRE*. Un modèle de représentation de tâche coopérative permettant la génération d'explication dans les environnements distribués d'enseignement : Monaco-T.* NTCIF'98, Rouen, 1998.
- **[TTS, WB1]** *Training for Small Arms & Weapons Handling* . Military Unit. Thomson Training & Simulation. Http://www.ttsl.co.uk/weapons.html
- **[TTS, WB2]** *Power Plant Simulation*. Energy Unit. Thomson Training & Simulation. Http://www.ttsl.co.uk/energy.html
- **[Ver, 95]** J.M. VERMEULEN. *Projet de simulateur pour la formation des agents de conduite à la vérification et la manœ uvre d'aiguilles à cœ ur mobile.* Chartre J.M Vermeulen. Rapport interne SNCF. 1995.
- **[Ver, 00]** D. VERNA. *Télé-Opération et réalité virtuelle : assistance à l'opérateur par modélisation cognitive de ses intentions*. Thèse de doctorat ENST. 1999. http://www.doctorat.enst.fr:8080/doctorat/THESES/Didier.Verna.html
- **[VET, WB]** *Virtual Reality in Medecine.* VETL Virtual Environment Technology Laboratory*.* Http://www.vetl.uh.edu/surgery/surpage.html
- **[VG, 98]** D. VERNA & A. GRUMBACH*. Sémantique et Localisation de l'Assistance en Réalité Virtuelle* . 6ièmes Journées de Travail du GT Réalité Virtuelle. Issy-les-Moulineaux, 12-13 mars, 1998*.*
- **[VRA, WB]** *Vraptor : Assault Planning Training or Rehearsal.* Sandia National Laborator*ies.* Http://www.sandia.gov
- **[WBH, 96]** D. Whitelock, P. Brna, S. Holland*. What is a Value of Virtual Reality for Conceptual Learning ? Towards a Theorical Framework*. In Proceedings of the Euro AI-Ed : European Conference on AI in Education. Leeds, England : University of Leeds. Http:/www.cbl.leeds.ac.uk/~euroaied/papers/Whitelock1/
- **[WBK, 96]** B.G. WITMER, J.H. BAILEY, B.W. KNERR & K.C. PARSONS. *Virtual spaces and real world places : transfer of route knowledge*. International Journal of Human Computer Studies, Vol. 45(4), pages 413-428, 1996.
- **[WHK, 98]** D. WALLER, C. HUNT & D. KNAPP. *The Transfer of Spatial Knowledge in Virtual Environment Training*. Presence, Vol. 7, n°2, pages 129-143, avril 1998.
- **[Win, 97]** W. Win. *The impact of three-dimensional immersive virtual environments on modern pedagogy* (Technical report No. R-97-15). University of Washington, HITL laboratory. 1997.
- **[You, 98]** C. YOUNGBLUT. *Educational Uses of Virtual reality Technology* (report No. H 98-000105). Institute for Defense Analyses. 1998
## *Résumé*

La recherche dans le domaine des Environnements Virtuels (EV) pour la formation s'est souvent attachée aux aspects techniques, sans proposer une réelle démarche de conception centrée sur les utilisateurs (formés et formateurs). Pour concevoir un EV efficace, utilisable et utile pour la formation, nous proposons une méthodologie de conception prenant en compte divers aspects. En effet, dans un premier temps, il est essentiel de s'interroger sur les objectifs pédagogiques des formateurs et sur les capacités sensori-motrices et cognitives des formés. Ensuite, les capacités technologiques doivent être étudiées. Enfin, l'EV et les fonctionnalités utiles peuvent être spécifiées. Notre méthodologie de conception est basée sur trois composantes fondamentales dans les EV : l'immersion et l'interaction sensori-motrices (i.e. les interactions physiques des utilisateurs avec le système), l'immersion et l'interaction cognitives (i.e. les raisonnements et les comportements des utilisateurs dans l'EV) et l'immersion et l'interaction fonctionnelles (i.e. l'apprentissage et le transfert de la tâche).

La Réalité Virtuelle (RV) est souvent utilisée comme moyen technique pour immerger un formé dans des environnements le plus proche possible de la réalité. Les limitations technologiques actuelles ne permettent pas de s'approcher parfaitement de la réalité. De plus, les formateurs ont souvent besoin de fournir des explications s'appuyant sur des situations éloignées du réel afin d'aider les formés à prendre du recul et à mieux comprendre cette réalité. Les nombreuses potentialités de la RV permettent de proposer différents niveaux de réalisme.

Pour gérer ces niveaux de réalisme et optimiser les fonctionnalités offertes par la RV en fonction des objectifs pédagogiques et des difficultés des formés, nous proposons un Agent Pédagogique Intelligent (HAL : Help Agent for Learning).

HAL a été conçu pour aider les formateurs à construire un discours pédagogique en environnement virtuel en proposant deux types de stratégies pédagogiques adaptatives. Les premières modifient des aspects du scénario (pannes, conditions météorologiques, etc.). Les secondes fournissent des aides pour la compréhension de la situation (suggérer où le formé peut trouver la connaissance, expliquer une règle, montrer la conséquence de ses erreurs, etc.). Ces stratégies peuvent être mise en œ uvre grâce à différentes formes d'assistance pédagogique gérant différents niveaux de réalisme (enrichissement, visualisation de mécanismes cachés, modélisation de concepts abstraits, etc.). HAL est basé sur un système multi-agent permettant de décrire une architecture modulaire et distribuée.

Une application professionnelle et industrielle réelle, nous a permis de mettre en œuvre notre méthodologie de conception basée sur les aspects cognitifs, d'exploiter un grand nombre de potentialités de la RV et de mettre en évidence l'apport de HAL pour gérer ces fonctionnalités. L'objectif de cette application est de former des conducteurs de TGV à l'intervention sur Lignes à Grande Vitesse (descente sur les voies et manipulation d'appareils de voie).

**Mots clés** : Réalité Virtuelle, Formation, Méthodologie de conception, Immersion et Interaction, Interface comportementale, Agent Pédagogique Intelligent, Niveau de réalisme, Stratégies pédagogiques adaptatives, Système multi-agent.

## *Abstract*

Research in Virtual Environments (VE) for training has been essentially focused on technical aspects and doesn't provide user-centred approach of design (trainee and trainer). In order to design a powerful and useful training-oriented VE, we propose a design methodology which handles different aspects. Indeed, in a first step, it is important to determine tutorial objectives of trainers and sensori-motor abilities of trainees. On a next step, technological restrictions have to be taken in consideration. Finally, the VE and useful functionalities have to be specified. Our design methodology is based on three fundamental elements in VE : sensori-motor immersion and interaction (i.e. physical interactions of users with the system), cognitive immersion and interaction (i.e. reasoning and behaviour of users in the VE) and functional immersion and interaction (i.e. task learning and task transfer).

Virtual Reality (VR) is mostly used as a method for the immersion of a user in an environment that reproduces the reality with a high level of realism. VR can not exactly reproduce reality due to current technical limitations. Moreover, trainers often need to use rather abstract representation to provide supportive and adaptive explanations about this reality. The numerous capabilities of VR allow to provide different realism levels.

In order to manage this different realism levels and in order to optimise VR functionalities that support tutorial objectives and the trainees' learning process, we propose a Intelligent Tutorial Agent (HAL : Help Agent for Learning).

HAL has been designed to provide the trainer with a powerful tool which allows to integrate his tutorial goals. In order to address this issue, we propose two types of adaptive tutorial strategies. The first one is responsible for the modification of the scenario (failures, climatic conditions). The second one provides help for understanding the situation (explain rules, show the consequence of errors). These strategies can be represented by different realism levels of VE *(*e.g. enhancement, visualisation of hidden mechanisms, modelling of abstract concepts, etc.). HAL is based on a multi-agent system which fulfils modularity and genericity needs.

An industrial application has allowed us to implement our design methodology, to exploit many VR potentialities and to show the advantages of HAL in managing VR functionalities. The main goal of this application is to train rail drivers how to intervene on high-speed rail tracks.

**Key words** : Virtual Reality, Training, Design methodology, Immersion and Interaction, Behavioural interface, Intelligent Tutorial Agent, Realism level, Adaptive tutorial strategies, Multi-agent system.